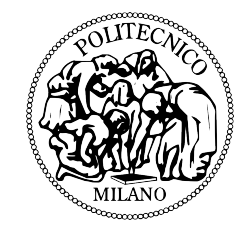

## POLITECNICO DI MILANO

FACOLTA DI INGEGNERIA INDUSTRIALE ` Corso di Laurea Specialistica in Ingegneria Meccanica

# HEXAFLOAT: Progettazione di una Piattaforma Robotica a 6-GDL con Architettura a Cinematica Parallela di tipo Hexaglide.

Relatore

Dott. Ing. Hermes Giberti

Tesi di laurea di Davide Ferrari Matricola: 755726

Anno Accademico 2012/2013

A Denise e alla mia famiglia.

## RINGRAZIAMENTI

Ringrazio il prof. Hermes Giberti per i numerosi incontri. In tali occasioni ha sempre saputo incanalare verso la giusta direzione il flusso creativo, ogni volta con rinnovata attenzione ed entusiasmo. Ringrazio Simone Cinquemani e Matteo Gritti, sempre presenti, il prof. Giovanni Legnani per i suoi preziosi suggerimenti, i ricercatori della galleria del vento: il prof. Fabio Fossati, l'ing. Marco Belloli e l'ing. Ilmas Bayati, per l'interesse che hanno dedicato a questo lavoro, i colleghi Navid Negahbani e Mohammad Izadi per la loro collaborazione, il collega e amico Stefano Falli per avermi prestato con fiducia il proprio computer, senza il quale non sarei mai riuscito ad affrontare le centinaia di ore di ottimizzazione e simulazione.

Ringrazio l'istituto Franchetti di Mantova e il Collegio di Milano per aver sostenuto i miei studi, la Sig.ra Maria Carla Contini per avermi ospitato nella sua casa durante gli anni milanesi.

Ringrazio la mia famiglia, in particolare i miei nonni, Clara e Secondo, Bruna e Nando, per il loro straordinario esempio, i miei genitori, Claudia e Gabriele, per i loro grandi sacrifici, mia sorella Alice per l'ammirabile sopportazione del fratello. Ringrazio Denise per essermi stata accanto, per i suoi colori, per tutto ciò che è stato e tutto ciò che sarà. Ringrazio tutti gli amici, fonte inesauribile di energia positiva, quelli con cui sono cresciuto, quelli che ho incontrato strada facendo e quelli che si sono fermati per sempre all'età dell'oro.

Infine, ringrazio tutti coloro che con passione mi hanno trasmesso i loro insegnamenti.

A tutti voi, rivolgo il mio affetto e la mia più profonda riconoscenza.

Mantova, settembre 2013

 $\ll$  Che cos'è la bellezza, o la bontà, o l'arte, o l'amore, o Dio? Ci muoviamo sulla frontiera dell'inconoscibile e cerchiamo di capire ciò che non può essere capito.  $\dot{E}$  questo che ci fa uomini.  $\gg$ 

> Elijiah Baley a proposito dei robot umanoidi − Abissi d'Acciao, Isaac Asimov −

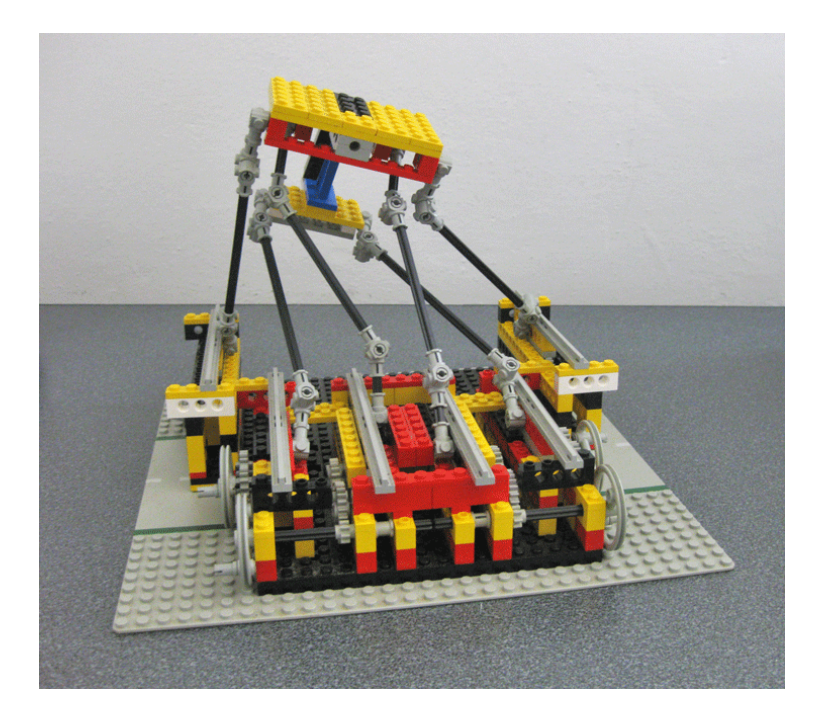

Hexafloat: versione-zero in lego technic (Fausto Lusetti).

## INDICE

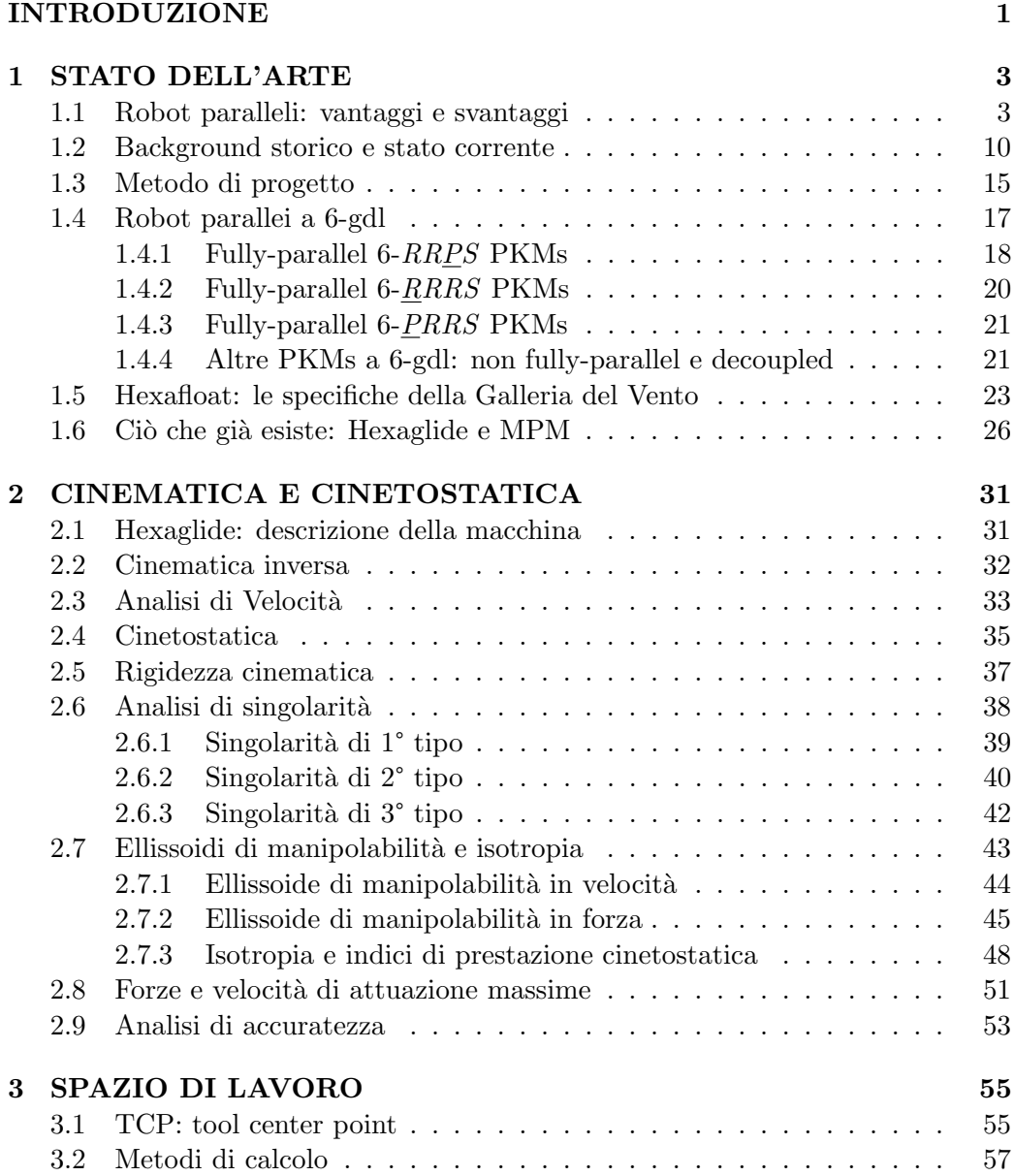

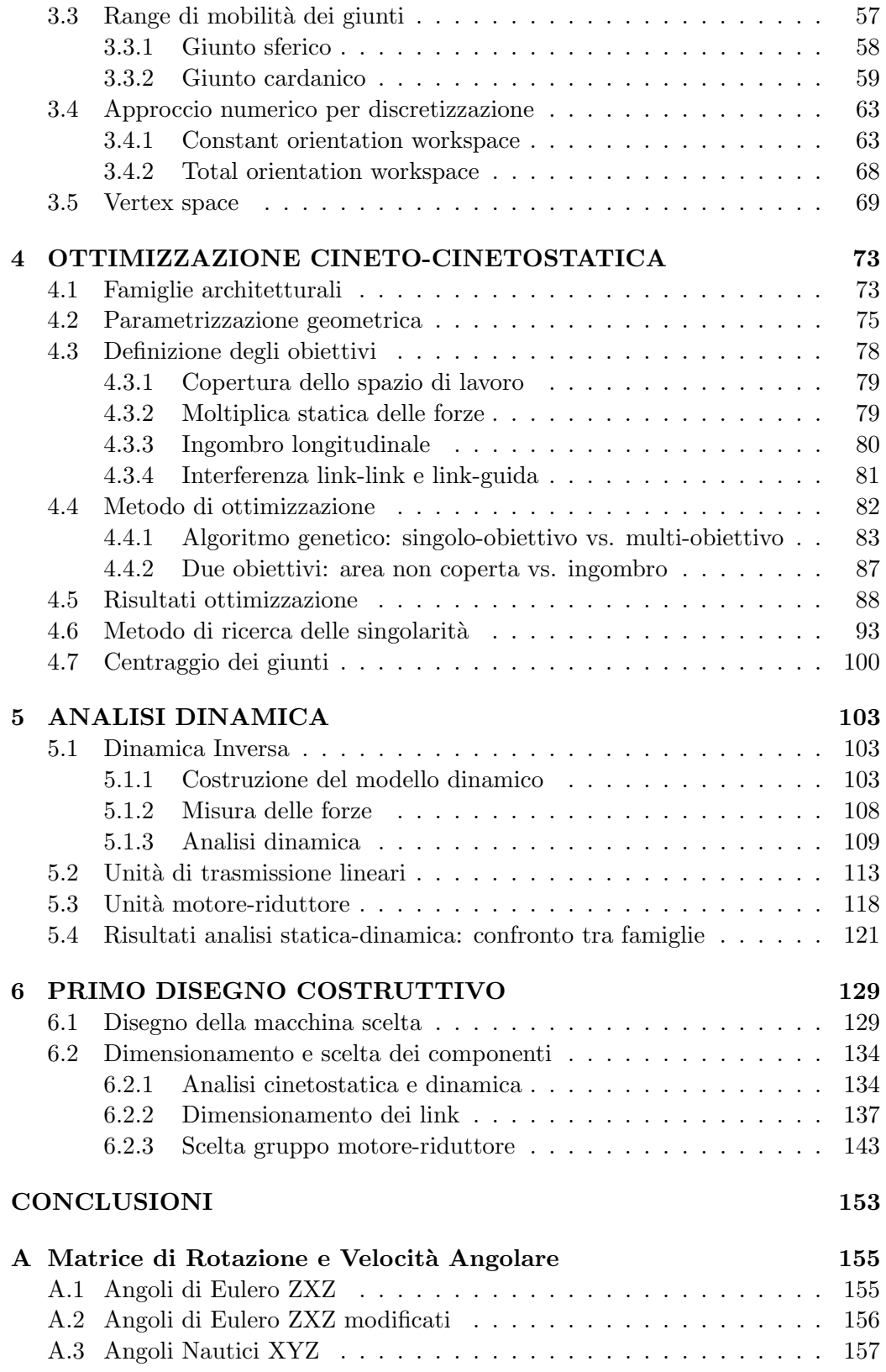

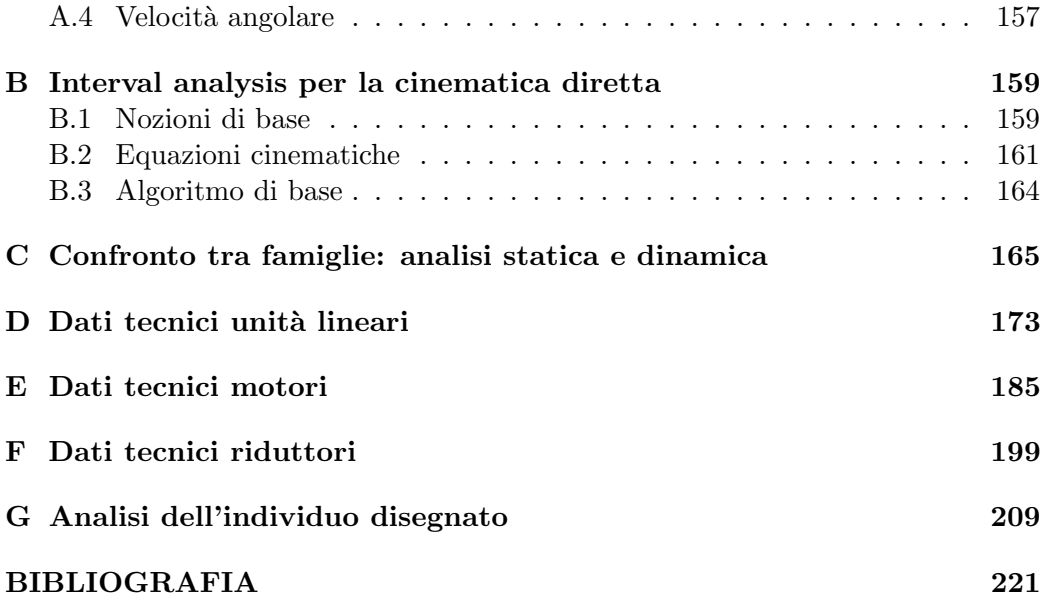

# ELENCO DELLE FIGURE

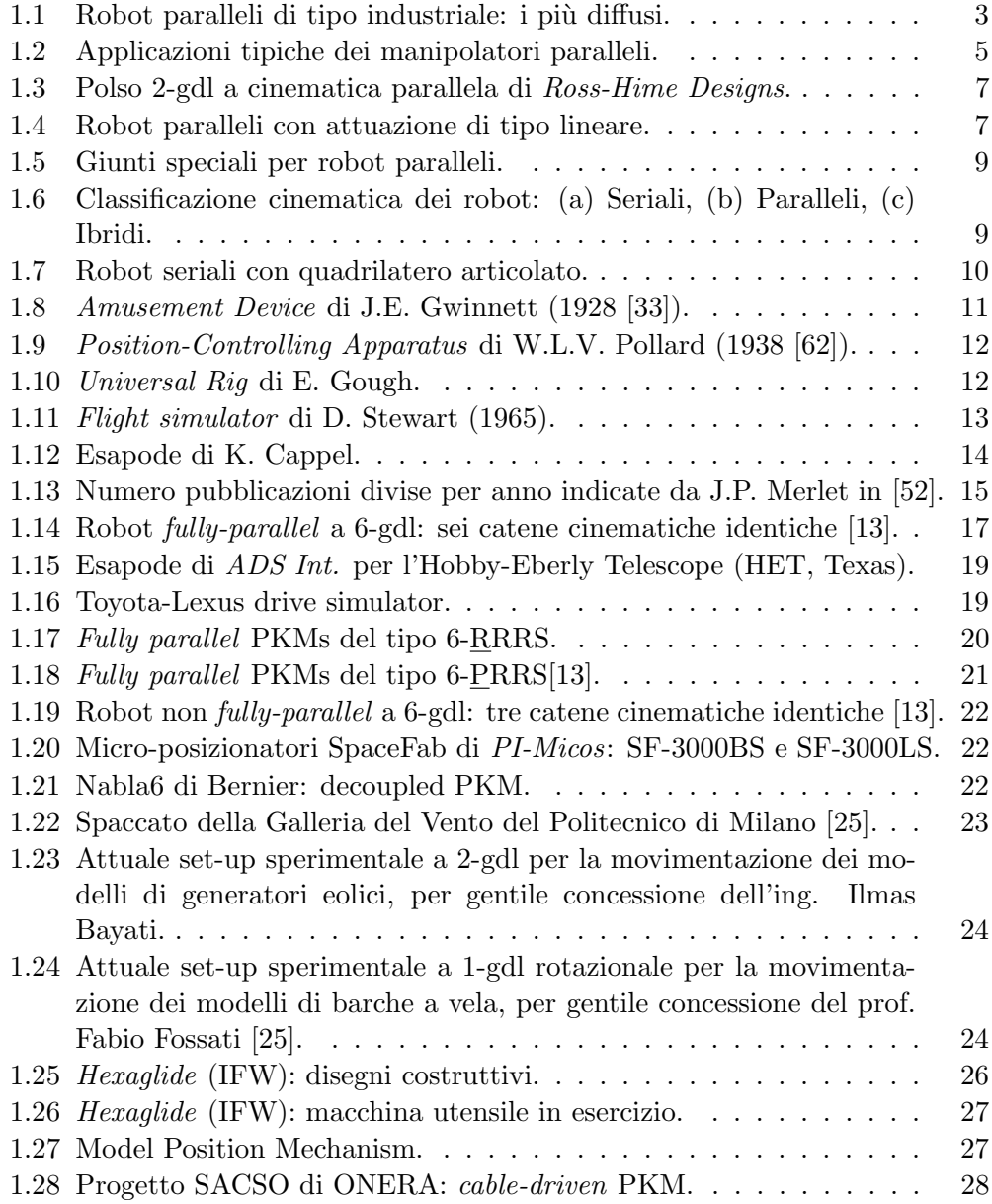

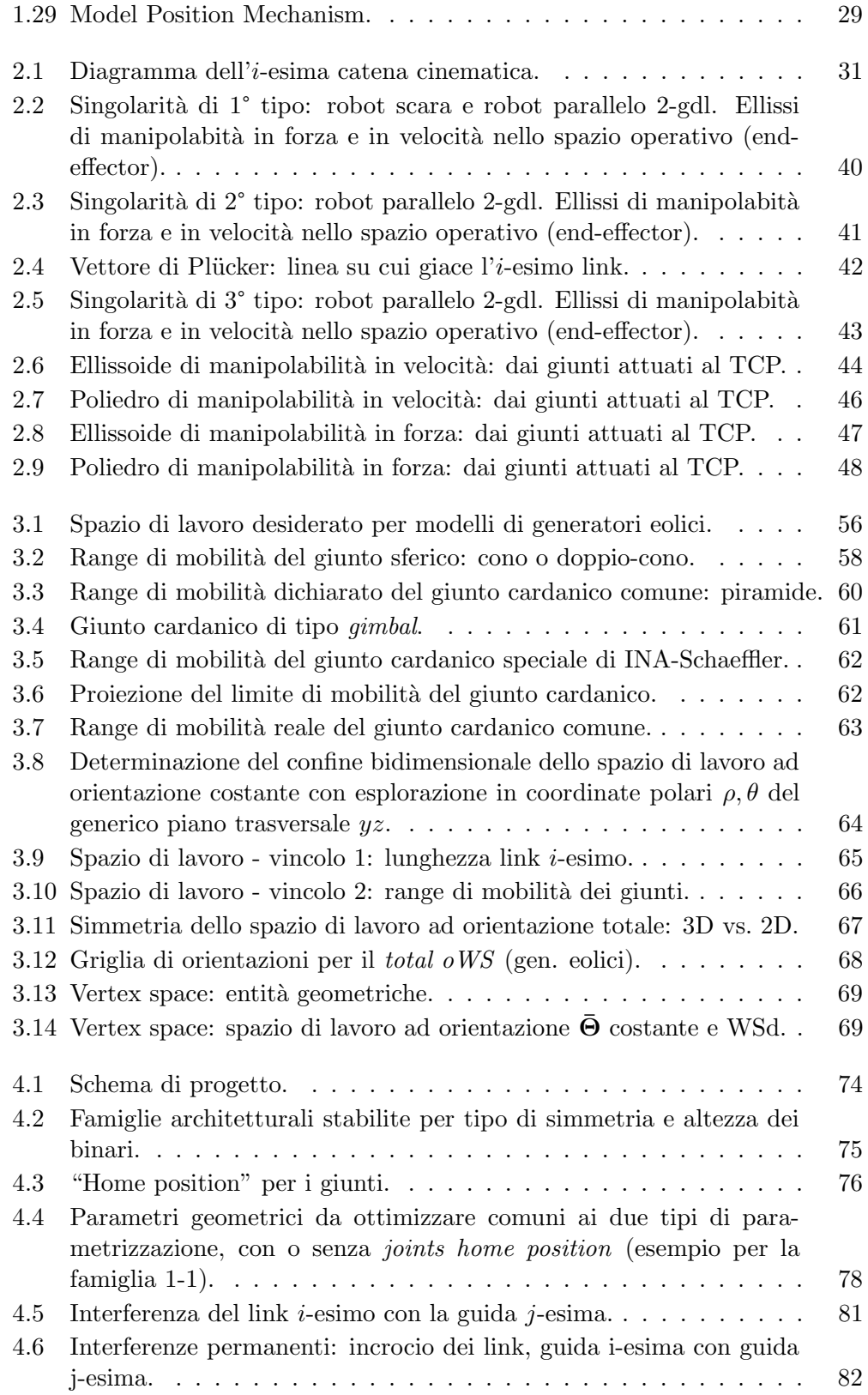

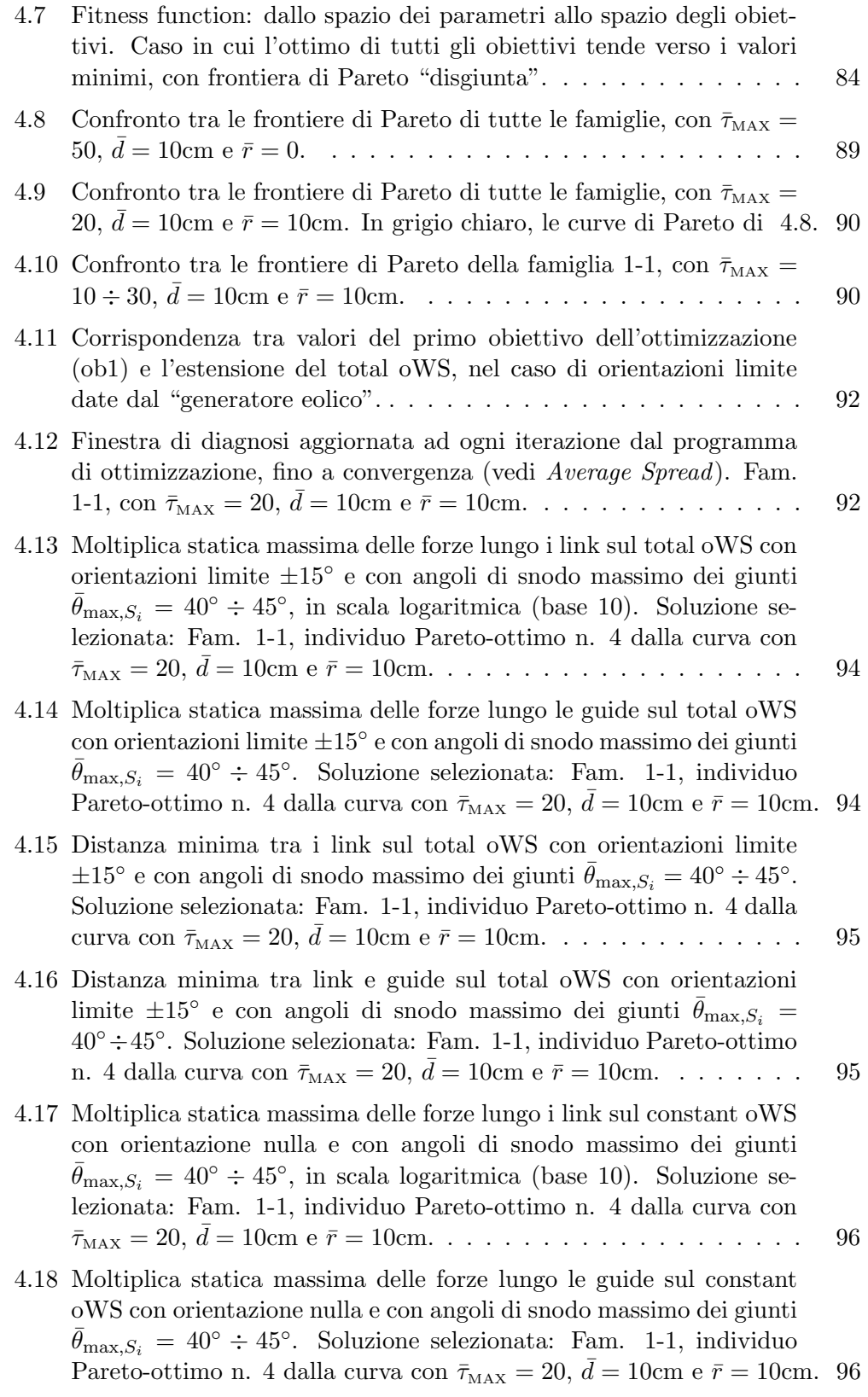

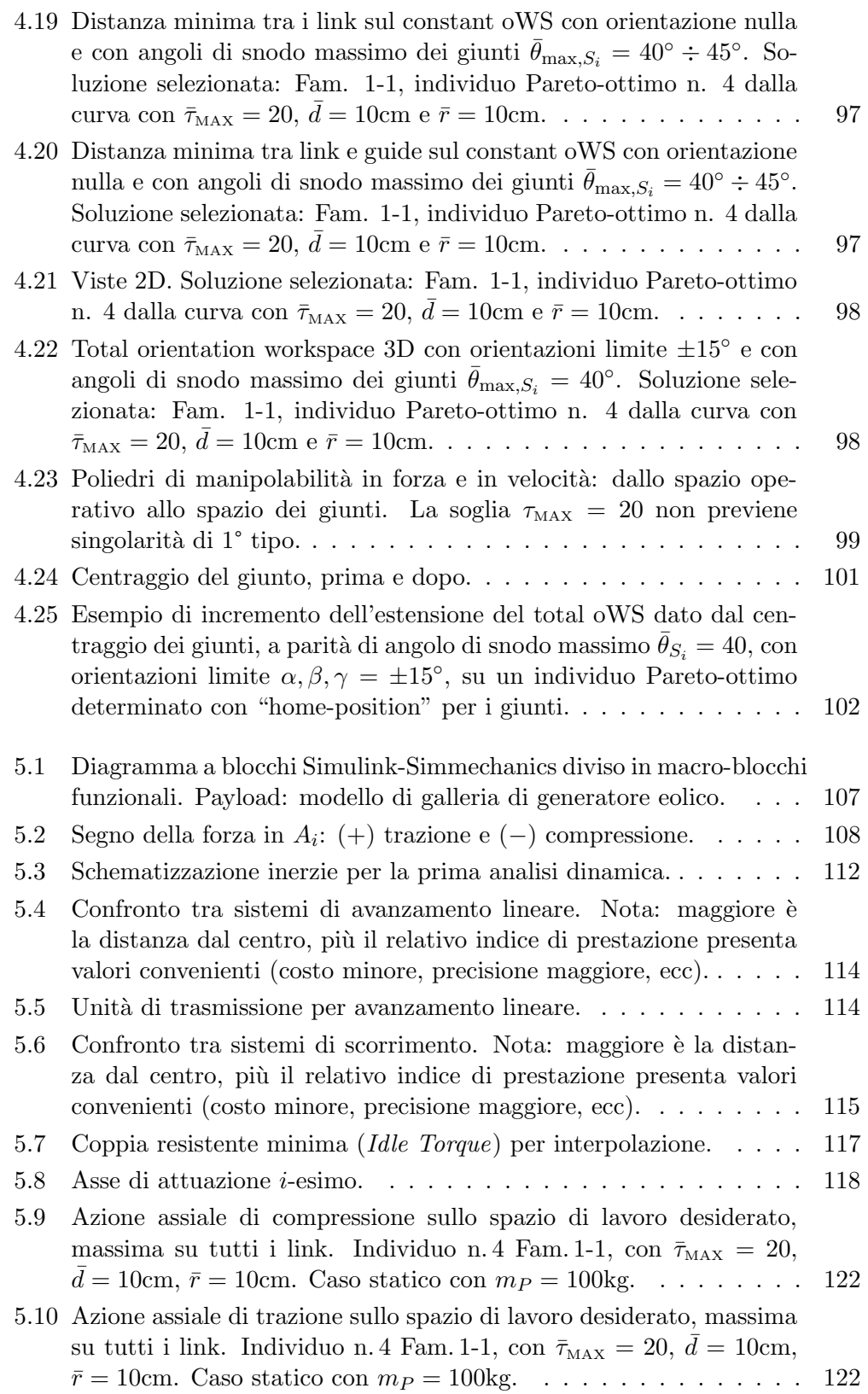

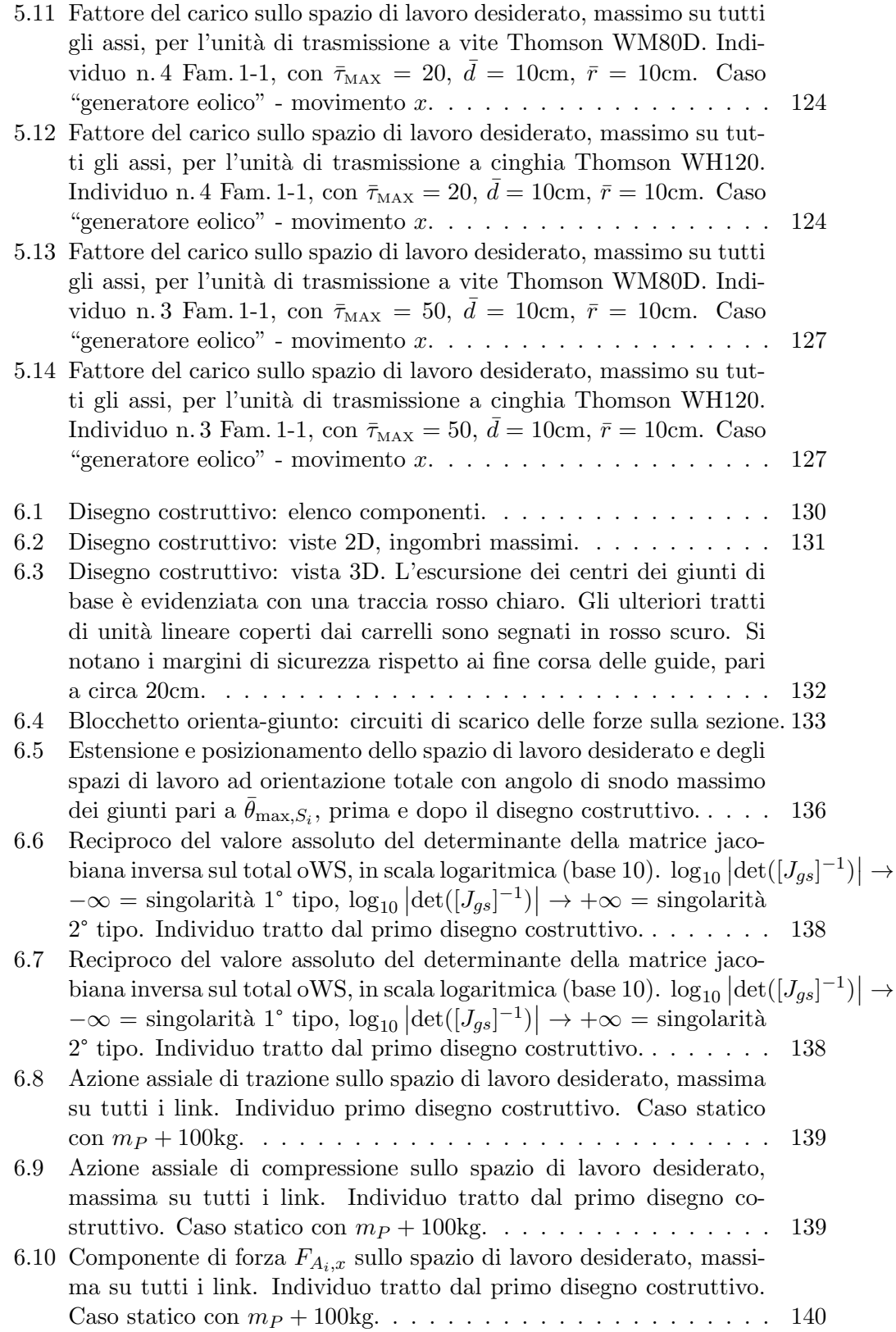

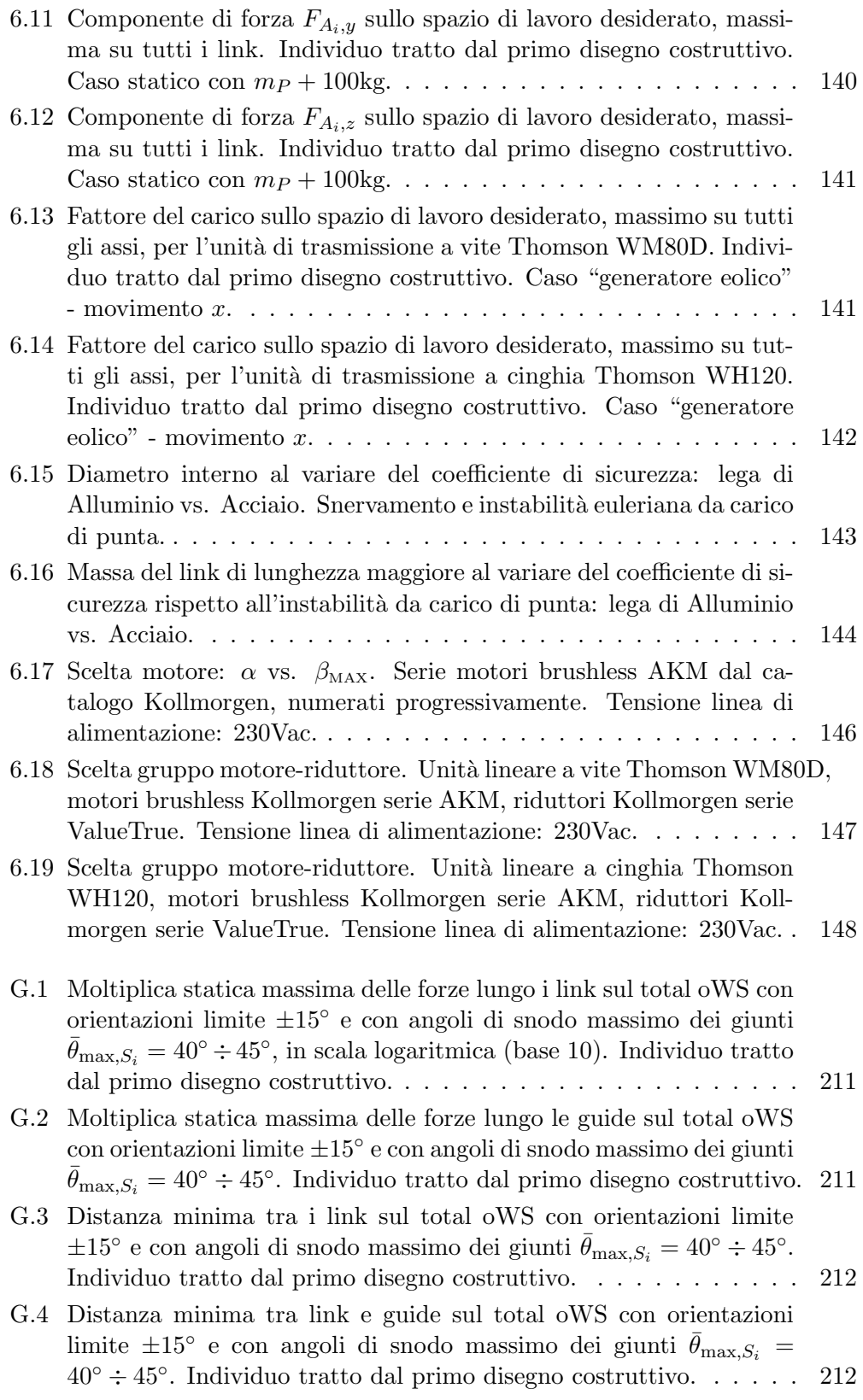

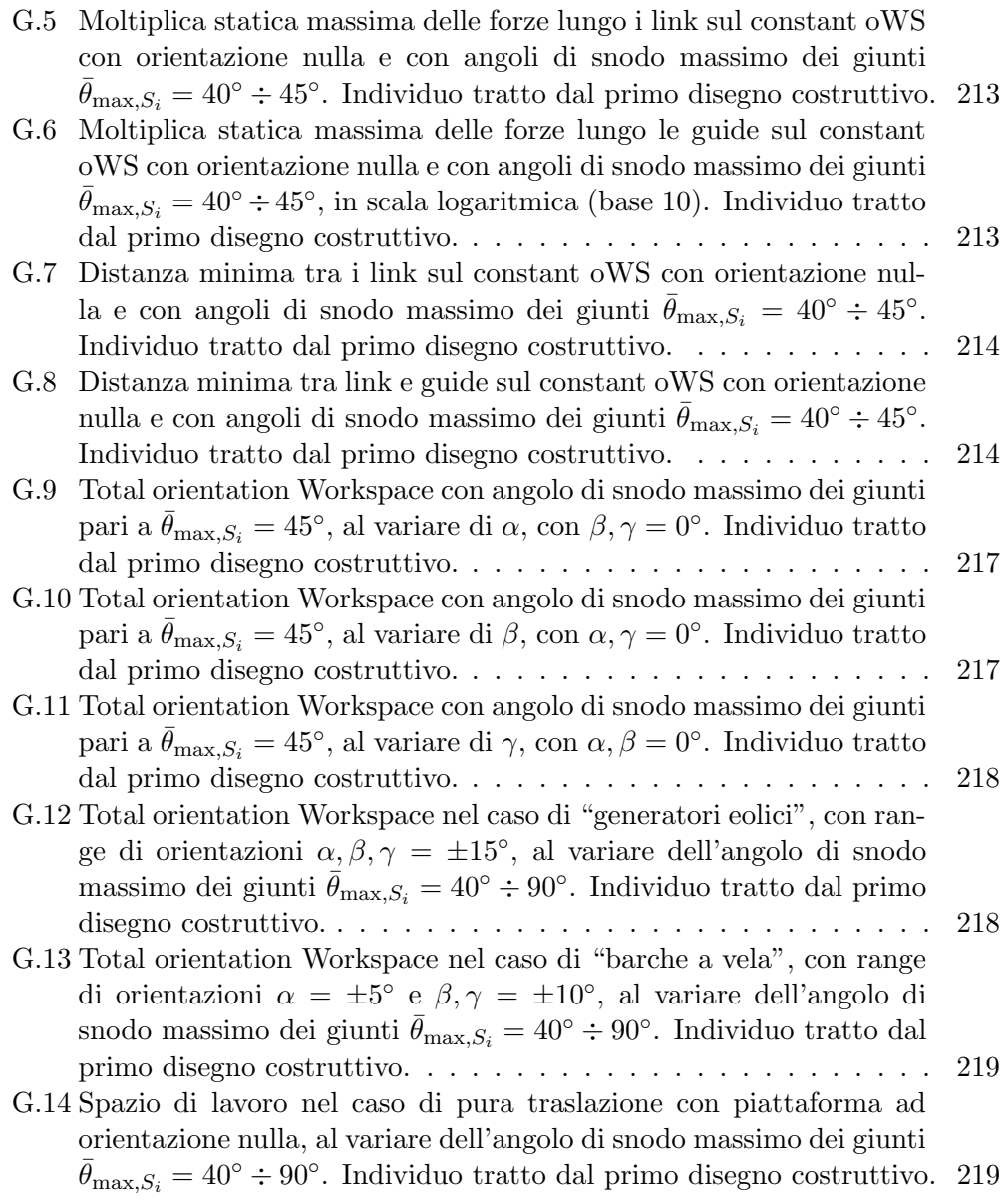

# ELENCO DELLE TAVOLE

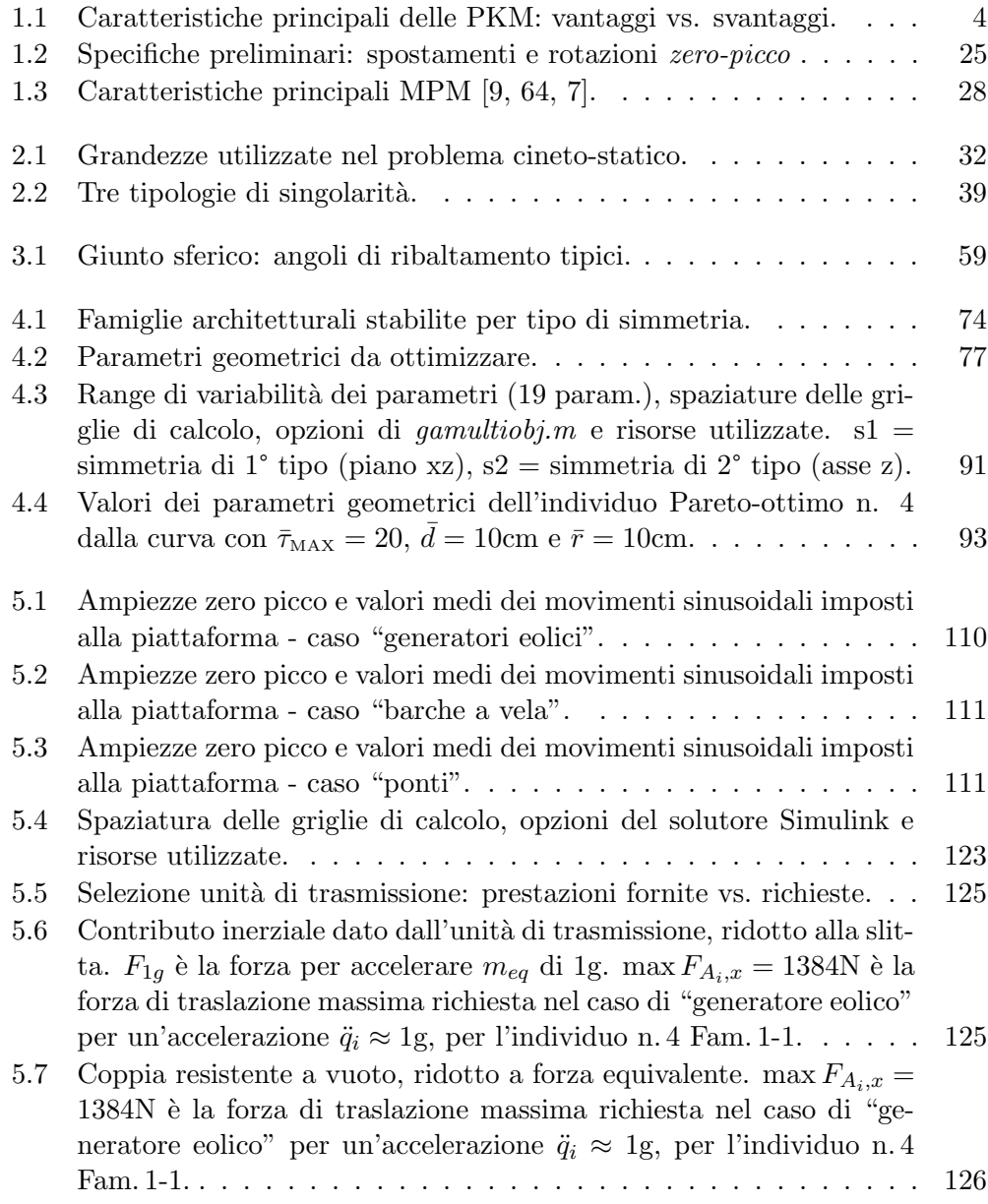

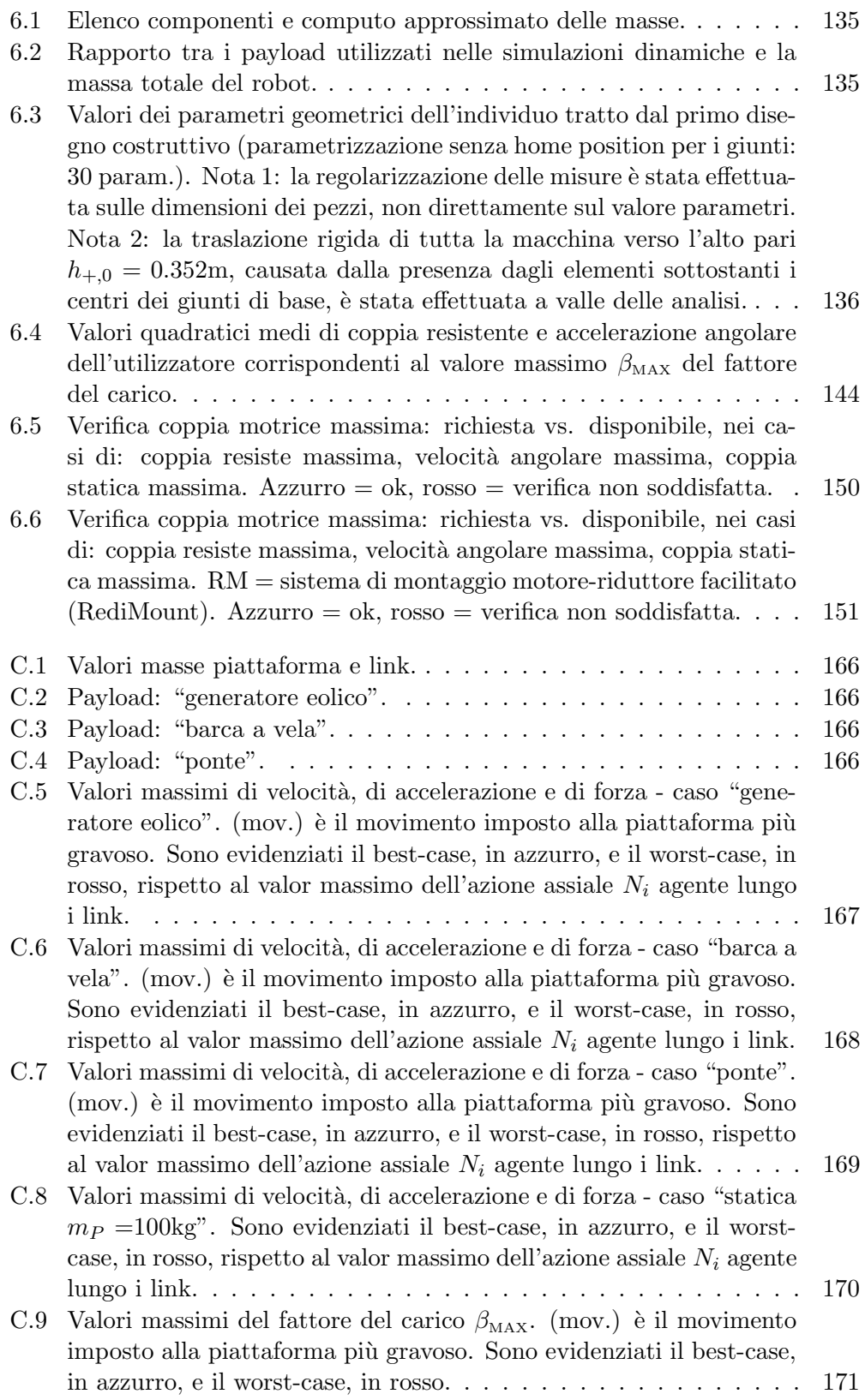

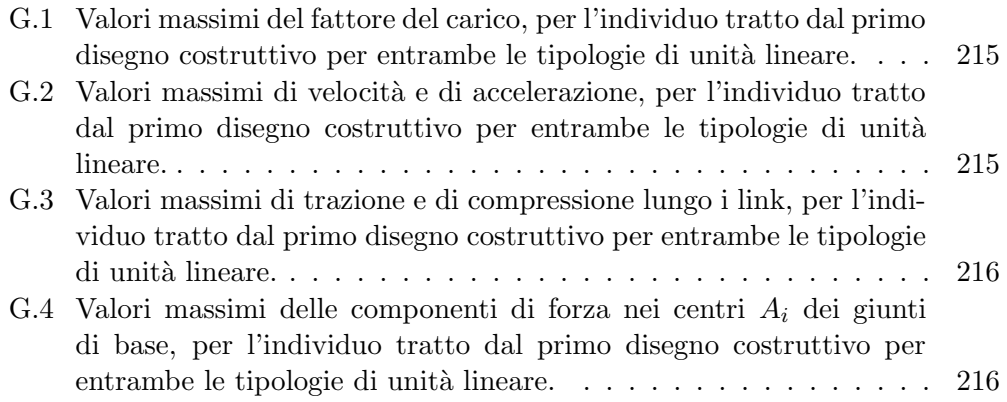

### SOMMARIO

I Robot Paralleli, dagli anni '80 ad oggi, sono stati l'oggetto di un vasto e crescente interesse in ambito accademico e di ricerca ma non hanno mai trovato una larga diffusione, specialmente nel settore industriale. Grazie alle loro potenziali caratteristiche vantaggiose, essi occupano una posizione spesso complementare a quella dei robot seriali, nel senso, ad esempio, di prestazioni dinamiche più elevate e capacit`a di carico maggiori. Ciononostante, tali robot sono sempre stati relegati ad impieghi molto specifici, in settori di nicchia, da una più complicata e meno consolidata fase progettuale, ma anche da molti aspetti critici, primo fra tutti la presenza di numerosi giunti non attuati con i loro problemi di mobilit`a.

In questa tesi, è stato affrontato il progetto di una piattaforma robotica a cinematica parallela a 6-gdl, da applicare in galleria del vento come dispositivo per la movimentazione di modelli durante prove dinamiche, in particolare come emulatore in-the-loop del mare per generatori eolici off-shore galleggianti e per barche a vela, da cui il nome di *Hexafloat*. A partire dalle specifiche, è stata tracciata una possibile strada di progettazione, dalla scelta dell'architettura alla sintesi dei parametri geometrici, ottenuta tramite un'ottimizzazione multi-obiettivo con un algoritmo genetico, dall'analisi dinamica fino al primo disegno costruttivo, con la scelta e il dimensionamento dei componenti.

Parole chiave: hexafloat, hexaglide, robot paralleli, sintesi cinematica, ottimizzazione multi-obiettivo, algoritmi genetici, analisi dinamica, galleria del vento.

## ABSTRACT

Parallel Robots, since the 80s, have been the subject of a large and growing interest in the academic and research field but have never found a widespread diffusion, especially in the industrial sector. Thanks to their potential advantageous features, they often occupy a complementary position with respect to serial robots, for example in the sense of higher dynamic performances or higher loading capacities. Nevertheless, these kind of robots have been always devoted to specific tasks, in niche areas. This is mainly due to a more complicated and less well-established design phase, but also because of many critical aspects, first of all the presence of numerous not-actuated joints with their mobility problems. All this means: long time, uncertain results, and high costs.

In this thesis, the design of a robotic 6-dof platform with parallel kinematics has been performed. Such a robot has been intended to be applied in the wind tunnel as a device for moving models during dynamic tests, in particular as emulator in-the-loop of the sea for offshore floating wind turbines and sailing boats. The name Hexafloat was chosen because of these applications. Starting from the requirements, it has established a possible design way: from the choice of the architecture to the synthesis of the geometric parameters, which is obtained by a multi-objective optimization campaign with a genetic algorithm, from the dynamic analysis until the first construction drawing, with the selection and the sizing process of the components.

Key words: hexafloat, hexaglide, parallel robots, kinematic synthesis, multiobjective optimization, genetic algorithms, dynamic analysis, wind tunnel.

### <span id="page-26-0"></span>INTRODUZIONE

In questa tesi, viene presentato il progetto di un dispositivo robotico a 6-gdl con architettura a cinematica parallela di tipo Hexaglide. Esso dovrà essere impiegato come sistema di movimentazione multifunzionale per modelli di galleria del vento durante prove dinamiche. In particolare, le applicazioni prese in considerazione hanno riguardato l'emulazione in-the-loop del mare nel caso di generatori eolici off-shore galleggianti, per i quali si vogliono testare diverse tipologie di ormeggio, e nel caso di barche a vela, per provare diverse tipologie di manovra simulando l'interazione tra aerodinamica delle vele e galleggiamento dello scafo, al variare delle regolazioni delle vele stesse. Da queste due applicazioni è derivato il nome di Hexafloat, nonché le specifiche preliminari su cui è stato basato il progetto.

La tesi è articolata in sei capitoli.

Nel Cap. [1](#page-28-0) vengono descritti i robot paralleli ed in particolare viene presentata l'architettura cinematica che è stata scelta per il progetto: quella di tipo Hexaglide, in cui ciascuna delle sei gambe del robot presenta la successione, a partire dalla base fino alla piattaforma mobile, di un giunto prismatico attuato, un giunto cardanico e un giunto sferico. In particolare, gli assi dei giunti prismatici sono paralleli tra loro. È consuetudine riferirsi a tale configurazione con l'acronimo di  $6-PRRS$ . Il capitolo inizia con un elenco delle potenziali caratteristiche vantaggiose e dei possibili svantaggi dati dall'impiego delle macchine a cinematica parallela, a cui segue un breve background storico. Quindi, dopo una panoramica sullo stato dell'arte dei robot paralleli a 6-gdl, vengono presentate le specifiche richieste dai ricercatori della galleria del vento, motivando la scelta architetturale fatta. Infine, vengono descritti due robot già esistenti con la stessa architettura dell'Hexafloat: l'Hexaglide dell'ETH di Zurigo, il primo ad essere stato sviluppato a partire dalla metà degli anni '90, e il *Model Positioning Mechanism*, presente all'interno della galleria del vento NWB di Braunshweig in Germania e operativo da dicembre 2004 per prove dinamiche su modelli di aerei.

Nel Cap. [2](#page-56-0) vengono forniti i fondamenti teorici utilizzati successivamente per la valutazione delle proprietà cinetostatiche dell'Hexafloat, sia in fase di sintesi che di analisi. In particolare, il capitolo inizia presentando la soluzione al problema cinematico inverso, per poi affrontare la trattazione delle configurazioni singolari e della dualit`a cineto-statica, focalizzandosi sull'utilizzo della matrice jacobiana come rapporto di trasmissione generalizzato per passare dallo spazio operativo a quello giunti, e viceversa.

Nel Cap. [3](#page-80-0) vengono descritti i giunti passivi, che sono tra gli elementi chiave delle macchine a cinematica parallela, in quanto i loro range di mobilità rappresentano il limite principale all'estensione dello spazio di lavoro. Quindi, si presenta il metodo adottato nel calcolo di quest'ultimo, nonché le semplificazioni rese possibili dalla particolare scelta architetturale.

Nel Cap. [4](#page-98-0) viene presentata la sintesi dei parametri geometrici con cui si è stabilito di descrivere in maniera univoca l'architettura della macchina. La parametrizzazione ha richiesto l'identificazione di un totale di nove famiglie architetturali. Il processo di sintesi si `e rivelato efficace nell'ottenimento di determinate caratteristiche cinetostatiche. Esso `e consistito in una campagna di ottimizzazione multi-obiettivo dei parametri geometrici condotta su tutte le famiglie architetturali con un algoritmo genetico, in ambiente Matlab. L'ottimalità è stata intesa nel senso di Pareto e alla fine è stato selezionato l'individuo che si è ritenuto essere la realizzazione del miglior compromesso. Il focus è stato posto sulla definizione delle funzioni di costo, da cui è dipesa la bontà dell'ottimizzazione. Gli obiettivi da raggiungere hanno riguardato: (1) la copertura dello spazio di lavoro; (2) la moltiplica statica delle forze; (3) l'ingombro longitudinale; (4) l'interferenza tra i link;  $(5)$  l'interferenza tra i link e le guide lineari. Facendo tutto ciò, si è tracciata una possibile strada progettuale che potrà essere utile in futuro per tornare sullo stesso progetto o per affrontarne di nuovi.

Nel Cap. [5](#page-128-0) viene presentata l'analisi della dinamica inversa della macchina con il calcolo delle forze necessarie all'ottenimento dei movimenti desiderati imposti alla piattaforma mobile. Per far ciò è stato implementato un modello numerico in Simulink tramite l'apposita libreria Simmechanics. Tale analisi ha confermato la scelta della soluzione effettuata alla fine del capitolo precedente, ribadendo l'efficacia del metodo di sintesi utilizzato.

Nel Cap. [6](#page-154-0) viene mostrato il primo disegno costruttivo che è stato realizzato in Solidworks a partire dai parametri geometrici stabiliti con la fase di ottimizzazione. Attraverso tale disegno è stata consolidata la geometria della macchina e sono stati valutati gli ingombri dei vari elementi e le loro inerzie effettive. Infine, vengono presentate le ulteriori analisi statiche e dinamiche che hanno portato al dimensionamento dei link e alla scelta dei gruppi motore-riduttore, nonché delle unit`a di trasmissione adibite all'attuazione dei giunti prismatici di base. Di tali componenti viene riportata nelle appendici la documentazione tecnica estratta dai cataloghi: si sono presi in considerazione i prodotti della divisione "Motion" del gruppo industriale Danaher.

La tesi si conclude con alcune indicazioni sulla prosecuzione dell'attività.

#### <span id="page-28-0"></span>CAPITOLO 1

## STATO DELL'ARTE

#### <span id="page-28-1"></span>1.1 Robot paralleli: vantaggi e svantaggi

I robot paralleli, spesso chiamati anche parallel kinematic machines, da cui l'acronimo PKM, sono stati e sono tuttora l'oggetto di un vasto e crescente interesse in ambito accademico e di ricerca. Riprendendo la definizione che ne da Jean-Pierre Merlet in [\[57\]](#page-250-2) possiamo affermare che:

A parallel robot is made up of an end-effector with  $n$  degrees of freedom, and of a fixed base, linked together by at least two independent kinematic chains. Actuation takes place through  $n$  simple actuators, prismatic or rotary one.

Parallel robots for which the number of chains is strictly equal to the number of d.o.f. of the end-effector are called *fully parallel manipulators*.

<span id="page-28-4"></span><span id="page-28-3"></span><span id="page-28-2"></span>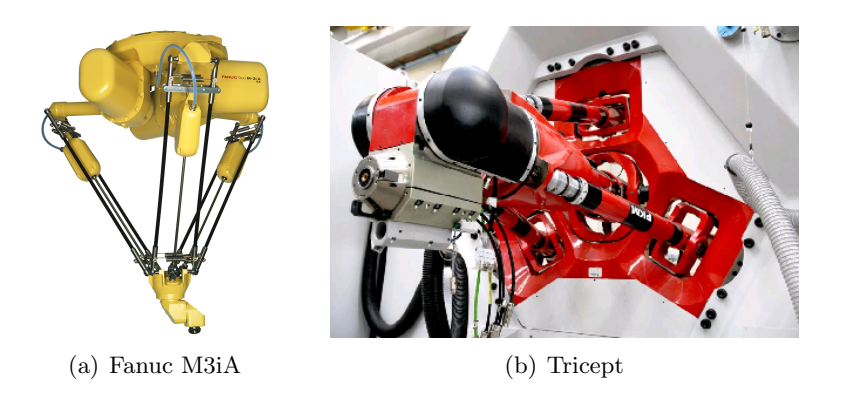

Fig. 1.1: Robot paralleli di tipo industriale: i più diffusi.

Dagli anni '80 ad oggi le potenzialità di queste macchine e i vantaggi legati ad un loro utilizzo rispetto a configurazioni di tipo seriale sono stati ampiamente discussi e messi in luce da molti autori. Ciononostante, i robot paralleli non hanno mai trovato una diffusione di massa, in particolare nel settore industriale, se non in rari casi come quello del robot Delta (Fig. [1.1\(a\)\)](#page-28-3) per applicazioni di tipo pickand-place, o del Tricept (Fig. [1.1\(b\)\)](#page-28-4), secondo al Delta come presenza nel settore industriale, ma con un numero di esemplari assai inferiore, 300 in tutto il mondo.

Sono stati sviluppati molti prototipi ma spesso non sono mai usciti dai centri ricerca: essi sono stati intesi più come oggetti su cui studiare i fondamenti di una nuova tecnologia piuttosto che come prodotti per un immediato ingresso sul mercato.

Rispetto ai robot seriali queste macchine risultano essere dedicate a task più specifici. Esse si sono affermate solamente in settori di nicchia. Il motivo va ricercato sia nelle loro caratteristiche intrinseche, spesso in antitesi con quelle dei robot seriali, ma anche in una meno consolidata e sicuramente più complicata fase progettuale: che si traduce in tempi lunghi, risultati incerti e costi elevati.

Fra gli esempi più noti di macchine parallele, alcuni dei quali sono mostrati in Fig. [1.2,](#page-30-0) vi sono i simulatori di volo, i micro-posizionatori di precisione, i posizionatori ad alta velocità per il packaging, le tavole vibranti per prove sismiche, i sistemi di puntamento di antenne o di specchi secondari di grandi telescopi, le macchine utensili per la realizzazione di lavorazioni ad alta velocità.

<span id="page-29-0"></span>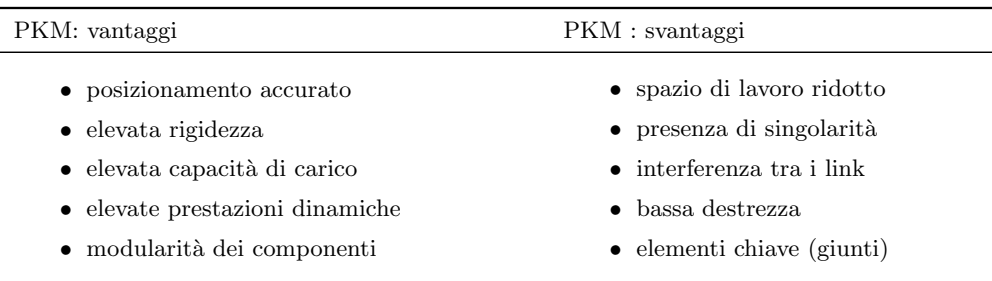

Tab. 1.1: Caratteristiche principali delle PKM: vantaggi vs. svantaggi.

Le principali potenziali caratteristiche vantaggiose, comuni a tutti questi impieghi, sono:

#### 1. il posizionamento accurato dell'end-effector.

Al contrario di quanto accade per i robot seriali, dove gli errori e i giochi nei vari giunti si sommano amplificando il loro effetto sull'elemento terminale, nei robot paralleli, errori e giochi interagiscono tra loro in maniera più complessa. Da un lato l'effetto benefico globale è una minor sensibilità del posizionamento dell'end-effector ai giochi nei giunti, agli errori di ripetibilità legati ai sensori, alle deformazioni della struttura, agli errori di assemblaggio nonch´e agli errori geometrici dovuti alle tolleranze di lavorazione. Dall'altro lato lo svantaggio evidente è che l'errore in un singolo elemento causa errori in tutti i gradi di libert`a dell'elemento terminale. Le fonti d'errore sono quindi difficilmente separabili e ciò si traduce in una fase di calibrazione e in metodi di compensazione sicuramente più complicati rispetto al caso dei robot seriali, in cui gli assi motore vengono invece calibrati individualmente uno per uno.

<span id="page-30-0"></span>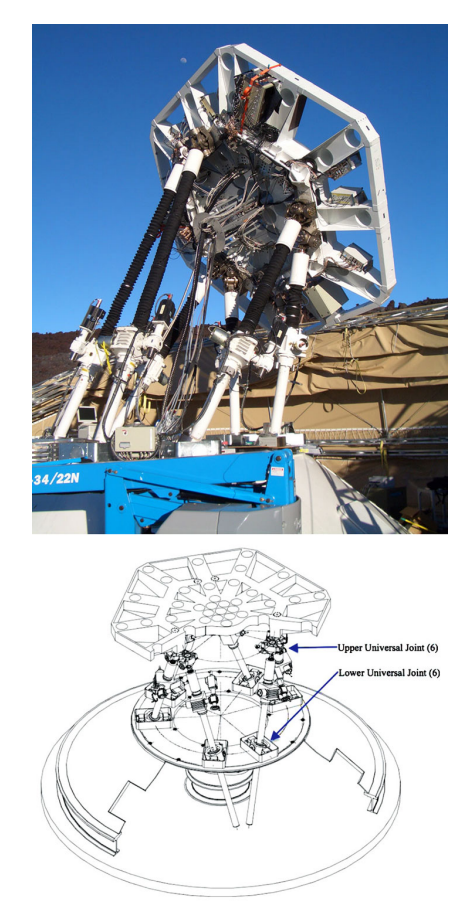

(a) Radio telescopio  $AMiBA$  [\[41\]](#page-248-1)  $\hfill$  (b) Simulatore di volo  $CAE$ 

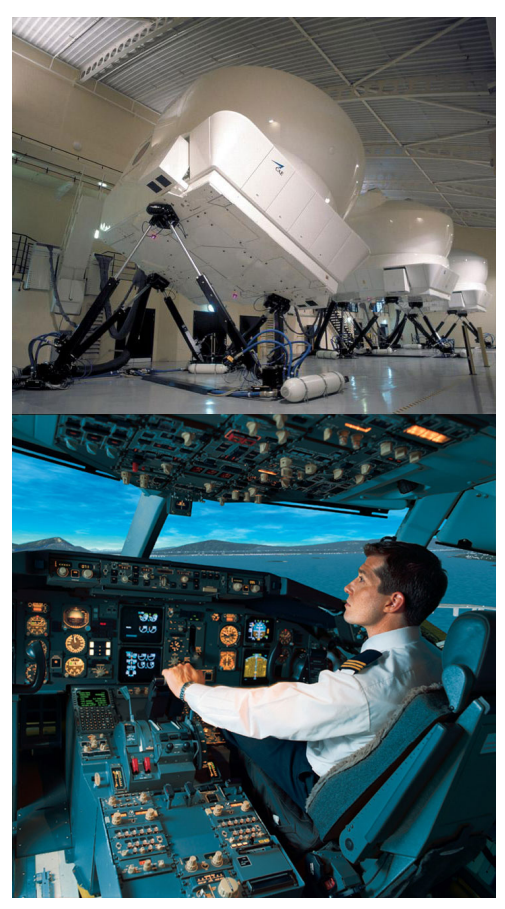

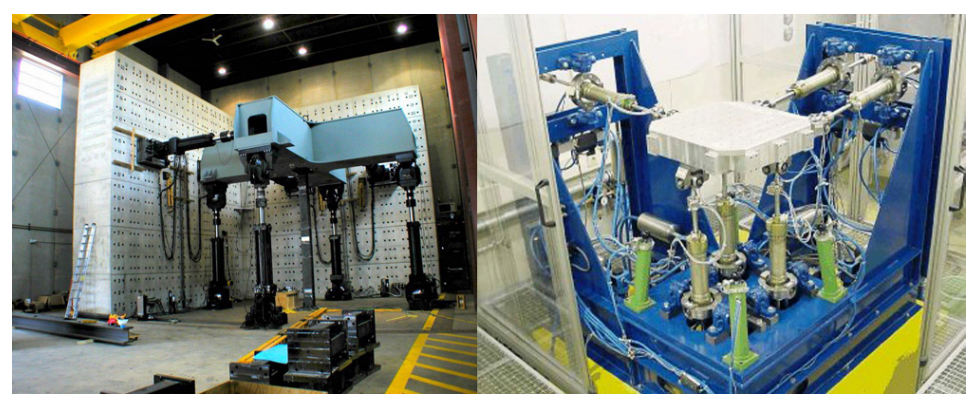

(c) Tavole vibranti (Minnesota and Kassel Universities)

Fig. 1.2: Applicazioni tipiche dei manipolatori paralleli.

Infine, si osserva che un opportuno design dei robot paralleli può produrre una configurazione cinematica in grado di fornire un rapporto di trasmissione generalizzato tale che ampi movimenti dei giunti attuati si traducano in piccoli movimenti dell'elemento terminale, permettendo una risoluzione elevata dello spazio di lavoro;

2. l'elevata rigidezza e la capacità di scaricare a terra carichi ingenti in maniera efficiente.

Il robot si presta a diventare una rigida struttura di sostegno garantendo un elevato rapporto tra il carico pagante e la sua stessa massa. Grazie al fatto che più link simili tra loro, se non del tutto identici, collegano l'end-effector alla base del robot, il carico pagante tende a ripartirsi in maniera uniforme sui vari link. Inoltre, in alcune strutture cinematiche, il carico si trasmette lungo la direzione dei link stessi e se essi mantengono una forma rettilinea, tale direzione sar`a proprio quella di maggior rigidezza e la sollecitazione sarà di pura trazione o compressione. L'elevata rigidezza assicura minime deformazioni dei membri e ciò contribuisce alla precisione di posizionamento del manipolatore.

Nei robot a cinematica seriale la modalità di carico invece è più complessa: sugli elementi più prossimi alla base grava tutta la massa in movimento degli elementi che seguono in serie. Il dimensionamento di una tale struttura a sbalzo porta ad elementi che sono via via più massicci dall'estremità alla base;

#### 3. le elevate prestazioni dinamiche.

Gli attuatori sono montati in prossimità della base o addirittura lasciati completamente a terra, riducendo al minimo la massa del robot in movimento e permettendo velocit`a operative elevate. Essi potranno probabilmente essere scelti identici. Al contrario, nei robot seriali, gli attuatori sono montati uno in successione all'altro: ogni asse motore deve sostenere e movimentare la massa di tutti gli assi seguenti. Si va dal motore solidale alla base, su cui grava tutto il carico del robot, fino a quello che muove il solo end-effector;

4. la **modularità** nel progetto e nella scelta dei componenti.

Tale modularità va nel verso di una riduzione dei costi e di una possibile riconfigurabilit`a off-line della soluzione adottata. Questa tendenza si scontra però con i costi e i tempi elevati dettati dalla complessità progettuale, a partire dalla sintesi cinematica fino all'implementazione del controllo.

Gli svantaggi principali che presentano i robot paralleli sono:

1. uno spazio di lavoro ridotto.

Il rapporto tra volume di lavoro e ingombro tridimensionale è sicuramente più basso rispetto ai robot seriali. Tale rapporto diminuisce tanto più ampi sono i range di mobilità richiesti alla piattaforma mobile.

Alcune architetture sono più adatte a fornire ampie possibilità di orientazione, come i polsi a cinematica parallela tra cui figura l'Omni-Wrist mostrato in Fig. [1.3.](#page-32-0) Esso è prodotto in varie versioni da Ross-Hime Designs e, per la particolare disposizione dei giunti, da la possibilità di orientare un asse con un range di 180° horizon-to-horizon.

<span id="page-32-0"></span>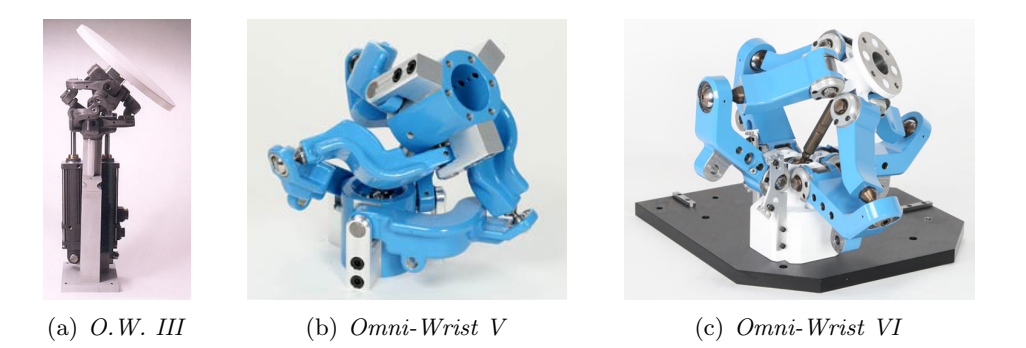

Fig. 1.3: Polso 2-gdl a cinematica parallela di Ross-Hime Designs.

Altre topologie cinematiche, al contrario, si prestano per effetture grandi traslazioni in presenza di orientazioni dell'elemento terminale nulle o limitate attorno ad un certa orientazione intermedia, come ad esempio il Triaglide (Fig. [1.4\(a\)\)](#page-32-2), il *Linear-Delta* (Fig. [1.4\(b\)\)](#page-32-3) o l'*Hexaglide* (Fig. [1.4\(c\)\)](#page-32-4), che hanno in comune un'attuazione di tipo lineare, cioè effettuata attraverso giunti prismatici.

<span id="page-32-2"></span><span id="page-32-1"></span>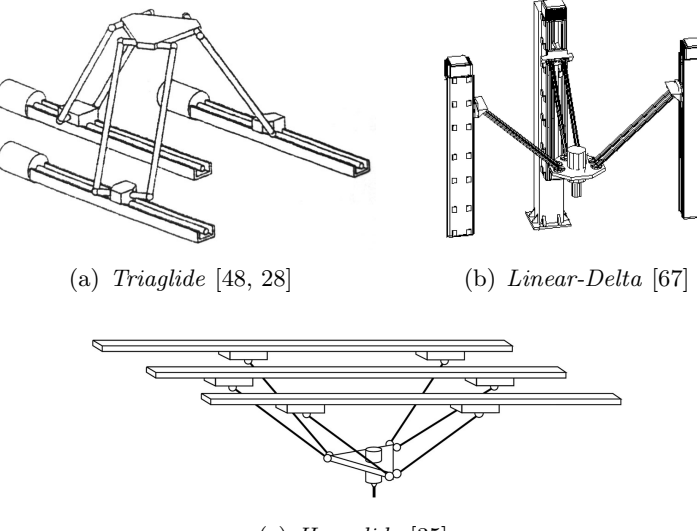

<span id="page-32-3"></span>(c) Hexaglide [\[35\]](#page-248-3)

<span id="page-32-4"></span>Fig. 1.4: Robot paralleli con attuazione di tipo lineare.

Le limitazioni maggiori allo spazio di lavoro sono dovute ai range di mobilità permessi dai giunti, alle singolarità cinematiche e all'interferenza tra i link;

#### 2. la possibile **presenza di singolarità** all'interno dello spazio di lavoro.

Tali singolarit`a spesso non possono essere identificate e quindi eliminate a priori in forma analitica a causa di una complessa analisi cinematica;

#### 3. maggiori problemi di interferenza tra i link.

Il rischio di urto tra gli arti che collegano la base alla piattaforma mobile deve essere considerato sia nella fase di sintesi, per evitare macchine con link troppo "incastrati" tra loro già in partenza, ma anche nella progettazione del controllo e nella pianificazione delle traiettorie, per impedire alla piattaforma mobile di raggiungere pose "pericolose" rispetto a tale rischio;

#### 4. una bassa destrezza.

I robot paralleli presentano in genere un'elevata anisotropia di comportamento, cioè i rapporti di trasmissione di forze e velocità nonché le caratteristiche di rigidezza sono tutt'altro che uniformi sullo spazio di lavoro. Tale non uniformit`a pu`o essere ridotta o addirittura eliminata, ma non nel caso di macchine a 6-gdl. A tal scopo, nella fase progettuale, vengono utilizzati approcci analitici oppure criteri di ottimizzazione cinetostatica basati su opportuni indici di prestazione, come in [\[59\]](#page-250-4).

I problemi maggiori nascono quando i gradi di libertà dell'elemento terminale sono sia traslazionali che rotazionali portando, come si vedr`a in seguito, alla non consistenza della matrice jacobiana e alla difficolt`a o impossibilit`a di trovare forme simboliche delle grandezze in gioco tali da poter essere manipolate agevolmente per via analitica.

La sintesi di macchine cosiddette isotrope è un campo di ricerca tutt'ora aperto che coinvolge molti autori tra cui G. Legnani ed altri [\[23,](#page-247-2) [47,](#page-249-2) [46\]](#page-249-3). Ad oggi non esistono ancora pratiche consolidate su cui tutti questi ricercatori abbiano trovato una decisa convergenza. In particolare gli approcci analitici dipendono fortemente dall'architettura indagata e dalle semplificazioni che questa consente di adottare;

5. la presenza di elementi chiave da cui dipende la bontà dell'intero progetto della macchina.

Tra questi elementi vi sono principalmente i giunti cosiddetti passivi, cioè quelli su cui non agiscono gli attuatori, al contrario di quanto accade per i giunti giunti cosiddetti attivi o attuati. In generale, i giunti si distinguono in base ai gradi di libertà che forniscono: dai giunti più semplici a 1-gdl, a cerniera  $(R)$  o prismatici  $(P)$ , ai giunti cardano  $(U$  oppure  $RR$ ) e sferico  $(S)$ che consento rispettivamente 2-gdl e 3-gdl.

I giunti passivi sono assenti nel caso di robot seriali mentre ricoprono un ruolo fondamentale nelle macchine a cinematica parallela per diverse esigenze, tra cui: mobilità, precisione e capacità di carico. Più saranno ampi i range di mobilità in termini angolari che essi potranno garantire più sarà ampio lo spazio di lavoro ad orientazione totale in cui poter posizionare e orientare l'elemento terminale; meno saranno i giochi e gli errori costruttivo-geometrici più elevata sarà la precisione di posizionamento; migliore sarà il design strutturale più grandi saranno i carichi che potranno passare attraverso i giunti senza creare deformazioni significative.

<span id="page-34-2"></span><span id="page-34-0"></span>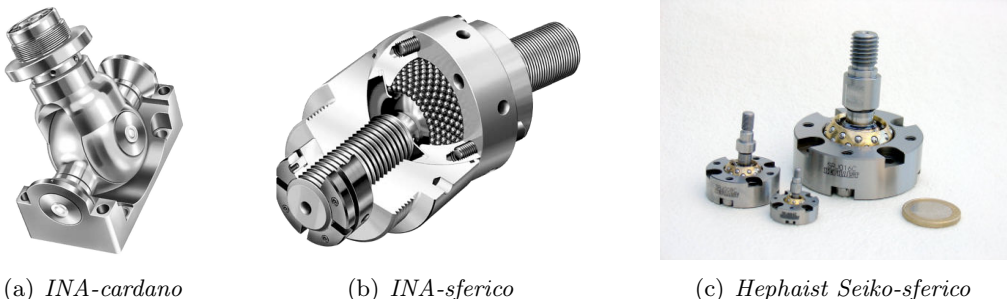

<span id="page-34-4"></span><span id="page-34-3"></span>Fig. 1.5: Giunti speciali per robot paralleli.

A nostra conoscenza sono soltanto due le aziende che hanno messo nei loro cataloghi giunti appositamente studiati per macchine parallele: la tedesca INA del gruppo Schaeffler [\[39\]](#page-248-4) e la giapponese Hephaist Seiko, entrambe citate anche da J.P. Merlet in [\[57\]](#page-250-2). INA proponeva fino a qualche anno fa due tipi di giunto: un cardano in grado di realizzare  $\pm 45^{\circ}$  su un asse e  $\pm 90^{\circ}$ sull'altro (Fig. [1.5\(a\)\)](#page-34-2), e uno sferico con un angolo di ribaltamento di  $\pm 20^\circ$ (Fig. [1.5\(b\)\)](#page-34-3). Hephaist Seiko ancora oggi vende degli speciali giunti sferici in grado di realizzare  $\pm 30^{\circ}$  (Fig. [1.5\(c\)\)](#page-34-4).

Molti altri giunti non commercialmente disponibili sono stati messi a punto all'interno dei singoli centri di ricerca e dalle aziende produttrici di robot. Alcuni ricercatori indagano la possibilità di utilizzare dei giunti cardano con assi di rotazione perpendicolari ma non incidenti per incrementare i range di mobilità [\[32\]](#page-248-5).

<span id="page-34-1"></span>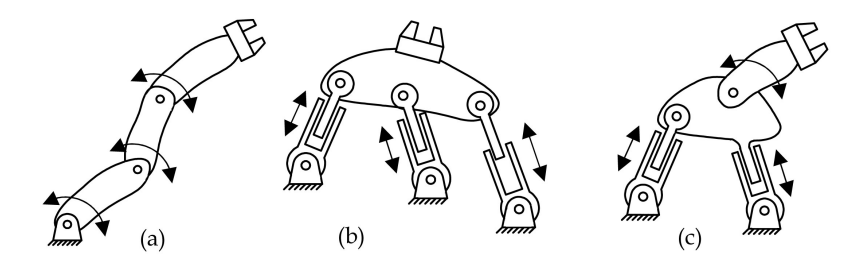

Fig. 1.6: Classificazione cinematica dei robot: (a) Seriali, (b) Paralleli, (c) Ibridi.

Vi sono alcuni robot che per superare la dualità tra cinematica seriale e parallela sfruttano le caratteristiche vantaggiose di entrambe le soluzioni combinandole insieme in strutture cosiddette ibride (vedi Fig. [1.6\)](#page-34-1). Sia il robot Delta che il robot Tricept, citati all'inizio, sono in realt`a robot ibridi. Nel loro caso, come spesso accade, la struttura ibrida `e formata da un manipolatore parallelo sulla cui piattaforma mobile sono montati degli ulteriori assi motorizzati disposti in serie con lo scopo di orientare l'elemento terminale con maggiore libert`a oppure con quello di mettere in rotazione un mandrino.

Infine, si osserva che una macchina viene considerata seriale anche nel caso in cui lo sia da un punto di vista funzionale ma si instaurino delle catene cinematiche chiuse nel suo sistema di attuazione, come accade per alcuni robot industriali. In figura Fig. [1.7](#page-35-1) sono mostrati due esempi provenienti dai cataloghi di ABB e Fanuc. Nel meccanismo di attuazione di questi robot antropomorfi vi è un quadrilatero articolato, che contribuisce a rendere più rigida la struttura, aumentandone precisione e capacità di carico.

<span id="page-35-1"></span>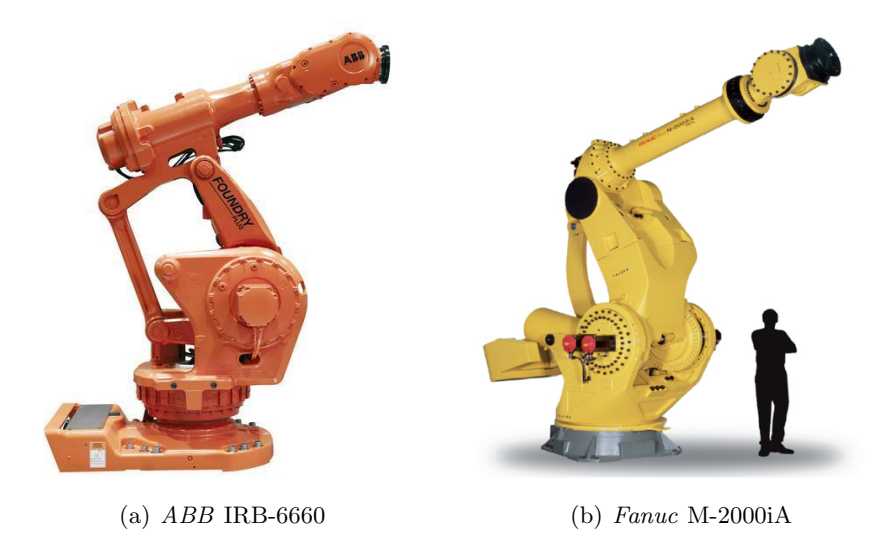

Fig. 1.7: Robot seriali con quadrilatero articolato.

#### <span id="page-35-0"></span>1.2 Background storico e stato corrente

Molti autori concordano nel far risalire i fondamenti teorici delle macchine a cinematica parallela ad un filone di studi della geometria che a partire dagli inizi del XIX secolo prese piede in particolare nella comunità scientifica dei matematici e degli ingegneri francesi. Essi si interrogavano sulla rigidità dei poliedri e sul cosiddetto *spherical motion problem*, cioè sul fatto che esistessero o meno strutture cinematiche con architettura a poliedro in grado di poter variare l'ampiezza dei propri diedri mantenendo facce piane poligonali invariate, strutture tali da possedere dei cosiddetti self-motions. Tra i lavori dell'epoca che sono stati pubblicati a
riguardo, possiamo menzionare il teorema di Cauchy del 1813 [\[19\]](#page-247-0) e le memorie di Bricard del 1906 [\[17,](#page-247-1) [37\]](#page-248-0). Il significato di poliedro flessibile viene affrontato in [\[49\]](#page-249-0), mentre Husty in [\[37\]](#page-248-0) esponendo il documento di Bicard lo collega all'analisi dei self-motions dei manipolatori paralleli. In questi studi possono essere rintracciate le prime analisi di singolarità su strutture *closed-loop* e l'invenzione di meccanismi cosiddetti in singolarit`a permanente [\[57,](#page-250-0) Cap. 6.8], in cui il moto singolare presenta un'ampiezza finita e non solo infinitesima.

<span id="page-36-0"></span>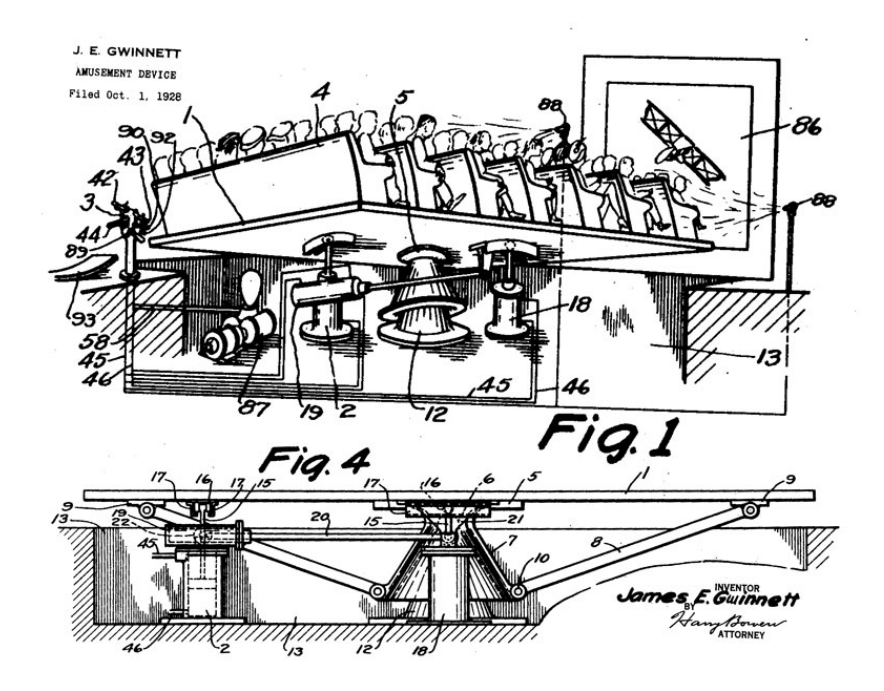

Fig. 1.8: Amusement Device di J.E. Gwinnett (1928 [\[33\]](#page-248-1)).

Nel 1928 l'americano James E. Gwinnett deposita il brevetto del suo Amusement Device [\[33\]](#page-248-1), letteralmente "dispositivo di divertimento". Mostrato in Fig. [1.8](#page-36-0) esso consisteva in un meccanismo sferico parallelo pensato per il movimento di un'intera platea di teatro, un precursore dei moderni cinema 4D dei parchi divertimento, così chiamati in gergo comune per coinvolgere il pubblico non solo attraverso la vista e l'udito ma anche con movimenti restituiti alle poltrone su cui esso è seduto. Il visionario Gwinnett descriveva così la sua invenzione:

The invention is a rotatable platform adaptable to tilt in any direction and to be used in combination with a moving picture to accentuate action displayed in the picture, such as boat listing or airplane banking for a turn, in which case the platform will be tilted in the opposite direction to accentuate the movement.

Il primo progetto di un robot parallelo di tipo industriale fu proposto dall'americano Willard L.V. Pollard, che pensava di applicarlo per automatizzare la verniciatura di automobili [\[62\]](#page-250-1). Pollard depositò il brevetto per il suo Position-

<span id="page-37-0"></span>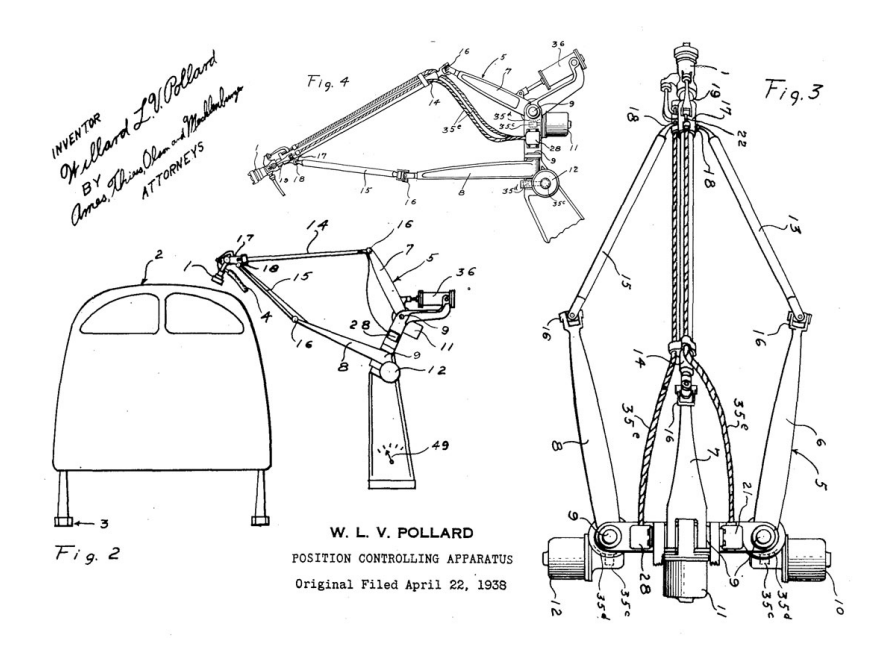

Fig. 1.9: Position-Controlling Apparatus di W.L.V. Pollard (1938 [\[62\]](#page-250-1)).

Controlling Apparatus nel 1938 ma la sua invenzione non sarà mai realizzata. Come mostrato in Fig. [1.9](#page-37-0) il robot di Pollard consisteva in una ingegnosa struttura cinematica di tipo ibrido. Tre motori posti alla base avrebbero attuato un tripode attraverso ingranaggi di tipo worm-gear, consentendo il posizionamento della pistola a spruzzo. Quest'ultima sarebbe stata orientata grazie a due giunti revolute disposti in serie e attuati da altri due motori, fissati anch'essi alla base, attraverso due trasmissioni ad albero flessibile. Negli stessi anni di questa invenzione il figlio di Pollard collabor`o al progetto del primo robot seriale di tipo industriale, pensato anch'esso per la verniciatura spray, il cui prototipo fu realizzato dalla DeVilbiss nel 1941.

<span id="page-37-1"></span>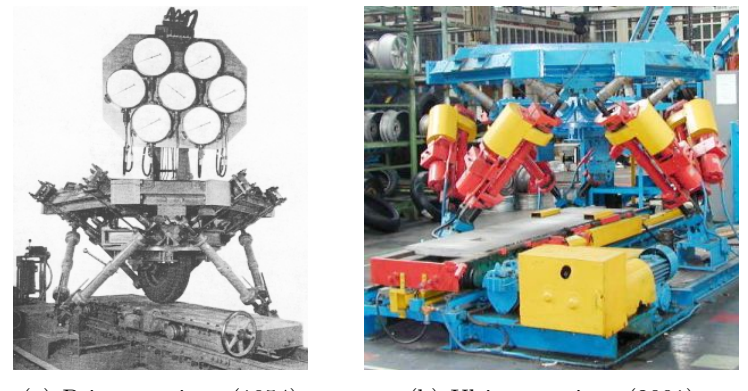

(a) Prima versione (1954) (b) Ultima versione (2001)

<span id="page-37-2"></span>Fig. 1.10: Universal Rig di E. Gough.

Nel 1954 viene costruito il primo esemplare di quella che diventer`a una delle pi`u conosciute e diffuse macchine a cinematica parallela, il primo esapode a forma ottatedrale, inventato da Eric Gough nel 1947 e mostrato in Fig. [1.10\(a\).](#page-37-1) Esso non rappresentava la prima struttura parallela a vedere la luce, essendo certamente preceduta dalle tavole vibranti per prove sismiche, ma fu la prima a mostrare una disposizione efficace dei link tale da ottenere uno spazio di lavoro di una certa entità e non limitato alle sole vibrazioni. L'esapode di Gough nella sua prima versione non era un robot, bens`ı un posizionatore azionato manualmente attraverso sei martinetti. Questi realizzavano sei link di lunghezza estensibile che collegavano la base fissa della macchina alla piattaforma mobile. Tale dispositivo era utilizzato in un banco prova per pneumatici nello stabilimento della Dunlop Rubber di Birmingham in Inghilterra, di cui Guogh era dipendente. Questo banco prova, che fu chiamato Universal Tyre Test Machine e che venne aggiornato negli anni, rimase operativo per moltissimo tempo fino a quando nel 2001 venne trasferito in un museo (Fig.  $1.10(b)$ ).

<span id="page-38-0"></span>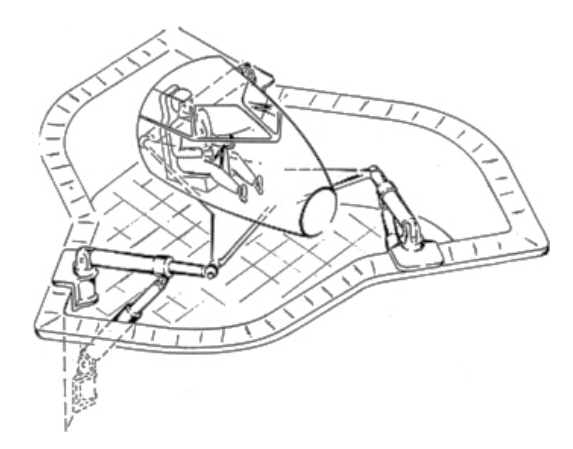

Fig. 1.11: Flight simulator di D. Stewart (1965).

L'invenzione di Gough non godde di alcuna visibilit`a fino al 1965 anno in cui l'inglese **D. Stewart** pubblicò un articolo in cui proponeva una piattaforma a 6-gdl da utilizzare come simulatore di volo (Fig. [1.11\)](#page-38-0). Tale pubblicazione, che apparve tra gli atti dell'Istituto degli Ingegneri Meccanici Inglesi (IMechE), trov`o un certo riscontro in ambito accademico. Al dibattito scientifico che ne segu`ı partecip`o anche Gough, il quale mise in luce l'esistenza del suo dispositivo. Da questo scambio nacque un fraintendimento che si protrarrà fino ai giorni nostri, per cui negli articoli a seguire, che iniziarono ad occuparsi di macchine a cinematica parallela, ci si inizi`o a riferire all'esapode con forma ottaedrale di Gough come alla piattaforma di Stewart senza nemmeno citare il tecnico della Dunlop, nonostante la soluzione proposta effettivamente da Stewart fosse molto diversa.

Nel 1962 l'americano Klaus Cappel, dipendente del Franklin Institute Research Laboratories di Philadelphia, ancora inconsapevole dei lavori Gough e di Stewart, applicandosi al miglioramento di una tavola vibrante convenzionale svilupp`o un esapode con forma ottaedrale con la stessa struttura cinematica di quello

<span id="page-39-0"></span>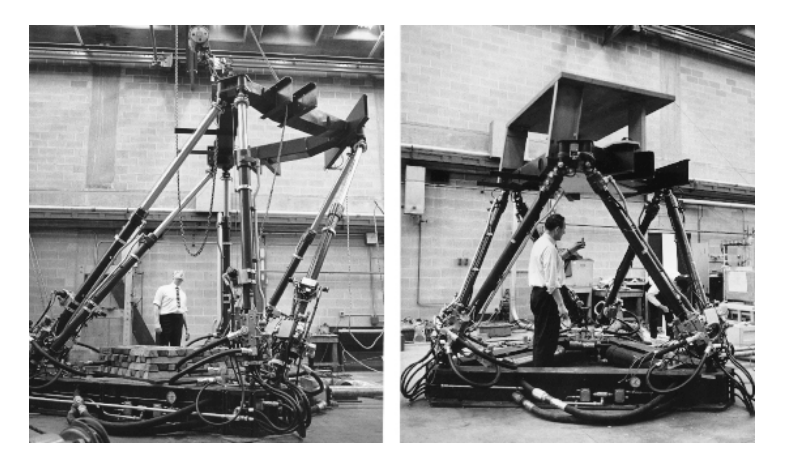

Fig. 1.12: Esapode di K. Cappel.

di Gough (Fig. [1.12\)](#page-39-0). Nel 1964 Cappel depositò il brevetto per la sua invenzione che fu accettato definitivamente nel 1971. Negli anni a venire per tale brevetto passarono tra gli altri: Sikorsky Aircraft e il centro di ricerche dell'esercito americano presso Rock Island Arsenal, per lo sviluppo di simulatori di volo di elicotteri, l'americana  $CAE$ , che ad oggi è tra i leader mondiali nei simulatori di volo per aerei civili e non, la tedesca *Daimler-Benz*, che montò l'esapode su dei binari per realizzare il primo simulatore di guida nel 1985.

Le persone a cui si è fatto cenno finora grazie al loro contributo meritano di essere menzionate tra i pionieri delle macchine a cinematica parallela. I.A. Bonev `e stato tra i primi a mettere ordine alla loro storia con il suo articolo del 2003, "The True Origins of Parallel Robots" [\[16\]](#page-247-2).

Dopo Pollard, Gough, Stewart e Cappel l'interesse del mondo scientifico e in parte di quello industriale verso i robot paralleli è via via cresciuto. I maggiori sviluppi ottenuti in questo settore, sono stati raccolti e descritti da J.P. Merlet nel suo libro "Parallel Robots" [\[57,](#page-250-0)  $2<sup>nd</sup>$  ed. 2006], che a tutt'oggi è uno dei pochi testi che si occupa esclusivamente di robot paralleli. Questo libro rappresenta un'utile guida sulle tematiche principali che interessano le macchine a cinematica parallela: partendo da una rassegna di architetture note e passando attraverso i fondamenti teorici come cinematica, dinamica e controllo, esso fornisce un'ampia panoramica sulle problematiche tuttora aperte e sulle possibili vie risolutive da intraprendere. Merlet correda il testo con un prezioso elenco di riferimenti, rintracciabile anche in internet in una versione ampliata e costantemente aggiornata [\[52\]](#page-249-1). Quest'elenco ha permesso di costruire il grafico di Fig. [1.13](#page-40-0) che mostra il numero di articoli, almeno tutti quelli raccolti e ritenuti interessanti da Merlet, pubblicati fino ad oggi divisi anno per anno.

Un altro spazio importante di riferimento è il Parallel Mechanisms Information Center (ParalleMIC [\[15\]](#page-247-3)), un sito internet creato e aggiornato da I.A. Bonev. Di particolare interesse è la sezione che monitora centri di ricerca, industrie del settore e le loro realizzazioni dividendole per tipo di applicazione. Molti dei robot qui citati non avendo fatto fortuna o appartenendo a progetti ormai conclusi non sarebbero

<span id="page-40-0"></span>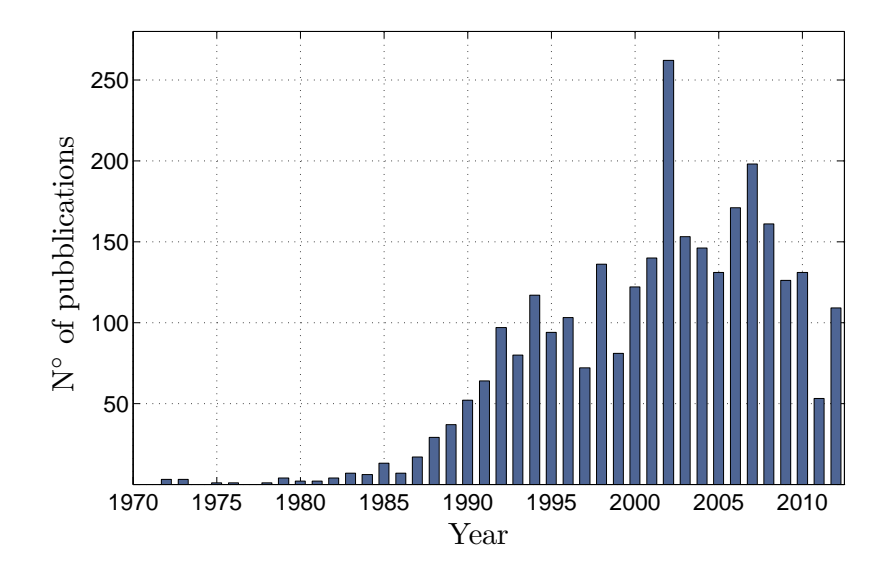

Fig. 1.13: Numero pubblicazioni divise per anno indicate da J.P. Merlet in [\[52\]](#page-249-1).

altrimenti rintracciabili essendo pure scomparse in alcuni casi le aziende che li hanno costruiti.

Per quanto riguarda i robot paralleli applicati al mondo delle macchine utensili e in generale al settore industriale sono tre i riferimenti che si possono citare: l'articolo di Weck e Staimer [\[67\]](#page-250-2), il libro di Zhang [\[72\]](#page-251-0) e la tesi di dottorato di Irene Fassi [\[24\]](#page-247-4).

Dal testo di Merlet, come dai testi di Giovanni Legnani [\[48\]](#page-249-2) e L.W. Tsai [\[66\]](#page-250-3), si possono trarre i primi strumenti per potersi muovere in un settore in costante evoluzione, che non permette di prescindere da un'ampia ricerca tra le pubblicazioni più recenti per poter cogliere lo stato dell'arte.

# 1.3 Metodo di progetto

Le prestazioni raggiungibili da macchine parallele sono difficilmente standardizzabili e unificabili, pretendere di attribuire carattere universale alle proprie scelte progettuali `e attualmente azzardato: sono troppi i fattori in gioco per avere un confronto definitivo tra architetture diverse. Questo viene messo in luce chiaramente da ricercatori come J.P. Merlet [\[57,](#page-250-0) Cap. 11]:

The performances of a parallel robot are so dependent on its dimensions that a customization of the robot is absolutely necessary.

E ancora possiamo citare quanto scritto da M. Weck e D. Staimer nel loro articolo [\[67\]](#page-250-2) in cui analizzano lo stato corrente e le future potenzialit`a dei robot a cinematica parallela impiegati come macchine utensili:

PKM are characterised by their non-linear transmission of movements and forces from joint- to task-space. These transmission characteristics are influenced by the kinematic topology of the mechanism and its geometric configuration. Thus, during design the following two steps are most important:

- 1. choosing the appropriate kinematic topology;
- 2. choosing the right geometric dimensions.

The second step is most important since the performance is highly influenced by geometric dimensions of a PKM. As example, changing the platform radius of a classical Gough-platform by 10% may modify the worst-case stiffness by 700%. Thus, a poor topology but optimally designed may perform better than a mechanism with appropriate topology but poor design.

Il progetto di un robot inizia dalla sua sintesi cinematica. Come scrivono M. Weck e D. Staimer, i due step fondamentali di cui essa si compone sono: (1) la scelta dell'architettura del robot, che deve essere opportunamente parametrizzata; (2) la determinazione dei valori dei parametri geometrici. Questi due step devono essere realizzati con l'obiettivo di soddisfare al meglio le specifiche richieste.

La scelta della topologia cinematica della macchina, cioè la realizzazione del primo step della sintesi cinematica, può essere condotta:

- 1. affidandosi all'esperienza. Si seleziona un'architettura tra quelle note di cui sono già state evidenziate caratteristiche peculiari e potenzialità. Ad essa possono essere apportate limitate o sostanziali modifiche.
- 2. utilizzando un processo di generazione automatica; Molti ricercatori sono impegnati nella strutturazione rigorosa e sistematica di metodi di sintesi a carattere universale, che hanno lo scopo di guidare le scelte progettuali collegando le specifiche ad opportune soluzioni architetturali con un certo grado di automatismo, limitando così le ambiguità. Tali metodi non hanno ad oggi raggiunto una maturazione tale da poter essere considerati fruibili per i non addetti ai lavori.

Per quanto riguarda il secondo tipo di approccio possiamo citare tra gli altri G. Gogu, che in [\[29\]](#page-248-2), dopo un'analisi critica dei maggiori contributi ricevuti dalla teoria dei meccanismi a partire da Chebychev, deriva il suo metodo di sintesi dalla formulazione di un nuovo criterio di mobilità per strutture parallele, rivendicandone la capacità di cogliere correttamente anche i gradi di libertà di quelle macchine fino ad oggi definite di paradosso. Pur apprezzando gli sforzi promossi da questi ricercatori verso nuovi approcci alla sintesi cinematica, essi non sono stati considerati disponibili per un'utilizzo pratico.

La formula di mobilità convenzionalmente utilizzata per calcolare rapidamente gli  $M$  gradi di libertà di una struttura closed-loop, senza scriverne l'equazioni del modello cinematico, è la formula di Grübler:

<span id="page-41-0"></span>
$$
M = b(n - g - 1) + \sum_{i=1}^{g} f_i
$$
\n(1.1)

dove b è il cosiddetto mobility number (b = 3 per meccanismi piani, b = 6 per meccanismi spaziali),  $n \in \mathbb{N}$  il numero di corpi rigidi nel meccanismo conteggiando una volta anche la base,  $g \in \mathcal{U}$  numero di giunti e infine  $f_i \in \mathcal{U}$  numero di gradi di libertà dell'i-esimo giunto. Tale formula vale solo sotto opportune ipotesi, discusse in [\[29\]](#page-248-2). Essa rappresenta un calcolo di tipo combinatorio che non tiene in considerazione la reale disposizione degli assi dei giunti e quindi va utilizzata con cautela.

I metodi vagliati in questo lavoro di tesi per determinare le dimensioni del robot, cioè realizzare il secondo step della sintesi cinematica, sono stati:

- 1. ottimizzazione a singolo-obiettivo, con una funzione di costo;
- 2. ottimizzazione multi-obiettivo, con ottimalità intesa nel senso di Pareto e con n funzioni di costo, una per ciascun obiettivo;
- 3. parameter space approach, proposto da J.P. Merlet in [\[57,](#page-250-0) Cap. 11] che utilizza la teoria dell'interval analysis. Nota: in App. app:B si fa cenno all'applicazione dell'analisi intervallare alla soluzione del problema cinematico diretto, introducendo alcune nozioni di base.

#### 1.4 Robot parallei a 6-gdl

Sono molti i robot paralleli che sono stati proposti per consentire all'elemento terminale di muoversi nello spazio con sei gradi di libertà, così da poter posizionare e orientare liberamente un corpo rigido entro i confini dello spazio di lavoro. Come indicato da I.A. Bonev in [\[13\]](#page-247-5), tali robot possono essere ricondotti ad un numero limitato di topologie cinematiche, mentre la loro implementazione lascia spazio ad un numero di varianti pressoché infinito.

<span id="page-42-1"></span><span id="page-42-0"></span>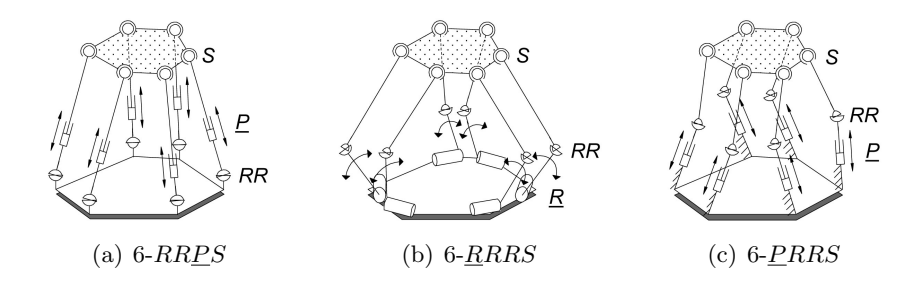

<span id="page-42-3"></span><span id="page-42-2"></span>Fig. 1.14: Robot fully-parallel a 6-gdl: sei catene cinematiche identiche [\[13\]](#page-247-5).

I cosiddetti fully parallel manipulators a 6-gdl possono essere classificati in base alla tipologia dei sei arti cinematicamente identici che collegano la base del robot alla piattaforma mobile. Gli arti, ciascuno dei quali individua una catena cinematica chiusa indipendente, si distinguono per una diversa successione dei giunti attuati e non. Come mostrato in Fig. [1.14](#page-42-0) si possono individuare tre famiglie principali: 6-RRPS, 6-RRRS o 6-PRRS, in cui la lettera sottolineata indica il giunto a 1-gdl che viene attuato. Proprio per la presenza di sei arti, tali macchine

vengono a volte chiamate esapodi, cioè a sei gambe, anche se in realtà il termine hexapod ha un'origine commerciale, essendo il nome di una macchina della Geodetic Technology.

Si può utilizzare la formula di mobilità di Grübler espressa nell'Eq. [1.1](#page-41-0) per calcolare rapidamente gli M gradi di libertà delle tre famiglie di manipolatori fully parallel. Essa si applicata in modo analogo in tutti e tre casi, portando allo stesso risultato. Infatti, le tre famiglie presentano lo stesso numero di corpi rigidi, lo stesso numero e tipo di giunti, anche se disposti e attuati diversamente.

$$
M = b(n - g - 1) + \sum_{i=1}^{g} f_i = 6 \cdot (14 - 18 - 1) + 36 = 6
$$
 (1.2)

in cui, specificando l'equazione per il caso di un manipolatore tipo 6-PRRS:

- $n = 1 \times (base) + 6 \times (slitta) + 6 \times (link) + 1 \times (piatalog) = 14$  (1.3a)
	- $g = 6 \times (P) + 6 \times (RR) + 6 \times (S) = 18$  (1.3b)

$$
f = 6 \times 1 \text{-gdl}(P) + 6 \times 2 \text{-gdl}(RR) + 6 \times 3 \text{-gdl}(S) = 36 \quad (1.3c)
$$

#### 1.4.1 Fully-parallel 6-RRPS PKMs

Il robot parallelo in assoluto più comune, l'esapode per eccellenza, quello certamente più studiato, il primo ad essere stato proposto e realizzato, è quello di Fig. [1.14\(a\)](#page-42-1) con sei catene cinematiche del tipo RRPS. Progettato da Gough e proposto in una versione diversa anche da Stewart, ad esso ci riferisce come alla piattaforma di Gough-Stewart oppure con l'appellativo di general parallel manipulator, da cui l'acronimo GPM.

Senza la pretesa di fornire una panoramica esaustiva, esso risulta attualmente nei cataloghi di alcune aziende: Mikrolar (nata dalla Hexel Corp. ) con la sua Prismatic-series per applicazioni industriali, anche con attuatori pneumatici (Plite); Fanuc con F-200iB per applicazioni industriali con attuatori idrauilici; PI (Physik Instrumente) e PI-Micos: esapodi per micro-posizionamento di precisione.

Tra le aziende capaci di costruire questo tipo di macchine citiamo anche l'italiana ADS International che ha sede vicino a Lecco. Essa lavora nel campo dei telescopi e degli strumenti astronomici e utilizza gli esapodi come sistemi di puntamento per il controllo attivo dell'ottica di grandi telescopi. Uno di essi è mostrato in Fig. [1.15.](#page-44-0) Questi robot sono in grado di posizionare e orientare payload dai  $300 \text{ kg}$  ai  $3500 \text{ kg}$  con accuratezze dell'ordine di  $1 \mu \text{m}$  e di 1 arcsec.

Un'applicazione tipica di queste macchine è quella dei motion simulator, in particolare dei simulatori di volo. Tra le aziende leader di questo settore possiamo citare Bosch Rexroth, Moog e CAE. Quest'ultima è impegnata anche nel settore degli elicotteri con Rotorsim, una partnership tra CAE e AgustaWestland. Queste macchine rivestono un ruolo fondamentale nel training dei piloti con evidenti vantaggi in termini di costi, tempi e sicurezza. Su alcuni di essi un'ora di simulazione di volo viene certificata come totalmente equivalente ad un'ora di volo reale.

La piattaforma di Gough-Stewart è anche impiegata nei simulatori di guida di automezzi. Essa è montata sopra una tavola rotante, che ha la possibilità di ampie

<span id="page-44-0"></span>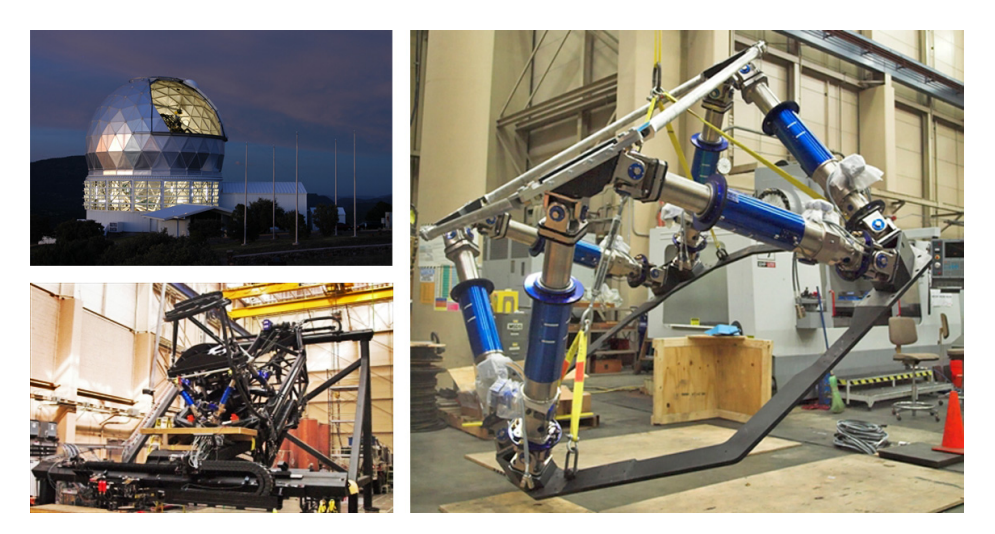

Fig. 1.15: Esapode di ADS Int. per l'Hobby-Eberly Telescope (HET, Texas).

<span id="page-44-1"></span>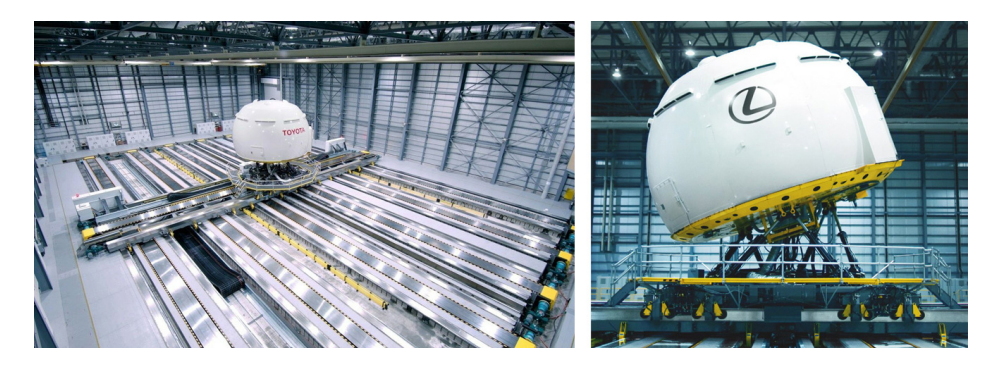

Fig. 1.16: Toyota-Lexus drive simulator.

escursioni nel piano, per un totale di 9-gdl. Uno degli esempi più significativi è quello che risiede nel Toyota research campus in Higashifuji, Giappone, dove dal 2010 Lexus vanta "the largest and most advanced driving simulator ever built" (Fig. [1.16\)](#page-44-1):

A series of complex, interlocking full motion tracks span the interior of a room the size of a football field. On top of the tracks sits a round domed structure, approximately 15 feet high and 56 feet in diameter, supported on a full three-axis hexapod system.

Inside the dome, a real Lexus vehicle is mounted to a turntable, allowing drivers to test and experience actual vehicle controls. A high-definition imaging system provides a full 360-degree environment of roads around the vehicle. Drivers can see and hear traffic and the city around them, including receding scenery viewable in the side- and rear-view mirrors.

This is no video game. The pod is able to tip forward or backward and side-to-side to create sensations of acceleration. Coupled with the track system, which moves the pod in all directions, the simulator creates realistic feelings of cornering and handling, and can mimic speeds of up to 186 miles per hour with a turn angle of 330 degrees.

This highly advanced simulator allows Lexus to conduct ongoing testing to learn about driver behaviors and reaction times, to engineer active safety features that will help protect people on the road like never before.

Not only does Lexus test for traditional traffic incidents, but they also conduct testing that determines driver response while distracted by technology such as text messaging, navigation systems and car warnings and displays. Testing is also conducted on drowsy driving and poor visibility. Simulation of driving scenarios allows the engineers to analyze driver reactions before an accident to determine what technology could assist in helping to prevent future accidents.

What is the result of all of this testing? Lexus hopes it will help move us toward a future where there are no accidents.

#### 1.4.2 Fully-parallel 6-RRRS PKMs

L'architettura del tipo 6-RRRS, mostrata in Fig. [1.14\(b\),](#page-42-2) è stata proposta per la prima volta da Hunt nel 1983 e quindi utilizzata da Uchiyama negli anni '90 per la costruzione del robot HEXA presso i laboratori dell'università di Tohoku, in Giappone (Fig.  $1.17(a)$ ). Capace di accelerazioni elevatissime, fino a  $40g$  nella sua ultima versione, l'HEXA presenta una scarsa capacità di payload (max  $10 \text{ kg}$ ) e una rigidezza molto bassa a causa della modalità di carico dei link connessi agli attuatori. Su di essi infatti gravano azioni interne di momento flettente.

<span id="page-45-0"></span>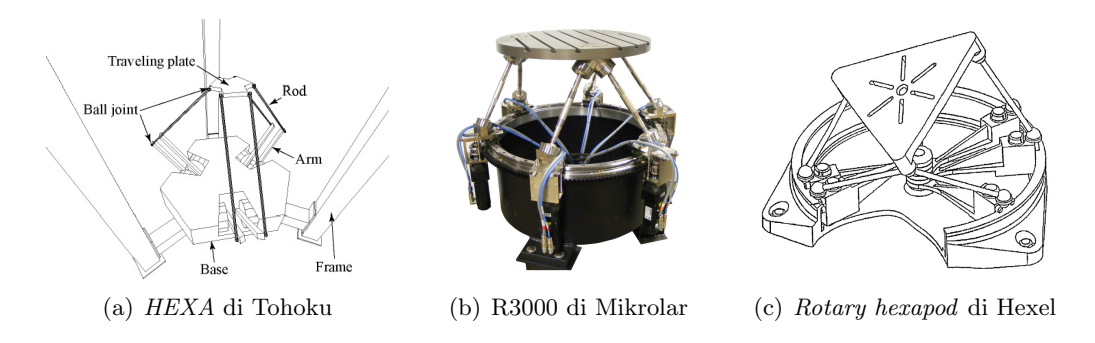

<span id="page-45-2"></span><span id="page-45-1"></span>Fig. 1.17: Fully parallel PKMs del tipo 6-RRRS.

I problemi di scarsa rigidezza del robot di Uchiyama sono stati risolti da Hexel Corp. (attuale Mikrolar) nella sua Rotary-series, con un'interessante soluzione che utilizza la stessa topologia cinematica anche se con prestazioni dinamiche nettamente inferiori, ma comunque elevate (Fig. [1.17\(b\)\)](#page-45-1). I sei giunti revolute di base sono stati trasformati in altrettanti carrelli vincolati a scorrere lungo una singola guida circolare. Come mostrato in Fig. [1.17\(c\)](#page-45-2) essi sono equivalenti a sei link fatti ruotare nel piano da sei giunti revolute attuati indipendentemente e collocati nello stesso punto: il centro della guida circolare.

Mikrolar propone anche il Rotopod, un robot non fully parallel con 6-gdl ridondanti del tipo  $6-RRRPS$  che combina le grandi capacità di imbardata (o spin) della Rotary-series con le più ampie possibilità di orientamento di un asse nello spazio della Prismatic-series.

#### 1.4.3 Fully-parallel 6-PRRS PKMs

Il manipolatore fully parallel del tipo 6-PRRS, chiamato genericamente Hexaslide e mostrato in Fig. [1.14\(c\),](#page-42-3) si distingue nelle sue varie implementazioni per una diversa disposizione delle guide lungo cui scorrono le slitte. L'accoppiamento tra le sei slitte e le rispettive sei guide, realizza i giunti prismatici attuati posti alla base del robot. I vantaggi principali di questa configurazione cinematica sono: (1) gli attuatori lasciati completamente a terra, il che consente una massa in movimento del robot molto ridotta e quindi una dinamica elevata, ma anche minori problemi di interferenza tra i link, essendo questi dei semplici tubi rettilinei, non ingombranti come gli attuatori; (2) una rigidezza elevata, data dalla modalità di carico efficiente dei link, sottoposti a pura trazione o compressione: in prima approssimazione l'unica fonte di cedevolezza sono gli attuatori.

<span id="page-46-0"></span>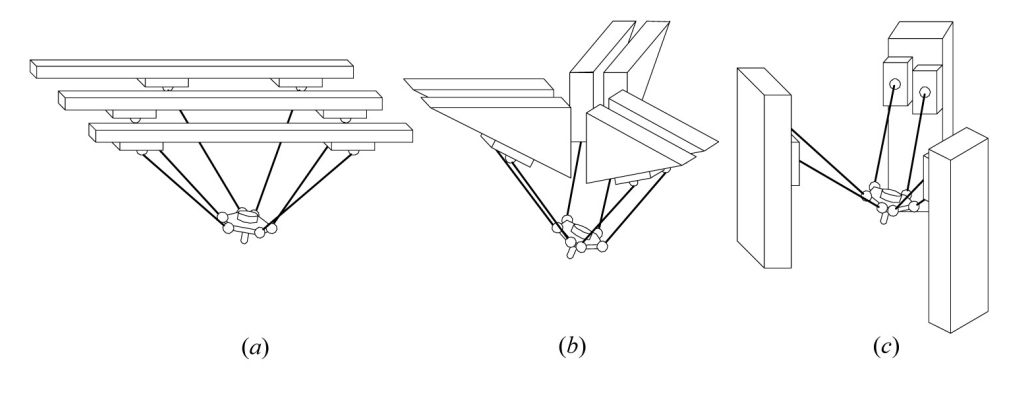

Fig. 1.18: Fully parallel PKMs del tipo 6-*PRRS* [\[13\]](#page-247-5).

Le prime macchine proposte con questa topologia cinematica, mostrate schematicamente in Fig. [1.18,](#page-46-0) sono state: (a) l'Hexaglide, un prototipo di macchina utensile sviluppato all'ETH di Zurigo, con guide parallele orizzontali complanari; (b) l'HexaM, una macchina utensile prodotta da Toyoda, con guide inclinate (genericamente chiamato  $Hexasilde$ ); (c) l'Active-Wrist, un manipolatore parallelo sviluppato da J.P. Merlet e C. Gosselin presso l'istituto di ricerca francese INRIA, con guide parallele verticali.

#### 1.4.4 Altre PKMs a 6-gdl: non fully-parallel e decoupled

Una classe di manipolatori paralleli non fully parallel che vale la pena menzionare è quella dei robot con tre arti cinematicamente identici che collegano la base del robot alla piattaforma mobile, ciascuno con due attuatori a 1-gdl. Essi sono mostrati in Fig. [1.19](#page-47-0) e presentano catene cinematiche chiuse identiche del tipo: 3-P PRS, 3-RPRS, 3-RRPS.

L'azienda PI-Micos ha a catalogo la serie SpaceFab che presenta una topologia cinematica del tipo 3-PPRS o 3-PPSR, pensata per una linea di microposizionamento di precisione, di cui sono mostrati alcuni modelli in Fig. [1.19.](#page-47-0)

<span id="page-47-0"></span>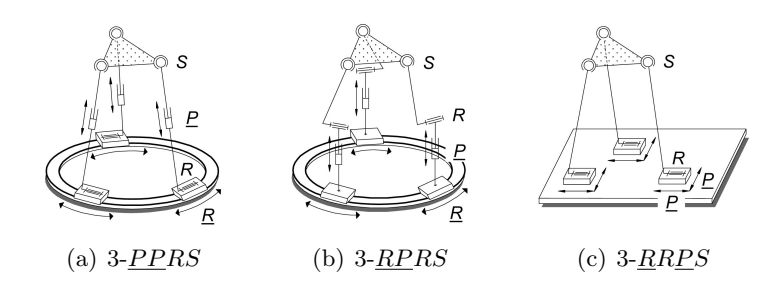

Fig. 1.19: Robot non fully-parallel a 6-gdl: tre catene cinematiche identiche [\[13\]](#page-247-5).

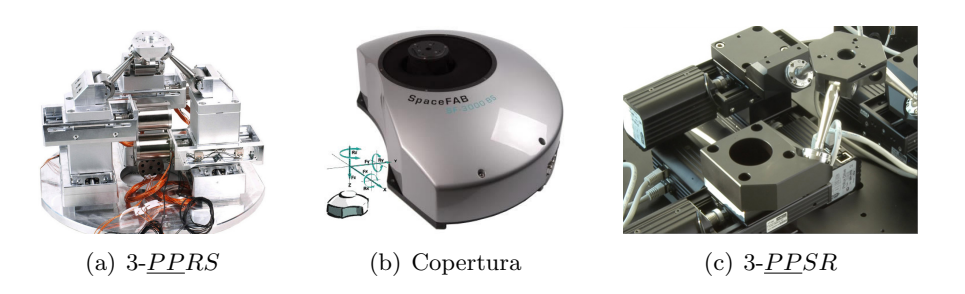

Fig. 1.20: Micro-posizionatori SpaceFab di PI-Micos: SF-3000BS e SF-3000LS.

<span id="page-47-1"></span>Come evidenziato da I.A. Bonev in [\[13\]](#page-247-5) questi robot sono generalmente più facili da analizzare ma il principale svantaggio che presentano è una rigidezza globale inferiore rispetto ai robot *fully parallel* essendo soltanto la metà il numero della gambe che supportano la piattaforma mobile.

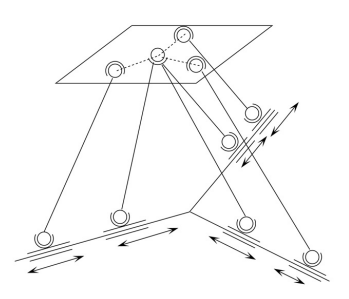

Fig. 1.21: Nabla6 di Bernier: decoupled PKM.

Infine, esiste una classe di robot paralleli cosiddetti decoupled in cui i gradi di libert`a traslazionali e rotazionali della piattaforma sono tra loro disaccoppiati. Essi rappresentano interessanti topologie cinematiche, ma, ad oggi, nessuno di essi è stato realizzato con successo a causa del complicato design meccanico. Un esempio è rappresentato dal Nabla6 proposto da Bernier, del tipo fully parallel 6-PRRS. Come mostrato in Fig. [1.21,](#page-47-1) esso presenta tre link che confluisco nello stesso giunto sferico posto sulla piattaforma mobile. Ciò rende tale struttura praticamente irrealizzabile.

# 1.5 Hexafloat: le specifiche della Galleria del Vento

Questo lavoro di tesi nasce dall'esigenza di simulare in galleria del vento il comportamento in condizioni operative di generatori eolici off-shore galleggianti e di barche a vela. In particolare, si vogliono testare, per i generatori eolici, diverse tipologie di ormeggio, mentre, per le barche a vela, diverse tipologie di manovra al variare delle regolazioni delle vele. Il dispositivo robotico richiesto non è un semplice posizionatore statico ma un sistema di movimentazione dinamico che sarà integrato negli esperimenti come emulatore in-the-loop del mare. Da tale applicazioni è derivato il nome di Hexafloat. Verranno misurate le forze e le coppie scambiate tra il modello di galleria e la piattaforma robotica attraverso una bilancia a sei assi. Esse saranno introdotte nel modello matematico del mare consentendo di generare le opportune correzioni ai movimenti imposti, programmati a priori (mare mosso, mare calmo, ecc.). Tali correzioni saranno il frutto dell'interazione tra il mare emulato e il corpo galleggiante.

<span id="page-48-0"></span>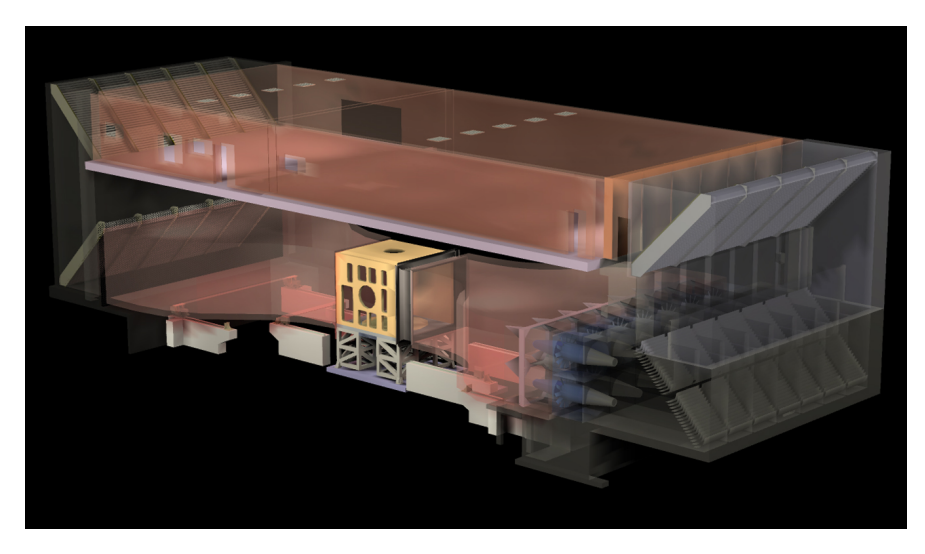

Fig. 1.22: Spaccato della Galleria del Vento del Politecnico di Milano [\[25\]](#page-247-6).

In Fig. [1.22](#page-48-0) è rappresentato uno spaccato della galleria del vento del Politecnico di Milano, che ha sede presso il campus Bovisa Sud della Facolt`a di Ingegneria Industriale. [1](#page-48-1) Si notano le due camere di prova: quella ad alta velocit`a, collocata al piano inferiore, per applicazioni tipiche dell'ingegneria aerospaziale, e quella di dimensioni pi`u grandi, ricavata nel circuito di ritorno, dove si hanno condizioni di vento atmosferico, con un profilo adatto ad applicazioni tipiche dell'ingegneria del vento e dell'ingegneria ambientale.

Mentre il modello di galleria sarà sottoposto al flusso aerodinamico, il robot, al contrario, proprio per non disturbare l'aerodinamica, dovrà poter occupare una posizione molto bassa. Il livello obiettivo per il centro dello spazio di lavoro è l'altezza del cosiddetto  $flat\text{-}ground$  presente nella camera di prova a bassa velocità

<span id="page-48-1"></span><sup>1</sup> <http://www.windtunnel.polimi.it/>

della galleria. Esso consiste in un'ampia piattaforma circolare e rialzata rispetto al pavimento che, nascondendo tutta la strumentazione, permette di far arrivare sul modello un flusso aerodinamico pulito. Inoltre, "stare bassi" è necessario per mantenere una distanza sufficiente tra la sommità dei modelli e il soffitto della sezione di prova, in prossimit`a del quale l'aerodinamica risulta disturbata: la massima altezza raggiungibile è pari a 3.70m dal pavimento.

<span id="page-49-0"></span>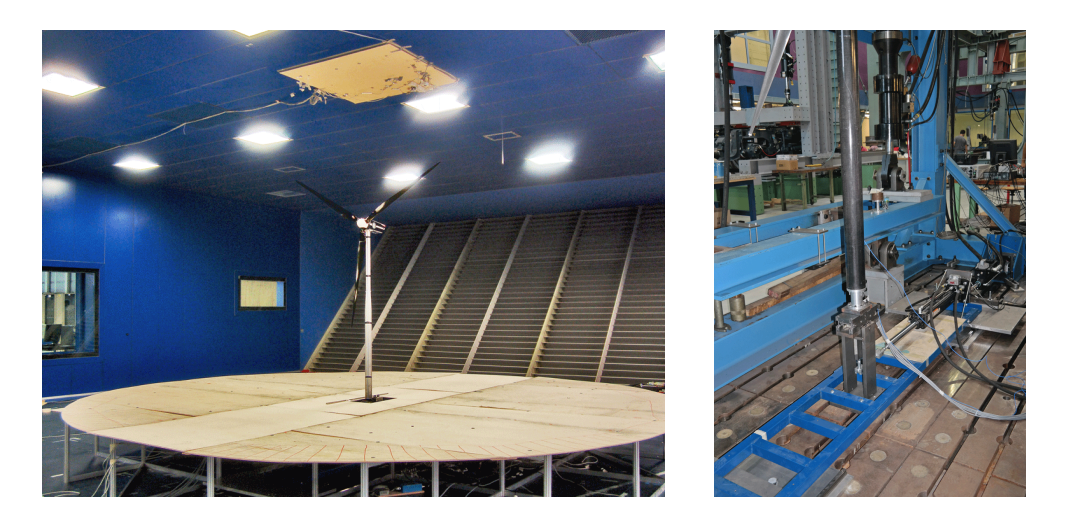

Fig. 1.23: Attuale set-up sperimentale a 2-gdl per la movimentazione dei modelli di generatori eolici, per gentile concessione dell'ing. Ilmas Bayati.

<span id="page-49-1"></span>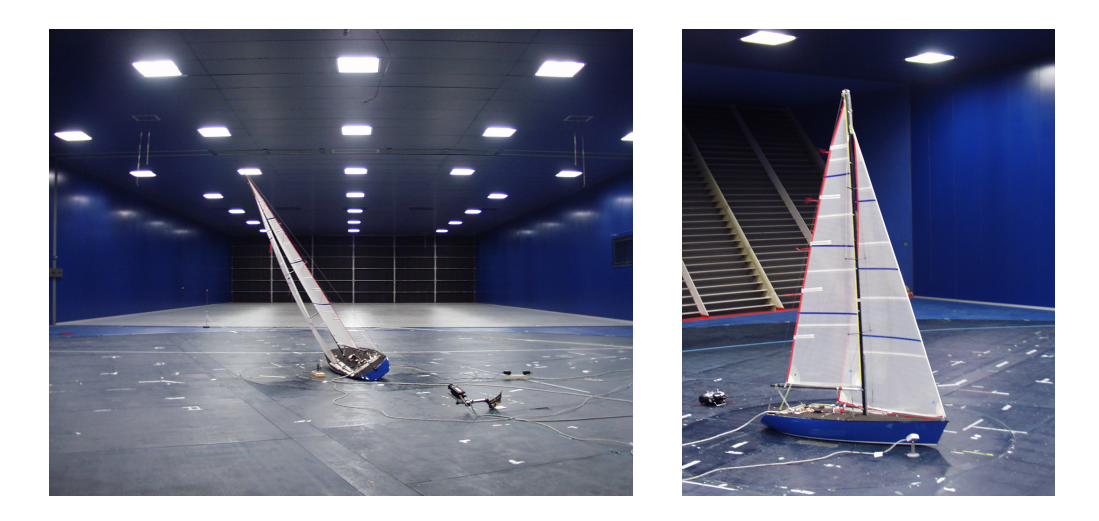

Fig. 1.24: Attuale set-up sperimentale a 1-gdl rotazionale per la movimentazione dei modelli di barche a vela, per gentile concessione del prof. Fabio Fossati [\[25\]](#page-247-6).

In Fig. [1.23](#page-49-0) e in Fig. [1.24](#page-49-1) sono mostrati gli attuali set-up sperimentali utilizzati nel caso di modelli di generatori e di barche a vela. Oltre alle regolazioni del pitch delle pale, in un caso, e delle vele, nell'altro, per i generatori eolici sono disponibili

2-gdl, uno traslazionale di avanzamento e uno rotazionale di beccheggio, entrambi nel piano longitudinale-verticale, mentre per le barche `e disponibile un solo grado di libert`a rotazionale rispetto all'asse verticale. In Fig. [1.23](#page-49-0) `e possibile notare il  $flat\text{-}ground$ , la cui altezza attuale è pari a circa 60cm.

In Tab. [1.2](#page-50-0) sono riportate le specifiche preliminari che sono state fornite dai ricercatori della galleria del vento in termini di spostamenti e rotazioni attorno allo zero richiesti alla piattaforma mobile. Tali movimenti nel caso dinamico sono stati associati ad una frequenza massima.

Il volume dello spazio di lavoro desiderato (desired workspace, WSd) è stato individuato come un parallelepipedo di dimensioni  $xyz = 1 \text{ m} \times 0.6 \text{ m} \times 0.5 \text{ m}$ all'interno del quale poter posizionare e orientare la piattaforma. Esso presenta una dimensione predominante nella direzione del vento. Per descrivere l'orientazione della piattaforma si sono scelti gli angoli di Eulero nella sequenza XYZ, i cosiddetti angoli nautici di rollio α, beccheggio β e imbardata γ.

Dalla Tab. [1.2](#page-50-0) si vede come il posizionamento statico dei modelli di barche avanzi la richiesta maggiore di capacità di orientazione della piattaforma. Tale richiesta è apparsa fin da subito molto impegnativa da poter combinare con le altre, se non riducendo significativamente l'estensione dello spazio di lavoro. Si è preferito, quindi, concentrarsi sui casi dinamici, dove poter spendere al meglio le potenzialit`a di una macchina a cinematica parallela, e tentare di risolvere il caso statico a posteriori: con una verifica degli effettivi limiti dello spazio di lavoro, con una ridiscussione delle specifiche e con l'eventuale aggiunta di una tavola rotante piatta, motorizzata o meno, montata sopra la piattaforma mobile per soddisfare, in particolare, la specifica data sull'imbardata.

Le orientazioni massime richieste sono state assunte in questi termini:  $\alpha =$  $\pm 15^{\circ}$ ,  $\beta = \pm 15^{\circ}$ ,  $\gamma = \pm 15^{\circ}$ . Tali orientazioni costituiscono un range simmetrico e omogeneo su tutte e tre le coordinate angolari.

<span id="page-50-0"></span>

|                      | Gen. eolici                      | Barche       |                                                               | Ponti              |
|----------------------|----------------------------------|--------------|---------------------------------------------------------------|--------------------|
|                      | D $(f_{max} = 0.7 \text{ Hz})$ S |              | D $(f_{max} = 1.5 \text{ Hz})$ D $(f_{max} = 3.0 \text{ Hz})$ |                    |
| x - dir. vento       | $0.50\,\mathrm{m}$               |              |                                                               | $10 \,\mathrm{mm}$ |
| y - dir. trasversale | $0.30\,\mathrm{m}$               |              |                                                               | $10 \,\mathrm{mm}$ |
| z - dir. verticale   | $0.25\,\mathrm{m}$               |              |                                                               | $10 \,\mathrm{mm}$ |
| $\alpha$ - rollio    | $15^{\circ}$                     | $30^{\circ}$ | $5^{\circ}$                                                   | $3^\circ$          |
| $\beta$ - beccheggio | $15^{\circ}$                     | $0^{\circ}$  | $10^{\circ}$                                                  | $3^{\circ}$        |
| $\gamma$ - imbardata | $15^{\circ}$                     | $60^{\circ}$ | $10^{\circ}$                                                  | $3^{\circ}$        |

 $D =$  Dinamica,  $S =$  Statica

#### Tab. 1.2: Specifiche preliminari: spostamenti e rotazioni zero-picco

Per la realizzazione di un tale dispositivo è stata scelta un'architettura meccanica a sei gradi di libert`a di tipo parallelo. Le nostre esigenze ci hanno spinto verso l'Hexaglide. Tale architettura è in grado di garantire:  $(1)$  delle prestazioni dinamiche molto elevate, grazie anche all'attuazione lasciata completamente a terra;

(2) una modalit`a di ripartizione dei carichi efficiente, omogenea sui link e lungo il loro stesso asse; (3) una direzione predominante dello spazio di lavoro da poter far coincidere con la direzione del vento; (4) un centro dello spazio di lavoro potenzialmente molto basso nella direzione verticale z, utile per non disturbare il flusso aerodinamico e per poter parcheggiare il robot; (5) la modularità dei componenti, che riduce i costi e lascia spazio a future modifiche.

# 1.6 Ciò che già esiste: Hexaglide e MPM

<span id="page-51-0"></span>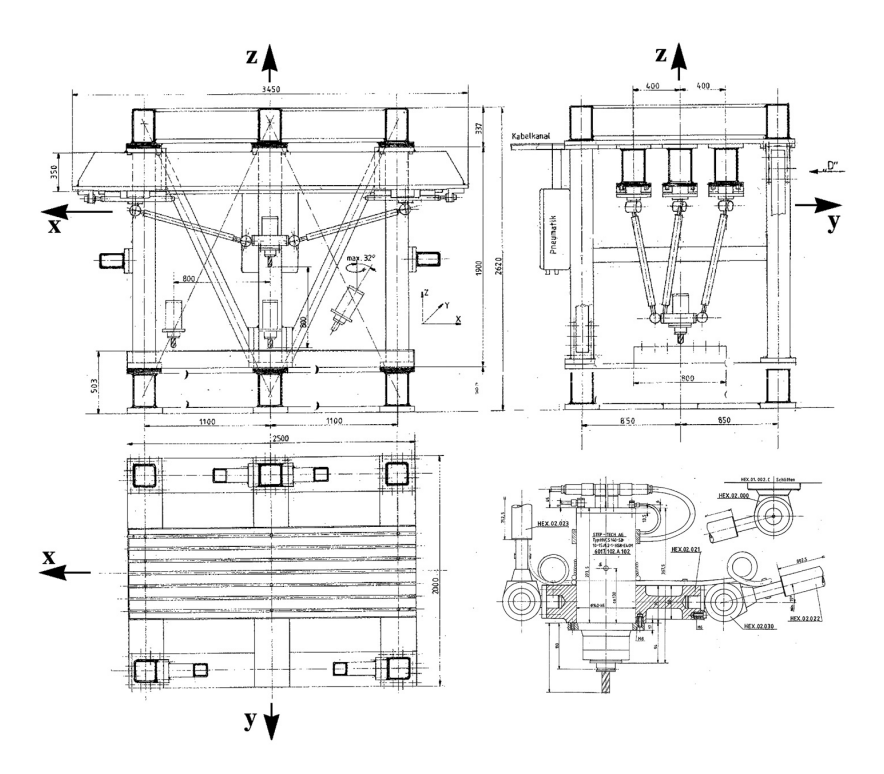

Fig. 1.25: Hexaglide (IFW): disegni costruttivi.

Il manipolatore parallelo a 6-gdl chiamato Hexaglide mostrato in Fig. [1.25](#page-51-0) e in Fig. [1.26](#page-52-0) è stato concepito e sviluppato come macchina utensile per fresatura ad alta velocit`a dall'Istituto per le Macchine Utensili (IWF) presso l'ETH di Zurigo a partire dal 1995 [\[68,](#page-250-4) [35,](#page-248-3) [36,](#page-248-4) [34,](#page-248-5) [21\]](#page-247-7). Esso presenta una topologia cinematica 6-PRRS, con tre guide parallele, orizzontali e complanari, su ciascuna delle quali scorrono due slitte. Tale accoppiamento realizza un totale di sei motori elettrici lineari. La piattaforma mobile è collegata alle slitte da sei link di lunghezza fissa e su di essa `e montato un settimo asse, che permette la rotazione del mandrino su cui è serrato l'utensile.

L'architettura tipo *Hexaglide* è stata successivamente considerata da diversi ricercatori tra cui I.A. Bonev [\[13,](#page-247-5) [11\]](#page-247-8) e altri [\[22,](#page-247-9) [42,](#page-249-3) [71,](#page-251-1) [2,](#page-246-0) [1\]](#page-246-1).

<span id="page-52-0"></span>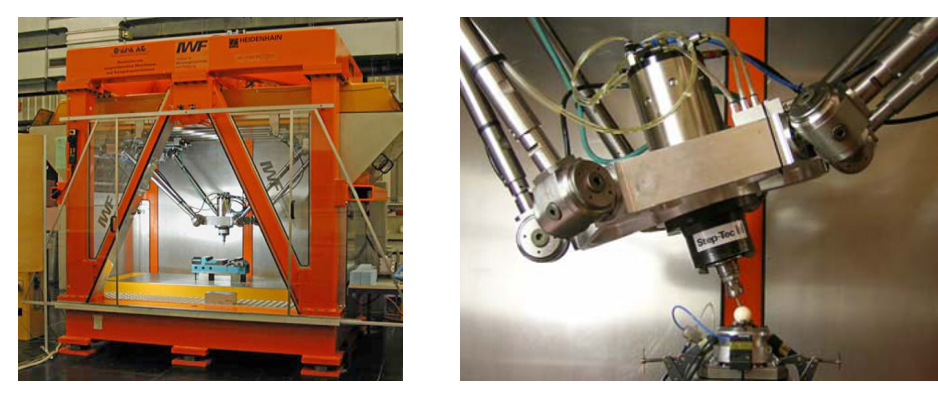

(a) Visione d'insieme (b) Piattaforma mobile

Fig. 1.26: Hexaglide (IFW): macchina utensile in esercizio.

Essa risulta anche applicata ad una piattaforma robotica chiamata Model Positioning Mechanism, da cui l'acronimo MPM, presente all'interno della Galleria del Vento NWB con sede a Braunshweig in Germania, che è gestita della fondazione German-Dutch Wind Tunnels (DNW). Tale dispositivo, mostrato in Fig. [1.27,](#page-52-1) `e operativo da dicembre 2004 ed `e utilizzato per la movimentazione dinamica di modelli di galleria, in particolare aerei.

<span id="page-52-1"></span>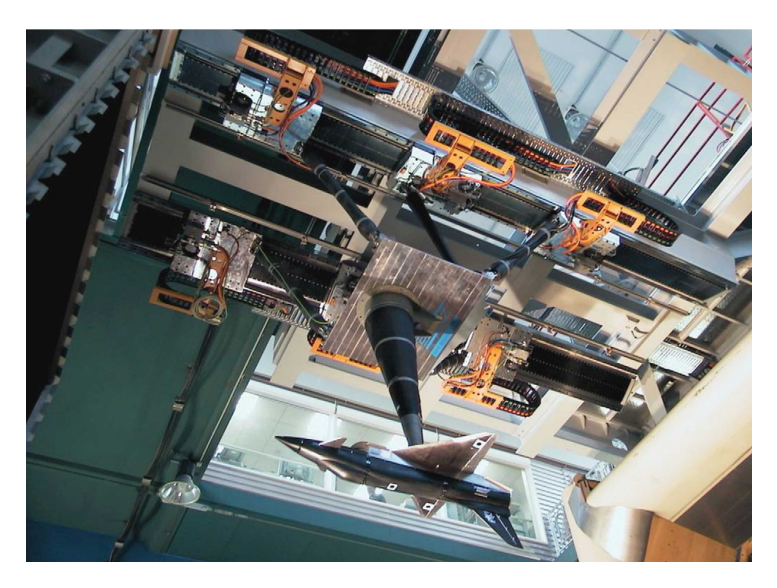

Fig. 1.27: Model Position Mechanism.

Sulla piattaforma dove si attaccano i sei link è montato un lungo supporto che consente hai modelli di occupare una posizione centrale rispetto al flusso d'aria della galleria, la cui forma garantisce il minor disturbo aerodinamico assicurando allo stesso tempo un sostegno adeguato. Tale supporto `e vincolato al ventre del modello: in questo punto viene individuato il TCP della macchina. Le capacità dell' $MPM$  sono discusse in [\[9,](#page-246-2) [6,](#page-246-3) [64,](#page-250-5) [5,](#page-246-4) [7\]](#page-246-5) e riassunte in Tab. [1.3.](#page-53-0) Con esso è possibile, tra le altre cose, simulare complesse e realistiche manovre di volo, verificando e validando quanto previsto dai codici di calcolo aerodinamico. Per questa mac-china è stato depositato un brevetto nel 2006 [\[8\]](#page-246-6). Essa è menzionata tra le " $success$ stories" e tra i "case studies" di Siemens in quanto utilizza i suoi componenti: sei motori lineari 1FN3 della linea Simodrive e l'unità di controllo 840D della linea Sinumerik, quest'ultima pensata per macchine utensili a controllo numerico e adattata al caso specifico grazie ad un nuovo software.

<span id="page-53-0"></span>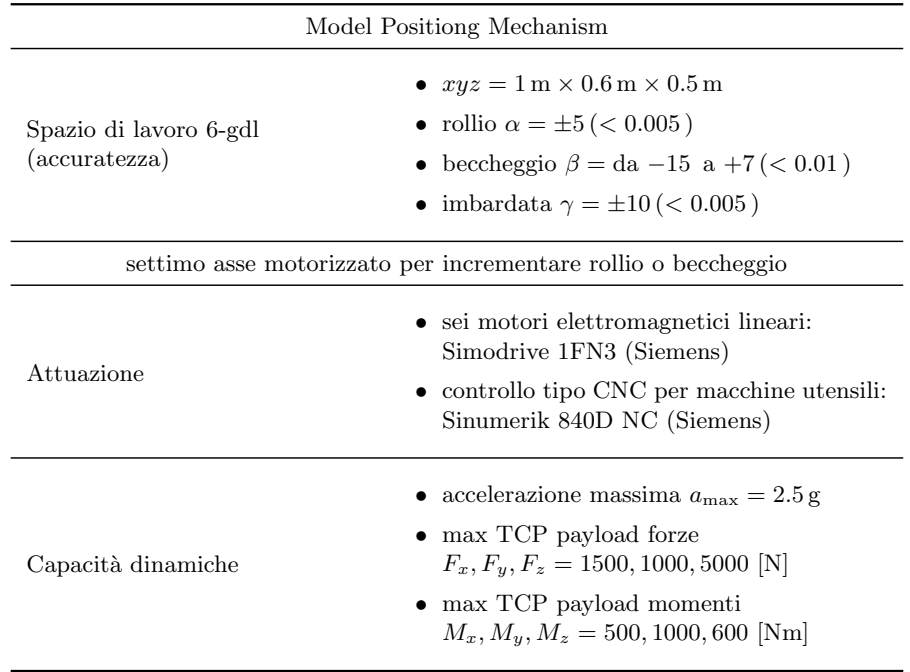

Tab. 1.3: Caratteristiche principali MPM [\[9,](#page-246-2) [64,](#page-250-5) [7\]](#page-246-5).

<span id="page-53-1"></span>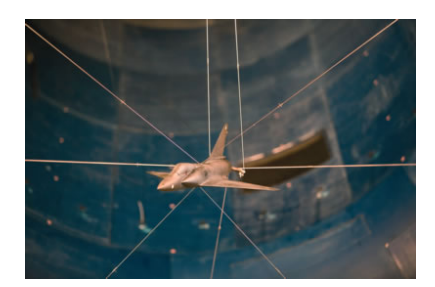

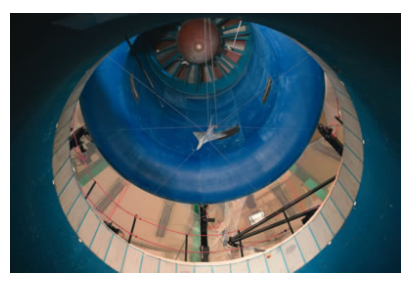

(a) Modello sospeso (b) Galleria del vento verticale

Fig. 1.28: Progetto SACSO di ONERA: cable-driven PKM.

Si fa cenno al fatto che analoghe possibilità di movimentazione, se non addirittura molto più ampie rispetto a quelle offerte dall'MPM, sono state trovate da altri ricercatori in complessi sitemi di cavi che realizzano interessanti manipolatori

paralleli, ridondanti e non, cosiddetti cable-driven, i quali muovono il modello di galleria tenendolo sospeso nel flusso d'aria  $[45, 70]$  $[45, 70]$  e permettono così di effettuare prove aerodinamiche in condizioni di volo libero. L'esempio applicativo più noto `e il sistema SACSO sviluppato agli inizi degli anni 2000 presso ONERA, il centro nazionale di ricerche aerospaziali francese. Esso è mostrato in Fig. [1.28](#page-53-1) e viene così descritto:

The model's flight mechanics parameters (positions, velocities, accelerations) are reconstructed from data internal to the model (acceleration and speed of rotation measurements), from optical flight path tracking and model attitudes, and from the cable lengths. Aerodynamic loads are calculated from the known linking forces between the suspension and the model itself.

Una delle principali differenze tra l'MPM di Braunshweig e l'Hexaglide di Zurigo sta in una diversa disposizione delle guide. Nel caso dell'MPM, esse sono state ridotte a due soltanto. Su ciascuna di esse scorrono tre slitte mosse, anche in questo caso, da motori elettrici lineari. Inoltre, nell'MPM le guide sono state inclinate verso l'interno.

<span id="page-54-0"></span>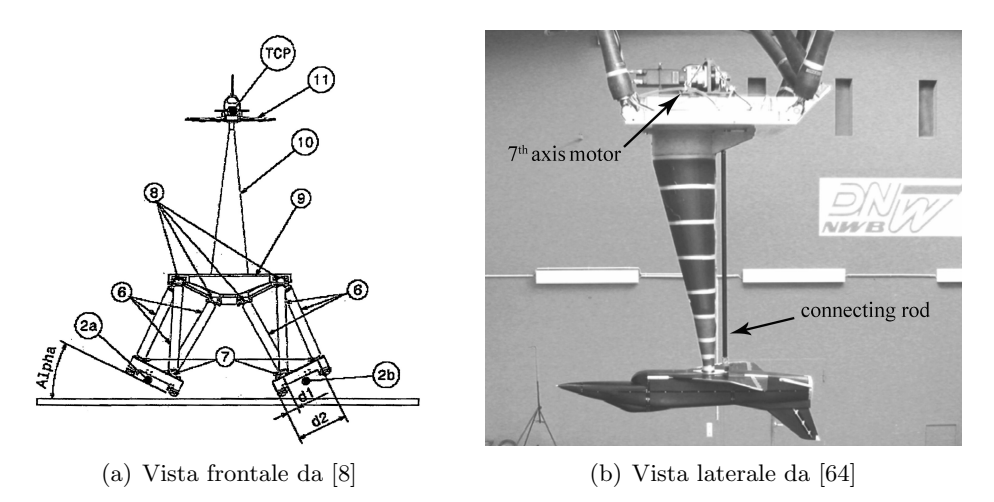

<span id="page-54-1"></span>Fig. 1.29: Model Position Mechanism.

Osservando il robot nella sua vista frontale di Fig. [1.29\(a\)](#page-54-0) si nota come nella posizione in cui esso `e raffigurato con piattaforma ad orientazione nulla e TCP in una posizione che potrebbe essere quella centrale nello spazio di lavoro, le proiezioni sul piano trasversale di quattro dei sei link risultano perpendicolari alle slitte e quindi alle guide. Essendo il carico trasmesso lungo la direzione dei link, e ciò accade esattamente nel caso statico e con ottima approssimazione anche in quello dinamico, sulle guide si scaricher`a una componente di forza trasversale mediamente perpendicolare alle guide stesse. La componente di forza che agirà lateralmente alle guide, che è quella più criticamente sopportata dai motori lineari, sarà in tal modo ridotta al minimo.

Un'altra osservazione importante sta nel fatto che sia l'MPM che l'Hexaglide risultano per così dire appesi a testa in giù, cioè la base del robot è collocata al

di sopra della piattaforma mobile e dello spazio di lavoro. Nel caso dell'Hexaglide ci`o consente un avvicinamento standard al pezzo in lavorazione che altrimenti dovrebbe essere esso stesso appeso a testa in giù, con evidenti difficoltà nella sua manipolazione. Il motivo non è da imputare soltanto a questo fatto, ma anche ad una modalità di carico dei link globalmente più efficiente, che nel caso statico sarà certamente di trazione a causa del peso proprio del manipolatore e prevalentemente di trazione anche in quello dinamico. Ciò consente di rimanere lontani da problemi di instabilit`a euleriana dei link che si manifesta per carichi di compressione e che tipicamente avviene molto prima dello snervamento.

Infine si osserva che, come nel caso dell' $Hexaglide$ , nell' $MPM$  è presente un settimo asse motorizzato. Come mostrato in Fig.  $1.29(b)$ , è presente un motore vincolato alla piattaforma che, grazie ad una lunga asta, aziona un meccanismo integrato nel modello di galleria per incrementare la capacità o di rollio o di beccheggio del sistema.

Nota: Nei capitoli successivi si userà il nome di Hexaglide quando si farà riferimento ad una generica topologia cinematica di tipo fully-parallel 6-PRRS e il nome di *Hexafloat* per indicare il caso più specifico della macchina parallela progetta in questa tesi.

# CAPITOLO 2

# CINEMATICA E CINETOSTATICA

# 2.1 Hexaglide: descrizione della macchina

L'Hexaglide si presenta come un esapode con sei link di lunghezza fissa, al contrario di quanto accade per la piattaforma di Gough-Stewart dove i link sono costituiti dagli attuatori stessi. I link collegano una piattaforma mobile a sei slitte che scorrono lungo altrettanti binari rettilinei tra loro paralleli. Nel caso dell'Hexaglide realizzato all'ETH di Zurigo [\[35,](#page-248-3) [36\]](#page-248-4) tutti i binari giacciono sullo stesso piano mentre in questo lavoro di tesi viene considerato il caso più generale in cui essi possano essere anche non complanari. Il collegamento tra i link e le slitte è realizzato con giunti universali, mentre quello tra i link e la piattaforma, tramite giunti sferici. Così come per i binari alla base del robot, i giunti sferici sulla piattaforma non sono vincolati a giacere sullo stesso piano bens`ı possono avere una disposizione tridimensionale. Ne risulta una struttura cinematica fully-parallel, dotata di sei gradi di libert`a, a cui ci si riferisce con l'acronimo 6-PRRS in quanto formata da sei catene cinematiche chiuse indipendenti dello stesso tipo che vedono la successione ordinata di un giunto prismatico attuato, di un giunto universale e di un giunto sferico. Gli attuatori sono in numero pari ai gradi di libert`a del robot e agiscono sull'accoppiamento guida-binario realizzando sei avanzamenti di tipo lineare.

<span id="page-56-0"></span>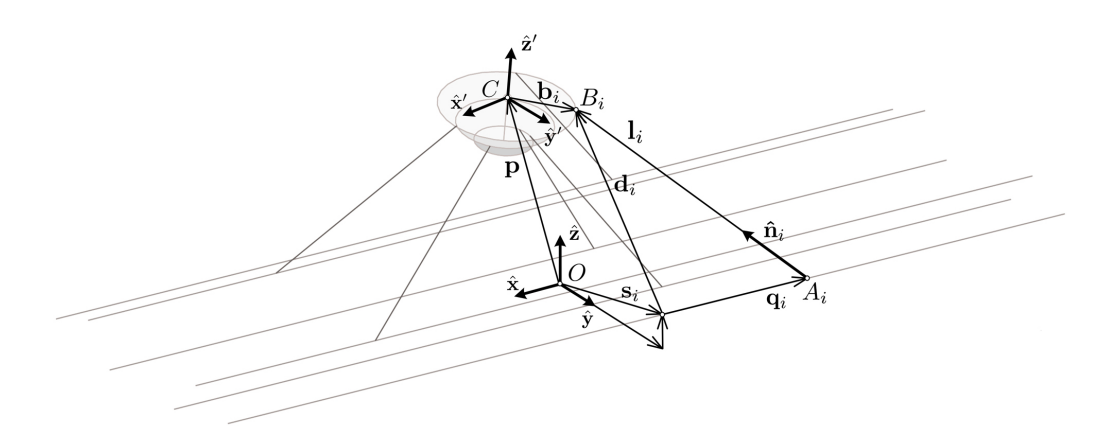

Fig. 2.1: Diagramma dell'i-esima catena cinematica.

Nel seguito si farà riferimento alle grandezze rappresentate in Fig. [2.1](#page-56-0) e indicate in Tab. [2.1](#page-57-0) necessarie per la descrizione dell'i-esima catena cinematica del robot e per la trattazione del problema cineto-statico. In particolare, nella figura citata compaiono i due sistemi di riferimento utilizzati: quello fisso, identificato dai versori degli assi  $\hat{\mathbf{x}}, \hat{\mathbf{y}}, \hat{\mathbf{z}}, \hat{\mathbf{e}}$  quello mobile, solidale alla piattaforma, con origine nel TCP (tool center point) e individuato dai versori degli assi  $\hat{\mathbf{x}}'$ ,  $\hat{\mathbf{y}}'$ ,  $\hat{\mathbf{z}}'$ . Per semplicità di notazione il TCP è individuato dal punto  $C$ .

<span id="page-57-0"></span>

| Simbolo                                                   | Descrizione                                              |  |
|-----------------------------------------------------------|----------------------------------------------------------|--|
| $O$ -xyz                                                  | sistema di riferimento fisso                             |  |
| $\hat{\mathbf{x}}, \hat{\mathbf{v}}, \hat{\mathbf{z}}$    | versori degli assi del s.d.r. fisso                      |  |
| $C-x'y'z'$                                                | sistema di riferimento solidale alla piattaforma         |  |
| $\hat{\mathbf{x}}', \hat{\mathbf{y}}', \hat{\mathbf{z}}'$ | versori degli assi del s.d.r. mobile                     |  |
| C                                                         | tool center point (TCP)                                  |  |
| $A_i$                                                     | centro <i>i</i> -esimo giunto cardano (base)             |  |
| $B_i$                                                     | centro <i>i</i> -esimo giunto sferico (piattaforma)      |  |
| $\mathbf{s}_i = \{0, s_i, s_{h,i}\}^T$                    | vettore disposizione $i$ -esima guida                    |  |
| $\mathbf{b}_i = [R] \mathbf{b}'_i$                        | vettore disposizione giunti piattaforma                  |  |
| $\mathbf{q}_i$                                            | vettore spostamento <i>i</i> -esima slitta               |  |
| $\mathbf{l}_i = l_i \hat{\mathbf{n}}_i$                   | vettore, versore, lunghezza <i>i</i> -esimo link         |  |
| $\mathbf{p} = \{x_C, y_C, z_C\}^T$                        | vettore posizione del TCP e componenti                   |  |
| $\mathbf{\Theta} = {\alpha, \beta, \gamma}^T$             | vettore orientazione della piattaforma e componenti      |  |
| $X = {p, \Theta}$                                         | vettore posa del robot                                   |  |
| $[R] = [R(\Theta)]$                                       | matrice di rotazione (s.d.r. fisso $\rightarrow$ mobile) |  |
| J                                                         | matrice jacobiana (cinematica diretta)                   |  |
| $\lbrack J \rbrack^{-1}$                                  | matrice jacobiana inversa (cinematica inversa)           |  |

Tab. 2.1: Grandezze utilizzate nel problema cineto-statico.

### 2.2 Cinematica inversa

Risolvere la cinematica inversa consiste nel determinare le cosiddette variabili di giunto per una data posa del robot, che è l'insieme delle coordinate scelte per descrivere la posizione del TCP e l'orientazione della piattaforma mobile. La cinematica inversa `e essenziale per il controllo di posizione del robot ed `e stata utilizzata nella determinazione dello spazio di lavoro, come si vedr`a nel Cap. [3.](#page-80-0)

Nella trattazione del problema cinematico sono state considerate soltanto le variabili dei giunti attuati, che nel caso dell'Hexaglide sono gli spostamenti  $q_i$  delle slitte lungo i binari. Non sono state ritenute d'interesse, invece, per gli scopi di questo lavoro, le variabili dei giunti passivi. L'inclusione di tali variabili, oltre a comportare un aumento della complessità del problema, avrebbe presupposto la conoscenza della disposizione nello spazio degli assi dei giunti, che `e arbitraria nel caso di giunti ideali e che `e stata trattata in maniera semplificata nel caso di giunti reali con range di mobilità limitati.

Al contrario di quanto accade per la cinematica diretta e in antitesi con i robot seriali, la soluzione della cinematica inversa di un robot parallelo è in generale

un task semplice. Un metodo frequentemente utilizzato è quello della scrittura di equazioni di chiusura vettoriali, una per ogni catena cinematica indipendente, che opportunamente scelte e manipolate coinvolgano soltanto le variabili dei giunti attuati e le coordinate libere della piattaforma mobile.

Con riferimento alla Fig.  $2.1$  e alle grandezze già introdotte nella descrizione della macchina, per l'i-esima catena cinematica del robot possiamo scrivere un'equazione di chiusura del tipo  $l_i = d_i - q_i$  che elevata al quadrato diventa:

<span id="page-58-0"></span>
$$
l_i^2 = \mathbf{l}_i^T \mathbf{l}_i = (\mathbf{d}_i - \mathbf{q}_i)^T (\mathbf{d}_i - \mathbf{q}_i) = \mathbf{d}_i^T \mathbf{d}_i - 2\mathbf{d}_i^T \mathbf{q}_i - \mathbf{q}_i^T \mathbf{q}_i
$$
 (2.1)

dove:

$$
\mathbf{d}_i = \mathbf{p} + [R]\mathbf{b}'_i - \mathbf{s}_i \quad \mathbf{e} \quad \mathbf{q}_i = q_i \hat{\mathbf{x}} \tag{2.2}
$$

in cui  $[R]$  è la matrice di rotazione che dipende dall'orientazione della piattaforma  $\Theta = {\alpha, \beta, \gamma}^T$  (vedi App. [A\)](#page-180-0) e che trasforma un vettore dalla terna mobile a quella fissa. Il simbolo di apice distingue il vettore nei due casi.  $\mathbf{b}'_i$ è un vettore costante legato alla sola geometria della piattaforma. Esso individua la posizione del centro  $B_i$  dell'*i*-esimo giunto sferico rispetto al TCP.

Con opportuni passaggi si arriva ad un equazione di 2° grado nell'incognita  $q_i$ :

$$
q_i^2 - 2d_{i,x}q_i + d_i^2 - l_i^2 = 0
$$
\n(2.3)

che pu`o essere risolta come:

<span id="page-58-1"></span>
$$
q_i = d_{i,x} + h_i \sqrt{l_i^2 - d_{i,y}^2 - d_{i,z}^2}
$$
 (2.4)

con  $h_i = +1$  oppure  $h_i = -1$  a seconda del montaggio. Quando il termine sotto radice si annulla le due soluzioni della cinematica inversa sono coincidenti, provocando, come si vedrà in seguito, un problema di singolarità in cui si verifica la perdita istantanea di gradi mobilità della piattaforma. Ciò accade quando il link i-esimo giace nel piano perpendicolare al rispettivo binario. Tale piano nel caso dell'Hexaglide corrisponde al generico piano trasversale ai binari in quanto essi, essendo tra loro paralleli, hanno la medesima direzione.

posa: **p**, [R] 
$$
\xrightarrow{\text{cinematica inverse}}
$$
   
\n $\longrightarrow$    
\nspostamenti slitte: **q** (2.5)

Una volta scelto il tipo di montaggio  $h = \{h_1, h_2, \ldots, h_6\}$  e se non si passa attraverso una posizione singolare (di 1° tipo), la soluzione del problema cinematico inverso è unica.

### 2.3 Analisi di Velocità

In generale, per i robot paralleli è possibile giungere facilmente all'espressione in forma chiusa della **matrice jacobiana inversa**  $[J]^{-1}$ , che nel caso dell'Hexaglide mappa le tre componenti di velocit`a traslazionale del TCP e le tre componenti della velocit`a angolare della piattaforma mobile nelle velocit`a di avanzamento delle sei slitte lungo i rispettivi binari.

Si pone l'attenzione sul fatto che la matrice jacobiana inversa  $[J]^{-1}$  in questo lavoro è stata intesa così come accade classicamente per i robot seriali e in tanti riferimenti, ma non in tutti, come la matrice che presiede al problema cinematico inverso (TCP  $\rightarrow$  slitte), mentre la **matrice jacobiana (diretta)** [J] compare nel problema cinematico diretto (slitte  $\rightarrow$  TCP). Alcuni autori preferiscono fare viceversa, scambiando tra loro le due definizioni. L'una rimane comunque l'inversa dell'altra.

[J] −1 si ricava attraverso una manipolazione delle relazioni cinematiche. Si parte da una derivazione rispetto al tempo dell'Eq. [\(2.1\)](#page-58-0):

<span id="page-59-0"></span>
$$
2\mathbf{d}_i^T \dot{\mathbf{d}}_i - 2q_i \hat{\mathbf{x}}^T \dot{\mathbf{d}}_i - 2\dot{q}_i \hat{\mathbf{x}}^T \mathbf{d}_i + 2q_i \dot{q}_i = 0
$$
\n(2.6)

dove:

$$
\dot{\mathbf{d}}_i = \mathbf{v}_C + [\dot{R}]\mathbf{b}'_i = \mathbf{v}_C + [\dot{R}][R]^{-1}\mathbf{b}_i
$$
\n(2.7)

in cui è possibile riconoscere la matrice emisimmetrica di velocità angolare  $[\dot{R}] [R]^{-1} =$ [Ω] (vedi App. [A\)](#page-180-0). Quindi, si riscrive l'Eq. [\(2.6\)](#page-59-0) come:

$$
(\mathbf{d}_i^T - q_i \hat{\mathbf{x}}^T) \dot{q}_i \hat{\mathbf{x}} - (\mathbf{d}_i^T - q_i \hat{\mathbf{x}}^T) (\mathbf{v}_{TCP} + [\Omega] \mathbf{b}_i) = 0
$$
\n(2.8)

Sostituendo  $(\mathbf{d}_i^T - q_i \hat{\mathbf{x}}^T) = l_i^T = l_i \hat{\mathbf{n}}_i^T$ e il prodotto matriciale  $[\Omega] \mathbf{b}_i$  con il prodotto vettoriale  $\boldsymbol{\omega} \times \mathbf{b}_i$ :

$$
l_i \hat{\mathbf{n}}_i^T \hat{\mathbf{x}} \dot{q}_i - l_i \hat{\mathbf{n}}_i^T (\mathbf{v}_C + \boldsymbol{\omega} \times \mathbf{b}_i) = 0
$$
\n(2.9)

Semplificando  $l_i$  e ricordando che per il prodotto misto vale la regola seguente:

$$
\hat{\mathbf{n}}_i \cdot (\boldsymbol{\omega} \times \mathbf{b}_i) = \boldsymbol{\omega} \cdot (\mathbf{b}_i \times \hat{\mathbf{n}}_i)
$$
\n(2.10)

possiamo infine scrivere:

$$
\hat{\mathbf{n}}_i^T \hat{\mathbf{x}} \dot{q}_i - \begin{bmatrix} \hat{\mathbf{n}}_i^T & (\mathbf{b}_i \times \hat{\mathbf{n}}_i)^T \end{bmatrix} \begin{Bmatrix} \mathbf{v}_C \\ \boldsymbol{\omega} \end{Bmatrix} = 0
$$
\n(2.11)

Si può esprimere un'equazione come la precedente per ogni *i*-esima catena cinematica e quindi raccoglierle tutte in un'unica forma matriciale compatta:

$$
[J_q]\dot{\mathbf{q}} - [J_{gs}]^{-1}\mathbf{W} = 0 \tag{2.12}
$$

dove  $\dot{\mathbf{q}} = \{\dot{q}_1, \dot{q}_2, \dots, \dot{q}_6\}^T$  è il vettore in cui sono ordinate le velocità dei giunti attuati mentre  $\mathbf{W} = \{v_{C,x}, v_{C,y}, v_{C,z}, \omega_x, \omega_y, \omega_z\}^T$  raccoglie le componenti di velocità lineare e angolare della piattaforma mobile. Il vettore W viene spesso chiamato in letteratura twist, termine che deriva dalla screw theory.

La matrice jacobiana inversa dell'Hexaglide è data dal prodotto di due termini:

$$
[J]^{-1} = [J_q]^{-1} [J_{gs}]^{-1}
$$
\n(2.13)

che in forma più estesa diventano:

$$
[J_q]^{-1} = \text{diag}(1/n_{i,x}) \qquad [J_{gs}]^{-1} = \begin{bmatrix} \hat{\mathbf{n}}_i^T & (\mathbf{b}_i \times \hat{\mathbf{n}}_i)^T \end{bmatrix} \tag{2.14}
$$

Il legame cinematico "inverso" che esprime le velocità dei giunti attuati quelle attuati quelle sur in funzione delle componenti di velocità della piattaforma mobile  $W$  è quindi il seguente:

$$
\dot{\mathbf{q}} = [J]^{-1}\mathbf{W} \tag{2.15}
$$

mentre il legame cinematico "diretto" è:

$$
\mathbf{W} = [J]\dot{\mathbf{q}}\tag{2.16}
$$

in cui la matrice  $[J]$  è ottenuta per inversione numerica in quanto non è possibile scriverla in una forma chiusa compatta che sia utilizzabile nella pratica.

Nei legami cinematici presentati, le matrici jacobiane, inversa e diretta, assumono il significato di rapporti di trasmissione generalizzati in quanto permettono di passare dalle velocità nello spazio operativo alle velocità nello spazio dei giunti, e viceversa.

Infine, si osserva che quelle che finora sono state chiamate matrici jacobiane non sono esattamente jacobiani a rigor matematico. Infatti, qualsiasi sia la scelta degli angoli per descrivere l'orientazione della piattaforma, bisogna ricordare che le componenti della velocità angolare dell'elemento terminale non coincidono con le derivate temporali delle coordinate angolari:

$$
\{\omega_x, \omega_y, \omega_z\} \neq \{\dot{\alpha}, \dot{\beta}, \dot{\gamma}\} \quad \to \quad \mathbf{W} \neq \dot{\mathbf{X}} \tag{2.17}
$$

Come mostrato in App. [A,](#page-180-0) si può ricavare che:

$$
\boldsymbol{\omega} = [H(\alpha, \beta, \gamma)]\dot{\boldsymbol{\Theta}} \tag{2.18}
$$

### 2.4 Cinetostatica

La matrice jacobiana trasposta è utilizzata per la soluzione del problema cinetostatico. Essa, infatti, stabilisce la relazione di equilibrio tra le forze di attuazione  $\tau_{\text{raise}}$  e le forze esterne  $\mathbf{f}_{e,C}$  esercitate sul TCP nel caso statico e in assenza di attriti:

$$
\boldsymbol{\tau}_{\text{tails}} = -[J]^T \mathbf{f}_{e,C} \tag{2.19}
$$

tale relazione pu`o essere riscritta senza il segno meno se al posto delle forze esterne si considerano le forze sul TCP equivalenti a quelle di attuazione, cioè quelle trasmesse alla piattaforma dagli attuatori:

<span id="page-60-1"></span>
$$
\boldsymbol{\tau}_{\text{tails}} = [J]^T \mathbf{f}_C \tag{2.20}
$$

con  $\mathbf{f}_C = -\mathbf{f}_{e,C}$ .

Le equazioni precedenti possono essere ricavate dall'applicazione del principio dei lavori virtuali. Indicando con  $\delta X$  e  $\delta q$  le variazioni virtuali infinitesime, rispettivamente, delle coordinate della piattaforma e delle coordinate dei giunti attuati, si può scrivere un'equazione che le lega, ottenuta differenziando la relazione cinematica  $q = f(\mathbf{X})$ :

<span id="page-60-0"></span>
$$
\delta \mathbf{X} = [J] \delta \mathbf{q} \tag{2.21}
$$

tale equazione è analoga al legame tra le velocità. Il lavoro virtuale totale  $\delta L$  per qualsiasi movimento virtuale del robot deve essere nullo, quindi possiamo scrivere:

$$
\delta L = \delta \mathbf{X}^T \mathbf{f}_{e,C} + \delta \mathbf{q}^T \boldsymbol{\tau}_{\text{tails}} = 0 \tag{2.22}
$$

in cui è possibile sostituire il legame espresso nell'Eq.  $(2.21)$  ottenendo:

$$
\delta L = \delta \mathbf{q}^T ([J]^T \mathbf{f}_{e,C} + \boldsymbol{\tau}_{\text{tails}}) = 0 \tag{2.23}
$$

Siccome questa relazione deve valere per ogni vettore degli spostamenti virtuali  $\delta q$ , affinché il lavoro virtuale sia nullo, deve risultare:

$$
[J]^T \mathbf{f}_{e,C} + \boldsymbol{\tau}_{\text{tails}} = 0 \tag{2.24}
$$

da cui è immediato ricavare l'Eq.  $(2.25)$ .

L'Eq. [\(2.20\)](#page-60-1) pu`o essere riscritta sostituendo la matrice jacobiana con i due contributi individuati nell'analisi di velocità:

<span id="page-61-0"></span>
$$
\boldsymbol{\tau}_{\text{tails}} = [J_q]^T [J_{gs}]^T \mathbf{f}_C \tag{2.25}
$$

Per lo sviluppo del lavoro è utile tenere separati questi due contributi riconoscendo nella matrice  $[J_{gs}]^T$  il rapporto di trasmissione generalizzato che porta dal TCP ai link, mentre nella matrice  $[J_q]^T$  quello che porta dai link ai binari. In quest'ottica la matrice jacobiana trasposta dell'Hexaglide è il prodotto di due rapporti di trasmissione generalizzati:

$$
[J]^T = [J_q]^T [J_{gs}]^T \tag{2.26}
$$

in cui  $[J_{gs}]$  ha forma analoga alla matrice jacobiana della piattaforma di Gough-Stewart:

$$
[J_{gs}] = \begin{bmatrix} \hat{\mathbf{n}}_1^T & (\mathbf{b}_1 \times \hat{\mathbf{n}}_1)^T \\ \hat{\mathbf{n}}_2^T & (\mathbf{b}_2 \times \hat{\mathbf{n}}_2)^T \\ \vdots & \vdots \\ \hat{\mathbf{n}}_6^T & (\mathbf{b}_6 \times \hat{\mathbf{n}}_6)^T \end{bmatrix}^{-1}
$$
(2.27)

e pu`o essere utilizzata per calcolare le forze lungo i link:

$$
\boldsymbol{\tau}_{links} = [J_{gs}]^T \mathbf{f}_C \tag{2.28}
$$

Si nota come la differenza tra  $[J]^T$  e  $[J_{gs}]^T$ , stia negli elementi della matrice diagonale  $[J_q]^T$  e cioè nel coseno degli angoli che i link formano con i rispettivi binari. Le forze lungo i link saranno quindi sempre maggiori delle forze lungo i binari. Infatti:

$$
\boldsymbol{\tau}_{\text{raise}} = [J_q]^T \boldsymbol{\tau}_{\text{links}} = \text{diag}(n_{i,x}) \boldsymbol{\tau}_{\text{links}} \tag{2.29}
$$

### 2.5 Rigidezza cinematica

Le forze e le coppie agenti sulla piattaforma mobile, essendo questa un corpo rigido, possono essere ridotte ad un sistema equipollente di tre forze e tre coppie applicate nel TCP, i cui valori sono ordinati nel vettore  $f_{e,C}$  oppure in  $f_{C}$  a seconda che si considerino le forze applicate dall'esterno oppure quelle equivalenti alle forze di attuazione, che tramite il rapporto di trasmissione generalizzato  $[J]^T$  arrivano al TCP. Come scrive Fassi in [\[48,](#page-249-2) Cap. 8], l'equilibrio tra le azioni provenienti dall'ambiente esterno e le forze di attuazione provoca una deflessione del robot che allontana l'end-effector dalla posizione desiderata: la rigidezza della struttura ha quindi un impatto diretto sull'accuratezza di posizionamento dell'elemento terminale. L'inverso della rigidezza (stiffness) è la cedevolezza (compliance).

La rigidezza complessiva del robot dipende da vari fattori: (1) dalla forma e dalla dimensione dei vari elementi che lo costituiscono, quali i link, la piattaforma e i giunti, ma anche dalla loro disposizione nella struttura e dal materiale con cui essi sono costruiti; (2) dagli organi di trasmissione e (3) dagli attuatori. In prima analisi si pu`o supporre che tutti gli elementi della macchina siano modellabili come corpi rigidi e che quindi l'unica fonte di cedevolezza siano gli attuatori. Un'analisi pi`u approfondita potr`a essere effettuata tramite una simulazione a elementi finiti che consideri la reale deformabilit`a dei corpi.

Per ciascun attuatore si può scrivere una relazione del tipo:

$$
\tau_{i, rails} = k_{q,i} dq_i \tag{2.30}
$$

dove  $k_{q,i}$  è il coefficiente di rigidezza associato all'i-esimo attuatore. Tali relazioni possono essere raccolte tutte insieme nella seguente forma matriciale:

$$
\boldsymbol{\tau}_{\text{tails}} = [K_q] \text{d}\mathbf{q} \tag{2.31}
$$

in cui  $[K_q]$  è una matrice diagonale. Essendo d $\mathbf{q} = [J]^{-1} \mathrm{d} \mathbf{X}$  e  $\boldsymbol{\tau}_{\text{tails}} = [J]^T \mathbf{f}_C$  si può scrivere che:

$$
\mathbf{f}_C = [J]^{-T} [K_q][J]^{-1} d\mathbf{X}
$$
\n(2.32)

Se gli attuatori sono tra loro identici allora  $[K_q] = k_q[I_6]$  e quindi la matrice di rigidezza cinematica, scritta rispetto al TCP e alle forze e alle coppie in esso applicate, è:

$$
[K_X] = k_q ([J][J]^T)^{-1}
$$
\n(2.33)

mentre la matrice di cedevolezza cinematica è la sua inversa:

$$
[C_X] = [K_X]^{-1} = \frac{1}{k_q} [J][J]^T
$$
\n(2.34)

Gli autovalori  $\lambda_i(K_X)$  della matrice  $[K_X]$  rappresentano i valori dei coefficienti di rigidezza lungo le cosiddette direzioni principali di rigidezza, che sono individuabili come i corrispondenti autovettori. In maniera analoga i coefficienti di cedevolezza sono gli autovalori  $\lambda_i(C_X)$  della matrice  $[C_X]$ . Dato che  $[C_X] = [K_X]^{-1}$ 

si verifica che i coefficienti di rigidezza e di cedevolezza sono gli uni i reciproci degli altri:

$$
\lambda_i(C_X) = \frac{1}{\lambda_i(K_X)}\tag{2.35}
$$

mentre le direzioni principali sono le stesse essendo gli stessi gli autovettori.

Il coefficiente di rigidezza minima  $k_{\text{min}}$  e quello di rigidezza massima  $k_{\text{max}}$  lungo le direzioni principali, nel caso di attuatori identici sono direttamente legati agli autovalori della matrice  $([J][J]^T)^{-1}$ :

$$
k_{\min} = k_q \lambda_{\min} ((JJ^T)^{-1}) \quad e \quad k_{\max} = k_q \lambda_{\max} ((JJ^T)^{-1})
$$
 (2.36)

e quindi ai valori singolari della matrice jacobiana inversa  $[J]^{-1}$  in quanto:

$$
\sigma_i(J^{-1}) = \sqrt{\lambda_i((JJ^T)^{-1})}
$$
\n(2.37)

In realtà essendo l'Hexaglide una piattaforma a 6-gdl si dovrà distinguere tra contributo traslazionale e contributo rotazionale come avviene in [\[59\]](#page-250-6) oppure renderli omogenei attraverso un opportuno fattore di scala come avviene in [\[23\]](#page-247-10).

# 2.6 Analisi di singolarità

Le configurazioni singolari sono quelle per cui il determinate della matrice jacobiana o della jacobiana inversa si annulla:

$$
\det([J]) = 0 \quad \Leftrightarrow \quad \det([J]^{-1}) = \infty \tag{2.38}
$$

$$
\det([J]^{-1}) = 0 \quad \Leftrightarrow \quad \det([J]) = \infty \tag{2.39}
$$

Nel caso dell'Hexaglide l'analisi di velocità permette di scrivere:

$$
[J_q]\dot{\mathbf{q}} = [J_{gs}]^{-1}\mathbf{W} \tag{2.40}
$$

e quindi di ricavare la matrice jacobiana inversa del robot come frutto di due contributi:

$$
\dot{\mathbf{q}} = [J_q]^{-1} [J_{gs}]^{-1} \mathbf{W} = [J]^{-1} \mathbf{W}
$$
 (2.41)

A seconda del valore assunto dal determinante di queste matrici è possibile distinguere tra tre diverse tipologie di singolarit`a, riassunte in Tab. [2.2](#page-64-0) e presentate nei paragrafi successivi.

Prima di proseguire, è utile ricordare la regola per il calcolo del determinante di un prodotto di matrici:

$$
\det([A][B]) = \det([A]) \cdot \det([B]) \tag{2.42}
$$

e la relazione che vale tra il determinante di una matrice e quello della sua inversa:

$$
\det([A]^{-1}) = \frac{1}{\det([A])}
$$
\n(2.43)

<span id="page-64-0"></span>

| Tipo Determinante |  | Descrizione                                                                                                    |
|-------------------|--|----------------------------------------------------------------------------------------------------|
|                   |  | 1° tipo $det([J_q]) = 0$ $\vee$ $det([J_{gs}]^{-1}) = \infty$ direzioni a rigidezza infinita<br>2° tipo $det([J_q]) = \infty$ $\vee$ $det([J_{qs}]^{-1}) = 0$ direzioni a rigidezza nulla<br>$3^{\circ}$ tipo det $([J_q]) = 0$ $\wedge$ det $([J_{qs}]^{-1}) = \infty$ dir. a rigidezza infinita e nulla |

Tab. 2.2: Tre tipologie di singolarità.

#### 2.6.1 Singolarità di 1<sup>°</sup> tipo

Si dicono configurazioni singolari di 1° tipo quelle pose del manipolatore per cui si verifica che:

$$
\det([J]) = 0 \quad \Leftrightarrow \quad \det([J]^{-1}) = \infty \tag{2.44}
$$

cioè quando:

$$
\det([J_q]) = 0 \quad \vee \quad \det([J_{gs}]^{-1}) = \infty \tag{2.45}
$$

Nelle configurazioni singolari di 1° tipo avvengono due cose, legate ad un incremento al limite infinito di rigidezza: (1) vi sono determinate direzioni lungo le quali il manipolatore resiste a forze e a momenti applicati al TCP dall'esterno di valore al limite infinito, in presenza di forze di attuazione che trasmesse al TCP hanno componenti nulle in quelle stesse direzioni; le azioni esterne sono quindi scaricate completamente a terra e messe in equilibrio dalle sole reazioni vincolari; (2) lungo queste direzioni, a fronte di spostamenti infinitesimi degli attuatori, non sono ottenibili spostamenti o rotazioni della piattaforma mobile di ampiezza infinitesima; si verifica perciò una perdita istantanea di uno o più gradi di libertà.

In figura Fig. [2.2](#page-65-0) è mostrato l'esempio di configurazioni singolari di 1<sup>°</sup> tipo nel caso di due semplici manipolatori planari a 2-gdl.

L'interpretazione geometrica nel caso di det $([J_q]) = 0$  è immediata. Infatti  $[J_q]$ `e una matrice diagonale e il suo determinante si annulla se e solo se si annulla almeno un elemento della sua diagonale:

$$
\det([J_q]) = \det(\text{diag}(n_{i,x})) = 0 \quad \Leftrightarrow \quad n_{i,x} = 0 \tag{2.46}
$$

Dato che  $n_{i,x}$  è il coseno dell'angolo che il link *i*-esimo forma con la direzione della propria guida, significa che il manipolatore è in singolarità di 1<sup>°</sup> tipo quando il link è ad essa perpendicolare. Ciò vale non solo per l'Hexaglide ma anche nel caso più generico dell'Hexaslide, in cui i binari presentano direzioni diverse tra loro.

Non è possibile invece fornire un'interpretazione geometrica nel caso di det $([J_{gs}])$  $= 0$  in quanto non è disponibile una forma analitica facilmente interpretabile e manipolabile della matrice jacobiana  $[J_{qs}]$ . In questo caso ci si affida ad analisi di tipo numerico. Si nota come, essendo la matrice jacobiana  $[J_{qs}]$  analoga a quella piattaforma di Gough-Stewart, si possa far riferimento agli stessi studi di singolarità.

Questo tipo di singolarità viene anche detta singolarità da cinematica inversa, in quanto si verifica per pose del robot che determinano soluzioni coincidenti proprio della cinematica inversa. Nel caso dell'Hexaglide ciò che discrimina tra

<span id="page-65-0"></span>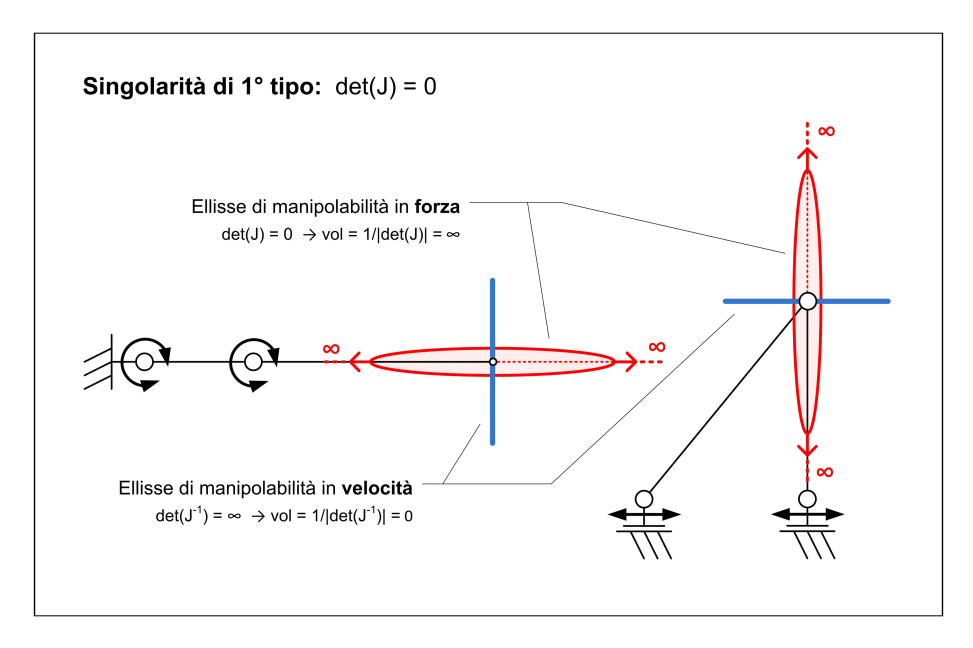

Fig. 2.2: Singolarità di 1<sup>°</sup> tipo: robot scara e robot parallelo 2-gdl. Ellissi di manipolabità in forza e in velocità nello spazio operativo (end-effector).

soluzioni diverse che realizzano la stessa posa del robot, è il parametro  $h_i$  intro-dotto nell'Eq. [\(2.4\)](#page-58-1), che può valere +1 o −1. Data una certa posa del robot, esso individua due soluzioni diverse per ciascuna i-esima variabile di giunto attuato, cioè due diverse posizioni  $q_i$  dell'i-esima slitta sul rispettivo binario. Il parametro  $h_i$  viene imposto a priori nel modello del robot e determinato nella realtà con la fase di montaggio. Esso non può variare da +1 a -1, o viceversa, se non con il passaggio attraverso una posizione singolare la cui indeterminatezza si risolva con un "salto" da una soluzione della cinematica inversa all'altra. Ciò può succedere quando il radicando dell'Eq. [\(2.4\)](#page-58-1) si annulla:

$$
\Delta_i = l_i^2 - d_{i,y}^2 - d_{i,z}^2 = 0 \tag{2.47}
$$

ovvero quando il link i-esimo giace nel piano trasversale ai binari ed `e quindi perpendicolare alla propria guida.

Se non si considerano dei vincoli sui range di mobilità dei giunti, l'annullamento di almeno un  $\Delta_i$  è ciò che individua il raggiungimento del confine dello spazio di lavoro, oltre il quale non è possibile andare in quanto la lunghezza del link  $i$ -esimo non è più sufficiente.

#### 2.6.2 Singolarità di 2° tipo

Si dicono configurazioni singolari di 2° tipo quelle pose del manipolatore per cui si verifica che:

$$
\det([J]^{-1}) = 0 \quad \Leftrightarrow \quad \det([J]) = \infty \tag{2.48}
$$

cioè quando:

$$
\det([J_q]) = \infty \quad \lor \quad \det([J_{gs}]^{-1}) = 0 \tag{2.49}
$$

Nelle configurazioni singolari di 2° tipo avvengono due cose, legate ad un annullamento di rigidezza: (1) vi sono determinate direzioni lungo le quali il manipolatore non pu`o resistere a forze e a momenti applicati al TCP dall'esterno, in quanto le forze di attuazione trasmesse al TCP hanno componenti nulle in quelle stesse direzioni, qualsiasi sia il loro valore, anche al limite infinito; non ci sono reazioni vincolari con direzioni utili tali da poter equilibrare queste azioni esterne; (2) lungo queste direzioni la piattaforma possiede un moto di ampiezza infinitesima ad attuatori bloccati; si verifica perciò un guadagno istantaneo di uno o più gradi di libertà o meglio labilità.

<span id="page-66-0"></span>In figura Fig. [2.3](#page-66-0) è mostrato l'esempio di una configurazione singolare di  $2^{\circ}$ tipo nel caso di un semplice manipolatore planare a 2-gdl.

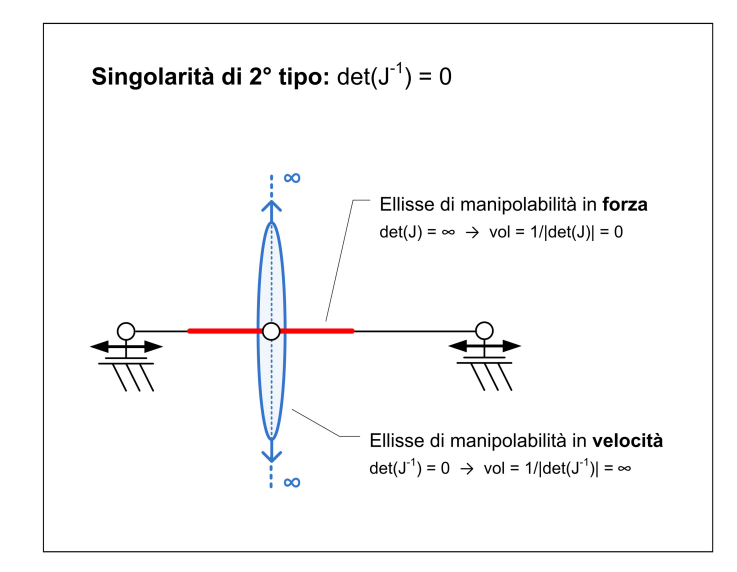

Fig. 2.3: Singolarità di 2° tipo: robot parallelo 2-gdl. Ellissi di manipolabità in forza e in velocità nello spazio operativo (end-effector).

Dato che  $[J_q]^{-1}$  è una matrice diagonale i cui elementi sono l'inverso del coseno di un angolo, non accade mai che il determinante di questa matrice si annulli, mentre è possibile che det $([J_{GS}]^{-1}) = 0$ . Visto che la matrice jacobiana inversa  $[J_{gs}]^{-1}$  ha forma analoga a quella della piattaforma di Gough-Stewart, le configurazioni singolari dell'Hexaglide sono le stesse di questo manipolatore che `e ancora oggi ampiamente studiato anche sotto questo aspetto. Per le singolarità di 2<sup>°</sup> tipo dell'esapode di Gough-Stewart, al contrario di quelle di 1° tipo, esite un'interpretazione geometrica che fa uso della geometria delle linee, in particolare dei cosiddetti vettori di Plücker, per la rappresentazione di linee nello spazio, e della geometria di Grassmann, per i suoi studi sugli spazi vettoriali [\[57,](#page-250-0) Cap. 6].

<span id="page-67-0"></span>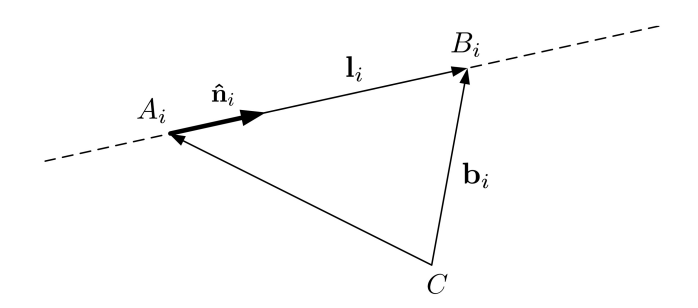

Fig. 2.4: Vettore di Plücker: linea su cui giace l'i-esimo link.

Con riferimento alla figura Fig.  $2.4$  si può scrivere l'i-esimo vettore di Plücker come:

$$
\mathbf{P} = [\mathbf{AB}, \mathbf{CA} \times \mathbf{CB}]_i = [\mathbf{AB}, \mathbf{CB} \times \mathbf{AB}]_i \tag{2.50}
$$

Esso individua in maniera univoca la linea passante per i punti  $A_i$  e  $B_i$ , che sono i centri dei giunti nonché le estremità dell'i-esimo link. Il vettore di Plücker può essere normalizzato:

$$
\mathbf{P} = \begin{bmatrix} \frac{\mathbf{l}_i}{\|\mathbf{l}_i\|}, \frac{\mathbf{l}_i \times \mathbf{b}_i}{\|\mathbf{l}_i\|} \end{bmatrix} = \begin{bmatrix} \hat{\mathbf{n}}_i, \ \hat{\mathbf{n}}_i \times \mathbf{b}_i \end{bmatrix}
$$
(2.51)

Le righe della matrice jacobiana inversa  $[J_{gs}]^{-1}$  sono quindi interpretabili come sei vettori di Plücker normalizzati che rappresentano sei linee nello spazio, ciascuna passante per uno dei sei link del manipolatore. Dato che quando una o più righe della matrice sono linearmente dipendenti tra loro il determinante è nullo, le configurazioni singolari sono associate alla dipendenza lineare che può esistere in un set di linee. Tale approccio viene perciò definito *line-based singularities*. Il numero di righe, o linee nello spazio, tra loro indipendenti definisce il rango della matrice e allo stesso tempo il tipo di dipendenza lineare del set di linee.

Questo approccio geometrico pur rappresentando un valido strumento di interpretazione delle configurazioni singolari legandole direttamente alla disposizione dei link nello spazio non è risultato utile ne nella fase di sintesi, per soddisfare alla richiesta di una spazio di lavoro libero da singolarità, ne in quella di analisi, per ricercare eventuali pose singolari del robot o quantificarne la vicinanza alla posa attuale, se non in una lettura a posteriori delle configurazioni singolari individuate.

Le singolarità di  $2^{\circ}$ tipo vengono anche dette singolarità da cinematica diretta, in quanto si verificano per dei set di variabili di attuazione che determinano soluzioni coincidenti proprio della cinematica diretta.

#### 2.6.3 Singolarità di 3<sup>°</sup> tipo

Si dicono configurazioni singolari di 3° tipo o strutturali quelle pose del manipolatore per cui si verifica contemporaneamente che:

$$
\det([J_q]) = 0 \quad \wedge \quad \det([J_{gs}]^{-1}) = 0 \tag{2.52}
$$

per cui saranno presenti nello stesso momento direzioni lungo cui la rigidezza si annulla e direzioni a rigidezza infinita.

<span id="page-68-0"></span>In figura Fig. [2.5](#page-68-0) è mostrato l'esempio di una configurazione singolare di questo tipo nel caso di un semplice manipolatore planare a 2-gdl.

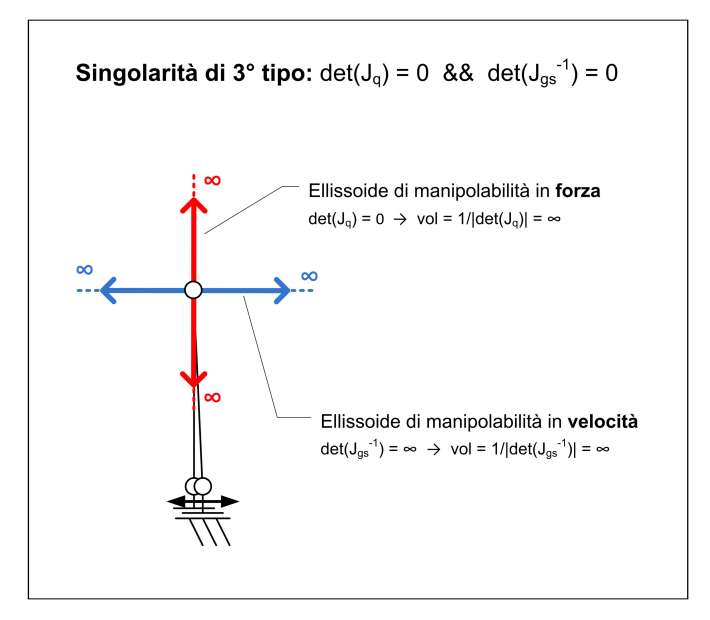

Fig. 2.5: Singolarità di 3° tipo: robot parallelo 2-gdl. Ellissi di manipolabità in forza e in velocità nello spazio operativo (end-effector).

## 2.7 Ellissoidi di manipolabilità e isotropia

Le configurazioni singolari rappresentano quelle pose per cui l'anisotropia di comportamento del manipolatore `e massima, in quanto in alcune direzioni la rigidezza cinematica e i rapporti di trasmissione di forze e velocit`a sono nulli o infiniti.

Dato che tali configurazioni devono essere evitate, il problema che si pongono molti ricercatori nella formulazione dei metodi di sintesi, perché forniscano robot con spazi di lavoro privi di singolarità, o nella pianificazione delle traiettorie dell'end-effector, lungo le quali non si vogliono incontrare singolarità che potrebbero celarsi all'interno dello spazio di lavoro, è quello di determinare un indice che quantifichi la distanza della configurazione attuale del manipolatore dall'essere o meno una configurazione singolare, rispondendo alla domanda "quanto è non singolare la posa attuale del robot?". Fare ciò significa misurare la qualità dello spazio di lavoro o della traiettoria. L'indice ideale deve essere un invariante rispetto alle dimensioni effettive del robot e al tipo di gradi di libertà, rotazionali o lineari, della piattaforma mobile.

Gli ellissoidi di manipolabilità sono un utile strumento di analisi per rappresentare il problema di come le velocità e le forze si trasmettono dai giunti attuati al TCP e spesso rappresentano il primo passo verso la costruzione di indici di prestazione cinetostatici.

#### 2.7.1 Ellissoide di manipolabilità in velocità

Possiamo assumere che le velocità dei giunti attuati siano limitate:

<span id="page-69-0"></span>
$$
\|\dot{\mathbf{q}}\| \le 1\tag{2.53}
$$

Se gli attuatori hanno caratteristiche identiche le velocità massime vengono limitate dallo stesso valore, che è scelto unitario perché l'interesse non sta nelle velocità effettive, legate ad una particolare realizzazione del robot, bensì nel rapporto tra le velocit`a di attuazione e quelle trasmesse alla piattaforma, il quale caratterizza l'architettura cinematica della macchina e dipende dalla sua posa attuale. Se viene scelta la norma euclidea (norma 2) l'Eq. [\(2.53\)](#page-69-0) diventa:

$$
\|\dot{\mathbf{q}}\|_2 = \dot{\mathbf{q}}^T \dot{\mathbf{q}} \le 1\tag{2.54}
$$

che rappresenta un'iper-sfera di raggio unitario nello spazio delle velocità dei giunti attuati. Ricordando ora la relazione cinematica ricavata nell'analisi di velocità  $\dot{\mathbf{q}} = [J]^{-1}\mathbf{W}$  possiamo scrivere:

$$
\|\dot{\mathbf{q}}\|_{2} \leq 1 \quad \Rightarrow \quad \mathbf{W}^{T}([J]^{-1})^{T}[J]^{-1}\mathbf{W} \leq 1 \tag{2.55}
$$

Tale espressione definisce un iper-ellissoide nello spazio delle velocità della piattaforma, il cosiddetto iper-ellissoide di manipolabilità in velocità, mostrato in Fig. [2.6.](#page-69-1) Esso rappresenta come si trasmettono le velocit`a dai giunti attuati al TCP, per una data posa del robot, lungo ogni direzione di un iper-spazio sui cui assi vi sono le sei componenti  $W_i$  di velocità della piattaforma mobile.

<span id="page-69-1"></span>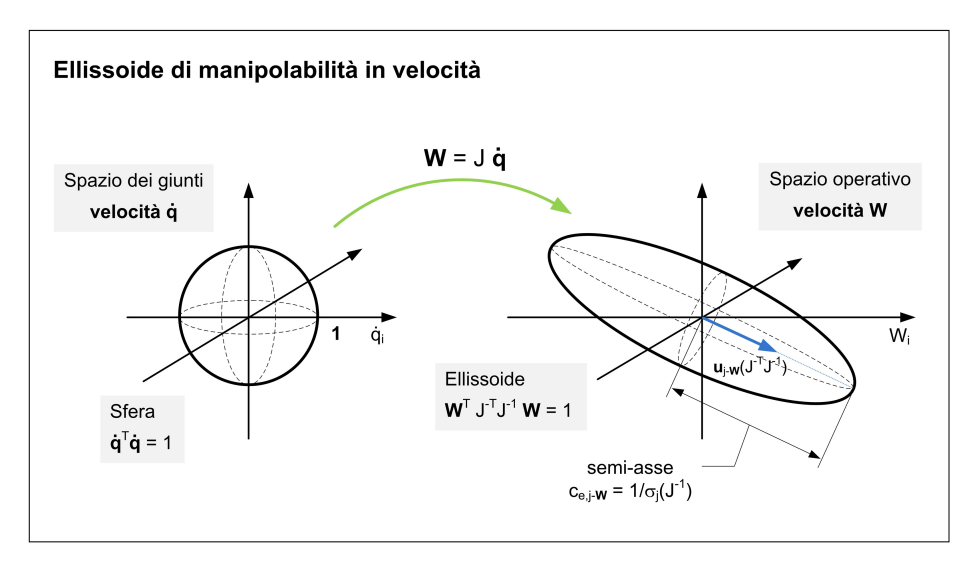

Fig. 2.6: Ellissoide di manipolabilità in velocità: dai giunti attuati al TCP.

Le ampiezze dei semiassi  $c_{e,j}$ –w dell'iper-ellissoide sono i reciproci dei valori singolari  $\sigma_j$  della matrice jacobiana inversa  $[J]^{-1}$ , che a loro volta sono pari alla radice quadrata degli autovalori della matrice  $([J]^{-1})^T [J]^{-1} = ([J][J]^T)^{-1}$ :

$$
c_{e,j-\mathbf{W}} = \frac{1}{\sigma_j(J^{-1})} = \frac{1}{\lambda_j((JJ^T)^{-1})}
$$
(2.56)

Gli assi dell'iper-ellissoide sono diretti come gli autovettori  $\mathbf{u}_j$  di  $([J][J]^T)^{-1}$  mentre il suo volume è proporzionale al prodotto dei semiassi quindi al reciproco del valore assoluto del determinante di  $[J]^{-1}$ :

$$
\text{vol}_{e,\mathbf{W}} \propto \prod_{j} c_{e,j-\mathbf{W}} = \frac{1}{\prod_{j} \sigma_j(J^{-1})} = \frac{1}{|\det(J^{-1})|}
$$
(2.57)

Si nota come tale volume avrà valore nullo nel caso di singolarità di 1<sup>°</sup> tipo o al limite infinito nel caso di singolarità di 2<sup>°</sup> tipo (vedi Fig. [2.2,](#page-65-0) [2.3,](#page-66-0) [2.5\)](#page-68-0).

Mentre la norma euclidea è quella che consente la trattazione matematica più agevole, la norma infinito è quella più corretta da utilizzare in quanto più rappresentativa della situazione reale, in cui ogni velocità, pur limitata, è indipendente dalle velocit`a degli altri attuatori. Infatti, come accade nell'iper-sfera o nell'iper-ellissoide, non c'è motivo per cui ad una velocità che assume valore massimo debbano corrispondere valori nulli delle altre velocità. Scelta la norma infinito l'Eq. [\(2.53\)](#page-69-0) diventa:

$$
\|\dot{\mathbf{q}}\|_{\infty} \Rightarrow |\dot{q}_i| \le 1 \quad \forall i = [1, 6] \tag{2.58}
$$

che rappresenta un iper-cubo di semi-lato unitario nello spazio delle velocità degli attuatori. Esso viene mappato in un iper-poliedro nello spazio delle velocit`a della piattaforma come mostrato in Fig. [2.7:](#page-71-0)

$$
\|\dot{\mathbf{q}}\|_{\infty} \Rightarrow |\sum_{j=1}^{6} J_{ij}^{-1} W_j| \le 1 \quad \forall i = [1, 6]
$$
 (2.59)

in cui  $J_{ij}^{-1}$  è un elemento della matrice jacobiana inversa  $[J]^{-1}$ . L'i-esima semiproiezione  $c_{p,\mathbf{W}_i}$  dell'iper-poliedro sull'asse  $W_i$  è data da:

$$
c_{p,\mathbf{W}_i} = \sum_{j=1}^{6} |J_{ij}| \tag{2.60}
$$

in cui  $J_{ij}$  è un elemento della matrice jacobiana [J]. Nell'iper-cubo e nell'iperpoliedro sono contenuti, o per così dire "inscritti", rispettivamente l'iper-sfera e l'iper-ellissoide di manipolabilità in velocità.

#### 2.7.2 Ellissoide di manipolabilità in forza

Per le forze vale una trattazione del tutto analoga a quella presentata per le velocità anche se duale. Infatti la matrice jacobiana trasposta  $[J]^T$  prende il posto della

<span id="page-71-0"></span>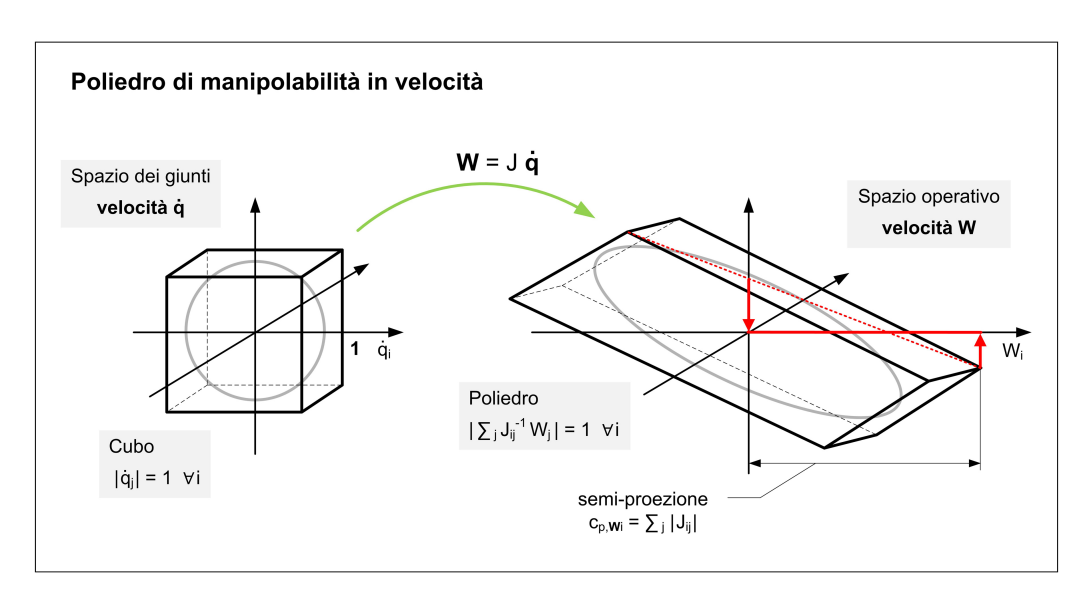

Fig. 2.7: Poliedro di manipolabilità in velocità: dai giunti attuati al TCP.

matrice jacobiana inversa  $[J]^{-1}$ , essendo  $\boldsymbol{\tau} = [J]^T \mathbf{f}_c$  la relazione che nel caso statico lega tra loro le forze di attuazione alle forze trasmesse alla piattaforma mobile. Come già fatto per le velocità, si assume che le forze dei giunti attuati siano limitate. Potendo assumere come identici tra loro gli attuatori, del tutto lecito nel caso dell'Hexaglide, il valore della forza limite è lo stesso per tutti gli attuatori e viene scelto unitario perché l'interesse è nella moltiplica delle forze trasmesse all'elemento terminale e non nel loro valore effettivo:

$$
\|\tau\| \le 1\tag{2.61}
$$

La norma euclidea (norma 2) porta alla definizione di un'iper-sfera di raggio unitario nello spazio delle forze di attuazione:

$$
\|\boldsymbol{\tau}\|_2 = \boldsymbol{\tau}^T \boldsymbol{\tau} \le 1 \tag{2.62}
$$

Essa viene mappata in un iper-ellissoide nello spazio delle forze trasmesse alla piattaforma:

$$
\|\boldsymbol{\tau}\|_2 \le 1 \quad \Rightarrow \quad \mathbf{f}_c^T[J][J]^T \mathbf{f}_c \le 1 \tag{2.63}
$$

Tale espressione definisce il cosiddetto iper-ellissoide di manipolabilità in forza, mostrato in Fig. [2.8.](#page-72-0) Esso rappresenta come si trasmettono le forze di attuazione al TCP, per una data posa del robot, lungo ogni direzione di un iper-spazio sui cui assi vi sono le componenti di forza e di coppia applicate alla piattaforma mobile.

Le ampiezze dei semiassi ce,j−<sup>f</sup> dell'iper-ellissoide sono i reciproci dei valori singolari  $\sigma_j$  della matrice jacobiana trasposta  $[J]^T$ , che a loro volta sono pari alla radice quadrata degli autovalori della matrice  $[J][J]^T$ :

$$
c_{e,j-\mathbf{f}} = \frac{1}{\sigma_j(J^T)} = \frac{1}{\lambda_j(JJ^T)}\tag{2.64}
$$
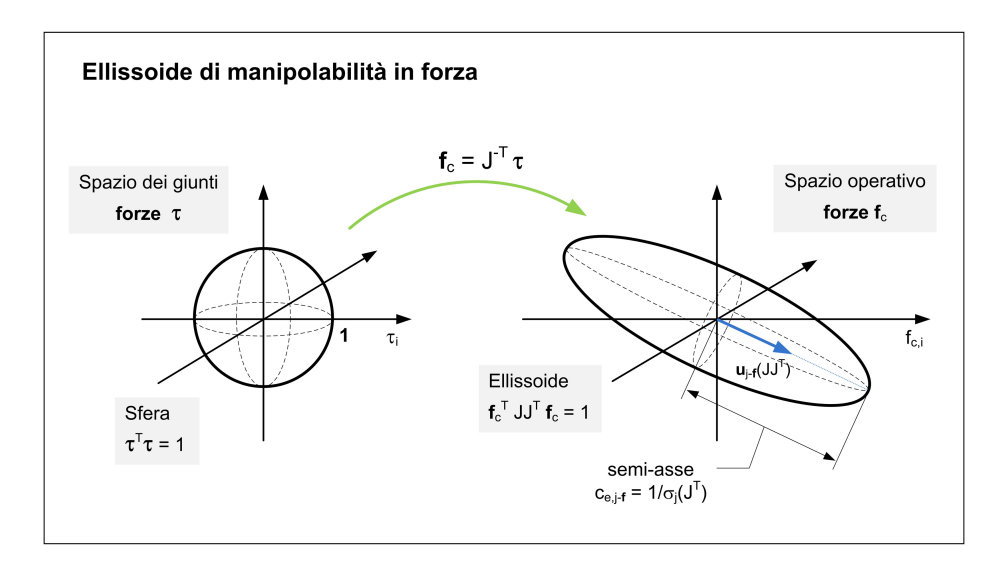

Fig. 2.8: Ellissoide di manipolabilità in forza: dai giunti attuati al TCP.

Gli assi dell'iper-ellissoide sono diretti come gli autovettori  $\mathbf{u}_j$  della matrice  $[J][J]^T$ mentre il suo volume è proporzionale al prodotto dei semiassi quindi al reciproco del valore assoluto del determinante di  $[J]^T$ :

$$
\text{vol}_{e,\mathbf{f}} \propto \prod_{j} c_{e,j-\mathbf{f}} = \frac{1}{\prod_{j} \sigma_j(J^T)} = \frac{1}{|\det(J^T)|}
$$
(2.65)

Si nota come tale volume ha valore al limite infinito nel caso di singolarit`a di 1° tipo o valore nullo nel caso di singolarità di 2<sup>°</sup> tipo (vedi Fig. [2.2,](#page-65-0) [2.3,](#page-66-0) [2.5\)](#page-68-0).

Il confronto fra gli iper-ellissoidi di forza e quelli di velocit`a `e immediato. Il legame che esiste tra gli autovalori  $\lambda_i$  di una matrice e quelli della sua inversa è che sono gli uni i reciproci degli altri:

$$
\lambda_j(JJ^T) = \frac{1}{\lambda_j((JJ^T)^{-1})}
$$
\n(2.66)

mentre i rispettivi autovettori  $\mathbf{u}_i$  sono tra loro identici:

$$
\mathbf{u}_j(JJ^T) = \mathbf{u}_j((JJ^T)^{-1})
$$
\n(2.67)

Da ciò si ricava che le direzioni degli assi dei due iper-ellissoidi coincide mentre l'ampiezza dei semiassi, lungo la stessa direzione, è una l'inverso dell'altra. Quest'osservazione mette in luce la cosiddetta **dualità cinetostatica**: lungo le direzioni per cui la moltiplica delle forze è massima le velocità trasmesse al TCP saranno minime e viceversa.

Anche nel caso delle forze la norma infinito è più rappresentativa della situazione reale, in quanto ogni forza di attuazione assume un certo valore indipendentemente dalle altre pur entro lo stesso limite massimo:

$$
\|\boldsymbol{\tau}\|_{\infty} \Rightarrow |\tau_i| \le 1 \quad \forall \, i = [1, 6] \tag{2.68}
$$

La norma infinito definisce un iper-cubo nello spazio delle forze di attuazione che viene mappato in un iper-poliedro:

$$
\|\boldsymbol{\tau}\|_{\infty} \quad \Rightarrow \quad |\sum_{j=1}^{6} J_{ij}^T f_i| \le 1 \quad \forall \, i = [1, 6] \tag{2.69}
$$

in cui  $J_{ij}^T$  è un elemento della matrice jacobiana trasposta  $[J]^T$ . L'i-esima semiproiezione  $c_{p,f_i}$  dell'iper-poliedro sull'asse  $f_i$  è data da:

$$
c_{p,f_i} = \sum_{j=1}^{6} |J_{ij}^{-T}|
$$
\n(2.70)

in cui  $J_{ij}^{-T}$  è un elemento della matrice jacobiana inversa trasposta  $[J]^{-T}$ . Come per le velocità, nell'iper-cubo e nell'iper-poliedro sono "inscritti" rispettivamente l'iper-sfera e l'iper-ellissoide di manipolabilità in forza.

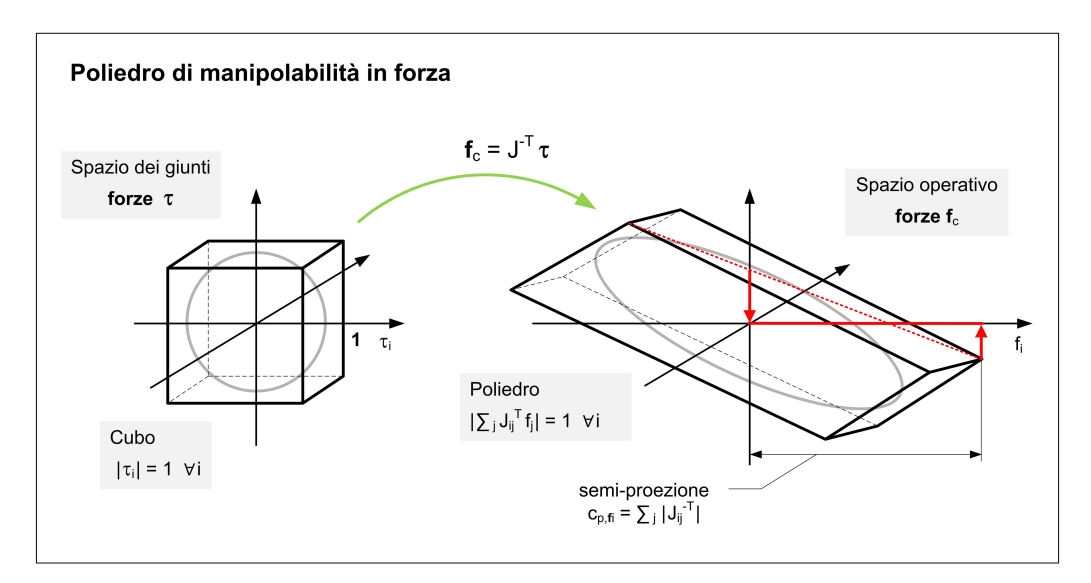

Fig. 2.9: Poliedro di manipolabilità in forza: dai giunti attuati al TCP.

#### 2.7.3 Isotropia e indici di prestazione cinetostatica

Il grado di sfericità degli ellissoidi di manipolabilità in velocità e in forza è misurato dal rapporto tra il loro semiasse maggiore e quello minore. Avendo supposto identici gli attuatori, tale grado di sfericità coincide con il numero di condizionamento di [J] <sup>−</sup><sup>1</sup> o, indifferentemente, di [J], essendo i loro valori singolari gli uni i reciproci degli altri:

$$
\kappa = \frac{c_{e,\max}}{c_{e,\min}} = \frac{1 \backslash \sigma_{\min}}{1 \backslash \sigma_{\max}} = \frac{\sigma_{\max}}{\sigma_{\min}} = \text{cond}(J^{-1}) = \text{cond}(J) \tag{2.71}
$$

tale grandezza può assumere i seguenti valori:

$$
1 \le \kappa \le \infty \tag{2.72}
$$

Una posa del manipolatore viene definita isotropa se  $\kappa = 1$ . Ciò accade quando un'iper-sfera nello spazio dei giunti viene mappata dalle relazioni cinetostatiche in un'iper-sfera nello spazio operativo e non in un generico iper-ellissoide. Significa che il manipolatore in tali pose esibisce un comportamento omogeneo rispetto a determinate propriet`a cinetostatiche in tutte le direzioni dello spazio di lavoro. In presenza di attuatori tra loro identici, l'isotropia in velocit`a, in forza e in rigidezza viene raggiunta contemporaneamente.

Se il manipolatore, come nel caso dell'Hexaglide, presenta gradi di libertà di tipo misto, cioè sia traslazionali che rotazionali, affinché la trattazione presentata abbia significato, la matrice jacobiana inversa deve essere necessariamente normalizzata utilizzando un opportuno fattore di scala. Infatti, guardando alla sua espressione  $[J]^{-1} = [\hat{\mathbf{n}}_i^T (\mathbf{b}_i \times \hat{\mathbf{n}}_i)^T]$  si nota come gli elementi delle prime tre colonne, formate dalle componenti dei versori dei link, siano adimensionali mentre gli elementi delle restanti tre colonne abbiano la dimensione di una lunghezza. Quest'ultimi devono essere divisi per la cosiddetta "lunghezza caratteristica"  $L_c$ per rendere omogenee le unità di misura e ottenere la matrice jacobiana inversa normalizzata:

$$
[J_n]^{-1} = [\hat{\mathbf{n}}_i^T \quad \frac{1}{L_c} \cdot (\mathbf{b}_i \times \hat{\mathbf{n}}_i)^T]
$$
(2.73)

In [\[23\]](#page-247-0) viene data la seguente definizione di  $L_c$ :

$$
L_c = \sqrt{\frac{\text{tr}(J_T^{-T} J_T^{-1})}{\text{tr}(J_F^{-T} J_F^{-1})}}
$$
(2.74)

in cui la matrice jacobiana inversa è divisa in due parti:  $J_F^{-1} = [\hat{\mathbf{n}}_i^T]$  e  $J_T^{-1} =$  $[(\mathbf{b}_i \times \hat{\mathbf{n}}_i)^T].$ 

La lunghezza caratteristica viene utilizzata anche per definire l'isotropia in termini di rigidezza cinematica. La matrice di rigidezza cinematica normalizzata, di cui vengono calcolati gli autovalori e le direzioni principali, è la seguente:

$$
[K_{X,n}] = k_q([J_n][J_n]^T)^{-1} = k_q \begin{bmatrix} J_F^{-T} J_F^{-1} & \frac{1}{L_c} \cdot J_F^{-T} J_T^{-1} \\ \frac{1}{L_c} \cdot J_T^{-T} J_F^{-1} & \frac{1}{L_c^2} \cdot J_T^{-T} J_T^{-1} \end{bmatrix}
$$
(2.75)

In realtà, il concetto di isotropia per le macchine a cinematica parallela è ancora oggi materia di studio. Per ulteriori approfondimenti si rimanda ai lavori di G. Legnani e altri in [\[47,](#page-249-0) [46\]](#page-249-1). Ancora una volta si suggerisce di prestare attenzione a come viene definita la matrice jacobiana: per alcuni autori, così come in questa trattazione e come abitualmente viene fatto per i robot seriali, la matrice  $[J]$  è tale che  $W = [J]\dot{q}$ , mentre per altri, invece, vale esattamente la definizioneopposta.

Merlet in [\[55\]](#page-249-2) e in [\[57,](#page-250-0) Cap. 5] discute sulla validità di alcuni indici cinetostatici utilizzati per valutare le prestazioni, in particolare pone alcuni dubbi sul numero

di condizionamento, usato a tale scopo in varie versioni. Egli preferisce il concetto di "massima regolarit`a" a quello di "isotropia", enfatizzando sul maggior grado di rappresentativit`a dato dai poliedri di manipolabilit`a (norma infinito) rispetto ai corrispondenti ellissoidi (norma euclidea). Per supportare le sue tesi, Merlet si riferisce all'esempio di un robot seriale di tipo cartesiano XYZ, che è un manipolatore cosiddetto *fully-isotropic*, in quanto ogni sua posa è "isotropa". Per questo manipolatore, la mappatura delle propriet`a cinematiche, dallo spazio dei giunti a quello operativo, in un caso, con la norma euclidea, porta ad una sfera di raggio unitario effettivamente isotropa nello spazio, mentre nell'altro, con la norma infinito, si arriva ad un cubo di semi-lato unitario, il cui "raggio" varia in  $[1, \sqrt{3}]$ .  $\sqrt{3} \simeq 1.7$  è il valore della sua semi-diagonale nonché la moltiplica massima delle forze, che si discosta significativamente in termini relativi dal valore unitario.

Fassi in [\[48,](#page-249-3) Cap. 8] scrive che i principali indici utilizzati per analizzare il comportamento delle PKM sono: (1) il valore singolare minimo della matrice jacobiana inversa  $\sigma_{\min}(J^{-1})$ , rappresentativo della minima rigidezza cinematica; (2) il valore assoluto del determinante della matrice jacobiana inversa  $|\det(J^{-1})|$ , rappresentativo della rigidezza globale, essendo direttamente o inversamente proporzionale al volume degli ellissoidi di manipolabilità; esso è spesso presentato in letteratura con il nome di *indice di manipolabilità* e a volte viene scritto in maniera equivalente come:  $\sqrt{\det((JJ^T)^{-1})}$  (3) il numero di condizionamento  $\kappa = \text{cond}(J^{-1}),$ rappresentativo dell'isotropia di comportamento.

σ<sub>min</sub>( $J^{-1}$ ),  $|\det(J^{-1})|$ ,  $\kappa(J^{-1})$  se utilizzati senza tener conto del problema dei gradi di libert`a di tipo misto, rappresentano una prima rozza valutazione del cosiddetto usable workspace. Essi dipendono in ogni caso dalla posa attuale in cui il robot si trova.

Sono molti gli indici di prestazione cinetostatici basati su queste grandezze e sul concetto di isotropia che sono stati proposti fino ad oggi. Tra questi vi sono quelli che tentano di fornire una valutazione complessiva della qualit`a dello spazio operativo, non limitata cio`e alla singola posa. Uno dei primi indici ad essere stato presentato è il cosiddetto *global conditioning index* (GCI) di Gosselin [\[30\]](#page-248-0)(1991):

$$
GCI = \frac{\int_{WS} \frac{1}{\kappa} \, dWS}{\int_{WS} \, dWS} \tag{2.76}
$$

in cui $\frac{1}{\kappa}$ varia in [0, 1], cioè dalla condizione di massima anisotropia a quella di isotropia, mentre WS indica lo spazio di lavoro totale del manipolatore, che, nel caso dell'Hexaglide, ha sei dimensioni, corrispondenti ai sei gradi di libertà della piattaforma mobile. Altri due indici che vale la pena citare sono il global manipulability index (GMI)

$$
GMI = \frac{\int_{WS} M \, dWS}{\int_{WS} dWS} \tag{2.77}
$$

associato allo uniformity of manipulability index (UMI)

$$
UMI = \frac{M_{\text{max}}}{M_{\text{min}}} \tag{2.78}
$$

entrambi proposti in [\[61\]](#page-250-1) e in cui  $M = |\det(J^{-1})|$  è l'indice di manipolabilità.

Il problema maggiore e tutt'ora aperto rimane nell'effettiva capacità che hanno questi indici di quantificare correttamente le proprietà cinematiche e di misurarne la distanza dalle condizioni ritenute peggiori o migliori: "quanto la posa attuale `e non singolare?", "quanto non isotropa?", "quanto cinematicamente rigida?". Come già accennato, a tale problema, legato alla presenza di gradi di libertà di tipo misto, si `e tentato di rispondere principalmente in due modi: (1) separando i contributi rotazionali da quelli traslazionali; (2) definendo un opportuno fattore di scala con cui effettuare una normalizzazione. Gli indici di prestazione cinetostatica sono ancora oggi materia di confronto nella comunità scientifica.

# 2.8 Forze e velocità di attuazione massime

Dopo aver passato in rassegna alcuni indici di prestazione, per lo sviluppo di questo lavoro si è ritenuto interessante considerare la trasmissione delle forze e delle velocità dalla piattaforma ai giunti attuati, cioè nel verso opposto a quello solitamente adottato nella definizione degli ellissoidi e dei poliedri di manipolabilità.

Assumiamo di poter considerare limitate da uno stesso valore unitario le forze e le coppie agenti sul TCP:

$$
\|\mathbf{f}\| \le 1\tag{2.79}
$$

Utilizzando la norma euclidea  $\|\mathbf{f}\|_2 = \mathbf{f}^T \mathbf{f}$  e la relazione cinetostatica  $\mathbf{f} = J^{-T} \boldsymbol{\tau}$ otteniamo l'equazione dell'iper-ellissoide nello spazio dei giunti attuati in cui viene mappata, dalla matrice  $[J]^T$ , l'iper-sfera espressa nello spazio operativo:

$$
\|\mathbf{f}\|_2 \quad \Rightarrow \quad \boldsymbol{\tau}^T J^{-1} J^{-T} \boldsymbol{\tau} \le 1 \tag{2.80}
$$

Con la norma infinito otteniamo l'espressione dell'iper-poliedro in cui è inscritto l'iper-ellissoide:

$$
\|\mathbf{f}\|_{\infty} \quad \Rightarrow \quad -1 \le \sum_{j=1}^{6} J_{ij}^{-T} \tau_j \le 1 \tag{2.81}
$$

e si può dimostrare che ogni forza di attuazione  $\tau_i$  è così limitata:

$$
-\sum_{j=1}^{6} |J_{ij}^T| \le \tau_i \le \sum_{j=1}^{6} |J_{ij}^T|
$$
\n(2.82)

in cui  $\sum_{j=1}^{6} |J_{ij}^T|$  rappresenta la semi-ampiezza della proiezione dell'iper-poliedro sull'asse  $\tau_i$  dello spazio dei giunti attuati. La norma infinito della matrice  $[J]^T$ rappresenta il maggiore di questi valori, infatti essa è definita come:

$$
\left\| [J]^T \right\|_{\infty} = \max_{i} \left( \sum_{j=1}^{6} |J^T_{ij}| \right) \tag{2.83}
$$

51

Avendo limitato le forze e i momenti agenti sul TCP con uno stesso valore unitario, la norma infinito assume il significato di moltiplica massima delle forze dal TCP agli attuatori:

$$
\tau_{\text{max, rails}} = ||[J]^T||_{\infty} \tag{2.84}
$$

Dato che ciascuna forza di attuazione rappresenta soltanto una delle componenti della forza che si trasmette assialmente lungo il link, cioè quella agente lungo la direzione della guida, si è considerato interessante valutare la moltiplica massima delle forze dal TCP ai link, con la norma infinito della matrice  $[J_{gs}]^T$ :

$$
\tau_{\text{max,links}} = \left\| [J_{gs}]^T \right\|_{\infty} \tag{2.85}
$$

Infine, si nota che assumere uno stesso valore unitario come limite massimo sia delle forze che dei momenti rappresenta una scelta arbitraria in mancanza di altre indicazioni. Se invece fosse possibile sapere gli effettivi valori massimi delle forze applicate al TCP:

$$
\mathbf{f}_{\text{max}} = \{f_{x,\text{max}}, f_{y,\text{max}}, f_{z,\text{max}}, m_{x,\text{max}}, m_{y,\text{max}}, m_{z,\text{max}}\}^T
$$
(2.86)

si potrebbe calcolare la forza di attuazione massima come:

$$
\tau_{\text{max,links}} = ||[J_{gs}]^T \text{diag}(\mathbf{f}_{\text{max}})||_{\infty} \tag{2.87}
$$

in cui diag $(f_{\text{max}})$  è una matrice diagonale i cui elementi sono gli stessi del vettore  $\mathbf{f}_{\text{max}}$ . In questo caso, ciò che viene mappato dalla matrice  $[J_{gs}]^T$ , dallo spazio operativo allo spazio dei giunti, non è un'iper-cubo di semi-lato unitario ma un iper-poliedro le cui proiezioni sono gli elementi di  $f_{\text{max}}$ . L'iper-poliedro risultante nello spazio dei giunti ha proiezioni la cui semi-ampiezza è:  $\sum_{j=1}^{6} |J_{gs,ij}^T \cdot f_{j,\max}|$ dove  $f_{j,\text{max}}$  è il j-esimo elemento del vettore  $f_{\text{max}}$ . Se si volesse parlare di nuovo di moltiplica massima delle forze e non di forze massime si porrebbe il problema di come scalare le componenti di  $f_{\text{max}}$  essendo esse tre forze e tre momenti, cioè come definire il loro peso relativo. Si osserva che i valori massimi sono supposti simmetrici rispetto allo zero.

La trasmissione delle velocità dal TCP agli attuatori può essere trattata in maniera analoga a quanto fatto per le forze. In questo caso le velocità sono mappate dallo spazio operativo a quello dei giunti dalla matrice  $[J]^{-1}$  essendo la relazione cinematica che le lega  $\dot{\mathbf{q}} = [J]^{-1}\mathbf{W}$  oppure  $\dot{\mathbf{q}} = [J]^{-1}[H]\dot{\mathbf{X}}$  se si considerano le derivate degli angoli e non le velocità angolari della piattaforma mobile (vedi App. [A\)](#page-180-0).

Se fosse possibile sapere gli effettivi valori massimi delle "velocità" richieste all'elemento terminale:

$$
\dot{\mathbf{X}}_{\text{max}} = \{v_{x,\text{max}}, v_{y,\text{max}}, v_{z,\text{max}}, \dot{\alpha}_{\text{max}}, \dot{\beta}_{\text{max}}, \dot{\gamma}_{\text{max}}\}^T
$$
(2.88)

si potrebbe calcolare la velocità di attuazione massima utilizzando la norma infinito come:

$$
\dot{q}_{\text{max, rails}} = \left\| [J]^{-1} \operatorname{diag}([H] \dot{\mathbf{X}}_{\text{max}}) \right\|_{\infty} \tag{2.89}
$$

in cui diag $([H] \dot{\mathbf{X}}_{\text{max}})$  è una matrice diagonale i cui elementi sono gli stessi del vettore  $\mathbf{W}_{\text{max}} = [H] \mathbf{X}_{\text{max}}$ . Come per le forze, se si volesse parlare di moltiplica massima delle velocità e non di velocità massime si porrebbe il problema di come scalare le componenti di  $\mathbf{W}_{\text{max}}$  essendo esse tre velocità lineari e tre velocità angolari, cioè come definire il loro peso relativo.

## 2.9 Analisi di accuratezza

Integrando la relazione cinematica  $\mathbf{W} = [J]\dot{\mathbf{q}}$  si può scrivere:

$$
\Delta X = [J] \Delta q \tag{2.90}
$$

In presenza di attuatori identici e di trasmissioni identiche, supponendo che siano l'unica fonte di errore, è ragionevole supporre che gli errori nel posizionamento delle slitte sulle guide possano essere limitati da un unico valore massimo  $\Delta q_{\rm err,max}$ , inizialmente scelto unitario. La norma che meglio rappresenta la situazione reale `e la norma infinito:

$$
\|\Delta q_{\rm err}\|_{\infty} \le 1\tag{2.91}
$$

Questi errori si traducono in errori di posizionamento dell'elemento terminale che si dimostrano essere limitati come segue:

$$
-\sum_{j=1}^{6} |J_{ij}^{-1}| \le \Delta X_i \le \sum_{j=1}^{6} |J_{ij}^{-1}| \tag{2.92}
$$

Noto il valore effettivo dell'errore massimo esso può essere moltiplicato per l'i-esimo limite massimo  $\sum_{j=1}^6 |J_{ij}^{-1}|$  ottenendo l'errore effettivo sull' $i$ -esima coordinata della piattaforma mobile.

## <span id="page-80-0"></span>CAPITOLO 3

# SPAZIO DI LAVORO

Una delle richieste fondamentali a cui il progetto di un robot deve rispondere è la copertura di un determinato spazio di lavoro. Nel caso di un manipolatore a n-gdl, tale spazio, che in letteratura appare con il nome di complete workspace, possiede n dimensioni, corrispondenti alle n coordinate scelte per descrivere la posa del robot.

Quando, come nel caso dell'Hexaglide, i gradi di libert`a sono in numero maggiore di tre, si pone per`o un problema di rappresentazione, che viene risolto "proiettando" lo spazio di lavoro completo soltanto su tre delle n coordinate dell'end effector e fissando le restanti  $n-3$ . Ciò porta a varie definizioni di spazio di lavoro, tra cui:

- il constant orientation workspace (constant oWS), che è il luogo dei punti raggiunti dal TCP per una data orientazione della piattaforma mobile. Esso è definito anche come translation workspace in quanto la piattaforma si muove traslando ad orientazione costante;
- $\bullet$  l'orientation workspace (oWS), che è il luogo delle orientazioni raggiunte dalla piattaforma con il TCP fisso in una determinata posizione;
- il total orientation workspace (total  $\alpha$ WS), che è il luogo dei punti raggiunti dal TCP con orientazioni Θ della piattaforma comprese entro un determinato range:

$$
\bar{\mathbf{\Theta}} \in [\mathbf{\Theta}_{\text{min}}, \mathbf{\Theta}_{\text{max}}] = [\{\alpha, \beta, \gamma\}_{\text{min}}^T, \{\alpha, \beta, \gamma\}_{\text{max}}^T]
$$
(3.1)

In questo lavoro, l'interesse è stato quello di valutare il total orientation work $space.$  Il range di orientazioni richieste è stato fornito in termini di angoli nautici: rollio α, beccheggio β e imbardata γ (vedi Tab. [1.2\)](#page-50-0). Il total oWS è stato scelto perché esso è in grado di fornire un'informazione sintetica sulla capacità del robot di coprire in maniera soddisfacente o meno lo spazio di lavoro desiderato (WSd), mostrato in Fig. [3.1](#page-81-0) nel caso dei modelli di generatori eolici.

## 3.1 TCP: tool center point

Si osserva come in ogni definizione di spazio di lavoro si parli sempre del cosiddetto TCP e non di altri punti. Il termine TCP, acronimo di tool center point, ha una

<span id="page-81-0"></span>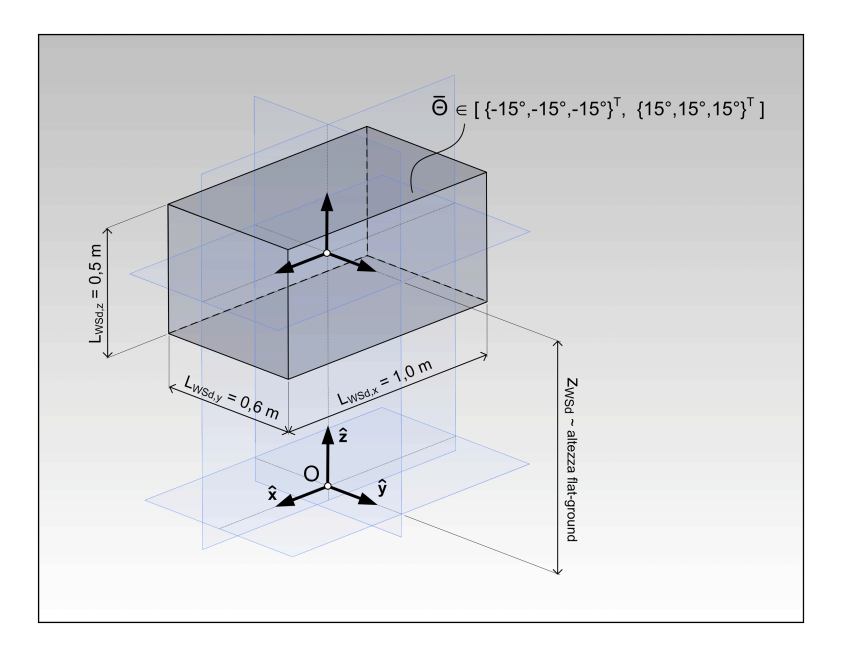

Fig. 3.1: Spazio di lavoro desiderato per modelli di generatori eolici.

derivazione legata al mondo delle macchine utensili ma viene ormai utilizzato in tutti i settori in cui i robot sono applicati. Nelle macchine utensili il TCP occupa il centro dell'elemento terminale a cui è vincolato l'utensile. Risulta evidente l'importanza di poterne controllare il posizionamento affinch´e la macchina esegua la lavorazione richiesta.

Nel TCP viene solitamente collocata l'origine del sistema di riferimento mobile solidale all'end effector. In generale, così come accade per le macchine utensili, il TCP è un punto la cui posizione relativa non è arbitraria, ma fa parte dei parametri di progetto, scelti con lo scopo di soddisfare al meglio le specifiche.

Il TCP pu`o essere collocato sia all'interno che all'esterno dell'elemento terminale: l'Hexaglide dell'ETH di Zurigo e l'MPM della galleria del vento di Braunshweig, menzionati nel Cap. [1,](#page-28-0) rappresentano due situazioni opposte. Nel primo caso, essendo l'Hexaglide pensato come macchina per fresatura, il TCP si trova in prossimit`a della piattaforma mobile, in corrispondenza della punta dell'utensile, mentre nel caso dell'MPM, il TCP occupa una posizione molto distante dalla piattaforma, cioè il baricentro del modello di galleria. Quest'ultimo infatti è montato in cima a un lungo supporto per poter essere movimentato nel flusso d'aria con disturbi aerodinamici minimi.

Nel manipolatore progettato in questa tesi, il TCP è stato posizionato vicino alla piattaforma mobile, sopra la bilancia che dovrà misurare le forze e i momenti scambiati con i modelli di galleria. Il compito dell'Hexafloat, infatti, dovrà essere quello di simulare i movimenti del mare, la cui naturale azione si colloca alla base dei corpi galleggianti, siano essi i generatori eolici, piuttosto che le barche a vela.

## 3.2 Metodi di calcolo

Il total orientation workspace può essere ricavato intersecando tra loro singoli spazi di lavoro ad orientazione costante. Si pone per`o il problema di quali orientazioni utilizzare. Nel caso dell'Hexafloat il total oWS è simmetrico. Ciò accade grazie alla particolare struttura del manipolatore, che, come si vedrà nel Cap. [4,](#page-98-0) è stata parametrizzata in maniera tale che rispettasse dei vincoli di simmetria, ma anche grazie alla simmetria del range di orientazioni richieste, tale per cui  $\Theta_{\min} = -\Theta_{\max}$ .

Per determinare il total oWS è stato sufficiente intersecare tra loro gli spazi di lavoro ad orientazione limite, in quanto la loro estensione si presenta sempre come worst-case. Queste orientazioni, che sono soltanto otto, sono quelle costruite attraverso tutte le possibili combinazioni di angoli in  $\Theta_{\text{min}}$  e in  $\Theta_{\text{max}}$ . Mediante tale osservazione, che esclude le orientazioni intermedie, è stato possibile ridurre al minimo i tempi di calcolo.

Tra i vari metodi per ricavare uno spazio di lavoro ad orientazione costante vi sono: (1) l'approccio geometrico del cosiddetto vertex space, introdotto da Gosselin per l'esapode di Gough-Stewart [\[31\]](#page-248-1), ampliato da Merlet [\[56\]](#page-250-2) e applicato da Bonev al caso di un Hexaslide [\[11\]](#page-247-1); (2) l'approccio numerico per discretizzazione. Il primo metodo ha il vantaggio di essere potenzialmente veloce ed accurato, mentre l'accuratezza del secondo dipende da quanto è fine la discretizzazione. In ogni caso, l'approccio numerico è computazionalmente più oneroso ma certamente più facile da implementare. Si osserva però che, come si vedrà nei paragrafi successivi, l'Hexaglide presenta un vantaggio in termini di calcolo, cioè lo spazio di lavoro ad orientazione costante è semplificabile da tre a due dimensioni, grazie al parallelismo delle guide.

Fissata una certa orientazione  $\Theta$ , per valutare se un punto dello spazio cartesiano appartenga o meno al constant oWS entrambi gli approcci, nel loro algoritmo, impongono il rispetto di tre vincoli: (1) la lunghezza delle gambe; (2) i range di mobilit`a dei giunti passivi; (3) la corsa degli attuatori.

Una fase di test preliminari ha permesso di confrontare i due metodi. La maggior facilit`a di implementazione, i tempi di calcolo relativamente ridotti, grazie alla semplificazione da 3D a 2D, e la possibilità di includere efficacemente altri tipi di vincolo, come ad esempio l'interferenza tra i link, hanno fatto propendere per l'approccio numerico. Nel seguito verr`a comunque presentata l'applicazione del vertex space al caso particolare dell'Hexaglide, evidenziandone vantaggi e svantaggi.

## 3.3 Range di mobilità dei giunti

I giunti passivi rappresentano dei componenti chiave per i manipolatori a cinematica parallela. Lo spazio di lavoro del robot deve tener conto dei loro effettivi range di mobilit`a, il cui rispetto garantisce che non avvengano collisioni tra le parti meccaniche che costituiscono i giunti stessi. Per fare questo non è necessario coinvolgere le coordinate che descrivono il movimento dei giunti passivi. Come accennato nel Cap. [2,](#page-56-0) è stato possibile ricavare il modello cinematico dell'Hexaglide senza far ricorso a tali coordinate. La loro inclusione avrebbe comportato un aumento di complessità del problema, con l'aggiunta di cinque coordinate angolari per ogni arto del robot: due per ogni giunto cardanico, tra slitta e link, e tre per ogni giunto sferico, tra link e piattaforma. Si rende necessaria, invece, la conoscenza dell'orientazione degli assi dei giunti, in quanto rispetto a tali assi sono riferiti i loro rispettivi range di mobilità.

Come verrà descritto nel seguito, la disposizione degli assi dei giunti, mentre `e arbitraria nel caso di giunti ideali, in quanto essi non presentano limiti di movimento, pu`o essere trattata in maniera semplificata nel caso di giunti reali.

#### 3.3.1 Giunto sferico

Un giunto sferico, che collega tra loro due corpi, vincola due punti a mantenere la stessa posizione  $S_i$ , detta centro del giunto, mentre lascia libere le rotazioni. Esso realizza tre gradi di vincolo e fornisce tre gradi di libertà.

<span id="page-83-0"></span>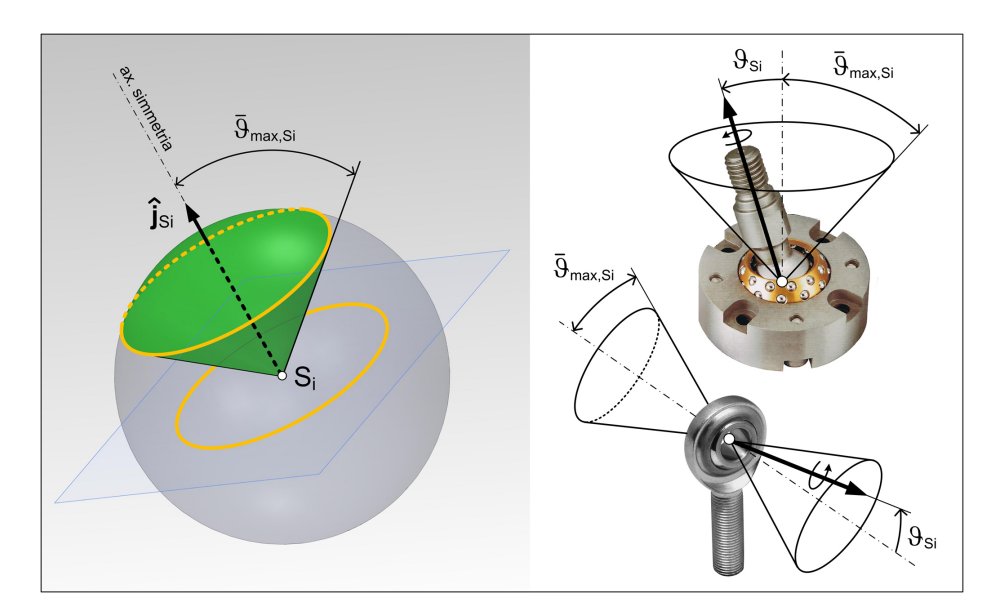

Fig. 3.2: Range di mobilità del giunto sferico: cono o doppio-cono.

Un giunto sferico reale possiede dei limiti meccanici oltre i quali si verifica l'urto tra le parti in rotazione relativa. Esso presenta un range di mobilità simmetrico rispetto ad un asse passante per il suo centro, di versore  $\hat{\mathbf{j}}_{S_i}$ .

Considerando fisso uno dei due corpi collegati dal giunto sferico, per rappresentare l'orientazione relativa tra i due, si possono utilizzare due terne di assi, rispettivamente solidali a ciascuno di essi, e, quindi, scegliere una successione di angoli di Cardano XYZ che porti dalla terna fissa a quella mobile. Facendo coincidere l'asse z della terna fissa con l'asse $\hat{\mathbf{j}}_{S_i},$ e detto angolo di snodo $\theta_{S_i}$  l'angolo che tale asse forma con l'asse z della terna mobile, il limite di mobilità è rispettato se  $\theta_{S_i}$  non supera il cosiddetto angolo di ribaltamento  $\bar{\theta}_{\max,S_i}$  (*tilt angle*). La ro-

tazione di "spin" attorno all'asse z della terna mobile, cioè la terza rotazione nella successione XYZ, in genere non ha limiti.

Come mostrato in Fig. [3.2,](#page-83-0) il range di mobilità di un giunto sferico può essere modellato come un cono che ha vertice nel centro del giunto. Il versore che, a meno della rotazione di "spin", rappresenta l'orientazione del corpo mobile rispetto a quello fisso, pu`o raggiungere tutti i punti della superficie della calotta sferica che il cono stacca su una sfera di raggio unitario. L'asse del cono è l'asse di simmetria del giunto, mentre il contorno della calotta sferica `e una circonferenza, che assieme alla superficie laterale del cono, rappresenta il limite di mobilit`a del giunto.

In alcuni casi il cono può essere doppio, come accade per le teste a snodo sferico, dette rod end bearings o anche uniball. Essi sono componenti commerciali di uso comune, hanno il vantaggio di avere giochi assai contenuti ma presentano angoli di ribaltamento piuttosto ridotti rispetto alle esigenze tipiche delle macchine a cinematica parallela. Gli angoli di ribaltamento di alcune realizzazioni sono riassunti in Tab. [3.1.](#page-84-0)

<span id="page-84-0"></span>

| Uniball                                                 |               | INA S-joint Hephaist Seiko S-joint |
|---------------------------------------------------------|---------------|------------------------------------|
| $\theta_{\max,S_i}$ $\pm 3^{\circ} \div \pm 17^{\circ}$ | $+20^{\circ}$ | $+30^{\circ}$                      |

Tab. 3.1: Giunto sferico: angoli di ribaltamento tipici.

Ricapitolando, un giunto sferico è totalmente definito dalla posizione del suo centro (3 parametri), dall'orientazione del suo asse di simmetria (2 parametri angolari) e dal suo angolo di ribaltamento  $\bar{\theta}_{max,S_i}.$ 

#### 3.3.2 Giunto cardanico

Un giunto cardanico, detto anche giunto universale, che collega tra loro due corpi, vincola due punti a mantenere la stessa posizione  $U_i$ , detta centro del giunto, e lascia libere le rotazioni attorno a due assi tra loro ortogonali, mentre impedisce quella che, nel caso del giunto sferico, è stata definita come rotazione di "spin". Esso realizza quattro gradi di vincolo e fornisce due gradi di libert`a.

I due assi attorno ai quali sono concesse le rotazioni hanno un'orientazione arbitraria nel caso ideale, in cui non vi sono limiti di mobilit`a, mentre nel caso della realizzazione più comune del giunto cardanico, che è mostrata in Fig. [3.3,](#page-85-0) sono individuati da un elemento meccanico detto crociera (cross), su cui sono vincolate a ruotare due forcelle  $(yoke)$ . Il giunto cardanico presenta perciò due angoli di ribaltamento, uno per ciascun asse di rotazione della crociera. Tipicamente tali angoli sono uguali e pari a  $\pm 45^{\circ}$ . La crociera può essere inserita direttamente nelle sedi delle due forcelle oppure, nelle versioni che garantiscono maggior precisione, pu`o essere supportata da quattro cuscinetti che, a seconda del tipo di giunto, possono essere lisci oppure a rullini. In ogni caso i giochi sono tipicamente superiori a quelli delle teste a snodo sferico.

<span id="page-85-0"></span>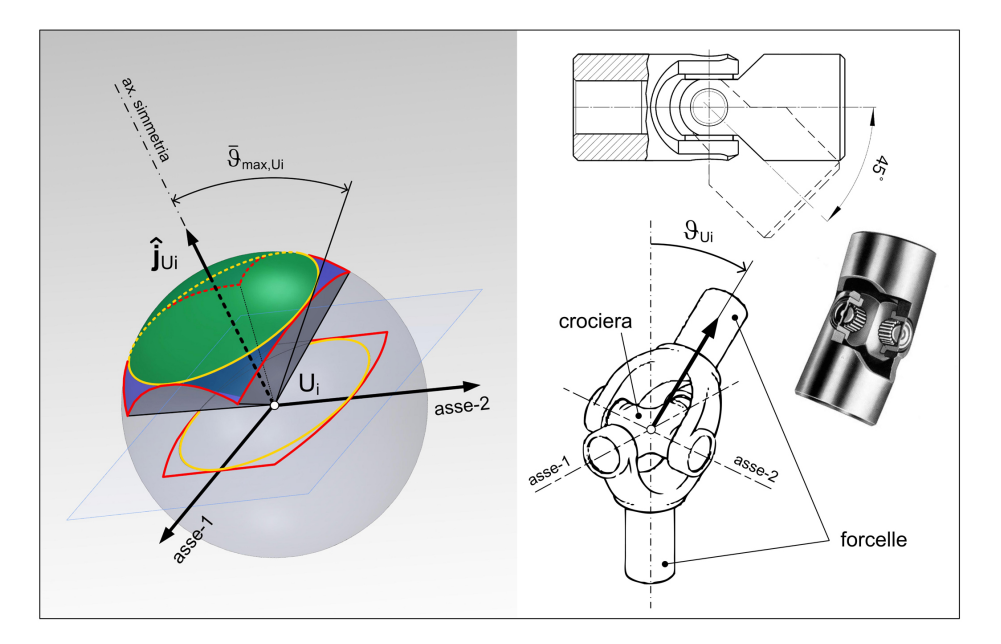

Fig. 3.3: Range di mobilità dichiarato del giunto cardanico comune: piramide.

Vi sono diverse aziende italiane specializzate nella produzione di questi giunti. Tra quelle che hanno nel loro catalogo giunti cardanici a mozzo, cos`ı chiamati in quanto le ali delle due forcelle non si allargano a prendere la crociera ma rimangono diritte, vi sono: Rotar (Off.na Meccanica F.lli Aramini), Nadella, MF (Mario Ferri giunti cardanici), Octis, Trasmil. In tutti gli esempi citati i giunti cardanici sono studiati per essere impiegati nella trasmissione di coppie torcenti. Tipicamente, le coppie massime trasmissibili diminuiscono all'aumentare dell'angolo si snodo  $\theta_{U_i}$ . Nel caso delle macchine parallele, invece, i carichi prevalenti che si scaricano sui giunti passivi sono carichi di tipo assiale, che diventano azioni di taglio e momenti flettenti sulla crociera ma anche sugli elementi che seguono, mentre i momenti torcenti sono spesso trascurabili. Si pone, quindi, il problema di verificare se i giunti commerciali disponibili sono o meno adatti a sopportare tali condizioni di carico.

Un'altra modalità di realizzazione del giunto cardanico è quella di tipo *gimbal*, soluzione che viene comunemente adottata nei giroscopi e che è stata applicata nei due robot paralleli mostrati in Fig. [3.4.](#page-86-0) Tale realizzazione permette di ottenere angoli di ribaltamento più ampi al costo di un ingombro maggiore.

Come mostrato in Fig. [3.3,](#page-85-0) il range di mobilità del giunto cardanico può essere modellato come una piramide che ha vertice nel centro del giunto. Il versore che rappresenta l'orientazione relativa del corpo mobile rispetto a quello considerato fisso, pu`o raggiungere tutti i punti della superficie che la piramide stacca su una sfera di raggio unitario. Il contorno di questa superficie è un quadrilatero sulla sfera, dato dall'intersezione di due paralleli e due meridiani della sfera stessa, che assieme alla superficie laterale della piramide rappresenta il limite di mobilit`a del giunto. L'asse della piramide è l'asse di simmetria del giunto e l'angolo  $\theta_{U_i}$  che

<span id="page-86-0"></span>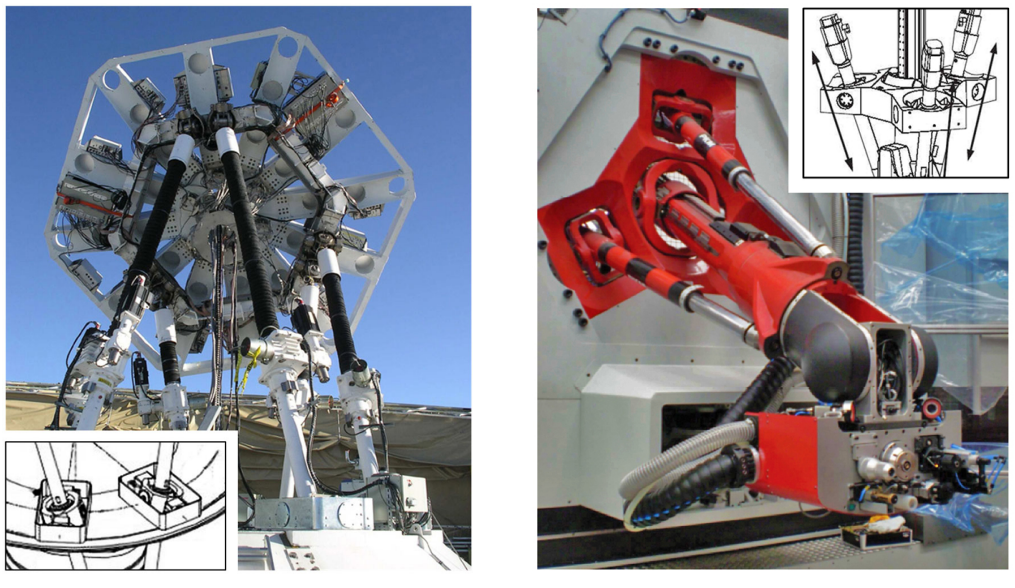

(a) AMiBA-telescope (b) PKM-tricept

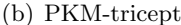

Fig. 3.4: Giunto cardanico di tipo gimbal.

esso forma con il versore del corpo mobile è detto angolo di snodo.

Per semplificare la modellazione del giunto cardanico, se gli angoli di ribaltamento sono tra loro uguali, la piramide pu`o essere ben approssimata con il cono in essa inscritto. Tale approccio è di tipo cautelativo, in quanto diminuisce il range di mobilità. Ciò permette una verifica immediata del fuori limite confrontando l'angolo di snodo attuale con un angolo di snodo massimo, di valore pari agli angoli di ribaltamento, analogamente a quanto viene fatto in maniera esatta nel caso del giunto sferico. Il giunto cardanico così approssimato è totalmente definito dalla posizione del suo centro (3 parametri), dall'orientazione del suo asse di simmetria (2 parametri angolari) e dal suo angolo di snodo massimo.

Se invece non è possibile fare questa semplificazione, ad esempio perché, come nel caso del giunto speciale costruito da INA-Schaeffler (Fig. [3.5\)](#page-87-0), i due angoli di ribaltamento sono tra loro diversi, una soluzione per verificare il limite di mobilit`a pu`o essere quella di rappresentarlo direttamente attraverso il contorno che la piramide di mobilit`a ritaglia sulla sfera di raggio unitario. Come mostrato in Fig. [3.6,](#page-87-1) si sfrutta la proiezione di tale contorno sul piano perpendicolare all'asse di versore  $\mathbf{\hat{j}}_{U_i}$  e passante per il centro del giunto  $U_i$ . Il range di mobilità è rispettato se la proiezione del versore del link  $\hat{\mathbf{n}}_i$  cade all'interno della regione che si viene a definire. In questo caso, il giunto cardanico è totalmente definito dalla posizione del suo centro (3 parametri), dall'orientazione del suo asse di simmetria (2 parametri angolari), dalla disposizione del contorno limite di mobilit`a sul piano perpendicolare all'asse di simmetria (1 parametro angolare) e dai suoi due angoli di ribaltamento. Si nota, inoltre, come l'aggiunta di un cuscinetto nella realizzazione speciale di INA-Schaeffler, che concede l'ulteriore rotazione di angolo  $\gamma$  e il

<span id="page-87-0"></span>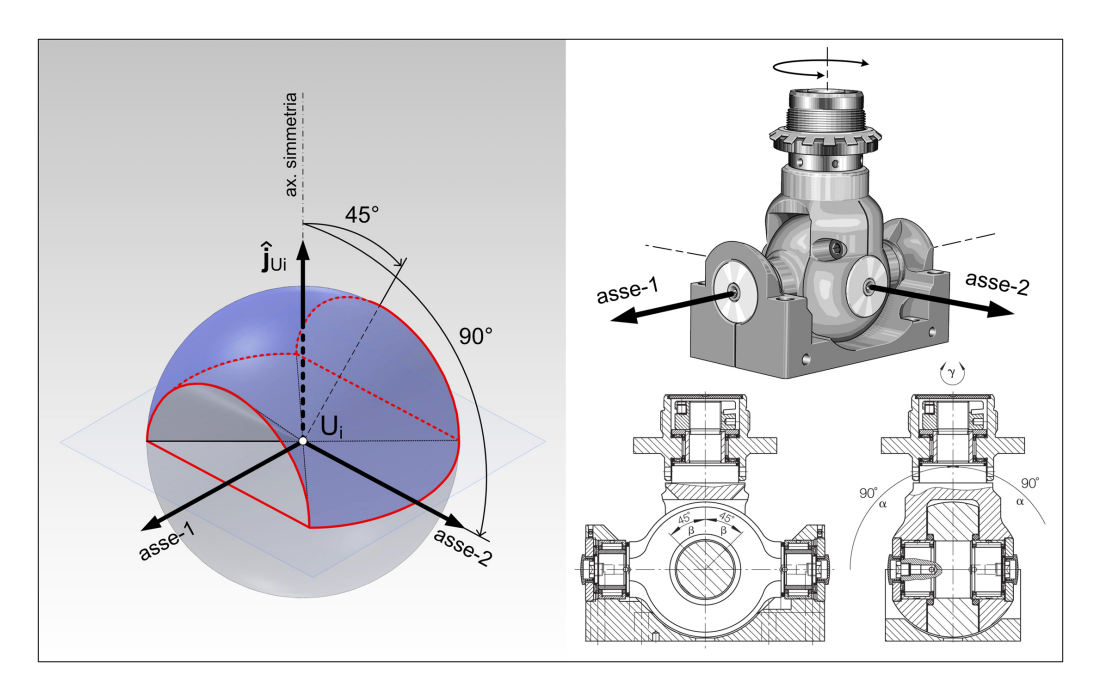

Fig. 3.5: Range di mobilità del giunto cardanico speciale di INA-Schaeffler.

<span id="page-87-1"></span>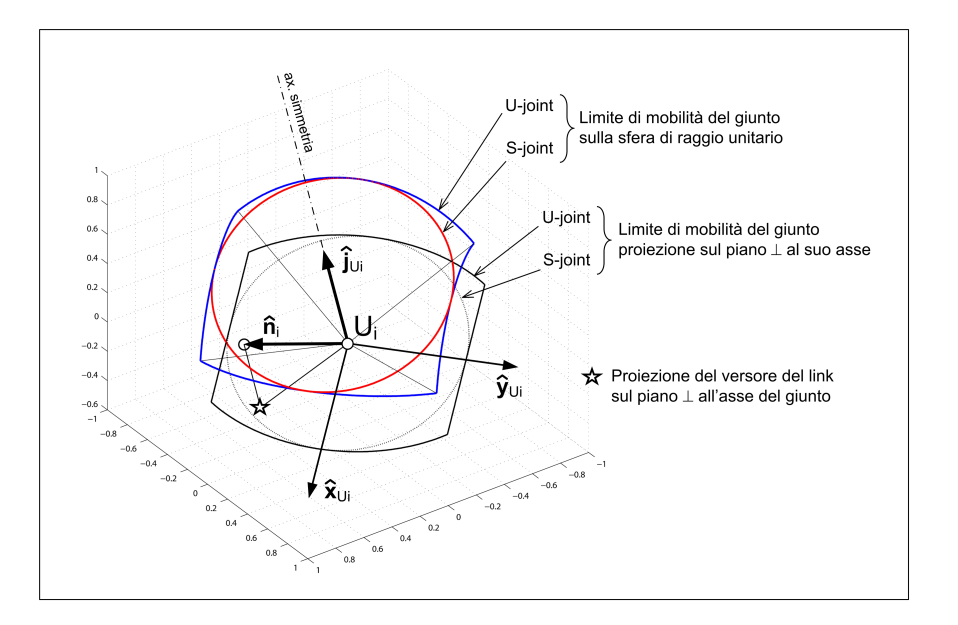

Fig. 3.6: Proiezione del limite di mobilità del giunto cardanico.

cui asse è concorrente nel centro  $U_i$ , faccia si che complessivamente tale giunto abbia la stessa funzionalità di un giunto sferico.

Infine, va fatta un'osservazione importante sul range di mobilità reale del giunto cardanico di tipo comune. Come si è detto, esso viene dichiarato con due angoli di ribaltamento pari a  $\pm 45^{\circ}$  su entrambi gli assi della crociera. In realtà, come

<span id="page-88-0"></span>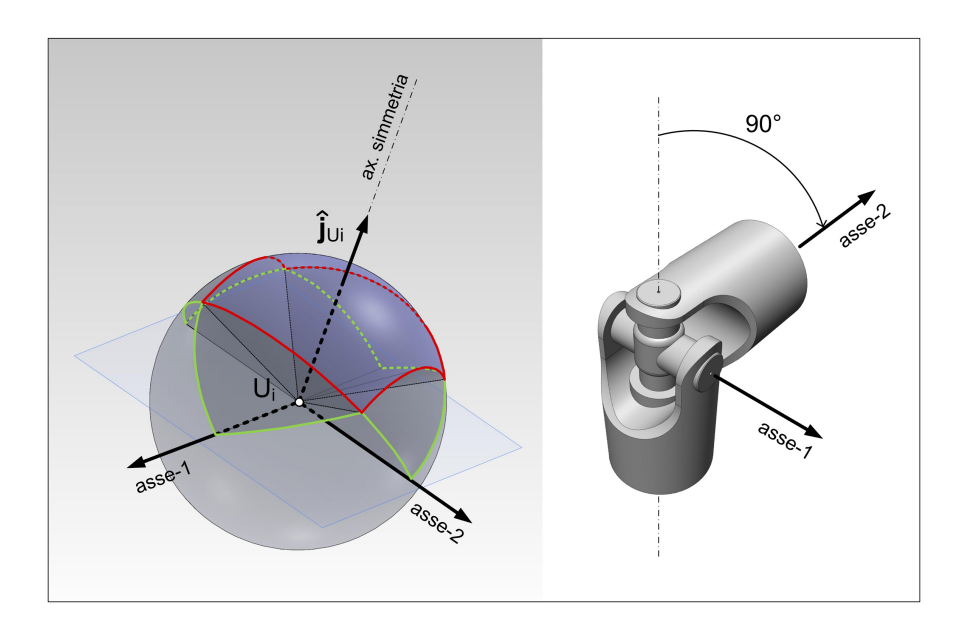

Fig. 3.7: Range di mobilità reale del giunto cardanico comune.

mostrato in Fig. [3.7,](#page-88-0) la piramide di mobilità di cui si è discusso finora occupa solamente il centro di un range di mobilità con uno sviluppo più complesso. Esso pu`o essere approssimato dall'unione di due spicchi di sfera di ampiezza pari a 90◦ disposti tra loro ortogonali. La mobilit`a del giunto si esaurisce completamente solo quando il versore che rappresenta l'orientazione del corpo mobile raggiunge il fondo di una delle quattro "cave" disposte a ±90◦ sui due assi.

## 3.4 Approccio numerico per discretizzazione

#### 3.4.1 Constant orientation workspace

Il modo più semplice di ricavare lo spazio di lavoro ad orientazione costante è quello di utilizzare un metodo numerico per discretizzazione.

Nella versione base esso consiste nel: (1) suddividere in una griglia discreta di punti una porzione di spazio cartesiano ritenuta sufficientemente ampia da contenere lo spazio di lavoro del robot; (2) fissare una determinata orientazione della piattaforma mobile; (3) verificare per ogni punto della griglia il soddisfacimento dei vincoli già citati: la lunghezza dei link, i limiti di mobilità dei giunti passivi e la corsa massima delle slitte. Per diminuire i tempi di calcolo e permettere una risoluzione maggiore, lo spazio cartesiano può essere esplorato in maniera più efficiente attraverso un sistema di coordinate sferiche.

In un manipolatore parallelo di tipo Hexaglide, grazie al fatto che i binari sono disposti tutti paralleli tra loro, anche se non per forza complanari, il confine dello spazio di lavoro ad orientazione costante, e di conseguenza il total orientation  $workspace$ , può essere calcolato su un singolo piano  $yz$  perpendicolare alla direzione dei binari stessi, semplificando il problema da 3D a 2D.

Ciò accade perché il puro movimento traslatorio in x della piattaforma è disaccoppiato dagli altri, traducendosi in sei spostamenti  $q_i$  delle slitte della stessa entità. Dato che, una volta stabiliti i valori dei sei parametri di montaggio  $h_i$ , la soluzione della cinematica inversa è unica, cioè una data posa è raggiungibile con un solo specifico set di scorrimenti  $q_i$ , lo spazio di lavoro tridimensionale è ottenuto per pura traslazione dello spazio di lavoro calcolato sulla generica sezione trasversale-verticale  $yz$ . Questo è vero finché le slitte non raggiungono le estremità dei binari.

Se non viene tenuto conto di nessun vincolo sulla corsa delle slitte, non è necessario sondare l'intero spazio cartesiano ma `e sufficiente esplorare in maniera discreta il generico piano yz attraverso un sistema di coordinate polari  $(\rho, \theta)$ . Nel caso in cui l'interesse fosse invece quello di valutare come si sviluppano le estremità longitudinali dello spazio di lavoro, cioè quando almeno una delle slitte arriva a fine corsa, anziché utilizzare un sistema di coordinate sferiche, si può suddividere lo spazio cartesiano in piani trasversali-verticali yz tra loro equispaziati lungo x e spostarsi dall'uno all'altro fino a non trovare più nessun punto appartenente allo spazio di lavoro.

<span id="page-89-0"></span>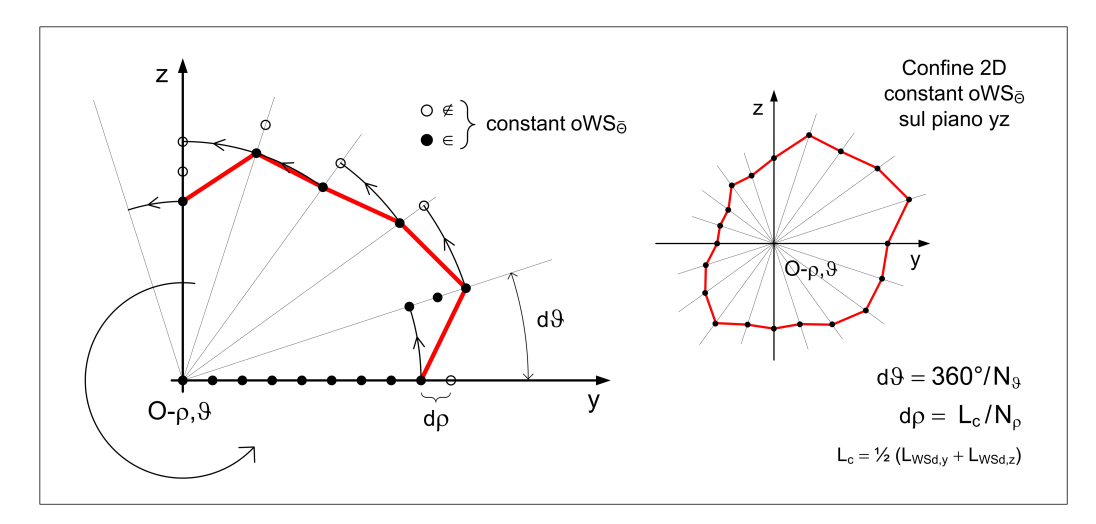

Fig. 3.8: Determinazione del confine bidimensionale dello spazio di lavoro ad orientazione costante con esplorazione in coordinate polari  $\rho$ ,  $\theta$  del generico piano trasversale yz.

Come mostrato in Fig. [3.8,](#page-89-0) partendo da un punto riconosciuto come interno allo spazio di lavoro, che viene assunto come "centro" del constant oWS e come origine del sistema di coordinate polari, l'algoritmo di calcolo si muove radialmente per raggiungere il bordo del constant oWS, poi lungo di esso con una certa spaziatura angolare uniforme. I punti così ottenuti appartengono allo spazio di lavoro e ne individuano il confine esterno, essendo i punti radialmente più lontani dal "centro" che soddisfano tutti i vincoli. Questa procedura `e stata attuata dopo aver verificato che l'Hexaglide non presenta "buchi" interni allo spazio di lavoro. Tali "buchi" avrebbero costretto l'algoritmo a ripartire ogni volta dal "centro" per muoversi lungo raggi equispaziati in θ, fino a raggiungere lungo ciascuno di essi il confine del constant oWS.

Fissata la geometria dell'Hexaglide compreso il montaggio  $h_i$ , fissata l'orientazione  $\bar{\mathbf{\Theta}}_i$  della piattaforma e quindi la matrice di rotazione  $[R]$ , il generico punto può essere raggiunto dal TCP, con  $\mathbf{p} = \overrightarrow{OP}$ , se i parametri geometrici del manipolatore sono tali da rispettare i seguenti vincoli:

• Primo vincolo. La cinematica inversa fornisce il primo vincolo:

$$
\Delta_i = l_i^2 - d_{i,y}^2 - d_{i,z}^2 \ge 0 \tag{3.2}
$$

con  $\mathbf{d}_i = \mathbf{p} + [R]\mathbf{b}'_i - \mathbf{s}_i$ . Essendo  $q_i = d_{i,x} + h_i$ √  $\Delta_i$ , tale vincolo discrimina tra l'esistenza o meno della soluzione della cinematica inversa. Se $\Delta_i$ risulta negativo, allora la lunghezza del link i-esimo non è sufficiente per raggiungere il punto P richiesto.

<span id="page-90-0"></span>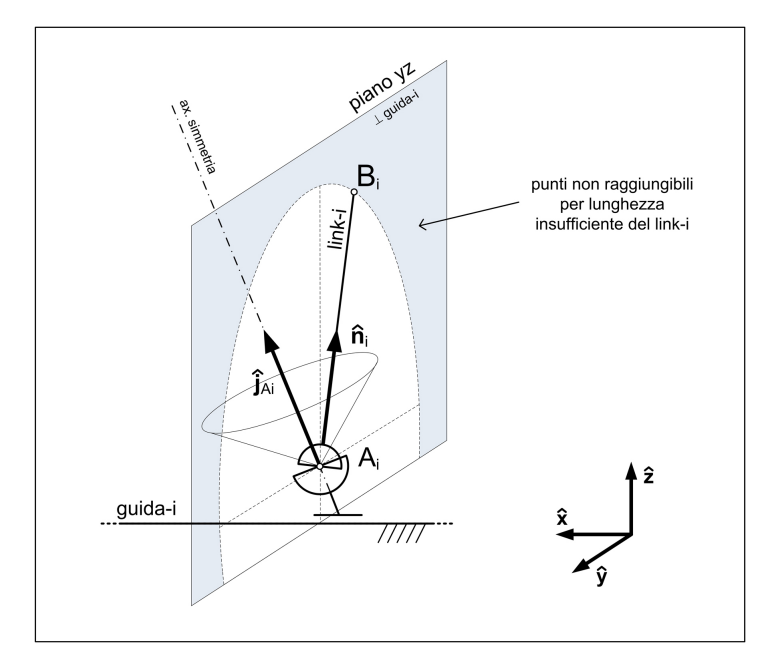

Fig. 3.9: Spazio di lavoro - vincolo 1: lunghezza link i-esimo.

Come mostrato in Fig. [3.9,](#page-90-0) questo vincolo esclude dallo spazio di lavoro tutti i punti che si trovano all'esterno della circonferenza che l'estremo  $B_i$  descrive durante il movimento del link, quando quest'ultimo giace sul generico piano perpendicolare alla propria guida. Proprio in tale condizione estrema, in cui  $B_i$  raggiunge le posizioni più lontane possibili dalla guida, il robot viene a trovarsi in una configurazione singolare di 1° tipo, con la perdita istantanea di mobilit`a lungo la direzione del link e con la possibilit`a di resistere a forze al limite infinite lungo questa stessa direzione.

• Secondo vincolo. Il secondo vincolo è dato dal rispetto del range di mobilità dei giunti passivi, cioè dei giunti cardanici di base, con centro in  $A_i$ , e dei giunti sferici sulla piattaforma, con centro in  $B_i$ .

<span id="page-91-0"></span>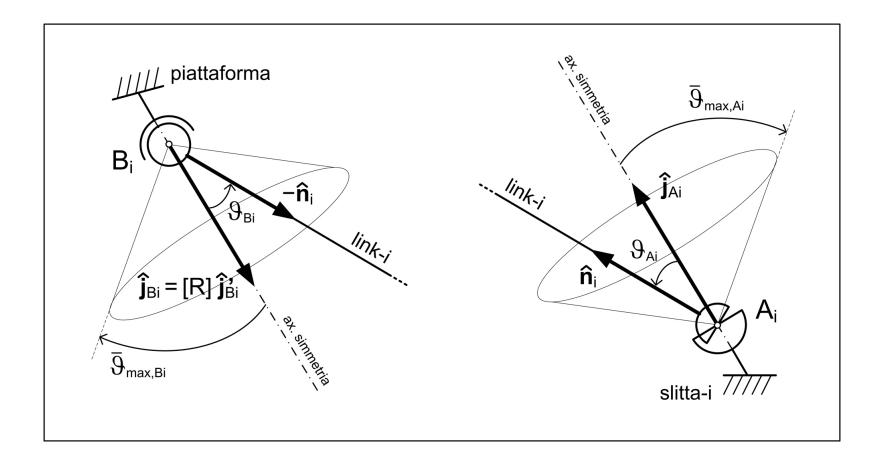

Fig. 3.10: Spazio di lavoro - vincolo 2: range di mobilità dei giunti.

Sotto certe ipotesi, già discusse in precedenza, come viene mostrato in Fig. [3.10,](#page-91-0) `e possibile rappresentare tutti i range di mobilit`a dei giunti come dei coni nello spazio. Gli assi dei coni sono gli assi di simmetria dei giunti. Essi risultano fissi rispetto alle slitte, con versore  $\hat{\mathbf{j}}_{A_i}$ , oppure fissi rispetto alla piattaforma, con versore  $\hat{\mathbf{j}}'_{B_i}$ . Le semi-ampiezze degli angoli al vertice del coni sono gli angoli di ribaltamento dei giunti.

Il vincolo è rispettato se l'angolo di snodo, formato dalla direzione attuale del link con la direzione dell'asse del giunto, è inferiore, o a limite uguale, all'angolo di ribaltamento. Per i giunti di base, con centro in  $A_i$ , deve valere che:

$$
\theta_{A_i} \le \bar{\theta}_{\max, A_i} \quad \text{con} \quad \theta_{A_i} = \text{acos}(\hat{\mathbf{n}}_i^T \hat{\mathbf{j}}_{A_i}) \tag{3.3}
$$

in maniera analoga, per i giunti sulla piattaforma, con centro in  $B_i$ , deve valere che:

$$
\theta_{B_i} \le \bar{\theta}_{\max,B_i} \quad \text{con} \quad \theta_{B_i} = \text{acos}(-\hat{\mathbf{n}}_i^T [R]\hat{\mathbf{j}}'_{B_i}) \tag{3.4}
$$

Dopo aver risolto la cinematica inversa, e aver ottenuto così i posizionamenti  $q_i$  delle slitte, il versore che rappresenta la direzione del link *i*-esimo può essere calcolato come:

$$
\hat{\mathbf{n}}_i = \frac{B_i - A_i}{\|B_i - A_i\|} = \frac{(\mathbf{p} + [R]\mathbf{b}_i') - (\mathbf{s}_i + q_i\hat{\mathbf{x}})}{l_i}
$$
(3.5)

• Terzo vincolo. Il terzo vincolo è dato sugli spostamenti  $q_i$  delle slitte lungo i binari. Essi non possono superare le estremità delle guide:

$$
q_{i,\min} \le q_i \le q_{i,\max} \tag{3.6}
$$

Tale vincolo è stato attivato solo in fase di analisi per valutare l'entità dello spazio di lavoro ai suoi estremi longitudinali.

<span id="page-92-0"></span>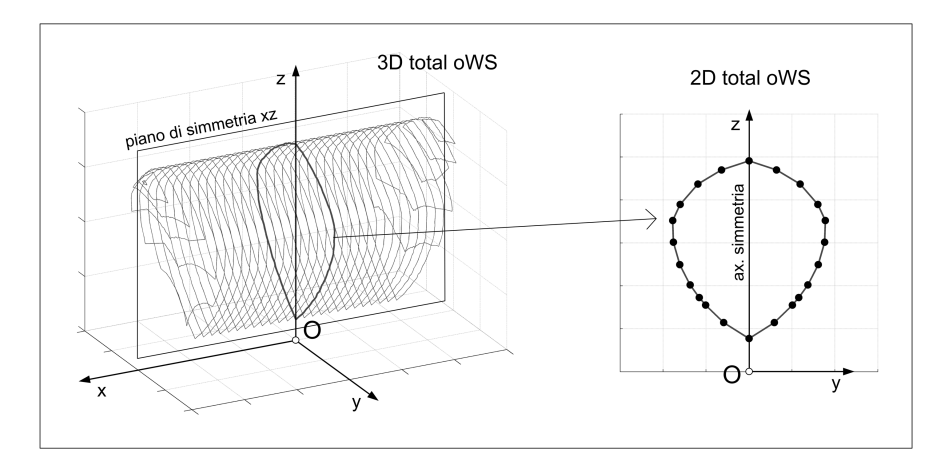

Fig. 3.11: Simmetria dello spazio di lavoro ad orientazione totale: 3D vs. 2D.

Per individuare il punto interno allo spazio di lavoro, che è stato assunto come "centro" di quest'ultimo e utilizzato come origine del sistema di coordinate polari, si `e fatta una scelta diversa a seconda che si stesse affrontando la fase di sintesi piuttosto che quella di analisi, a valle della prima. La premessa da fare è che l'architettura dell'Hexafloat è stata vincolata a rispettare dei criteri di simmetria che, come si vedr`a nel Cap. [4,](#page-98-0) portano sempre ad ottenere un total oWS simmetrico se il range di orientazioni richieste è anch'esso simmetrico rispetto al valore nullo. Come viene mostrato in Fig. [3.11,](#page-92-0) il total oWS è simmetrico rispetto al piano longitudinale-verticale xz nel caso 3D e rispetto all'asse verticale z nel caso bidimensionale.

Dato che in fase di analisi l'interesse è rivolto al total oWS, il "centro" del singolo constant oWS è stato così determinato: sul generico piano trasversaleverticale yz l'algoritmo esplora l'asse verticale z a partire da un punto ritenuto sufficientemente lontano da essere esterno allo spazio di lavoro, ad esempio quota zero o una quota negativa. L'algoritmo va alla ricerca del primo e dell'ultimo punto, P<sup>1</sup> e P2, che soddisfano tutti i vincoli, quindi assume come "centro" il punto medio del segmento  $\overline{P_1P_2}$ . Se, per un'orientazione di interesse, sull'asse z non si trova nessun punto appartenente al constant oWS, non significa che esso sia vuoto perché potrebbe essere spostato dall'asse di mezzeria. In questo caso però, il total oWS $\grave{\text{e}}$  certamente vuoto.

In fase di sintesi, invece, è necessario adottare un approccio più "dolce", che consenta all'algoritmo di ottimizzazione (vedi Cap. [4\)](#page-98-0) di dare un punteggio (score) anche a quelle macchine che presentino un total oWS vuoto a fronte di constant oWS non vuoti. Ci`o viene fatto per poter convergere in maniera "evolutiva" verso macchine che, con il loro total oWS, realizzino una copertura soddisfacente dello spazio di lavoro desiderato. Per questo il "centro" del constant oWS viene cercato testando non solo punti appartenenti all'asse z. Tali punti sono comunque appartenenti al WSd, in quanto constant oWS con una copertura completamente al di fuori del WSd non sono stati ritenuti interessanti nemmeno per la fase di sintesi.

#### 3.4.2 Total orientation workspace

Il total orientation workspace è stato ricavato intersecando tra loro  $N$  spazi di lavoro ad orientazione costante. Poiché il total oWS è simmetrico, è stato possibile limitare a soltanto otto i constant oWS da intersecare, corrispondenti alle otto orientazioni limite costruite per combinazione degli angoli in  $\Theta_{min}$  e in  $\Theta_{max}$ .

<span id="page-93-0"></span>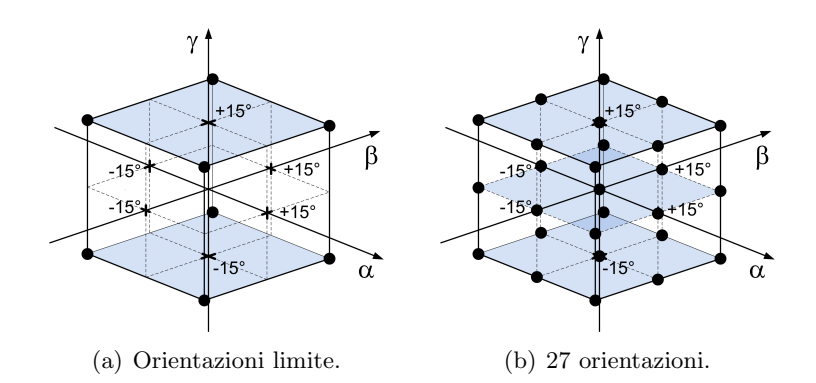

<span id="page-93-1"></span>Fig. 3.12: Griglia di orientazioni per il total oWS (gen. eolici).

La griglia di orientazioni è mostrata in Fig. [3.12.](#page-93-0) Nella fase di valutazione delle proprietà cinetostatiche e dinamiche del robot, essa è stata allargata a comprendere anche orientazioni intermedie, passando dalle otto orientazioni limite a  $w^3$  orientazioni, con w numerosità dei possibili valori assunti dagli angoli della tripletta  $\{\alpha, \beta, \gamma\}^T$ . In Fig. [3.12\(b\),](#page-93-1) oltre a  $\Theta_{\text{min}} = \{-15^\circ, -15^\circ, -15^\circ\}^T$  e a  $\Theta_{\text{max}} = \{-15^{\circ}, -15^{\circ}, -15^{\circ}\}^T$  è stata inclusa l'orientazione nulla  $\{0^{\circ}, 0^{\circ}, 0^{\circ}\}^T$ 

Nei capitoli successivi, si vedrà che anche nel caso delle proprietà cinetostatiche e dinamiche, così come per la valutazione dell'estensione del total oWS, allargare la griglia di orientazioni non porta a sostanziali modifiche. Le orientazioni limite, infatti, rappresentano sempre il worst-case.

Si è posto il problema di come intersecare i constant oWS. Il loro confini sono stati ricavati per punti sul piano yz e, dato che essi rappresentano dei poligoni, per intersecarli è stato possibile utilizzare la funzione Matlab *polybool*.<sup>[1](#page-93-2)</sup>

<span id="page-93-2"></span><sup>1</sup> Si richiama l'attenzione su due osservazioni pratiche riguardanti tale funzione:

<sup>•</sup> le coppie di punti  $(y, z)$  date in input a *polybool* devono essere ordinate secondo la loro successione lungo la linea poligonale che determina il confine del poligono. Ciò viene eseguito implicitamente con l'esplorazione del piano yz tramite coordinate polari. Il contorno esterno del poligono deve essere dato in senso orario, mentre se fossero presenti "buchi" nel poligono, i loro contorni dovrebbero essere dati in senso anti-orario, ma ciò non accade nel nostro caso.

 $\bullet$  se le due poligonali in input a *polybool* dovessero sovrapporsi formando più di un poligono, le poligonali in output sarebbero più di una e verrebbero restituite da *polybool* separate da una coppia di valori del tipo (NaN, NaN), cioè not a number in Matlab. Ciò è accaduto anche nel calcolo del total oWS con la generazione di una poligonale secondaria di estensione più che trascurabile rispetto a quella principale, generata a causa delle approssimazioni introdotte con la discretizzazione. In alcuni casi, infatti, tali approssimazioni nel calcolo dei constant oWS hanno portato a poligoni non convessi. Pur nei limiti di tali approssimazioni, la non

# 3.5 Vertex space

In questa sezione si fa cenno al calcolo dello spazio di lavoro secondo l'approccio geometrico del cosiddetto vertex space, specificato al caso dell'Hexaglide.

<span id="page-94-0"></span>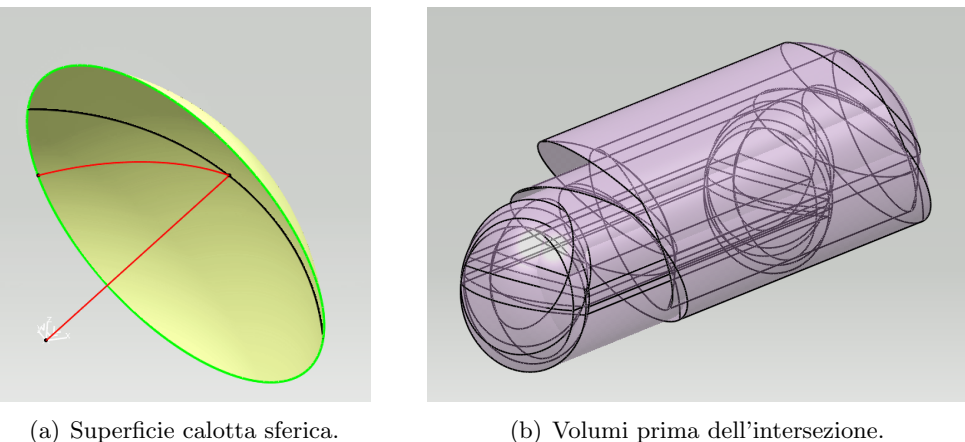

<span id="page-94-1"></span>

Fig. 3.13: Vertex space: entità geometriche.

<span id="page-94-2"></span>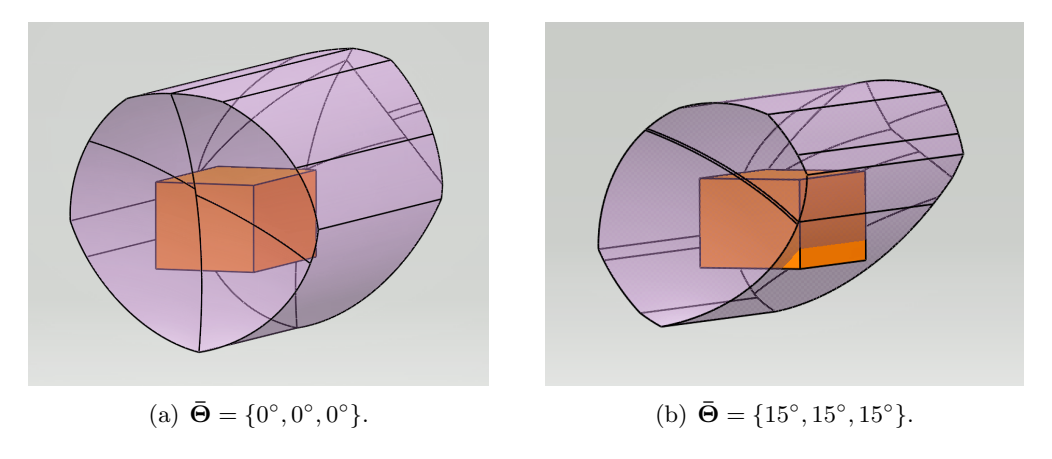

Fig. 3.14: Vertex space: spazio di lavoro ad orientazione  $\bar{\Theta}$  costante e WSd.

Se possibile, i range di mobilità dei giunti cardanici vengono semplificati come dei coni nello spazio, con vertice nel centro del giunto  $U_i$ , con angolo di apertura l'angolo di snodo massimo  $\bar{\theta}_{max,U_i}$  e con asse di simmetria il versore  $\hat{\mathbf{j}}_{U_i}$ . Fissata un'orientazione  $\bar{\Theta}$  della piattaforma, vengono eseguite nell'ordine le seguenti operazioni:

convessità dei constant oWS, è stata sufficiente per generare una poligonale secondaria, che, per proseguire nei conti, è stato necessario eliminare.

- 1. determinazione della superficie della calotta sferica che il range di mobilità conico del giunto di base in  $A_i$  ritaglia sulla sfera con raggio la lunghezza  $l_i$ del link  $i$ -esimo. In Fig.  $3.13(a)$  ne è mostrato un esempio. Tale porzione di superficie sferica rimane la stessa al variare dell'orientazione della piattaforma, in quanto il versore  $\hat{\mathbf{j}}_{A_i}$  è un vettore costante nel sistema di riferimento fisso. Infatti, il giunto cardanico è collocato sull'i-esima slitta, che è un elemento che pu`o solo traslare e non ruotare. Inoltre, si nota che ritagliare la superficie della calotta sferica sulla sfera di raggio  $l_i$  introduce come vincolo proprio la lunghezza dell'i-esimo link, che è costante nel caso dell'Hexaglide;
- 2. determinazione della superficie della calotta sferica che il range di mobilità conico del giunto collocato sulla piattaforma in  $B_i$ , ridotto ad un range conico equivalente con vertice in  $A_i$ , stacca sulla sfera con raggio la lunghezza  $l_i$  del link i-esimo. In questa fase entra in gioco l'orientazione della piattaforma. Infatti, il versore  $\hat{\mathbf{j}}_i$  $B_i$  è un vettore costante nel sistema di rifermento mobile solidale alla piattaforma e deve essere riportato sul rispettivo giunto di base attraverso la matrice di rotazione e un'inversione di segno:  $-[R]\hat{\boldsymbol{j}}'$  $B_i$ .
- 3. estrusione delle superfici delle due calotte sferiche, determinate ai punti (1) e (2), lungo la direzione del rispettivo binario, dal punto  $A_{i,0}$  al punto  $A_{i,1}$ , che sono i suoi due estremi. In questo modo entra in gioco la corsa del sistema di attuazione lineare. Nel caso dell'Hexaglide la direzione di estrusione rimane la stessa per tutti i giunti, in quanto i binari sono tutti tra loro paralleli;
- 4. intersezione dei due volumi ottenuti al punto (3), che giacciono tra loro sovrapposti come in Fig.  $3.13(b)$ . Il volume risultante è il cosiddetto vertex  $space$ ), cioè il volume che il vertice del link *i*-esimo descrive senza aver ancora considerato la struttura cinematica chiusa che lega tale link a tutti gli altri;
- 5. traslazione rigida del volume i-esimo ottenuto al punto (4) lungo il vettore  $\overrightarrow{B_i C} = -\mathbf{b}_i = -[R]\mathbf{b}'_i$  $i_i$  che conduce dal centro  $B_i$  del giunto *i*-esimo al TCP. Con questa operazione viene introdotta nella procedura la disposizione dei giunti  $B_i$  sulla piattaforma;
- 6. intersezione dei sei volumi che si ottengono replicando i punti da (1) a (5) per ogni gamba del manipolatore. Il volume risultante è lo spazio di lavoro 3D ad orientazione costante  $\bar{\Theta}$ . In Fig. [3.14](#page-94-2) ne sono mostrati due esempi per due orientazioni diverse.

Per ottenere lo spazio di lavoro ad orientazione totale è necessario intersecare tra loro diversi spazi di lavoro ottenuti per diverse orientazioni rappresentative del range richiesto nelle specifiche, ad esempio quelle limite, di cui si è già discusso nel caso di approccio numerico per discretizzazione. Infine, si deve eseguire un'ultima intersezione tra il total oWS, così ricavato, e lo spazio di lavoro desiderato per valutare la copertura di quest'ultimo.

L'algoritmo geometrico appena descritto sembra ben prestarsi per essere implementato attraverso un software di modellazione CAD 3D, in cui sia possibile

generare superfici, estruderle in volumi, traslare questi volumi e intersecarli tra loro. Bonev in [\[13,](#page-247-2) [11\]](#page-247-1) fa cenno allo sviluppo di tale metodo in ambiente CATIA, applicato al caso di un Hexaslide.

La strada del *vertex space* è stata tentata anche in questo lavoro di tesi, proprio utilizzando il software CATIA V5, che, grazie alle cosiddette macro, permette di essere programmato in *visual basic*, consentendo così di automatizzare il processo di calcolo senza richiedere ogni volta la modifica a mano dei parametri. Ci si è, però, presto scontrati con due problemi:

- non è stata rintracciata alcuna guida, ufficiale o meno, sul linguaggio visual basic applicato a CATIA. I comandi di base per effettuare le operazioni descritte, le istruzioni necessarie alla gestione dei parametri e dei risultati, sono stati tutti dedotti in maniera piuttosto laboriosa sfruttando la possibilità che CATIA fornisce di registrare in una macro le operazioni svolte in diretta;
- nonostante le varie alternative provate per arrivare allo stesso risultato finale, non è stato possibile trovare il giusto rimedio per alcuni errori dati dal modellatore durante la ricostruzione delle geometrie al variare dell'orientazione della piattaforma. In particolare, la fase che ha presentato i problemi maggiori è stata quella dell'intersezione tra volumi. Essa può coinvolgere soltanto due volumi alla volta e la matematica del volume risultante diventa via via pi`u complessa, tanto da bloccare in alcuni casi la ricostruzione messa in atto da CATIA. Anche l'estrusione di superfici è stata inizialmente complicata. Essa non accetta che la traiettoria di un punto si sovrapponga a quella di un altro. Questo problema però è stato risolto sezionando in due entità la superficie della calotta sferica secondo il piano perpendicolare alla direzione di estrusione, e quindi estrudendo entrambe le superfici così generate. Ciò però ha anche allungato la successione di intersezioni da effettuare, complicando ulteriormente il processo.

Le difficoltà riscontrate hanno messo in luce i limiti che un utilizzo convenzionale di CATIA pu`o avere nell'affrontare un problema per cui tale software non `e stato di certo progettato. Non si esclude il fatto che potrebbero esistere stratagemmi per forzare CATIA ad eseguire le operazioni booleane richieste. Essi, però, non sono conosciuti neppure da alcuni disegnatori esperti che sono stati interpellati in merito. Non si esclude nemmeno il fatto che altri modellatori solidi possano riuscire l`a dove CATIA non `e riuscito. Nonostante queste considerazioni, dopo vari tentativi, si `e deciso di abbandonare l'approccio del vertex space, pur avendone potuto apprezzare le potenzialità. Esso potrebbe risultare indispensabile alla riduzione dei tempi di calcolo qualora lo spazio di lavoro ad orientazione costante avesse davvero uno sviluppo tridimensionale. Nel caso dell'Hexaglide per`o, grazie al parallelismo dei binari, è possibile fare una semplificazione da 3D a 2D. Inoltre, l'approccio numerico consente di introdurre vincoli di altra natura, la cui valutazione non pu`o che essere puntuale e quindi richiedere una discretizzazione spaziale.

### <span id="page-98-0"></span>CAPITOLO 4

# OTTIMIZZAZIONE CINETO-CINETOSTATICA

La sintesi dell'Hexafloat è stata realizzata in quattro fasi, secondo lo schema a blocchi riportato in Fig. [4.1,](#page-99-0) affrontandole nella seguente successione: (1) parametrizzazione della geometria del manipolatore, vincolata al rispetto di criteri di simmetria; (2) ottimizzazione multi-obiettivo dei parametri geometrici con algoritmo genetico, per l'ottenimento di determinate proprietà cinetostatiche; (3) analisi statica e dinamica delle soluzioni Pareto-ottime e primo disegno costruttivo; (4) analisi e consolidamento della soluzione finale con scelta e dimensionamento dei componenti.

Si è proceduto per gradi, con la possibilità nonché la necessità di tornare alle fasi precedenti per integrare indicazioni e criticità evidenziate avanzando progressivamente verso le fasi successive. Si è cercato di impostare un metodo di progetto che rispondesse a criteri di sistematicit`a, efficacia e completezza entro i vincoli stabiliti.

## 4.1 Famiglie architetturali

Il parallelismo dei binari e la lunghezza fissa dei link sono i due elementi caratterizzanti della macchina a cinematica parallela chiamata Hexaglide, che ha topologia 6-PRRS. Gli ulteriori dettagli architetturali del robot progettato in questo lavoro di tesi sono stati determinati per garantire un total orientation workspace (total oWS) simmetrico rispetto al piano longitudinale-verticale  $xz$ . Affinché ciò accadesse, i link e i giunti posti alle loro estremit`a sono stati vincolati a coppie al soddisfacimento di uno tra i due seguenti tipi di simmetria:

- $\bullet$  simmetria di tipo 1: simmetria rispetto al piano xz;
- $\bullet$  simmetria di tipo 2: simmetria centrale rispetto all'asse  $z$ ;

con il TCP sull'asse z e orientazione della piattaforma nulla. In particolare, questa configurazione, specificata per il centro dello spazio di lavoro desiderato  $(z<sub>C</sub> = z<sub>WSd</sub>)$ , ha assunto il significato di posa centrale, o posa-zero, del total oWS dell'Hexafloat:

posa centrale 
$$
\rightarrow \{x_C, y_C, z_C, \alpha, \beta, \gamma\} = \{0, 0, z_{WSd}, 0, 0, 0\}
$$
 (4.1)

<span id="page-99-0"></span>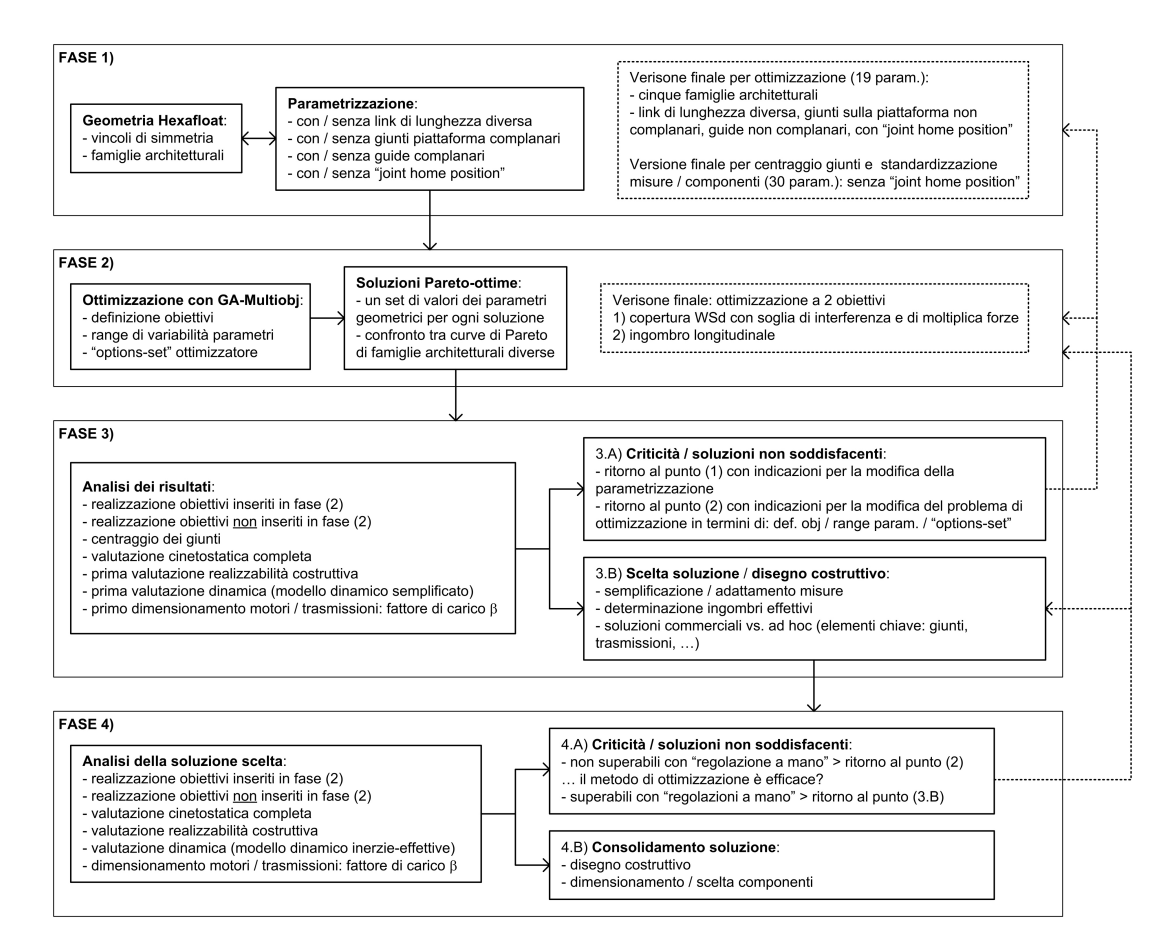

Fig. 4.1: Schema di progetto.

Come riportato in Tab. [4.1,](#page-99-1) sono state individuate cinque famiglie architetturali distinte per tipo di simmetria, associate a un diverso tipo di montaggio h. Esse sono mostrate schematicamente nella prima colonna di Fig. [4.2.](#page-100-0)

<span id="page-99-1"></span>

| Famiglia                                       | Simmetria tipo 1                                                                                               | Simmetria tipo 2                                                     | Montaggio                                                                                                    |
|------------------------------------------------|----------------------------------------------------------------------------------------------------|----------------------------------------------------------------------|----------------------------------------------------------------------------------------------------|
|                                                | $piano$ $xz$                                                                                                   | centrale asse $z$                                                    | $\mathbf{h} = \{h_1, h_2, h_3, h_4, h_5, h_6\}$                                                                                                    |
| Fam. 1<br>Fam. 2<br>Fam. 3<br>Fam. 4<br>Fam. 5 | 3 coppie $L/G$<br>$2$ coppie L/G da parti opposte<br>$2$ coppie $\rm L/G$ dalla stessa parte<br>1 coppie $L/G$ | 1 coppia $L/G$<br>1 coppia $L/G$<br>2 coppie $L/G$<br>3 coppie $L/G$ | $\{-1, +1, -1, -1, +1, -1\}$<br>$\{-1, +1, -1, -1, +1, +1\}$<br>$\{-1, -1, -1, -1, -1, +1\}$<br>$\{-1,-1,-1,-1,+1,+1\}$<br>$\{-1, -1, -1, +1, +1, +1\}$ |

 $L =$  link,  $G =$  giunti

Tab. 4.1: Famiglie architetturali stabilite per tipo di simmetria.

<span id="page-100-0"></span>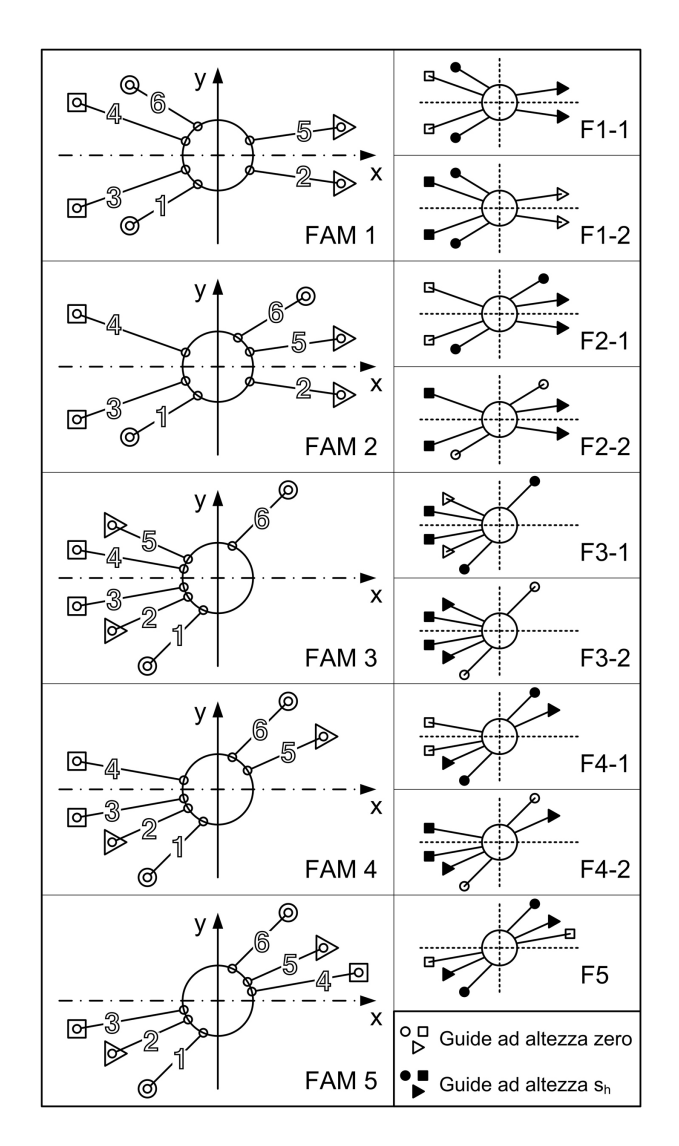

Fig. 4.2: Famiglie architetturali stabilite per tipo di simmetria e altezza dei binari.

# 4.2 Parametrizzazione geometrica

La parametrizzazione geometrica delle cinque famiglie architetturali è stata condotta con il duplice obiettivo di realizzare una descrizione completa delle dimensioni del manipolatore e, nel contempo, di rispettare l'indipendenza dei parametri.

Tutti i range dei giunti sono stati modellati come range di giunti sferici, quindi determinati completamente attraverso la loro posizione e la scelta della direzione del loro asse, nonch´e, in fase di verifica dei vincoli, dal loro angolo di snodo massimo. In particolare, sono state adottate due tipologie di parametrizzazione:

- parametrizzazione di tipo 1: famiglie con joints home position;
- parametrizzazione di tipo 2: famiglie senza joints home position.

<span id="page-101-0"></span>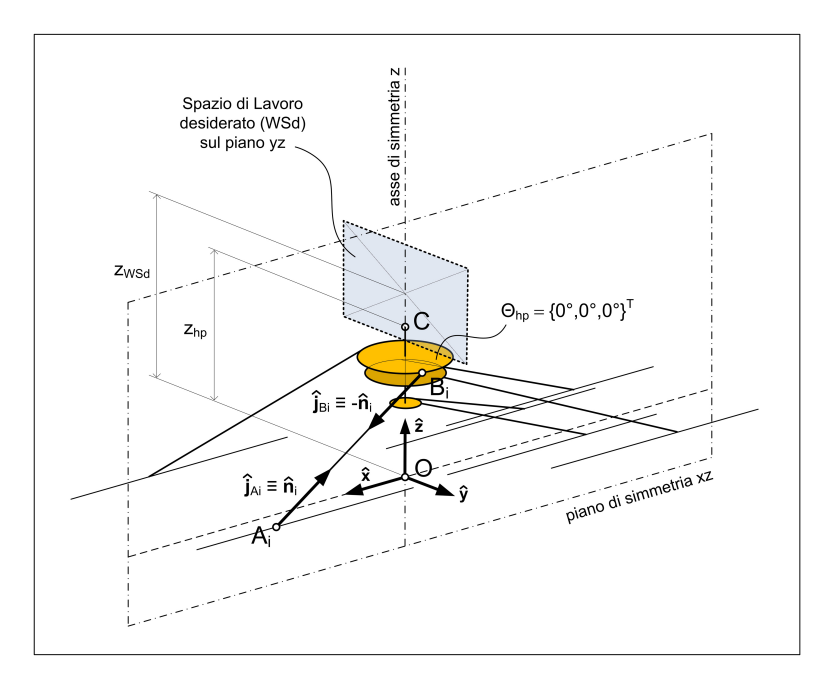

Fig. 4.3: "Home position" per i giunti.

La cosiddetta *home position* per i giunti, mostrata in Fig.  $4.3$ , è stata definita come quella posa del robot in cui la direzione degli assi dei giunti coincide con la direzione dei link:

home position 
$$
\rightarrow \hat{\mathbf{j}}_{A_i} \equiv \hat{\mathbf{n}}_i \quad \wedge \quad \hat{\mathbf{j}}_{B_i} \equiv -\hat{\mathbf{n}}_i \quad \forall i = 1, \dots 6
$$
 (4.2)

dove  $\hat{\mathbf{n}}_i$  è versore dell'i-esimo link, rivolto verso la piattaforma,  $\hat{\mathbf{j}}_{A_i}$  e  $\hat{\mathbf{j}}_{B_i}$  sono i versori degli assi dei giunti collocati rispettivamente sulle slitte o sulla piattaforma.

Data la definizione di home position, essa risulta completamente determinata dalla sua altezza  $z_{hp}$ , con la piattaforma ad orientazione nulla e il TCP in  $(x_c, y_c, z_c) = (0, 0, z_{hp})$ . In questo modo, nel caso della parametrizzazione di tipo 1, attraverso un unico parametro è stata definita la direzione degli assi di tutti i giunti, sia quelli sulle slitte che quelli sulla piattaforma.

L'altezza  $z_{hp}$  non è stata vincolata a coincidere con l'altezza  $z_{ws}$  del centro dello spazio di lavoro desiderato. Anche  $z_{\text{wsd}}$ , con un range limitato attorno all'altezza del *flat-ground*, è rientrata tra i parametri da ottimizzare. Le altezze  $z_{hp}$ e  $z_{\text{ws},i}$ , assieme ai 17 parametri geometrici rappresentati in Fig. [4.4](#page-103-0) e riportati in Tab. [4.2,](#page-102-0) hanno costituito l'insieme dei 19 parametri che sono stati ottimizzati nel caso di famiglie con joints home position.

Nel caso invece di famiglie senza joints home position, per ciascuna coppia di giunti simmetrici `e stato necessario descrivere con due parametri angolari la direzione di uno dei due assi. La direzione del secondo asse della coppia di giunti `e stata determinata per rispettare il vincolo di simmetria. Dato che le coppie di giunti simmetrici sono sei, il numero totale di parametri in questo caso è dato da:

$$
19 - 1(z_{hp}) + 2 \times 6 = 30\tag{4.3}
$$

<span id="page-102-0"></span>

| Parametro                               | Descrizione                                                                                |  |  |  |
|-----------------------------------------|--------------------------------------------------------------------------------------------|--|--|--|
| $l_{01}$                                | lunghezza coppia di link 1 e 6                                                             |  |  |  |
| $l_{02}$                                | lunghezza coppia di link 2 e 5                                                             |  |  |  |
| $l_{03}$                                | lunghezza coppia di link 3 e 4                                                             |  |  |  |
| $S_{01}$                                | distanza y coppia di guide 1 e 6                                                           |  |  |  |
| $S_{02}$                                | distanza y coppia di guide 2 e 5                                                           |  |  |  |
| $s_{03}$                                | distanza y coppia di guide 3 e 4                                                           |  |  |  |
| $s_{h,01}$                              | altezza z coppia di guide I                                                                |  |  |  |
| $s_{h,02}$                              | altezza z coppia di guide II                                                               |  |  |  |
| $\beta_{01}$                            | semi-ampiezza angolo al TCP dei giunti B1 e B6                                             |  |  |  |
| $\beta_{02}$                            | semi-ampiezza angolo al TCP dei giunti B2 e B5                                             |  |  |  |
| $\beta_{03}$                            | semi-ampiezza angolo al TCP dei giunti B3 e B4                                             |  |  |  |
| $r_{01}$                                | distanza radiale dal TCP dei giunti B1 e B6                                                |  |  |  |
| $r_{02}$                                | distanza radiale dal TCP dei giunti B2 e B5                                                |  |  |  |
| $r_{03}$                                | distanza radiale dal TCP dei giunti B3 e B4                                                |  |  |  |
| $t_{01}$                                | distanza z dal TCP giunti dei B1 e B6                                                      |  |  |  |
| $t_{02}$                                | distanza z dal TCP giunti dei B2 e B5                                                      |  |  |  |
| $t_{03}$                                | distanza z dal TCP giunti dei B3 e B4                                                      |  |  |  |
| altezza del centro del WSd<br>$z_{WSd}$ |                                                                                            |  |  |  |
|                                         | completa la parametrizzazione di tipo I (19 param.)                                        |  |  |  |
| $z_{hp}$                                | altezza "home position"                                                                    |  |  |  |
|                                         | completano la parametrizzazione di tipo II (30 param.)                                     |  |  |  |
| $\alpha_{z,\mathbf{\hat{j}}_{A01}}$     | "orientazione Z" degli assi dei giunti $\hat{\mathbf{j}}_{A1}$ e $\hat{\mathbf{j}}_{A6}$   |  |  |  |
| $\alpha_{z,\mathbf{\hat{j}}_{A02}}$     | "orientazione Z" degli assi dei giunti $\hat{\mathbf{j}}_{A2}$ e $\hat{\mathbf{j}}_{A5}$   |  |  |  |
| $\alpha_{z,\mathbf{\hat{j}}_{A03}}$     | "orientazione Z" degli assi dei giunti $\mathbf{j}_{A3}$ e $\mathbf{j}_{A4}$               |  |  |  |
|                                         | "orientazione Y" degli assi dei giunti $\mathbf{j}_{A1}$ e $\mathbf{j}_{A6}$               |  |  |  |
| $\alpha_{y,\mathbf{\hat{j}}_{A01}}$     | "orientazione Y" degli assi dei giunti $\mathbf{j}_{A2}$ e $\mathbf{j}_{A5}$               |  |  |  |
| $\alpha_{y,\mathbf{\hat{j}}_{A02}}$     | "orientazione Y" degli assi dei giunti $\hat{\mathbf{j}}_{A3}$ e $\hat{\mathbf{j}}_{A4}$   |  |  |  |
| $\alpha_{y,\mathbf{\hat{j}}_{A03}}$     |                                                                                            |  |  |  |
| $\beta_{z,\mathbf{\hat{j}}_{B01}}$      | "orientazione Z" degli assi dei giunti $\hat{\mathbf{j}}'_{B1}$ e $\hat{\mathbf{j}}'_{B6}$ |  |  |  |
| $\beta_{z,\mathbf{\hat{j}}_{B02}}$      | "orientazione Z" degli assi dei giunti $\hat{\mathbf{j}}'_{B2}$ e $\hat{\mathbf{j}}'_{B5}$ |  |  |  |
| $\beta_{z,\mathbf{\hat{j}}_{B03}}$      | "orientazione Z" degli assi dei giunti $\hat{\mathbf{j}}'_{B3}$ e $\hat{\mathbf{j}}'_{B4}$ |  |  |  |
| $\beta_{y,\mathbf{\hat{j}}_{B01}}$      | "orientazione Y" degli assi dei giunti $\hat{\mathbf{j}}'_{B1}$ e $\hat{\mathbf{j}}'_{B6}$ |  |  |  |
| $\beta_{y,\mathbf{\hat{j}}_{B02}}$      | "orientazione Y" degli assi dei giunti $\hat{\mathbf{j}}_{B2}$ e $\hat{\mathbf{j}}_{B5}$   |  |  |  |
| $\beta_{y,\mathbf{\hat{j}}_{B03}}$      | "orientazione Y" degli assi dei giunti $\hat{\mathbf{j}}'_{B3}$ e $\hat{\mathbf{j}}'_{B4}$ |  |  |  |

Tab. 4.2: Parametri geometrici da ottimizzare.

Infine, si osserva che si è voluto consentire la non complanarità dei binari per spingere nel verso di una diminuzione dell'ingombro longitudinale. Tale opzione è costata due parametri nel computo totale, cioè le altezze di due coppie di binari. L'altezza della terza coppia di binari è stata imposta nulla perché al suo posto è stato considerato più conveniente ottimizzare il posizionamento verticale  $z_{\text{wsd}}$  del centro dello spazio di lavoro desiderato. Tutto ciò, nel rispetto dell'indipendenza dei parametri. Questa scelta ha determinato, però, un'ulteriore divisione delle cinque famiglie stabilite per criterio di simmetria, portandole ad un totale di 9 famiglie, diverse per simmetria e per coppia di binari ad altezza zero. Esse sono

<span id="page-103-0"></span>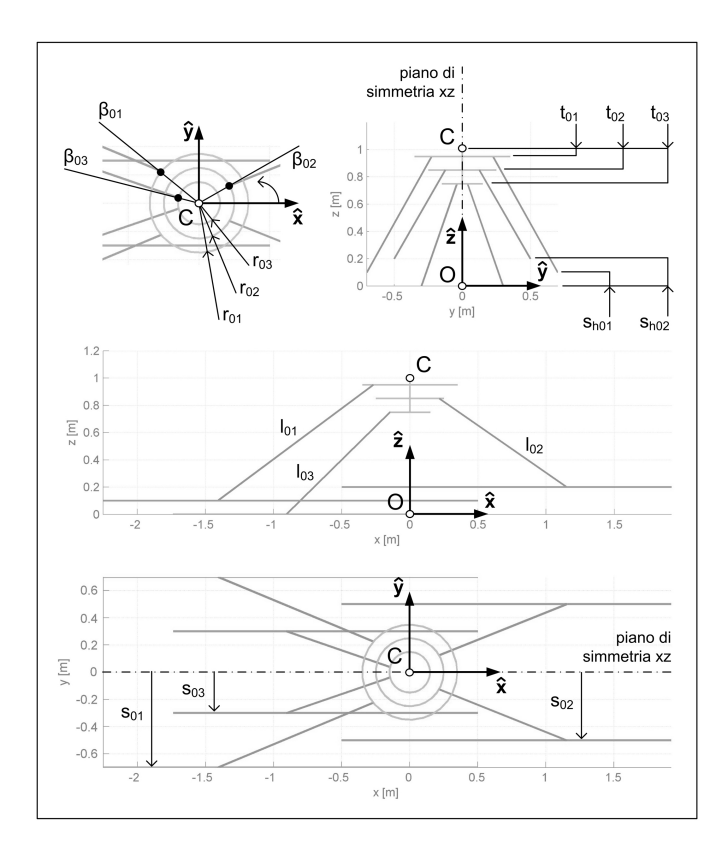

Fig. 4.4: Parametri geometrici da ottimizzare comuni ai due tipi di parametrizzazione, con o senza joints home position (esempio per la famiglia 1-1).

mostrate nella seconda colonna di Fig. [4.2.](#page-100-0)

# 4.3 Definizione degli obiettivi

Allo scopo di trovare una macchina in grado di soddisfare al meglio le specifiche date, gli obiettivi considerati nella fase di ottimizzazione per realizzare la sintesi cineto-cinetostatica hanno riguardato: (1) la copertura dello spazio di lavoro desiderato, (2) la moltiplica delle forze e delle coppie statiche applicate al TCP e trasmesse lungo i link, (3) l'ingombro longitudinale, (4) l'interferenza tra i link, e (5) l'interferenza tra i link e le guide.

Per ridurre i tempi di calcolo in fase di ottimizzazione, la griglia  $\alpha\beta\gamma - grid$ delle orientazioni su cui sono stati valutati gli obiettivi è stata limitata a solo otto orientazioni, frutto di tutte le possibili combinazioni degli angoli estremi richiesti nel caso di "generatore eolico":  $\alpha = \pm 15^{\circ}$ ,  $\beta = \pm 15^{\circ}$ ,  $\gamma = \pm 15^{\circ}$ . Non sono state considerate, invece, orientazioni intermedie, come ad esempio quella nulla. Questa limitazione non ha comportato una perdita significativa di informazioni, in quanto, come si è verificato in fase di analisi con una griglia ampliata, le orientazioni estreme si sono sempre presentate come worst-case nella valutazione delle prestazioni. Se infatti, per queste orientazioni limite della piattaforma, si avrà una buona copertura dello spazio di lavoro, o una bassa moltiplica delle forze o una zona prossima all'interferenza spostata il più possibile verso il confine più esterno dello spazio di lavoro, tutto ciò lo sarà in misura maggiore per tutte le orientazioni intermedie.

Lo spazio di lavoro desiderato (WSd) è rappresentato sul piano  $yz$  da un rettangolo di dimensioni  $L_{\text{WSd},y} \times L_{\text{WSd},z}$ . Per la valutazione degli obiettivi, esso è stato suddiviso in una griglia di punti equispaziati in  $y$  e in  $z$ , a cui si farà riferimento con il nome di  $yz - grid$ .

#### 4.3.1 Copertura dello spazio di lavoro

Realizzare una copertura significativa dello spazio di lavoro desiderato è stato il primo obiettivo preso in considerazione. Affinch´e l'ottimalit`a fosse da ricercare nel verso dei valori minimi, ciò che di fatto è stato calcolato con la funzione di costo è stata l'area non coperta  $A_{nc}$  del WSd da parte dello spazio di lavoro effettivo oWS<sub>Θ</sub> ad orientazione costante  $\bar{\Theta} = {\bar{\alpha}, \bar{\beta}, \bar{\gamma}}$ . Tale valutazione è stata effettuata sul generico piano yz senza porre alcun vincolo sull'estensione dei binari, in quanto `e stata essa stessa un obiettivo dell'ottimizzazione (vedi ingombro longitudinale:  $size_x$ ).

Fissata un'orientazione  $\bar{\Theta}$  viene determinato il bordo di oWS<sub>Θ</sub> con il metodo di ricerca discreto a coordinate polari, illustrato nel Cap. [3.](#page-80-0) Quindi viene calcolata l'area  $A_{nc}$  attraverso la seguente operazione booleana:

$$
A_{nc}(\bar{\Theta}) = [\text{WSd} - (\text{WSd} \cap \text{oWS}_{\bar{\Theta}})] \tag{4.4}
$$

che è stata implementata in ambiente Matlab con le funzioni *polybool.m* e *polya*rea.m.  $A_{nc}$  viene determinata per ogni orientazione della griglia  $\alpha\beta\gamma - grid$ , mentre l'area in eccesso che lo spazio di lavoro attuale copre all'esterno dello spazio di lavoro desiderato, di qualunque entit`a essa sia, non viene tenuta in considerazione.

### 4.3.2 Moltiplica statica delle forze

Fissata un'orientazione ⊖ vengono individuati i punti  $P_{in}$  della griglia  $yz - grid$ che appartengono alla regione comune agli spazi di lavoro desiderato WSd e attuale oWS<sub>Θ</sub>:

$$
P_{in} = P_{\text{GRID}} \in (\text{WSd} \cap \text{oWS}_{\Theta}) \tag{4.5}
$$

Per ciascuno di questi punti  $P_{in}$  viene calcolata la moltiplica massima di tutte le possibili combinazioni di forze e coppie unitarie che, applicate al TCP, si trasmettono lungo i link. Non sono stati considerati pesi relativi tra le diverse componenti di forza e coppia, non essendo in possesso di informazioni su eventuali modalità di carico tipiche della piattaforma che giustificassero una simile scelta.

La moltiplica massima delle forze lungo l'i-esimo link, per una posa specifica del robot  $(\bar{P}_{in}, \bar{\Theta})$ , corrisponde alla sommatoria del valore assoluto degli elementi

dell'i-esima riga della matrice jacobiana trasposta della piattaforma di Gough-Stewart  $[J_{gs}]^T$  valutata in quella posa:

$$
\tau_{\max,i}(\bar{P}_{in},\bar{\Theta}) = \sum_{j} |[J_{gs,ij}]_{\bar{P}_{in},\bar{\Theta}}^T|
$$
\n(4.6)

Il valore massimo di moltiplica, su tutti i link e per una data posa, può essere visto come la norma infinito della stessa matrice:

$$
\tau_{\max}(\bar{P}_{in}, \bar{\Theta}) = \left\| [J_{gs}]_{\bar{P}_{in}, \bar{\Theta}}^T \right\|_{\infty} \tag{4.7}
$$

Il valore massimo di moltiplica delle forze per tutte le pose esplorate è:

$$
\tau_{\text{MAX}} = \max_{\bar{P}_{in}, \bar{\Theta}} \left( \tau_{\text{max}} \right) \tag{4.8}
$$

Affinché esso sia inferiore ad un valore di soglia ritenuto accettabile:  $\tau_{\text{MAX}} \leq \bar{\tau}_{\text{MAX}}$ , `e stata integrata la definizione di area di lavoro non coperta come segue:

$$
A'_{nc}(\bar{\Theta}) = A_{nc} + \sum_{P_{in}} \Delta A \cdot k_{force}
$$
\n(4.9)

$$
\begin{cases} k_{force} = 0, & \text{if } \tau_{\text{max}}(\bar{P}_{in}, \bar{\Theta}) \le \bar{\tau}_{\text{MAX}} \\ k_{force} = 1, & \text{altrimenti} \end{cases}
$$
(4.10)

dove  $\Delta A$  è l'area dell'elemento di superficie di competenza del punto  $\bar{P}_{in}$ .

E stata scartata, invece, l'idea di costruire un indice di forza mediato, in quanto ` si è ritenuto che incontrare un picco di moltiplica delle forze, anche per una sola posa della piattaforma e per un solo link, fosse il vero problema; non quello di avere una moltiplica delle forze mediamente buona, che avrebbe potuto nascondere picchi indesiderati.

#### 4.3.3 Ingombro longitudinale

L'ingombro longitudinale del robot è dato dalla somma delle escursioni massima positiva e massima negativa necessarie alle slitte per far raggiungere al TCP ogni punto del total oWS. Esso è calcolato sul generico piano  $yz$  trasversale ai binari come:

$$
size_x = \max_{(\bar{P}_{in}, \bar{\Theta}), i} (q_i) - \min_{(\bar{P}_{in}, \bar{\Theta}), i} (q_i)
$$
\n(4.11)

In fase di ottimizzazione ad esso non è stata sommata la dimensione longitudinale dello spazio di lavoro desiderato, quindi size $<sub>x</sub>$  rappresenta l'ingombro longitudinale</sub> necessario per esplorare una singola fetta trasversale del total oWS. Il total oWS tridimensionale è ottenuto per pura traslazione lungo la direzione delle guide.

### 4.3.4 Interferenza link-link e link-guida

L'interferenza tra i link si manifesta come avvicinamento tra essi o addirittura come vero e proprio attraversamento, per raggiungere due pose che magari, se osservate singolarmente, potrebbero non presentare problemi di interferenza. Per diminuire il rischio di urti la distanza tra gli assi dei link all'interno del total oWS deve essere sempre al di sopra di una certa soglia  $\overline{d}$ .

Analogamente, per evitare l'interferenza tra i link e le guide, la distanza minima tra l'asse del generico link e il "centro" della generica guida non deve mai essere al di sotto di una certa soglia  $\bar{r}$ , che rappresenta l'ingombro trasversale della guida stessa. Si parla di "centro" della guida e non di centro del giunto per considerare l'effettivo posizionamento delle guide. Come mostrato in Fig. [4.5,](#page-106-0) esse sono state ipotizzate come disposte al disotto dei centri dei giunti ad una quota proprio pari a  $\bar{r}$ . Si osserva che le guide devono poter avere uno sviluppo longitudinale illimitato. La loro dimensione longitudinale effettiva è stata determinata solo a valle dell'ottimizzazione, a partire dalle escursioni limite dei centri di ciascun giunto, dalla dimensione longitudinale delle slitte e dalla dimensione longitudinale richiesta per lo spazio di lavoro desiderato.

<span id="page-106-0"></span>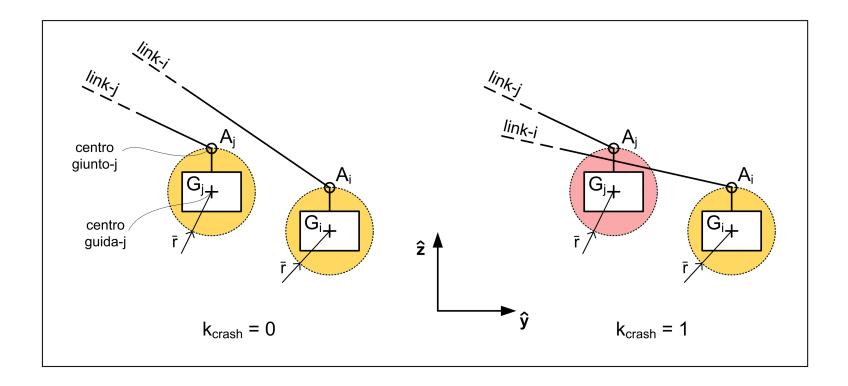

Fig. 4.5: Interferenza del link *i*-esimo con la guida *j*-esima.

Per tener conto dei problemi di interferenza nella funzione di costo è stata integrata ulteriormente la definizione di area di lavoro non coperta:

$$
A''_{nc}(\mathbf{\Theta}) = A_{nc} + \sum_{P_{in}} \Delta A \cdot k \tag{4.12}
$$

$$
\begin{cases}\nk = 0, & \text{se} \quad k_{force} = 0 \quad \land \quad k_{crash} = 0 \\
k = 1, & \text{altrimenti}\n\end{cases}
$$
\n(4.13)

$$
\begin{cases} k_{crash} = 0, & \text{se } d_{\min,ij} \ge \bar{d} \ \lor \ r_{\min,ij} \ge \bar{r} \ \forall i, j \text{ con } i \neq j \\ k_{crash} = 1, & \text{altrimenti} \end{cases} \tag{4.14}
$$

Per essere considerato appartenente all'area di lavoro coperta, il punto della griglia *yz−grid* deve non solo essere raggiunto nel rispetto dei vincoli cinematici già

<span id="page-107-0"></span>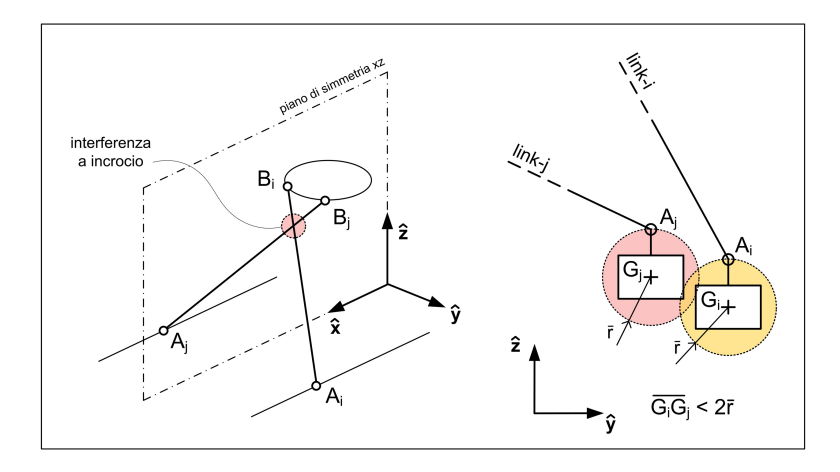

Fig. 4.6: Interferenze permanenti: incrocio dei link, guida i-esima con guida j-esima.

discussi, con una moltiplica delle forze al disotto della soglia  $\bar{\tau}_{\text{MAX}}$ , ma deve essere raggiunto con una configurazione tale da veder rispettata una distanza minima  $d$ tra tutti i link e una distanza minima  $\bar{r}$  tra i link e le guide, decise a priori come accettabili. Inoltre, sono stati opportunamente regolati i range di variazione dei parametri, in particolare per evitare interferenze permanenti ad incrocio tra link con simmetria di tipo 1 oppure tra guide troppo vicine tra loro (vedi Fig. [4.6\)](#page-107-0).

Per non complicare il progetto e la successiva fase costruttiva, e per non modificarne la modalità di carico di pura azione assiale, si è stabilito che i link avrebbero avuto una forma a sviluppo rettilineo. La distanza tra i link e tra i link e le guide `e calcolata, quindi, come una distanza minima tra segmenti nello spazio. Essa `e valutata per tutte le coppie possibili di link e guide, per una griglia di punti  $yz - grid$  sufficientemente fitta tale da non perdere attraversamenti. Nel caso di una coppia di link, la soglia  $\bar{d}$  è data dalla somma dall'ingombro trasversale dei link e di un margine di sicurezza. Se ciò non è verificato l'area di competenza del punto  $\bar{P}_{in}$  è da considerarsi non coperta.

# 4.4 Metodo di ottimizzazione

Effettuare la sintesi cineto-cinetostatica del robot significa determinare il valore dei suoi parametri geometrici affinch´e esso soddisfi al meglio i requisiti cinetocinetostatici. Per fare questo `e stata eseguita una campagna di ottimizzazione multi-obiettivo su ciascuna singola famiglia. Sono state considerate solo le famiglie a 19 parametri, cioè quelle con "home position" per i giunti. L'ottimalità multi-obiettivo è stata intesa nel senso di Pareto ed è stata determinata utilizzando l'algoritmo genetico implementato nella funzione gamultiobj.m disponibile nel programma di calcolo Matlab dalla sua versione 2007 (global optimization toolbox ).

In questo lavoro di tesi ci si è focalizzati sulla costruzione delle funzioni di costo, senza entrare nei dettagli teorici degli algoritmi genetici. Per eventuali approfondimenti sul loro utilizzo nei problemi di ottimo multi-obiettivo si rimanda
al libro di K. Deb [\[40\]](#page-248-0). Si osserva però che la letteratura specializzata che è stato possibile rintracciare è apparsa carente da un punto di vista pratico, cioè priva di indicazioni utili al settaggio delle opzioni dell'ottimizzatore. La stessa guida utente di Matlab [\[50\]](#page-249-0) non è risultata completa in tal senso.

L'algoritmo genetico in *gamultiobj.m* è l'unico reso disponibile da Matlab per risolvere problemi multi-obiettivo senza cambiarne la natura con una riduzione a singolo-obiettivo. Esso può essere applicato a problemi cosiddetti "non-smoth", in cui le funzioni di costo non presentino caratteristiche di derivabilit`a, e per i quali, quindi, non sono adatti metodi che si basano sul gradiente.

Infine si evidenzia che per gli algoritmi genetici non vi è certezza di convergenza verso l'ottimo, o, come dicono alcuni, le soluzioni non sono certificate come realmente ottime. In tal senso, vi sono ricercatori che lavorano a metodi alternativi e J.P. Merlet è tra questi. Egli propone l'utilizzo del cosiddetto parameter space approach che fa uso dell'interval analysis [\[56,](#page-250-0) Cap. 11]. In questo caso non si parla di problemi di ottimo (optimal design), ne di minimizzazione o di massimizzazione di una funzione di costo, ma piuttosto di verifica o meno di relazioni imperative di vincolo (appropriate design) su sottoinsiemi in cui viene progressivamente suddiviso lo spazio dei parametri, tramite le propriet`a dell'analisi intervallare. Tale metodo però non ha raggiunto un grado di maturità tale da essere fruibile in una toolbox. In App. [B](#page-184-0) si fa cenno all'applicazione dell'interval analysis alla soluzione del problema cinematico diretto, presentando alcune nozioni teoriche introduttive sulla matematica degli intervalli.

### 4.4.1 Algoritmo genetico: singolo-obiettivo vs. multi-obiettivo

La funzione di costo, detta anche *fitness function*, è una funzione le cui n variabili sono date dagli n parametri da ottimizzare. Dati i valori di tali parametri, essa determina il valore dell'obiettivo: quindi la funzione di costo porta dallo spazio dei parametri, detto anche decision space, allo spazio degli obiettivi, come rappresentato in Fig. [4.7.](#page-109-0) La bont`a o meno del processo di ottimizzazione dipende in gran parte da come sono state costruite le funzioni di costo. Il confine dello spazio dei parametri è dato dai cosiddetti lower bound (lb) e upper bound (ub) che devono specificati per ciascuno di essi. Infine, viene chiamato feasible decision space il sottoinsieme dello spazio dei parametri che rispetta tutte le relazioni di vincolo date sui parametri stessi.

I problemi di ottimo, siano essi a singolo-obiettivo piuttosto che multi-obiettivo, possono riguardare sia la minimizzazione che la massimizzazione degli obiettivi presi singolarmente. E per`o consuetudine fare in modo che l'ottimo delle funzioni di ` costo sia da ricercare nel verso dei valori minimi. Infatti, è così che lavorano anche le funzioni Matlab ga.m e gamultiobj.m, in cui sono implementati rispettivamente gli algoritmi genetici a singolo-obiettivo e multi-obiettivo. Per ottenere questo, se vi sono funzioni di costo da massimizzare, esse vengono cambiate di segno.

<span id="page-109-0"></span>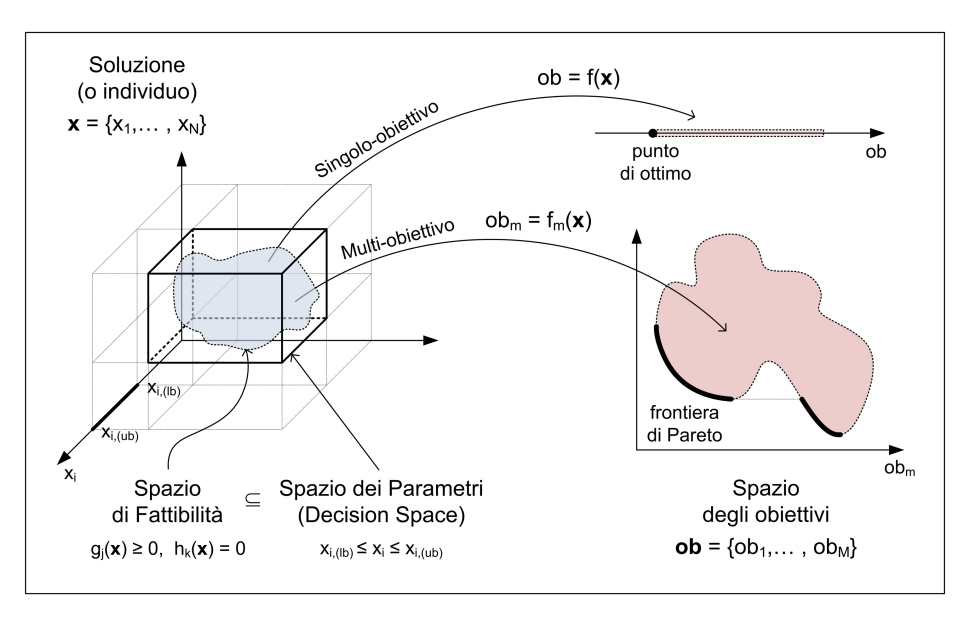

Fig. 4.7: Fitness function: dallo spazio dei parametri allo spazio degli obiettivi. Caso in cui l'ottimo di tutti gli obiettivi tende verso i valori minimi, con frontiera di Pareto "disgiunta".

#### Ottimizzazione a singolo-obiettivo

Definita la funzione di costo, l'algoritmo genetico, nella sua versione a singolo obiettivo, che è implementato nella funzione Matlab  $qa.m$ , funziona eseguendo le seguenti operazioni:

- 1. creazione di una popolazione di individui con numerosit`a imposta che copre in maniera statisticamente significativa l'intero spazio dei parametri: ciascun individuo rappresenta una valutazione del set di parametri da ottimizzare e i valori assegnati ai parametri costituiscono i "geni" dell'individuo;
- 2. valutazione della funzione di costo: ad ogni individuo viene associato uno specifico valore dell'obiettivo. Ciò permette di stilare una classifica degli individui da utilizzare per la produzione della nuova generazione;
- 3. calcolo della differenza tra l'obiettivo di valor minimo associato all'individuo migliore della generazione attuale e l'obiettivo di valor minimo associato all'individuo migliore della generazione precedente (tale operazione viene effettuata a partire dalla seconda iterazione in quanto la prima iterazione serve per produrre la cosiddetta generazione zero). L'algoritmo si ferma a questo punto se la media pesata della differenza nel valor minimo dell'obiettivo, calcolata sulle cosiddette  $N_s$  "generazioni di stallo" (stall generations), è inferiore alla tolleranza (function tollerance). Se ciò non è verificato si passa al punto successivo. La funzione di pesatura è  $(\frac{1}{2})$  $\left(\frac{1}{2}\right)^{n_s}$ , dove  $n_s$  è il numero delle generazioni precedenti contate a ritroso, a partire da quella attuale fino alla  $N_s$ -esima;
- 4. selezione di un numero imposto di individui migliori  $(e$ lité) che passano invariati alla generazione successiva;
- 5. selezione degli individui genitori in base al valore dell'obiettivo a cui sono associati;
- 6. produzione degli individui figli secondo due modalit`a, oltre a quella elitaria: (1) crossover, l'individuo figlio nasce per combinazione casuale dei geni di due individui genitori, i cui valori rimangono invariati, (2) mutation, l'individuo figlio nasce per mutazione casuale dei geni di un singolo individuo genitore. La frazione di individui della nuova generazione che deve essere prodotta con una modalità piuttosto che con l'altra (elité, crossover, mutation) è decisa dall'utente settando le opzioni. Si riparte dal punto 2 con una nuova iterazione.

Come descritto al punto 3, il criterio di arresto dell'algoritmo che si basa sulla soglia di tolleranza prende in considerazione  $N_s$  "generazioni di stallo" precedenti a quella attuale, il cui numero è scelto dall'utente. Si possono impostare anche criteri di arresto diversi, come, ad esempio, il raggiungimento di: un numero massimo di generazioni, un limite massimo di tempo, un valore limite inferiore della funzione di costo. L'algoritmo si ferma appena una di queste condizioni è soddisfatta.

Una caratteristica fondamentale degli algoritmi genetici, siano essi a singolo obiettivo piuttosto che multi-obiettivo, è la salvaguardia della cosiddetta diversità tra parametri nella produzione degli individui figli. Essa rappresenta la "distanza media" tra gli individui di una popolazione. Il mantenimento della diversità tra gli individui, di generazione in generazione, è essenziale perché permette all'algoritmo di cercare l'ottimo nella più ampia regione di spazio possibile.

Infine, un'altra caratteristica generale degli algoritmi genetici è quella di arrivare nei pressi della soluzione di ottimo rapidamente ma di converge su di essa molto lentamente.

### Ottimizzazione multi-obiettivo

I problemi di ottimo multi-obiettivo si presentano nella seguente forma generale:

Minimize 
$$
/
$$
 massimize  $f_m(\mathbf{x})$ ,  $m = 1, 2, ..., M$ ;  
\nsoogetta a  $g_j(\mathbf{x}) \ge 0$ ,  $j = 1, 2, ..., J$ ;  
\n $h_k(\mathbf{x}) = 0$ ,  $k = 1, 2, ..., K$ ;  
\n $x_{i,(lb)} \le x_i \le x_{i,(ub)}$ ,  $i = 1, 2, ..., n$ .

in cui  $f_m$  è una delle M funzioni di costo, x è il generico vettore soluzione che raccoglie gli  $n$  parametri da ottimizzare,  $g_j$  e  $h_k$  sono le relazioni di vincolo a cui sono soggetti i parametri,  $x_{i,(lb)}$  e  $x_{i,(ub)}$  sono i limiti di variabilità inferiore e superiore dati sull'*i*-esimo parametro  $x_i$ . Il soddisfacimento di tutti i vincoli determina il confine del feasible decision space all'interno dello spazio dei parametri. Si osserva che per la funzione *gamultiobj.m* di Matlab, le relazioni  $g_j$  e  $h_k$  devono essere per

forza lineari in x, mentre per la funzione ga.m possono essere anche non lineari. L'uso di tali relazioni di vincolo deve essere comunque scrupoloso, in quanto esse, agendo a valle della produzione degli individui figli, possono arrivare addirittura a impedire qualsiasi evoluzione.

Supponendo che tutti gli obbiettivi debbano essere minimizzati, si dice che il vettore soluzione  $\mathbf{x}^{(1)}$  domina un'altro vettore soluzione  $\mathbf{x}^{(2)}$  se:

1. 
$$
f_m(\mathbf{x}^{(1)}) \le f_m(\mathbf{x}^{(2)}) \ \forall m = 1, 2, ..., M;
$$

2.  $\exists \bar{m}$  tale che  $f_{\bar{m}}(\mathbf{x}^{(1)}) < f_{\bar{m}}(\mathbf{x}^{(2)})$ ;

altrimenti, si dice che i due vettori  $\mathbf{x}^{(1)}$  e  $\mathbf{x}^{(2)}$  sono tra loro non dominanti, o anche non-inferiori. Nei problemi di ottimo multi-obiettivo non esiste un'unica soluzione di ottimo ma un insieme di punti di ottimo  $\mathbf{x}^{(i)}$  che sono tra loro nondominanti, la cui ottimalità rispetto agli  $M$  obiettivi è da intendersi nel senso di Pareto. Tali soluzioni Pareto-ottime sono mappate dalle M funzioni di costo nello spazio degli obiettivi, dove congiunte tra loro formano la cosiddetta frontiera di Pareto. Se l'ottimo di tutti gli obiettivi va nel verso del loro valore minimo, la frontiera di Pareto giace nell'angolo inferiore-sinistro dello spazio dei parametri, come mostrato in Fig. [4.7,](#page-109-0) ed è evidente come le soluzioni che vi appartengono siano dominanti rispetto a tutte le altre.

Gli algoritmi genetici si prestano alla soluzione di problemi di ottimo multiobiettivo in quanto il loro approccio `e basato su una popolazione di individui. L'algoritmo genetico multi-obiettivo, implementato nella funzione Matlab gamultiobj.m, è diverso da quello a singolo-obiettivo. Ad ogni iterazione l'algoritmo riconosce il set di individui tra loro non-dominanti all'interno della popolazione: essi rappresentano una frontiera di Pareto locale. La produzione degli individui figli è condotta perseguendo due scopi:

- 1. progressivo avvicinamento verso la frontiera di Pareto globale;
- 2. mantenimento della *diversità tra soluzioni* in entrambi gli spazi: *diversità* tra parametri e diversità tra obiettivi.

Il criterio di arresto si basa sulla misura della distribuzione delle soluzioni sulla frontiera di Pareto attuale (average spread). L'algoritmo si ferma quando la media pesata della differenza in tale distribuzione, calcolata sulle cosiddette "generazioni di stallo", è inferiore alla tolleranza (function tollerance). Tolleranza e numero di stall generations  $N_s$  sono stabilite dall'utente. La funzione di pesatura è  $\left(\frac{1}{2}\right)$  $\frac{1}{2}$ )<sup>*n<sub>s</sup></sub>*,</sup> dove  $n_s$  è il numero delle delle generazioni precedenti contate a ritroso, a partire da quella attuale fino alla  $N_s$ -esima.

Affinché il processo di ottimizzazione produca i risultati sperati, la *diversità* tra soluzioni deve essere associata ad un numero sufficiente di individui. Ad essi in Matlab `e assegnato il valore di default di 15 volte il numero dei parametri. In realt`a, non esite una regola e, all'aumentare del numero dei parametri e del numero degli obiettivi, 15 volte il numero dei parametri potrebbe non bastare a coprire in maniera adeguata lo spazio dei parametri e lo spazio degli obiettivi: dopo vari

tentativi si è deciso di utilizzare 300 individui, cioè poco più di  $15 \times 19$  parametri, e di consolidare solo alla fine la frontiera di Pareto dell'ultima soluzione di ottimo scelta con un numero maggiore di individui. L'incremento del numero degli individui, così come l'incremento del numero degli obiettivi, provoca un aumento dei tempi di calcolo.

### 4.4.2 Due obiettivi: area non coperta vs. ingombro

Le funzioni di costo inserite nell'algoritmo di ottimizzazione sono state due:

Obiettivo 1: area di lavoro non coperta (definizione estesa)

$$
ob1 = \sqrt{\sum_{pose} (A''_{nc})^2}
$$
 (4.16)

Obiettivo 2: ingombro longitudinale

$$
ob2 = size_x \t\t(4.17)
$$

Nel primo dei due obiettivi sono stati aggregati: (1) la non copertura dell'area di lavoro a causa di una lunghezza non sufficiente dei link o del fuori range dei giunti; (2) il rispetto della soglia di moltiplica massima delle forze lungo i link; (3) il rispetto delle soglie di distanza minima tra i link e tra i link e le guide. Questa modalità di aggregazione è simile a uno dei metodi classici utilizzati per ridurre un problema multi-obiettivo ad un problema a singolo-obiettivo. Tale metodo, che si trova in letteratura con il nome di " $\epsilon$ -constraint method", nella sua versione originale si focalizza sulla minimizzazione di una singola funzione di costo verificando che le restanti funzioni mantengano il loro valore al disotto di una certa soglia. Esso si differenzia da un altro metodo, il cosiddetto "weighted method", anch'esso molto utilizzato per lo stesso scopo, che mette insieme i vari obiettivi sommandoli o moltiplicandoli tra loro attraverso l'utilizzo di opportune costanti di pesatura. Tra i vantaggi dell'" $\epsilon$ -constraint method" vi è sicuramente il mantenimento di un'immediata leggibilità della funzione obiettivo, ciò che non accade invece nel caso del "weighted method".

Si nota come nel nostro caso il problema sia rimasto comunque un problema di ottimo multi-obiettivo, essendo in gioco due funzioni di costo, i cui risultati sono da una parte l'area di lavoro non coperta (ob1), nella sua definizione aggregata, e dall'altra l'ingombro longitudinale (ob2), per il quale non si è ritenuto adeguato stabilire un valore di soglia. Infatti, mentre la moltiplica statica delle forze e la distanza minima tra gli elementi hanno un valore puntuale, associato ad una posa specifica, che confrontato con i valori soglia porta ad escludere o meno zone circoscritte dello spazio di lavoro, l'ingombro è, invece, una caratteristica globale della macchina e mal si presta ad essere trattato come nel primo caso. Le funzioni di costo devono consentire un avvicinamento il più possibile "dolce", progressivo ed evolutivo verso le soluzioni di ottimo.

Entrambi gli obiettivi sono stati definiti in maniera tale che il loro ottimo, così come richiesto da *gamultiobj.m*, fosse da ricercare nel verso dei loro valori minimi. Per entrambi, il valore limite inferiore è pari al valore nullo e, quindi, il punto migliore nello spazio degli obiettivi (ob1, ob2), ottenibile solo in un caso puramente ideale in quanto gli essi sono tra loro in contrasto, è il punto  $(0, 0)$ .

Si nota, inoltre, che non è stato possibile trasformare le soglie  $\bar{\tau}_{\text{MAX}}, \, \bar{d}$  e  $\bar{r},$ integrate nel primo obiettivo (ob1), nelle relazioni di vincolo messe a disposizione dalla funzione Matlab gamultiobj.m, in quanto essa consente solo vincoli lineari, siano essi di uguaglianza o di diseguaglianza.

Prima di consolidare questa strada sono stati effettuati vari tentativi, i principali dei quali vengono di seguito elencati in ordine cronologico:

- 1 obiettivo: copertura dell'area di lavoro (def. non integrata). Analisi dei risultati: moltiplica statica delle forze molto elevata;
- 2 obiettivi: copertura dell'area di lavoro (def. non integrata) e moltiplica statica delle forze. Analisi dei risultati: ingombro longitudinale elevato e problemi di interferenza;
- 3 obiettivi: copertura dell'area di lavoro (def. non integrata), moltiplica statica delle forze, ingombro longitudinale. Analisi dei risultati: tempi di calcolo elevatissimi (necessità di un maggior numero di individui, difficoltà di convergenza) e problemi di interferenza;
- 2 obiettivi: copertura dell'area di lavoro (def. integrata solo con interferenza tra link), aggregazione di moltiplica statica delle forze e ingombro longitudinale con un approccio di "pesatura":  $\text{ob2} = \tau_{\text{MAX}}^m \cdot \text{size}_x^n$ . Analisi dei risultati: forte dipendenza dai pesi e dalla modalità di aggregazione, lettura non immediata delle curve di Pareto.

La filosofia è stata quella di procedere apportando progressive modifiche alle funzioni di costo e ai parametri dell'ottimizzatore, qualora emergessero, in fase di analisi o di disegno, aspetti troppo critici da poter essere risolti con una semplice regolazione "ad occhio" delle soluzioni geometriche in uscita dal processo di ottimizzazione. Tutto questo fino all'ottenimento di una soluzione ritenuta soddisfacente sotto tutti i punti di vista.

### 4.5 Risultati ottimizzazione

Dopo essere pervenuti all'ultima versione del metodo di ricerca delle soluzioni di ottimo, con le funzioni di costo presentate nella sezione precedente, sono state eseguite alcune campagne di ottimizzazione su tutte e nove le famiglie architetturali a 19 parametri (con home position). In particolare, in questa sezione vengono presentate la prima e l'ultima campagna di ottimizzazione a essere state eseguite in ordine cronologico, con le seguenti soglie:

- campagna di ott. iniziale in Fig. [4.8:](#page-114-0)  $\bar{\tau}_{\text{MAX}} = 50, \bar{d} = 10 \text{cm}, \bar{r} = 0;$
- campagna di ott. finale in Fig. [4.9:](#page-115-0)  $\bar{\tau}_{\text{MAX}} = 20, \bar{d} = 10 \text{cm}, \bar{r} = 10 \text{cm}.$

In Tab. [4.3](#page-116-0) sono indicati: i range imposti sulla variabilità dei parametri, la spaziatura delle griglie di discretizzazione, le principali opzioni date all'algoritmo genetico e l'utilizzo delle risorse di calcolo.  $1$  La famiglia 5 non compare nelle figure in quanto, a causa della simmetria che i suoi link devono rispettare, produce sempre individui in singolarità permanente.

<span id="page-114-0"></span>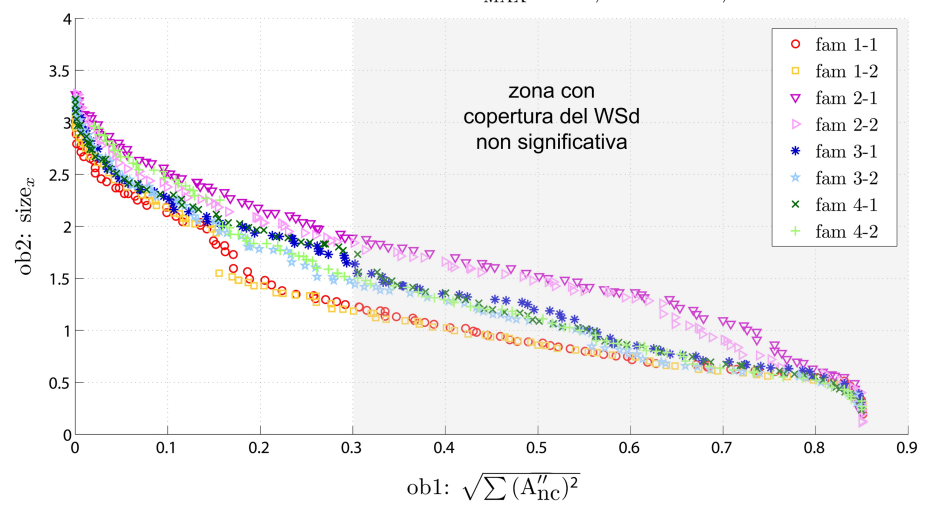

Frontiere di Pareto -  $\bar{\tau}_{\text{MAX}} = 50, \bar{d} = 10 \text{cm}, \bar{r} = 0$ 

**Fig. 4.8:** Confronto tra le frontiere di Pareto di tutte le famiglie, con  $\bar{\tau}_{\text{MAX}} = 50, \bar{d} = 10$ cm e  $\bar{r} = 0$ .

Per decidere quali soglie adottare sono stati eseguiti alcuni tentativi di ottimizzazione, con successive analisi dei risultati, su un gruppo più ristretto di famiglie. Fissati dei valori ritenuti ragionevoli per  $\bar{d}$  e per  $\bar{r}$ , tali da impedire l'interferenza con un sufficiente margine di sicurezza e allo stesso tempo garantire delle dimensioni adeguate per i link e le guide, è stato diminuito progressivamente il valore di  $\bar{\tau}_{\text{MAX}}$  fino ad un "distacco" delle frontiere di Pareto dalla zona a buona copertura del WSd. Ciò è mostrato in Fig. [4.10](#page-115-1) per la famiglia 1-1. Accade che al diminuire della soglia di moltiplica delle forze  $\bar{\tau}_{\text{MAX}}$  e all'aumentare delle soglie di interferenza  $d \in \bar{r}$ , l'ottimizzatore trova soluzioni soddisfacenti nello spazio degli obiettivi (ob1, ob2) con sempre più fatica fino al verificarsi di un "distacco" significativo dalla

3. fornire la seguente opzione di  $gamultiobj.m$  in "gaoptimset": 'UseParallel' = 'always'.

<span id="page-114-1"></span><sup>1</sup>Le diciotto frontiere di Pareto presentate nelle Figure di questa sezione sono state ricavate in 34 giorni di calcolo, eseguiti su un PC le cui caratteristiche sono indicate in Tab. [4.3.](#page-116-0) In particolare, si nota che è stato possibile sfruttare la CPU quad-core al 100% grazie alla predisposizione della funzione  $gamultiobj.m$  al calcolo parallelo. Per far questo è stato necessario:

<sup>1.</sup> scrivere opportunamente la fitness function (che ha due output: ob1, ob2) e tutte le sottofunzioni, in maniera tale che ciascuna singola iterazione dell'algoritmo di ottimizzazione fosse eseguibile in maniera completamente indipendente dalle altre. In particolare, non possono essere utilizzate variabili globali;

<sup>2.</sup> aprire tutti e otto i core virtuali (quattro-reali) con l'istruzione matlabpool open 8;

<span id="page-115-0"></span>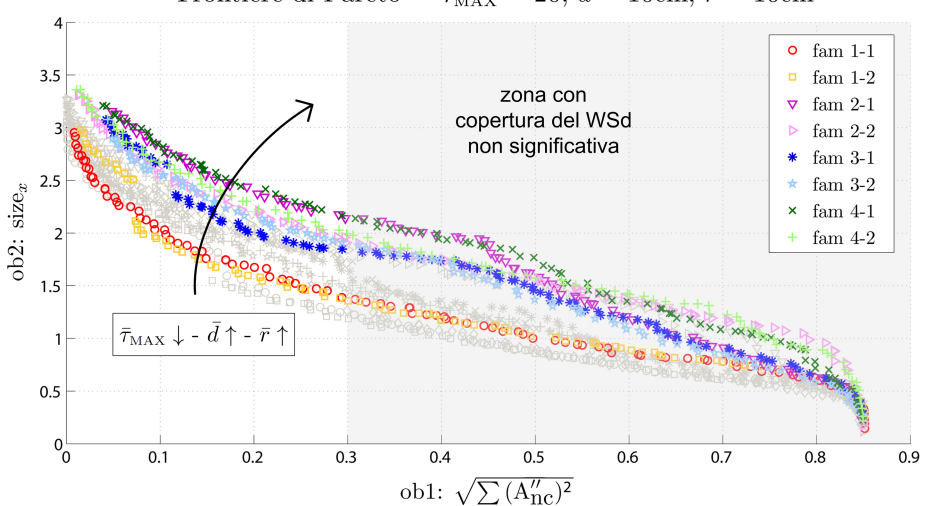

Frontiere di Pareto -  $\bar{\tau}_{\text{MAX}} = 20, \, \bar{d} = 10 \text{cm}, \, \bar{r} = 10 \text{cm}$ 

Fig. 4.9: Confronto tra le frontiere di Pareto di tutte le famiglie, con  $\bar{\tau}_{\text{MAX}} = 20, \bar{d} = 10 \text{cm}$ e  $\bar{r} = 10$ cm. In grigio chiaro, le curve di Pareto di [4.8.](#page-114-0)

<span id="page-115-1"></span>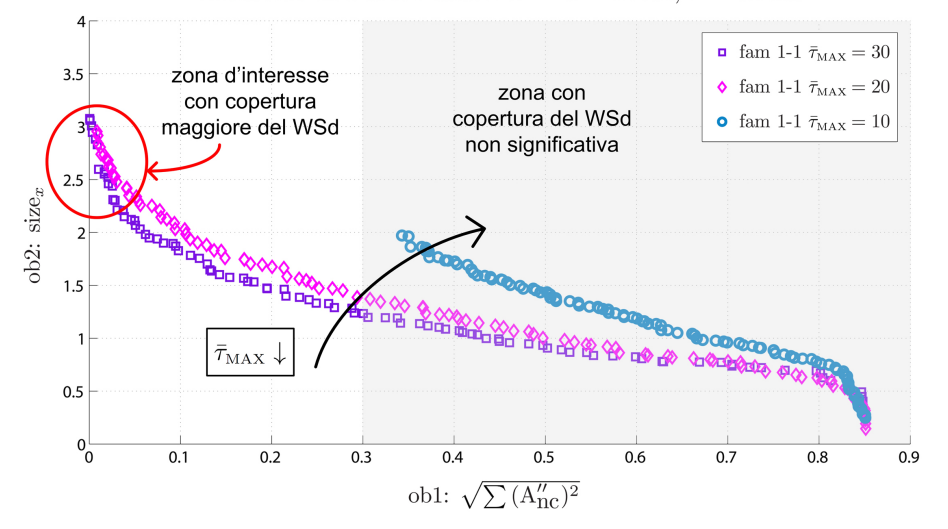

Frontiere di Pareto fam 1-1 -  $\bar{d} = 10$ cm,  $\bar{r} = 10$ cm

Fig. 4.10: Confronto tra le frontiere di Pareto della famiglia 1-1, con  $\bar{\tau}_{\text{MAX}} = 10 \div 30$ ,  $\bar{d} = 10$ cm e  $\bar{r} = 10$ cm.

zona interessante. In Fig. [4.11](#page-117-0) viene presentato un esempio di quali estensioni del total oWS siano associate ad alcuni valori rappresentativi del primo obiettivo (ob1).

La famiglia con frontiera di Pareto più vicina all'angolo in basso a sinistra del piano (ob1, ob2), dove è collocato il punto di ottimo ideale  $(0,0)$ , è la famiglia 1-1. Proprio a tale famiglia sono sempre appartenuti gli individui Pareto-ottimi miglio-

<span id="page-116-0"></span>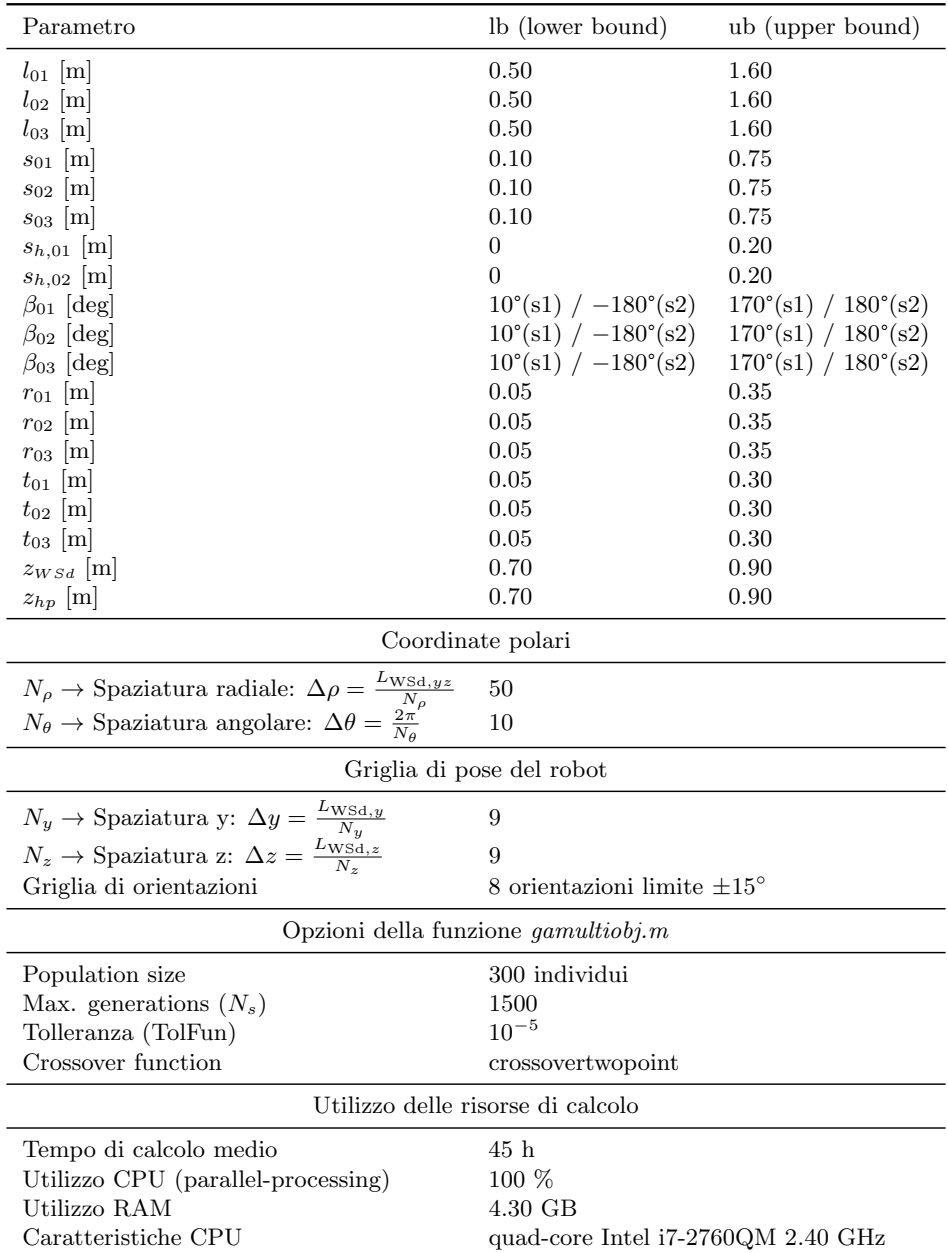

Tab. 4.3: Range di variabilità dei parametri (19 param.), spaziature delle griglie di calcolo, opzioni di *gamultiobj.m* e risorse utilizzate.  $s1 =$  simmetria di 1<sup>°</sup> tipo (piano xz),  $s2 =$  simmetria di  $2^{\circ}$  tipo (asse z).

ri rispetto ai criteri cinetostatici presi di volta in volta in considerazione durante l'affinamento del metodo di ottimizzazione. In Fig. [4.12](#page-117-1) sono mostrati i grafici diagnostici prodotti con l'ultima iterazione del processo di ottimizzazione riguardante la famiglia 1-1. Essi vengono visualizzati sullo schermo durante l'esecuzione

<span id="page-117-0"></span>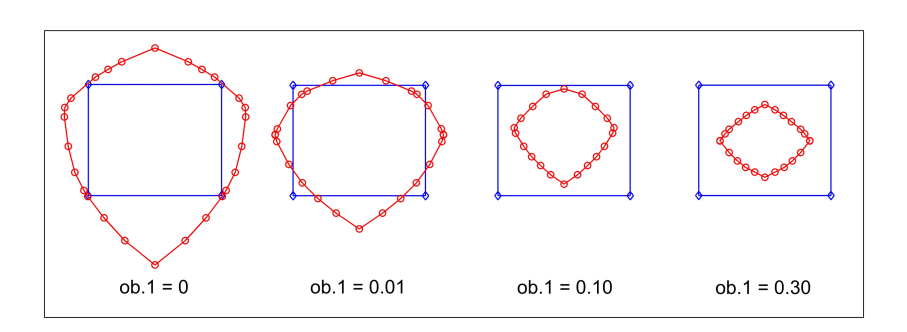

Fig. 4.11: Corrispondenza tra valori del primo obiettivo dell'ottimizzazione (ob1) e l'estensione del total oWS, nel caso di orientazioni limite date dal "generatore eolico".

<span id="page-117-1"></span>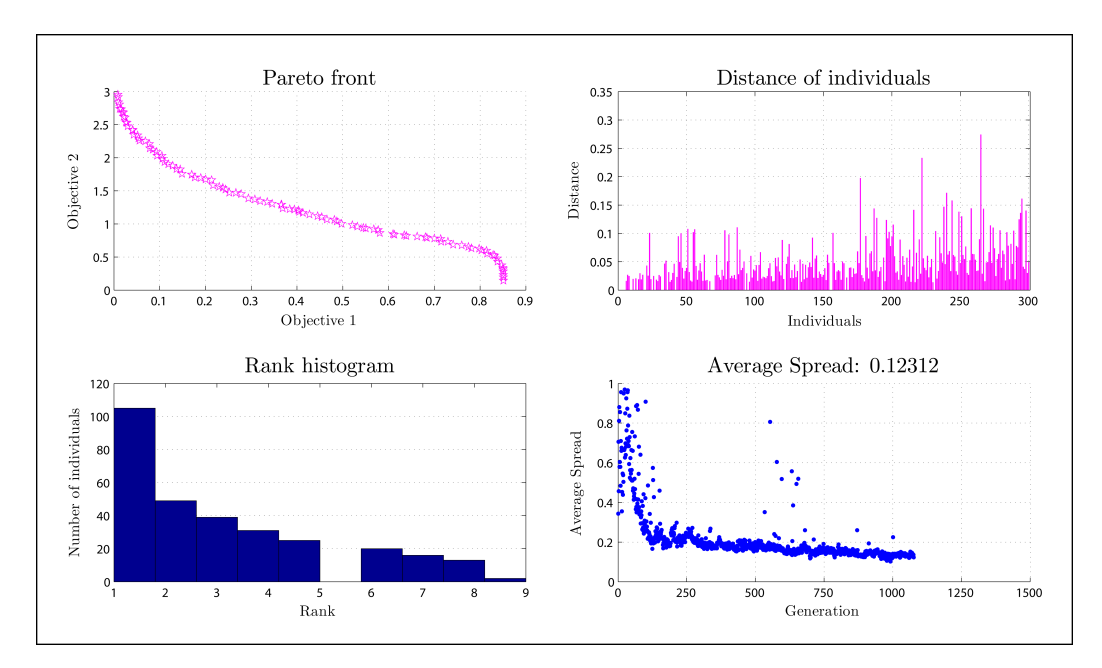

Fig. 4.12: Finestra di diagnosi aggiornata ad ogni iterazione dal programma di ottimizzazione, fino a convergenza (vedi Average Spread). Fam. 1-1, con  $\bar{\tau}_{\text{MAX}} = 20, \bar{d} = 10$ cm e  $\bar{r}=10$ cm.

del programma, che li aggiorna ad ogni iterazione, consentendo così di monitorare l'evoluzione della ricerca delle soluzioni Pareto-ottime. Proprio nella frontiera di Pareto di questa famiglia, con gli individui ordinati in senso crescente in termini di ob1, è stato selezionato l'individuo n. 4 di cui sono mostrati:

- il valore dei parametri geometrici, in Tab. [4.4;](#page-118-0)
- le mappe cinetostatiche per il total oWS, da Fig. [4.13](#page-119-0) a Fig. [4.16;](#page-120-0)
- le mappe cinetostatiche per il translation WS, da Fig. [4.17](#page-121-0) a Fig. [4.20;](#page-122-0)
- le viste 2D dello schema architetturale, in Fig. [4.21;](#page-123-0)
- il total oWS tridimensionale, in Fig. [4.22.](#page-123-1)

Tale scelta oltre ad assicurare un buona copertura del WSd nel rispetto delle soglie imposte, è stata effettuata anche per la possibilità che ha dato di regolarizzare, per esigenze costruttive, l'orientazione degli assi dei giunti senza compromettere la copertura del WSd (vedi Cap. [5\)](#page-128-0).

In realtà, il margine di ottimalità che l'individuo n. 4 assicura rispetto alle soluzioni Pareto-ottime delle altre famiglie è limitato e non è sufficiente a stabile se si tratti davvero dell'individuo migliore. Quindi, la scelta effettuata dovr`a essere confermata o meno da opportune simulazioni statiche e dinamiche.

<span id="page-118-0"></span>

| Parametro $\vert l_{01} \vert m \vert$ |                | $l_{02}$ [m]       | $l_{03}$ [m] |                         |        |                           | $s_{01}$ [m] $s_{02}$ [m] $s_{03}$ [m]                                |             |
|----------------------------------------|----------------|--------------------|--------------|-------------------------|--------|---------------------------|-----------------------------------------------------------------------|-------------|
| Valore                                 | 1.2197         | 1.5978             | 1.3384       |                         | 0.4059 | 0.5751                    | 0.1400                                                                |             |
| Parametro $\beta_{01}$ [deg]           |                | $\beta_{02}$ [deg] |              | $\beta_{03}$ [deg]      |        | $r_{01}$ [m] $r_{02}$ [m] | $r_{03}$  m                                                           |             |
| Valore                                 | $169.61^\circ$ | $95.13^\circ$      |              | $146.69^{\circ}$ 0.3500 |        | 0.3500                    | 0.2328                                                                |             |
| Parametro $\mid t_{01}$ [m]            |                |                    |              |                         |        |                           | $t_{02}$ [m] $t_{03}$ [m] $s_{h,01}$ [m] $s_{h,02}$ [m] $z_{WSA}$ [m] | $z_{hp}$  m |
| Valore                                 | $\mid$ 0.2998  | 0.0511             | 0.1035       | 0.0744                  |        | 0.1984                    | 0.8129                                                                | 0.7818      |

Tab. 4.4: Valori dei parametri geometrici dell'individuo Pareto-ottimo n. 4 dalla curva con  $\bar{\tau}_{\text{MAX}} = 20, \bar{d} = 10$ cm e  $\bar{r} = 10$ cm.

### 4.6 Metodo di ricerca delle singolarità

Le configurazioni singolari sono associate ad un annullamento del determinate della matrice jacobiana [J] o della sua inversa  $[J]^{-1}$ . Nel Cap. [2](#page-56-0) sono state presentate le tre tipologie di singolarità, che possono essere così riassunte:

- 1° tipo: singolarità da cinematica inversa con direzioni a rigidezza infinita;
- $\bullet$  2° tipo: singolarità da cinematica diretta con direzioni a rigidezza nulla;
- 3° tipo: presenza contemporanea di direzioni a rigidezza infinita e nulla;

Nel caso dell'Hexafloat è disponibile l'espressione analitica della matrice  $[J]^{-1}$ , data dal prodotto di due contributi:

$$
[J]^{-1} = [J_q]^{-1} [J_{gs}]^{-1}
$$
\n(4.18)

Come già discusso nel Cap. [2](#page-56-0) possono verificarsi:

• configurazioni singolari di 1° tipo per det  $([J_q]) = 0$ , quando almeno uno dei link è perpendicolare al rispettivo binario. Ciò accade sul confine dello spazio di lavoro quando la lunghezza dei link non è più sufficiente per portare oltre il TCP, ma, in generale, viene prima raggiunto il limite di mobilità dei giunti. Non accade mai, invece, che  $\det([J_q]^{-1}) = 0$ , quindi tale matrice non è legata a problemi di singolarit`a di 2° tipo;

<span id="page-119-0"></span>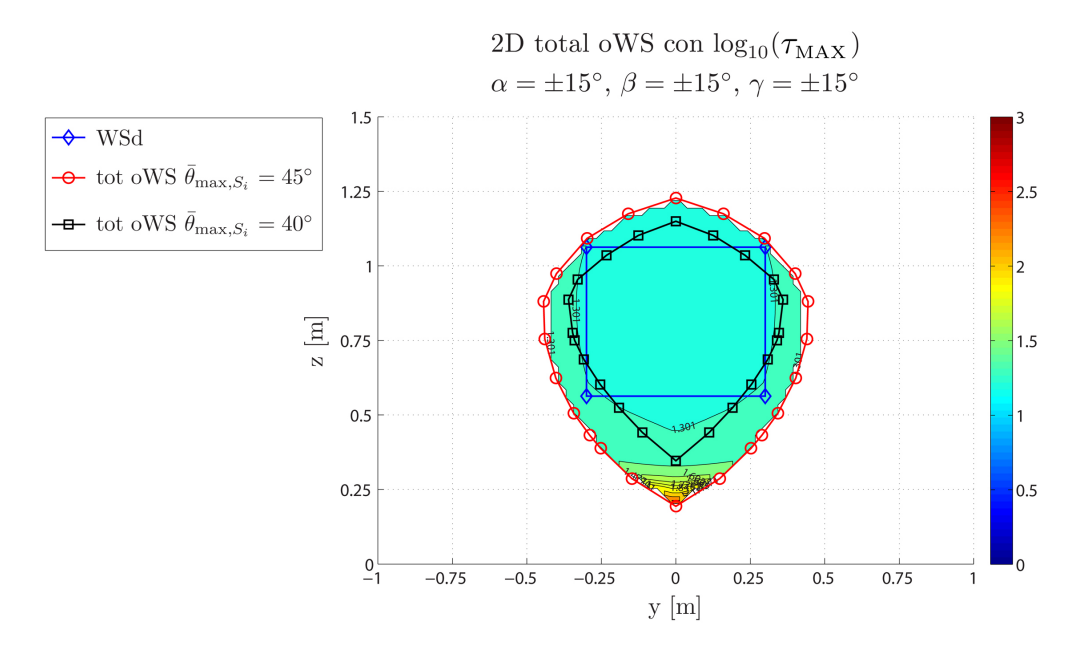

Fig. 4.13: Moltiplica statica massima delle forze lungo i link sul total oWS con orientazioni limite  $\pm 15^{\circ}$  e con angoli di snodo massimo dei giunti  $\bar{\theta}_{\max,S_i} = 40^{\circ} \div 45^{\circ}$ , in scala logaritmica (base 10). Soluzione selezionata: Fam. 1-1, individuo Pareto-ottimo n. 4 dalla curva con  $\bar{\tau}_{\text{MAX}} = 20, \, \bar{d} = 10 \text{cm}$  e  $\bar{r} = 10 \text{cm}$ .

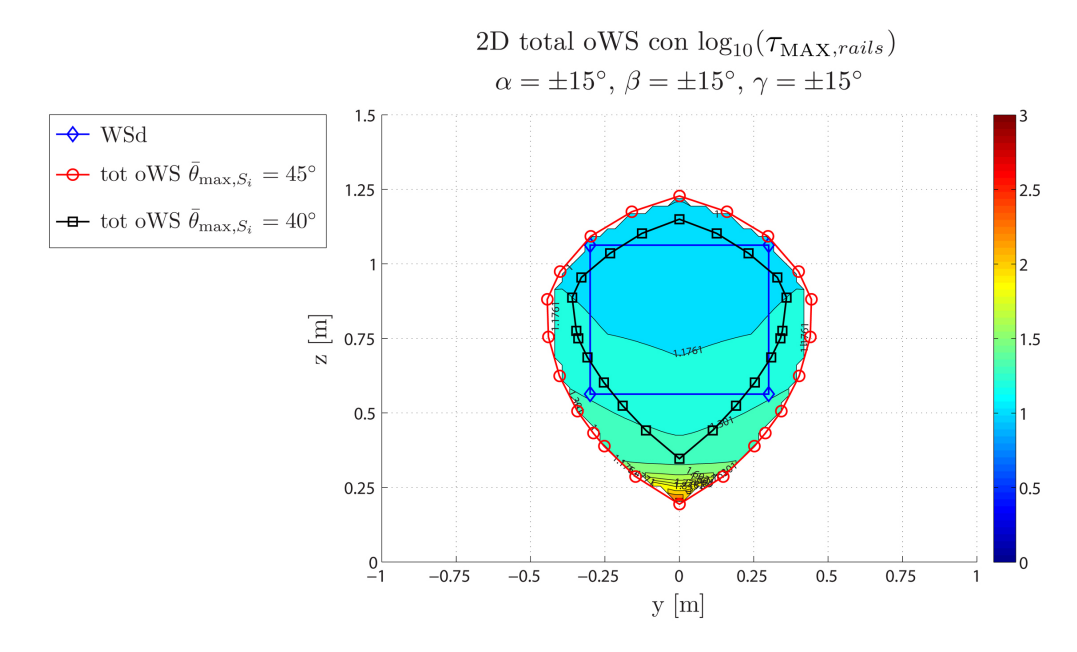

Fig. 4.14: Moltiplica statica massima delle forze lungo le guide sul total oWS con orientazioni limite  $\pm 15^{\circ}$  e con angoli di snodo massimo dei giunti  $\bar{\theta}_{\text{max},S_i} = 40^{\circ} \div 45^{\circ}$ . Soluzione selezionata: Fam. 1-1, individuo Pareto-ottimo n. 4 dalla curva con  $\bar{\tau}_{\text{MAX}} = 20, \bar{d} = 10 \text{cm}$ e  $\bar{r} = 10$ cm.

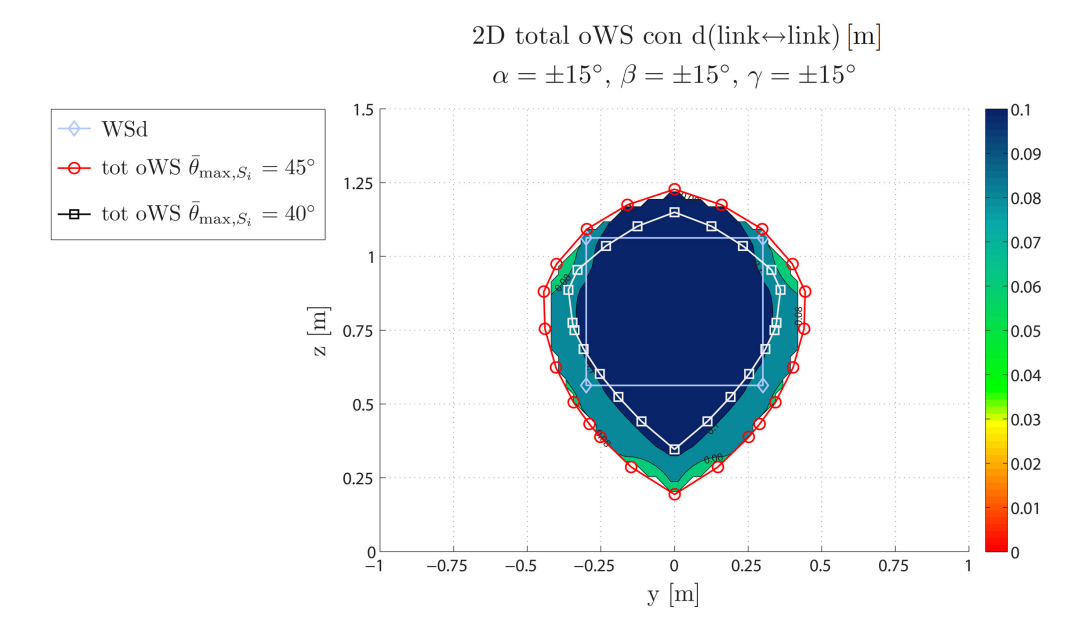

**Fig. 4.15:** Distanza minima tra i link sul total oWS con orientazioni limite  $\pm 15^\circ$  e con angoli di snodo massimo dei giunti  $\bar{\theta}_{\max,S_i} = 40^\circ \div 45^\circ$ . Soluzione selezionata: Fam. 1-1, individuo Pareto-ottimo n. 4 dalla curva con  $\bar{\tau}_{\text{MAX}} = 20, \, \bar{d} = 10 \text{cm}$  e  $\bar{r} = 10 \text{cm}$ .

<span id="page-120-0"></span>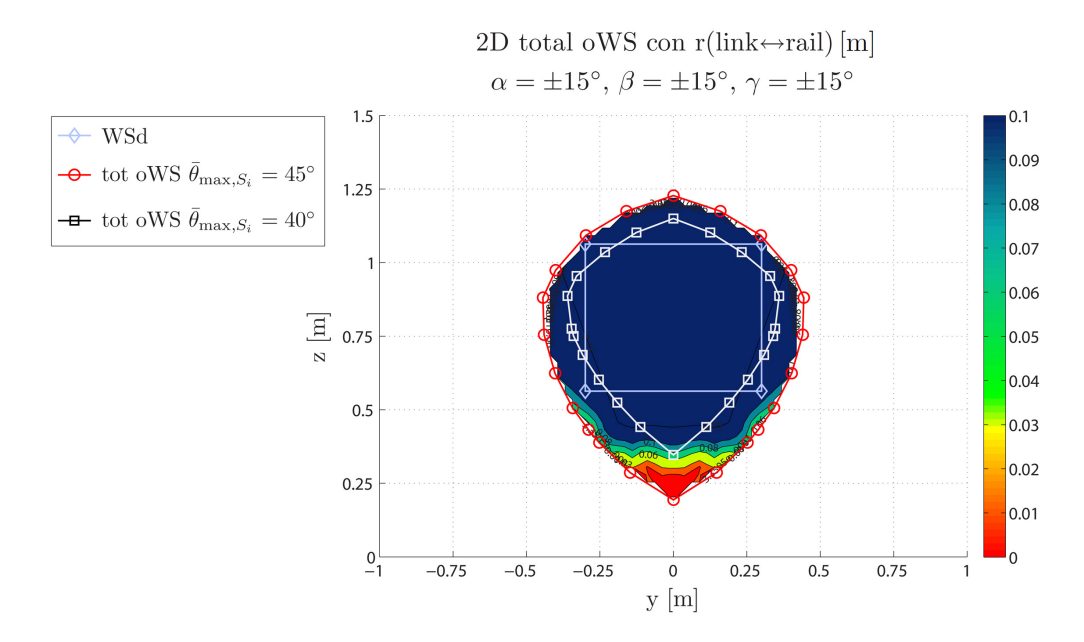

**Fig. 4.16:** Distanza minima tra link e guide sul total oWS con orientazioni limite  $\pm 15^\circ$  e con angoli di snodo massimo dei giunti  $\bar{\theta}_{\max,S_i} = 40^\circ \div 45^\circ$ . Soluzione selezionata: Fam. 1-1, individuo Pareto-ottimo n. 4 dalla curva con  $\bar{\tau}_{\text{MAX}} = 20, \bar{d} = 10 \text{cm}$  e  $\bar{r} = 10 \text{cm}$ .

<span id="page-121-0"></span>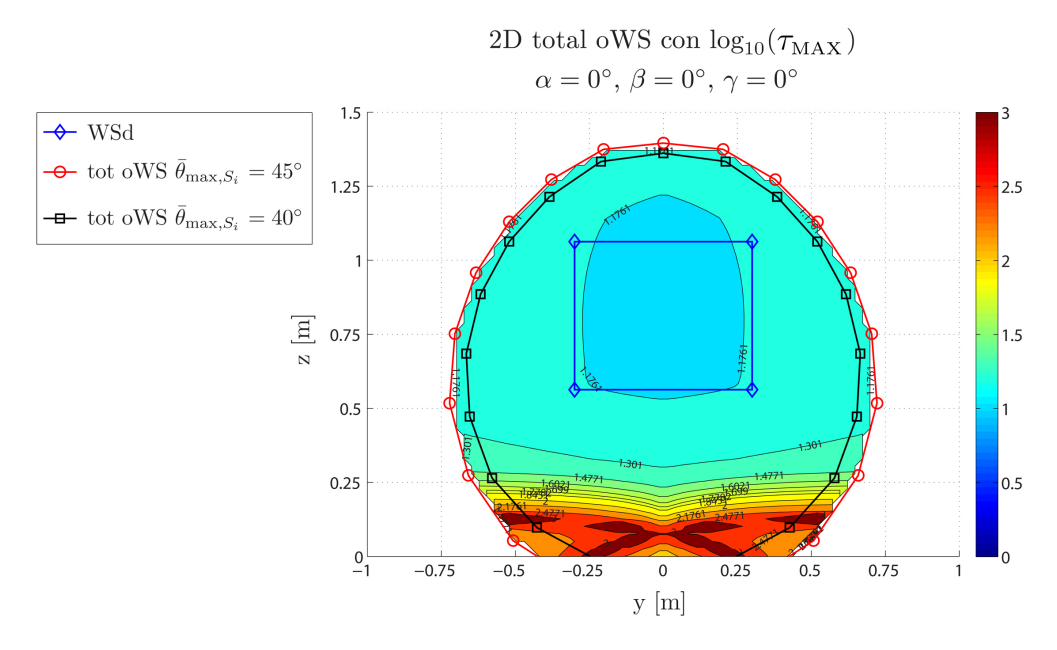

Fig. 4.17: Moltiplica statica massima delle forze lungo i link sul constant oWS con orientazione nulla e con angoli di snodo massimo dei giunti  $\bar{\theta}_{\max,S_i} = 40^\circ \div 45^\circ$ , in scala logaritmica (base 10). Soluzione selezionata: Fam. 1-1, individuo Pareto-ottimo n. 4 dalla curva con  $\bar{\tau}_{\text{MAX}} = 20, \bar{d} = 10 \text{cm} \text{ e } \bar{r} = 10 \text{cm}.$ 

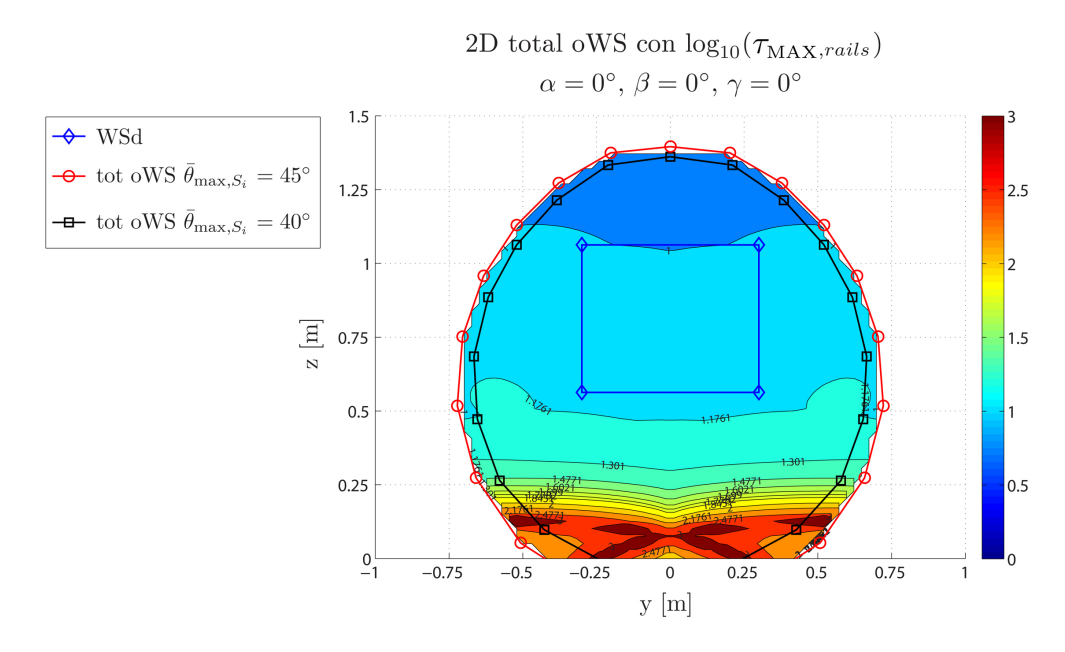

Fig. 4.18: Moltiplica statica massima delle forze lungo le guide sul constant oWS con orientazione nulla e con angoli di snodo massimo dei giunti  $\bar{\theta}_{\text{max},S_i} = 40^\circ \div 45^\circ$ . Soluzione selezionata: Fam. 1-1, individuo Pareto-ottimo n. 4 dalla curva con  $\bar{\tau}_{\text{MAX}} = 20, \bar{d} = 10 \text{cm}$ e $\bar{r}=10\mathrm{cm}.$ 

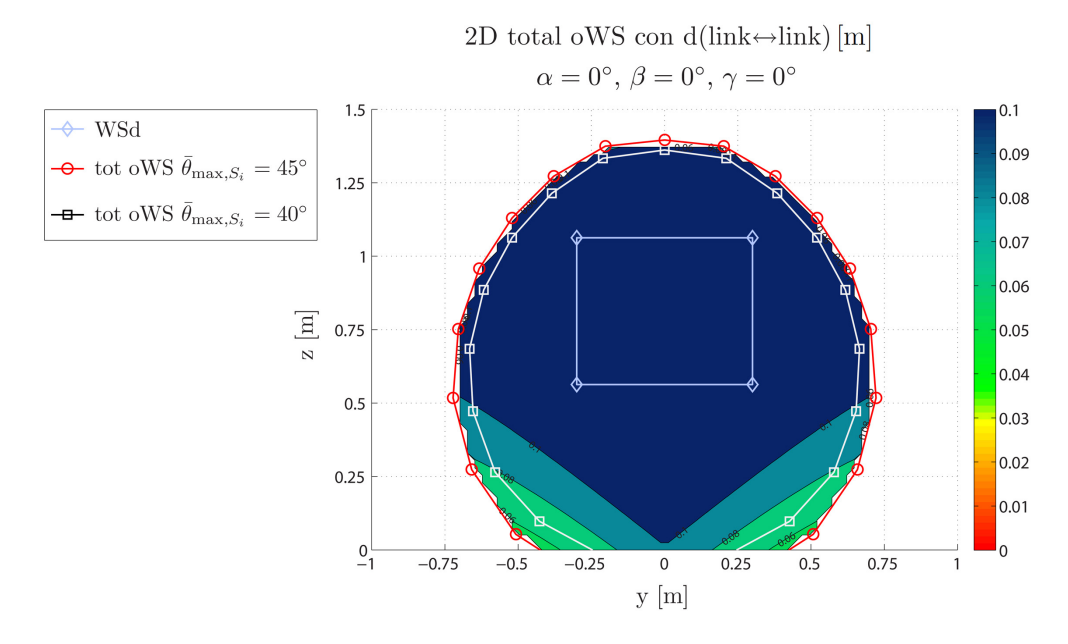

Fig. 4.19: Distanza minima tra i link sul constant oWS con orientazione nulla e con angoli di snodo massimo dei giunti  $\bar{\theta}_{\text{max},S_i} = 40^\circ \div 45^\circ$ . Soluzione selezionata: Fam. 1-1, individuo Pareto-ottimo n. 4 dalla curva con  $\bar{\tau}_{\text{MAX}} = 20, \, \bar{d} = 10 \text{cm}$  e  $\bar{r} = 10 \text{cm}$ .

<span id="page-122-0"></span>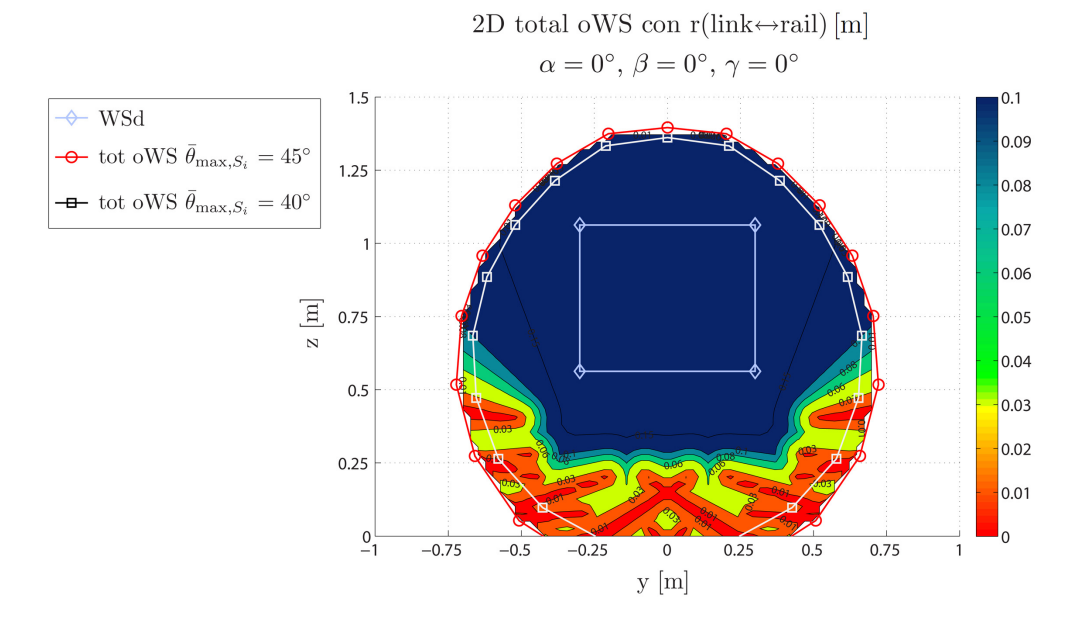

Fig. 4.20: Distanza minima tra link e guide sul constant oWS con orientazione nulla e con angoli di snodo massimo dei giunti  $\bar{\theta}_{\text{max},S_i} = 40^\circ \div 45^\circ$ . Soluzione selezionata: Fam. 1-1, individuo Pareto-ottimo n. 4 dalla curva con $\bar{\tau}_\textsc{max} = 20, \, \bar{d} = 10\text{cm}$  e  $\bar{r} = 10\text{cm}.$ 

<span id="page-123-0"></span>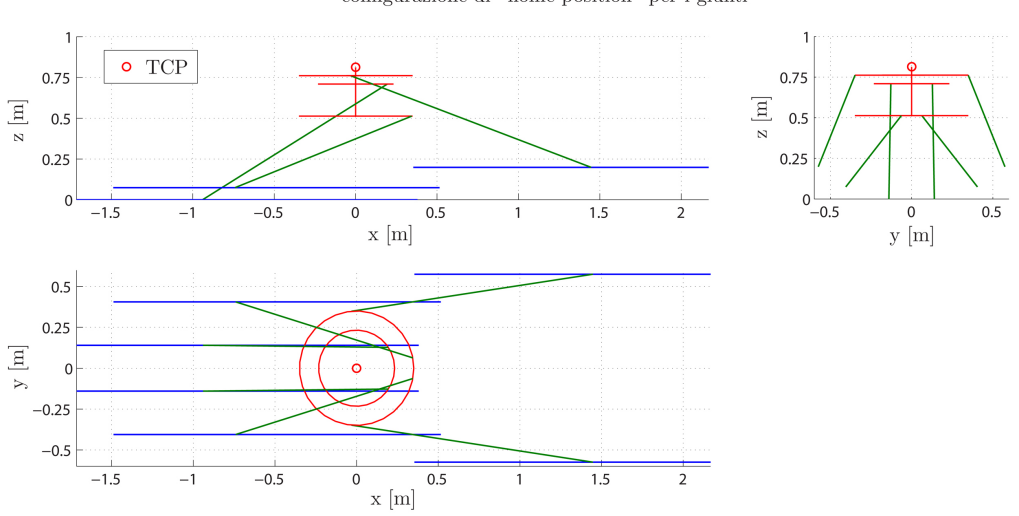

Viste 2D: laterale, frontale e dall'alto configurazione di "home position" per i giunti

Fig. 4.21: Viste 2D. Soluzione selezionata: Fam. 1-1, individuo Pareto-ottimo n. 4 dalla curva con  $\bar{\tau}_{\text{MAX}} = 20, \bar{d} = 10 \text{cm} \text{ e } \bar{r} = 10 \text{cm}.$ 

<span id="page-123-1"></span>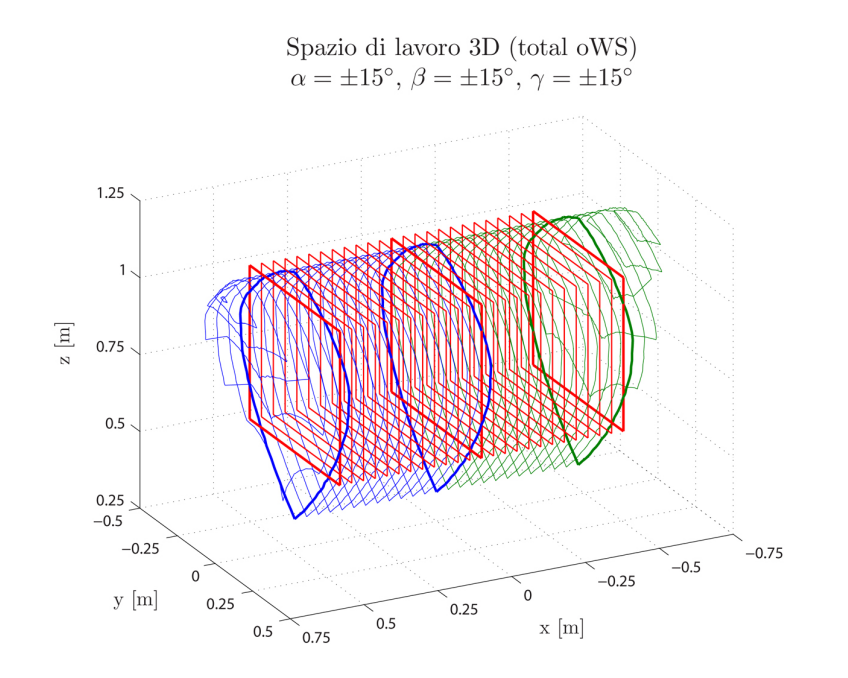

Fig. 4.22: Total orientation workspace 3D con orientazioni limite  $\pm 15^{\circ}$  e con angoli di snodo massimo dei giunti  $\bar{\theta}_{\text{max},S_i} = 40^\circ$ . Soluzione selezionata: Fam. 1-1, individuo Pareto-ottimo n. 4 dalla curva con  $\bar{\tau}_{\text{MAX}} = 20, \bar{d} = 10 \text{cm}$  e  $\bar{r} = 10 \text{cm}$ .

- configurazioni singolari di 2<sup>°</sup> tipo per det  $([J_{gs}]^{-1}) = 0$ , quando il manipolatore non riesce a sopportare forze o coppie applicate alla piattaforma lungo particolari direzioni. La lontananza da tali configurazioni è stata inserita nel processo di sintesi grazie alla soglia  $\bar{\tau}_{\text{MAX}}$  di moltiplica massima delle forze statiche, dal TCP ai link. Essa però è stata valutata solo per un griglia discretizzata di pose, ritenute rappresentative, ma comunque appartenenti al solo spazio di lavoro desiderato (WSd);
- configurazioni singolari di 1<sup>°</sup> tipo per det  $([J_{qs}]) = 0$ , quando il manipolatore subisce una perdita istantanea di gradi di libertà lungo particolari direzioni. La lontananza da tali configurazioni non è stata inserita nel processo di sintesi, può quindi presentarsi il caso rappresentato in Fig. [4.23:](#page-124-0) per prevenire questa situazione si sarebbe potuto considerare una soglia di moltiplica massima delle velocità, dal TCP ai link, ma si è preferito non farlo per non azzardare ipotesi sul vettore di velocit`a della piattaforma da mappare in velocità delle slitte. La scelta di imporlo unitario non è sembrata la più adeguata.

<span id="page-124-0"></span>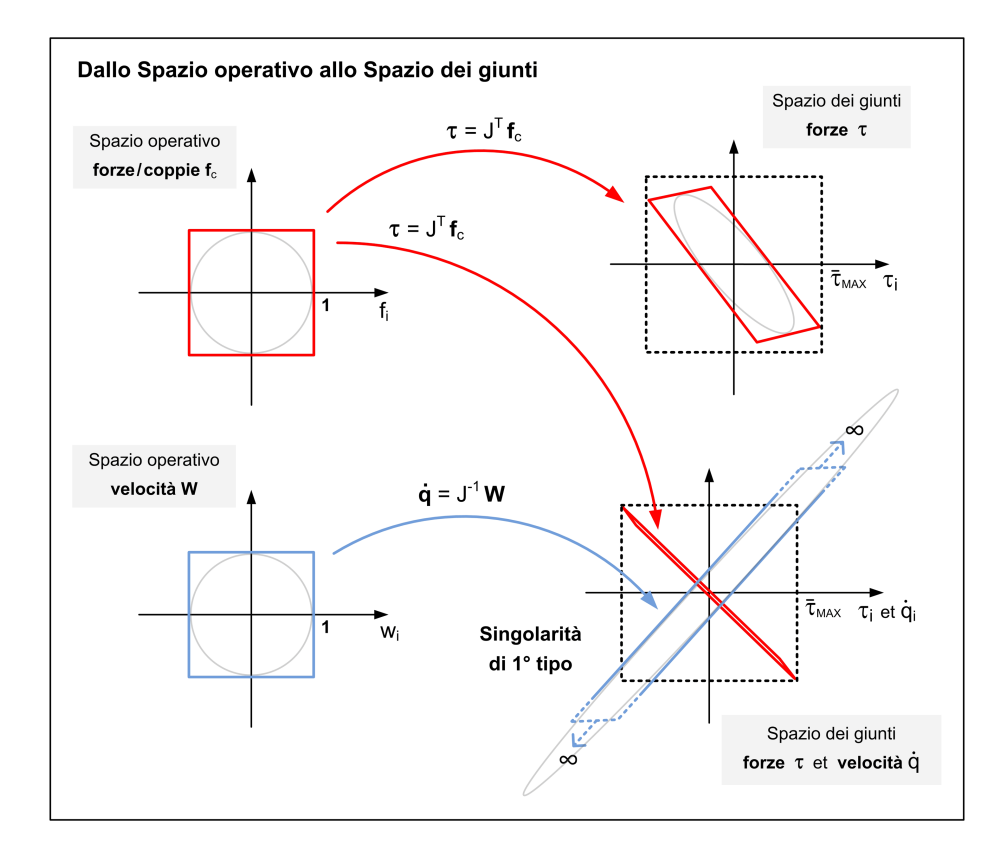

Fig. 4.23: Poliedri di manipolabilità in forza e in velocità: dallo spazio operativo allo spazio dei giunti. La soglia  $\tau_{\text{MAX}} = 20$  non previene singolarità di 1° tipo.

Per avere la sicurezza che il total oWS e, di conseguenza, qualsiasi traiettoria pianificata entro di esso, fossero liberi da singularità (singularity-free), si è proceduto in due modi:

- 1. sono state ricavate delle mappe di distribuzione sul total oWS del reciproco del valore assoluto del determinante della matrice jacobiana inversa  $[J_{gs}]^{-1}$ :
	- singolarità di 1<sup>°</sup> tipo:  $\frac{1}{|\det([J_{gs}]^{-1})|} = 0$
	- singolarità di 2° tipo:  $\frac{1}{|\det([J_{gs}]^{-1})|}$  = +∞

Per il calcolo della matrice  $[J_{gs}]^{-1}$  è disponibile l'espressione analitica.

- 2. sono stati impostati due problemi di minimo con l'algoritmo genetico a singolo obiettivo, implementato nella funzione Matlab ga.m, per cercare il valor minimo di:
	- singolarità di 1° tipo:  $-|\text{det}([J_{gs}]^{-1})|$
	- singolarità di 2° tipo:  $-\frac{1}{|\det([J_{gs}]^{-1})|}$

in cui il segno meno si deve al fatto che l'ottimizzatore ricerca le soluzioni di ottimo nel verso dei valori minimi. Lo spazio dei parametri è costituito dalle sei coordinate della piattaforma mobile (posizione del TCP e orientazione), opportunamente limitate inferiormente e superiormente per esplorare tutto il total oWS. Il vettore soluzione dei problemi di minimo così impostati coincide con la posa del robot più "vicina" alla singolarità, presente all'interno dello spazio di ricerca. Tale approccio è stato presentato anche in  $[65]$ .

In realtà, a rigore non è corretto trattare così il concetto di "vicinanza della posa attuale alla posa singolare". Rimane il problema di una valutazione quantitativa di tale "vicinanza", depurata dalla non omogeneità delle unità di misura della matrice jacobiana, data dalla presenza di gradi di libertà sia traslazionali che rotazionali. Ciò è tutt'oggi oggetto di dibattito scientifico e si è preferito procedere con le simulazioni statiche e dinamiche su griglie sufficientemente fitte da non nascondere singolarità, piuttosto che adottare criteri di valutazione cinetostatica più complessi.

# 4.7 Centraggio dei giunti

A valle dell'ottimizzazione, realizzata con le famiglie a 19 parametri, si è tentato di andare oltre la cosiddetta *home position*. A partire dalle soluzioni ottenute, è stato effettuato il centraggio dei giunti sulle pose raggiunte nell'esplorazione del total oWS. Par fare ciò, si è sfruttato il passaggio alle famiglie a 30 parametri, in cui l'altezza  $z_{hp}$  è stata sostituita con sei opportune orientazioni degli assi delle sei coppie di giunti simmetrici.

Come mostrato in Fig. [4.24,](#page-126-0) a parità di estensione del total oWS, il risultato del centraggio `e una diminuzione dell'angolo di snodo massimo necessario per esplorare tutte le pose. Si passa da $\bar{\theta}_{\max,S_i},$ che è impostato come angolo di snodo massimo

<span id="page-126-0"></span>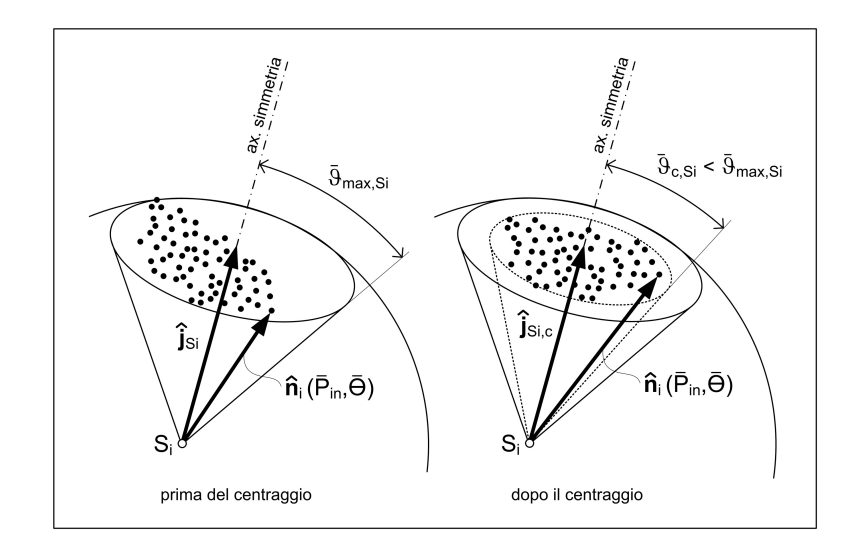

Fig. 4.24: Centraggio del giunto, prima e dopo.

reso disponibile dal giunto e che è saturato in fase di ottimizzazione, a  $\bar{\theta}_{c,S_i}$  $\bar{\theta}_{\text{max},S_i}$ . Una volta effettuato il centraggio e valutato l'effettivo guadagno angolare si potr`a decidere tra varie opzioni: (1) realizzare lo stesso total oWS utilizzando un giunto che renda disponibile un angolo di snodo massimo inferiore e al limite pari a  $\bar{\theta}_{c,S_i}$ , quindi forse più facile da reperire sul mercato; (2) allargare il total oWS a parit`a di giunti utilizzati; (3) tenere pi`u margine rispetto alla collisione tra le parti che costituiscono il giunto stesso.

L'algoritmo implementato in Matlab realizza il centraggio determinando i nuovi versori  $\hat{\mathbf{j}}_{c,S_i}$  che sostituiscono i versori  $\hat{\mathbf{j}}_{S_i}$ , figli dell'altezza  $z_{hp}$  della home position. Tale algoritmo è stato tratto dal lavoro di G. Barequet e G. Elbert [\[4\]](#page-246-0), in cui gli autori si pongono il problema di calcolare il cono, di ampiezza angolare minima, contenente un set di vettori tridimensionali.

Si parte dalla nuvola di punti che il versore  $\hat{\mathbf{n}}_i$  raggiunge nell'esplorazione di tutte le pose prescritte  $(P_{in}, \Theta)$  sulla sfera di raggio unitario, con centro il centro del giunto i-esimo. Tali punti sono presi nel sistema di riferimento fisso rispetto alla base, nel caso dei giunti con centro in  $A_i$  collocati sulle slitte, oppure nel sistema di riferimento solidale alla piattaforma, nel caso dei giunti con centro in  $B_i$  collocati sulla piattaforma stessa. L'algoritmo determina la calotta sferica con raggio di base minimo su cui giacciono tutti i punti. L'asse di simmetria di questa calotta è proprio  $\hat{\mathbf{j}}_{c,S_i}$ .

In Fig. [4.25](#page-127-0) viene mostrato l'incremento di estensione del total oWS a parità di angolo di snodo massimo in un caso rappresentativo. Come si vede in questo esempio, il guadagno ottenibile con la procedura di centraggio appena descritta si `e sempre rivelato assai limitato, soprattutto a causa dei giunti sulla piattaforma. Tali giunti, con centro in  $B_i$ , sono quelli che vengono saturati per primi e la cui saturazione è già abbastanza omogenea rispetto al cono di mobilità.

L'orientazione degli assi dei giunti è cambiata solo di pochi gradi. Ciò significa

<span id="page-127-0"></span>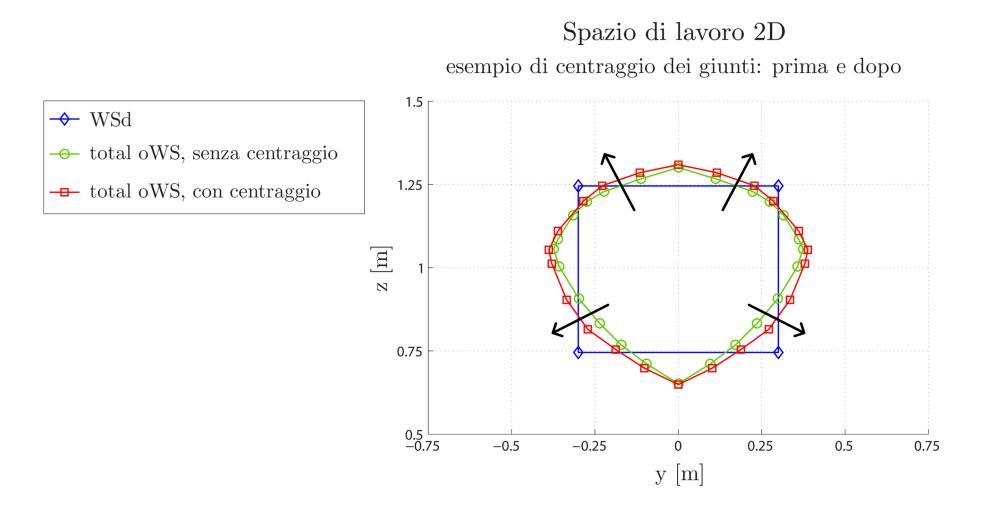

Fig. 4.25: Esempio di incremento dell'estensione del total oWS dato dal centraggio dei giunti, a parità di angolo di snodo massimo  $\bar{\theta}_{S_i} = 40$ , con orientazioni limite  $\alpha, \beta, \gamma =$ ±15◦ , su un individuo Pareto-ottimo determinato con "home-position" per i giunti.

che, per le soluzioni su cui l'ottimizzatore è andato a convergere, l'imposizione dell'home position ben si avvicina ad uno sfruttamento omogeneo dei range di mobilità di tutti i giunti. Ciò, però, non dà informazioni sulla possibilità di ottenere risultati migliori con un eventuale ottimizzazione a 30 parametri. Si ricorda, infatti, che il centraggio, elimina soltanto l'altezza  $z_{hp}$ , lasciando invariati i restanti parametri geometrici.

L'ottimizzazione a 30 parametri non è stata effettuata in quanto avrebbe determinato un consistente aumento dei tempi di calcolo. Dato che le famiglie a 30 parametri comprendono la possibilit`a per l'ottimizzatore di convergere proprio sulla soluzione con home position, che diventa una tra le tante, verebbe da pensare che i risultati Pareto-ottimi ottenibili con un'ottimizzazione di questo genere siano almeno della stessa bontà di quelli già ottenuti. In realtà, ciò è vero solo se le opzioni dell'ottimizzatore sono regolate correttamente. In particolare, se la numerosit`a degli individui `e sufficiente per coprire adeguatamente lo spazio dei parametri.

### <span id="page-128-0"></span>CAPITOLO 5

# ANALISI DINAMICA

### 5.1 Dinamica Inversa

Come descritto nel capitolo precedente, i parametri geometrici con cui è stata schematizzata la macchina sono stati stabiliti attraverso un processo di ottimizzazione basato su criteri cinetostatici. Per effettuare il dimensionamento dei componenti è stato necessario, però, risolvere non solo la statica della macchina ma anche la dinamica, con masse e carichi realistici che permettessero di andare oltre la definizione di moltiplica statica delle forze adottata in precedenza.

### 5.1.1 Costruzione del modello dinamico

Per costruire un modello dinamico dell'Hexafloat, senza passare attraverso un modello matematico, sono state vagliate varie possibilità che hanno fatto uso di software per la modellazione multi-body. In particolare, è stato considerato l'utilizzo di Simulink, nel quale `e disponibile l'apposita libreria Simmechanics (First Generation), e di ADAMS, in associazione o meno con Solidworks, secondo le seguenti strade:

1. Realizzazione di un primo disegno costruttivo del manipolatore in Solidworks da convertire in un diagramma a blocchi in Simulink.

Il 1° step prevede l'esportazione del modello CAD in un file di estensione .xml, che contiene tutti i parametri e la struttura dell'assieme, e in una serie di file di estensione .stl, in cui sono definiti i gusci 3D di ogni parte, utilizzati durante la simulazione per la visualizzazione della macchina. Ciò viene fatto tramite l'apposita funzione "SimMechanics Link", che compare nella barra dei men`u di Solidworks una volta installato il relativo plug-in e aperto l'assieme di interesse. Il 2<sup>°</sup> step è l'importazione del file .xml in Simulink per la generazione del modello attraverso l'istruzione "mech import", che deve essere data dalla riga di comando di Matlab.

Vantaggi. Il vantaggio principale di questo approccio sta nella generazione automatica del modello Simulink: i blocchetti che rappresentano i corpi rigidi contengono gi`a i parametri corretti (masse e matrici d'inerzia) e sono riferiti correttamente al sistema di riferimento globale (posizione iniziale dei punti

di ancoraggio e orientazione iniziale delle matrici d'inerzia). Il vantaggio secondario sta nell'animazione del movimento. Essa è resa esteticamente più gradevole dalla visualizzazione dei gusci 3D, che sono solidali ai sistemi di riferimento locali dei corpi.

Svantaggi. Questo approccio presenta due grandi svantaggi. Il primo è dato dall'erronea traduzione automatica dei vincoli che legano tra loro i corpi rigidi, tanto che compaiono subito errori al primo tentativo avvio di una simulazione. La traduzione dei vincoli è resa difficile dal fatto che in Solidworks gli accoppiamenti tra le parti sono di natura geometrica (coincidenza, parallelismo, perpendicolarità, distanza, ecc. tra entità geometriche: punti, spigoli, piani, ecc.), mentre in Simmechanics i giunti sono definiti attraverso i loro centri e i loro assi (revolute-joint, prismatic-joint, universal-joint, spherical-joint, weld-joint fino al custom-joint, il quale rappresenta un giunto generico definibile completamente dall'utente e che può consentire fino a un massimo di 6-gdl). Una volta generato il modello, è necessario districare a mano il complesso groviglio di fili che collegano i vari blocchetti, apportando le necessarie correzioni sui giunti. Come si pu`o intuire, tale operazione è molto onerosa in termini di tempo. L'altro svantaggio è dato dalla scarsa flessibilit`a ad un cambiamento dei parametri (dimensioni, forme, masse). Ogni volta bisogna modificare il modello CAD, operazione non priva di possibili complicazioni, effettuare il passaggio a Simulink e correggere il modello così generato.

2. Costruzione del modello direttamente in ambiente Simulink con i blocchi forniti dalla libreria di Simmechanics.

Vantaggi. Il vantaggio principale di questo approccio sta nella sua grande flessibilit`a ad ogni cambiamento dei parametri geometrici della macchina. Esso si presenta quindi particolarmente adatto a testare molteplici soluzioni in uscita dall'ottimizzatore. Una volta costruito il modello in Simulink e reso parametrico attraverso l'utilizzo di variabili piuttosto che di valori numerici, e una volta scritto lo script di Matlab che assegna il valore alle variabili, il modello non deve più essere modificato.

Svantaggi. Lo svantaggio principale sta nell'assegnazione non automatica dei valori delle inerzie, della posizione iniziale dei punti di ancoraggio, dell'orientazione iniziale delle terne locali, se essi sono ricavati dal modello Solidworks. Lo svantaggio secondario è dato da una visualizzazione esteticamente meno gradevole e realistica rispetto all'utilizzo dei gusci 3D. Essa è comunque utile al debug del programma, permettendo di controllare: se l'orientamento delle terne locali `e corretto; se il movimento visualizzato corrisponde a quello che ci si aspetta di aver imposto; se il manipolatore, a causa del moto imposto alla piattaforma, arriva ai confini dello spazio di lavoro e passa attraverso delle singolarità di 1<sup>°</sup> tipo (singolarità da cinematica inversa) che lo portano ad assumere un diverso tipo di assemblaggio, con  $h_i$  che cambia da +1 a −1 o viceversa.

3. Realizzazione di un primo disegno costruttivo del manipolatore in Solidworks da convertire in un modello ADAMS.

Il 1° step prevede il salvataggio del modello Solidworks in un file parasolid di estensione .x t. Infatti, anche se ADAMS risulta in grado di importare direttamente il modello CAD proprietario della maggior parte dei modellatori solidi, tra cui anche Solidworks, il file parasolid è quello che non genera mai indesiderati errori di geometria durante la sua importazione. Il 2<sup>°</sup> step è la costruzione del modello ADAMS tramite l'importazione del file parasolid e l'aggiunta a mano di tutti i vincoli tra le parti.

Vantaggi. L'ambiente di simulazione multi-body è evoluto.

Svantaggi. Scarsa flessibilità: per apportare cambiamenti è necessario modificare le dimensioni delle parti nei file CAD, operazione che può rivelarsi molto lunga se si presentano errori di accopiamento durante la ricostruzione degli assiemi, e poi, una volta importato il modello in ADAMS, bisogna rimettere tutti i vincoli tra le parti.

4. Costruzione del modello direttamente in ADAMS.

Vantaggi. Maggiore flessibilità al cambiamento dei parametri.

 $$ zare che in ambiente Matlab.

Data la necessità di automatizzare il processo di simulazione, per testare agevolmente soluzioni diverse in uscita dall'ottimizzatore, e visto che nella prima fase di analisi non `e stato d'interesse simulare con precisione le masse, tra le quattro strade proposte si è scelto di seguire la seconda, cioè la costruzione del modello dinamico direttamente in ambiente Simulink. In alternativa, si sarebbe potuto generare un blocchetto Simulink attraverso ADAMS, rappresentante il robot e dotato di opportuni connettori di ingresso e di uscita, ed effettuare la cosiddetta co-simulazione con Matlab. Sarebbe comunque rimasta da valutare l'effettiva flessibilit`a del blocchetto cos`ı ottenuto al cambiamento dei parametri geometrici e inerziali.

Il modello Simulink, il cui diagramma è mostrato in Fig. [5.1,](#page-132-0) funziona eseguendo nell'ordine le seguenti operazioni: (1) vengono generati gli spostamenti e le rotazioni da imporre alla piattaforma; (2) il movimento della piattaforma viene convertito nei sei spostamenti delle slitte tramite un'apposita funzione Matlab, in cui è implementata la cinematica inversa del robot; (3) vengono ricavate, per derivazione nel tempo, le velocità e le accelerazioni delle slitte, che, assieme agli spostamenti, costituiscono il movimento da imporre ai giunti prismatici che collegano le slitte alla base. Quest'ultima è solidale al cosiddetto "ground" del modello; (4) viene effettuata la misura delle tre componenti di forza,  $F_{A_i,x}$ ,  $F_{A_i,y}$  e  $F_{A_i,z}$ , e delle tre componenti di momento nei centri  $A_i$  dei giunti universali che collegano le slitte ai link.

Affinch´e il modello Simulink funzioni correttamente, come prescritto nell'Help di Matlab per le macchine a cinematica parallela (closed-loop machine), è necessario che nel blocchetto "Machine Environment" (Env) venga selezionato l'"Analisys Mode: Kinematics". Diverso, invece, sarebbe stato il caso di una macchina a cinematica seriale (open-loop machine), la cui simulazione avrebbe richiesto di selezionare l'"Analisys Mode: Inverse Dynamics". In entrambi i casi lo scopo è quello di calcolare le forze richieste per produrre un movimento desiderato, cioè risolvere il cosiddetto problema della Dinamica Inversa.

Un'altra nota importante da fare è che Simulink considera che le forze di attuazione siano applicate sui giunti di cui viene imposto il moto. Stabilito il movimento da imporre all'end-effector, è perciò necessario risalire al movimento dei giunti attuati risolvendo la cinematica inversa del robot. [1](#page-131-0)

Infine, si osserva che la scelta di quale modellatore solido utilizzare per disegnare l'Hexafloat è ricaduta proprio su Solidworks per due motivi: (1) la possibilità di realizzare un collegamento diretto con Simmechanics;  $(2)$  la capacità di salvare in formato parasolid. Per gli stessi motivi è stato scartato tra gli altri Catia. <sup>[2](#page-131-1)</sup>

- 1. il primo modello serve per risolvere la cinematica inversa. La piattaforma mobile viene collegata al "ground" con un custom-joint dotato di 6-gdl, attraverso il quale le viene imposto direttamente il movimento desiderato. Vengono misurati e salvati i movimenti che compiono le slitte;
- 2. il secondo modello serve per simulare la dinamica. Scompare il collegamento diretto tra piattaforma e "ground". Gli spostamenti ricavati con il primo modello vengono imposti ai giunti prismatici che collegano le slitte al "ground". Vengono misurate le forze.

Lo svantaggio di questo approccio sta nel richiedere un tempo di computazione doppio. Quindi, quando è noto il modello cinematico inverso, è preferibile sfruttarlo.

Si nota come nei due modelli la cinematica (spostamenti, velocità, accelerazioni dei corpi rigidi) sia identica, perché è imposta, ma cambiano le forze. Sarebbe un grave errore misurare le forze di attuazione già nel primo modello. Infatti, in questo caso, sarebbe come disporre di un motore a 6-gdl in grado di attuare direttamente la piattaforma. Sulle slitte si scaricherebbero soltanto le reazioni vincolari e, senza la presenza di attrito, si misurerebbe forza nulla lungo la direzione dei binari, mentre i giunti prismatici sono la vera sede dell'attuazione.

<span id="page-131-1"></span> $2$  Qualora si parta dal modello CAD, sia per importarlo in Simulink che in ADAMS, è indispensabile semplificare il più possibile il disegno: togliendo le parti che sono solidali al telaio e che quindi non si muovono; eliminando le parti di massa trascurabile (viti, bulloni, rondelle, sfere dei cuscinetti, ecc.); aggregando in un unica parte tutte quelle che sono vincolate a non muoversi l'una rispetto all'altra e che magari sono fatte dello stesso materiale. E stato possibile eseguire ` quest'ultima operazione in Solidworks (versione 2011) seguendo questa procedura:

- 1. apertura dell'assieme totale o dell'assieme limitato alle parti da unire;
- 2. creazione di una nuova parte nell'assieme: Inserisci  $\rightarrow$  Componente  $\rightarrow$  Nuova parte;
- 3. chiusura della modalità Schizzo che si apre in automatico;
- 4. unione delle parti: Inserisci  $\rightarrow$  Funzioni  $\rightarrow$  Congiungi;
- 5. salvataggio della "parte unita", così creata, esternamente all'assieme;
- 6. generazione di un nuovo assieme di "parti unite".

Attenzione: il semplice salvataggio di un assieme come parte non rappresenta una procedura alternativa a quella descritta. Esso diventa si un'unica parte per Solidworks, ma conserva corpi e geometrie distinte, cosicch´e quando si salva la parte in formato parasolid, questi corpi tornano a separarsi.

<span id="page-131-0"></span> $1$  Nel caso in cui non fosse possibile conoscere le equazioni della cinematica inversa del manipolatore in esame, si pu`o arrivare allo stesso risultato eseguendo in sequenza due modelli Simulink:

<span id="page-132-0"></span>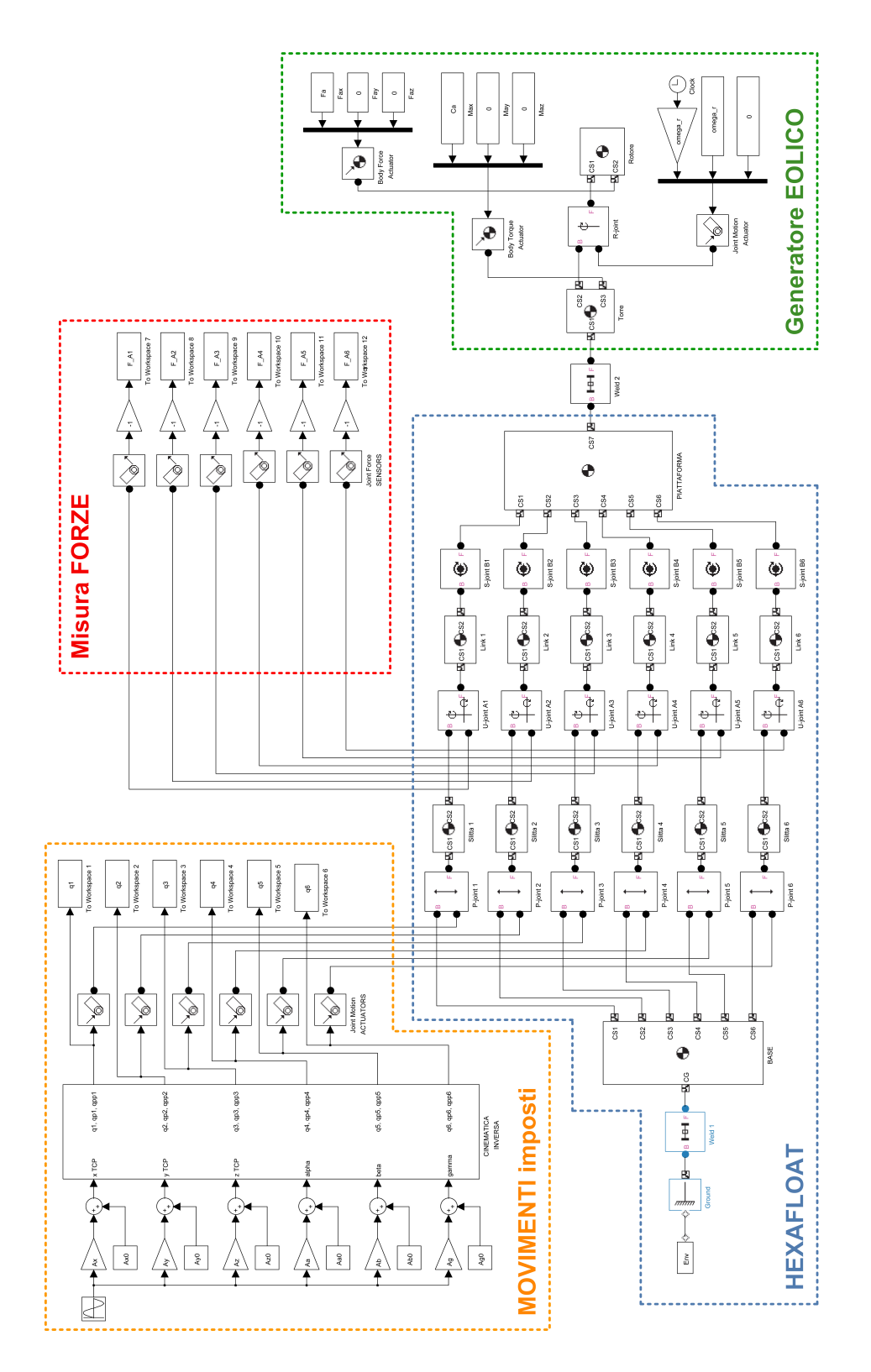

Fig. 5.1: Diagramma a blocchi Simulink-Simmechanics diviso in macro-blocchi funzionali. Payload: modello di galleria di generatore eolico.

#### 5.1.2 Misura delle forze

Attraverso i centri dei giunti sferici  $B_i$  disposti sulla piattaforma possono scaricarsi solo forze che hanno la stessa direzione dei link. Non possono passare invece i momenti. Se si misurano le tre componenti di forza nell'estremità opposte dei link, cioè nei centri  $A_i$  dei giunti universali, è possibile verificare come producano sempre un vettore forza  $\mathbf{F}_{\text{link},i}$  che, con ottima approssimazione, è anch'esso diretto lungo la direzione dell'i-esimo link. Il disallineamento del vettore  $\mathbf{F}_{\text{link},i}$  dalla direzione del link `e trascurabile perch´e `e causato soltanto dal contributo inerziale e dal peso proprio del link stesso, il quale ha massa molto minore rispetto alla piattaforma. Per lo stesso motivo, hanno valore trascurabile anche le tre componenti di momento misurate nei centri dei giunti  $A_i$ .

Grazie all'approssimazione appena descritta e grazie anche al fatto che si è stabilito di dare ai link proprio una forma rettilinea, si è assunto che la modalità di carico di questi componenti fosse sempre di pura e uniforme trazione o compressione. Il modulo dell'i-esima forza lungo i link `e stato quindi calcolato come somma delle tre componenti misurate in  $A_i$ :

$$
|F_{\text{link},i}(t)| = \sqrt{F_{A_i,x}(t)^2 + F_{A_i,y}(t)^2 + F_{A_i,z}(t)^2}
$$
\n(5.1)

Il segno delle forze misurate da Simulink dipende dalla sequenza "base" (B) "follower" (F) impostata nel diagramma a blocchi. Per stabilire come interpretare tale segno, si sono effettuate delle prove statiche, cioè con ampiezze di moto nulle su tutte le coordinate, e si è osservato se la somma delle componenti verticali  $\sum F_{A_i,z}$  fosse tale da equilibrare il peso totale del robot  $P_{\text{tot}}$  oppure da coincidere con esso. Ci`o ha permesso di capire come le componenti misurate, inserendo un cambiamento di segno prima della misura (vedi blocchetto triangolare con guadagno −1 in Fig. [5.1\)](#page-132-0), fossero le azioni esercitate dalle guide sul robot e non viceversa:  $F_{A_i,x}$  è quindi la forza motrice che l'i-esima guida trasmette al robot attraverso il giunto universale, mentre  $F_{A_i,y}$  e  $F_{A_i,z}$  sono le reazioni vincolari.

<span id="page-133-0"></span>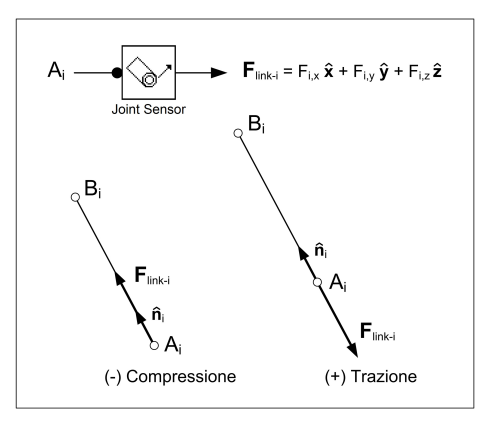

**Fig. 5.2:** Segno della forza in  $A_i$ : (+) trazione e (-) compressione.

Essendo  $\mathbf{F}_{\text{link},i}(t)$  l'azione esercitata dalla guida sul link, come rappresentato in Fig. [5.2,](#page-133-0) si pu`o verificare facilmente che quando tale vettore ha lo stesso verso di  $\hat{\mathbf{n}}_i(t)$ , cioè sign $(F_{A_i,x}(t) \cdot n_{i,x}) = +1$ , allora il link è sottoposto a compressione, mentre quando hanno verso opposto, cioè sign $(F_{A_i,x}(t) \cdot n_{i,x}) = -1$ , allora il link è sottoposto a trazione. L'azione assiale lungo il link, se si adotta la convenzione di segno (+) trazione e (−) compressione, si scrive come:

$$
N_{\text{link},i}(t) = -\text{sign}(F_{A_i,x}(t) \cdot n_{i,x}) \cdot |F_{\text{link},i}(t)| \tag{5.2}
$$

Infine, si osserva che, essendo il moto del sistema imposto e non essendovi altri elementi che collegano i link alle slitte se non i giunti universali, le forze misurate nei centri  $A_i$  dei giunti non dipendono dalla massa delle slitte, ne dall'inerzia delle trasmissioni o dei motori. Esse dipendono solamente dalle proprietà inerziali dei link, dalle proprietà inerziali dalla piattaforma e del payload, e dalla struttura del robot. Questa osservazione è stata utile perché che con le forze misurate nella stessa simulazione è stato possibile effettuare il dimensionamento di sistemi di trasmissione con caratteristiche diverse, aggiungendo il loro contributo solo successivamente.

#### 5.1.3 Analisi dinamica

Con l'analisi dinamica ci si è posti l'obiettivo di realizzare delle mappe, analoghe a quelle utilizzate per rappresentare le caratteristiche cinetostatiche, che visualizzassero in maniera sintetica la "distribuzione" delle forze in gioco sul generico piano trasversale-verticale dello spazio di lavoro, da utilizzare per: (1) confrontare tra loro "individui" Pareto-ottimi diversi per tipologia di famiglia o per soglia di moltiplica statica delle forze  $\bar{\tau}_{\text{MAX}}$ ; (2) effettuare il dimensionamento dei componenti.

Diversamente dal caso statico, le caratteristiche dinamiche non dipendono soltanto dalla geometria della macchina, ma anche dalle sue proprietà inerziali e dal particolare movimento imposto alla piattaforma. Ci si è posti quindi il problema di quali masse e quali movimenti utilizzare.

#### Movimenti imposti

Per sondare in maniera sistematica e significativa tutto lo spazio di lavoro desiderato, lo si `e suddiviso in una griglia di pose e per ciascuna di esse, se appartenenti al total oWS del robot in esame, si è deciso di imporre alla piattaforma dei movimenti sinusoidali in maniera indipendente su ciascuna singola coordinata:

$$
x(t) = A_{0,x} + A_x \sin(2\pi \bar{f} \cdot t)
$$
  
\n
$$
y(t) = A_{0,y} + A_y \sin(2\pi \bar{f} \cdot t)
$$
  
\n
$$
z(t) = A_{0,z} + A_z \sin(2\pi \bar{f} \cdot t)
$$
  
\n
$$
\alpha(t) = A_{0,\alpha} + A_{\alpha} \sin(2\pi \bar{f} \cdot t)
$$
  
\n
$$
\beta(t) = A_{0,\beta} + A_{\beta} \sin(2\pi \bar{f} \cdot t)
$$
  
\n
$$
\gamma(t) = A_{0,\gamma} + A_{\gamma} \sin(2\pi \bar{f} \cdot t)
$$
\n(5.3)

109

La frequenza  $\bar{f}$  e le ampiezze dei movimenti  $A_{\text{mov}}$  sono state fatte corrispondere con quelle massime prescritte dalle specifiche. Esse sono riportate in Tab. [1.2,](#page-50-0) dove sono distinte per tipologia di applicazione. I valor medi  $A_{0,\text{mov}}$ , attorno ai quali si sviluppano le sinusoidi, sono stati stabiliti per esplorare tutto lo spazio di lavoro desiderato nel rispetto dei confini del total oWS del robot in esame, sia in termini di posizione che di orientazione, che sono stati calcolati considerando solamente il vincolo sulla lunghezza dei link. Infatti, mentre la lunghezza dei link `e un limite imperativo, il cui non rispetto bloccherebbe immediatamente la simulazione, il fuori range dei giunti può essere considerato anche in un secondo momento.

I movimenti che sono stati imposti alla piattaforma sono riportati in Tab. [5.1,](#page-135-0) nel caso di modelli di generatori eolici, in Tab. [5.2,](#page-136-0) nel caso di modelli di barche a vela, e in Tab. [5.3,](#page-136-1) nel caso di modelli di ponti. Essi si riferiscono ad una copertura completa del WSd da parte del total oWS con range di orientazioni:

<span id="page-135-0"></span>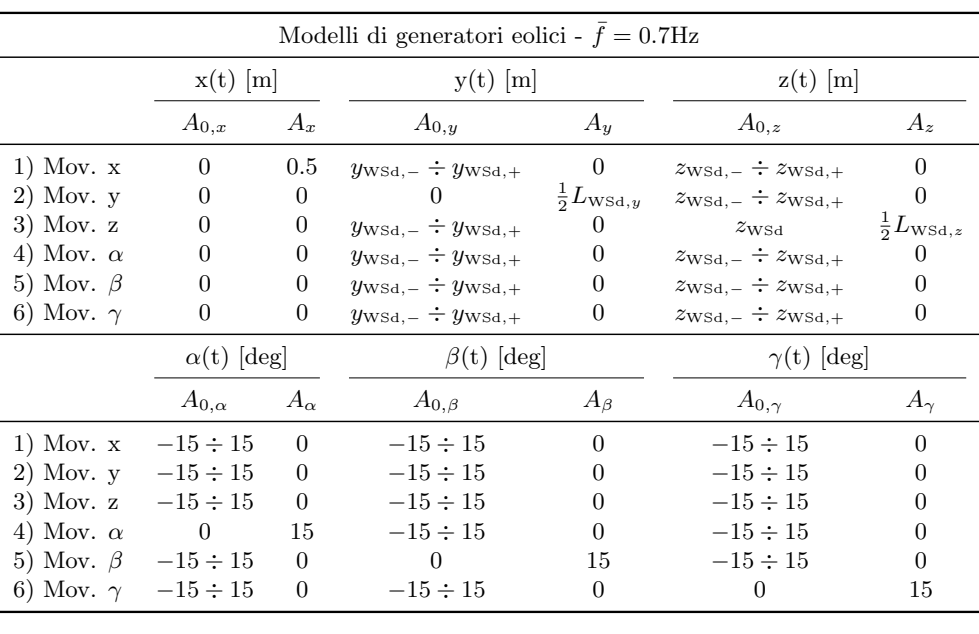

$$
\bar{\Theta} = \{\alpha, \beta, \gamma\} \in \left[ \{-15^{\circ}, -15^{\circ}, -15^{\circ} \}, \{15^{\circ}, 15^{\circ}, 15^{\circ} \} \right] \tag{5.4}
$$

$$
y_{\text{wsd},-} = -\frac{1}{2}L_{\text{wsd},y} \quad y_{\text{wsd},-} = +\frac{1}{2}L_{\text{wsd},y}
$$

$$
z_{\text{wsd},-} = z_{\text{wsd}} - \frac{1}{2}L_{\text{wsd},z} \quad z_{\text{wsd},+} = z_{\text{wsd}} + \frac{1}{2}L_{\text{wsd},z}
$$

Tab. 5.1: Ampiezze zero picco e valori medi dei movimenti sinusoidali imposti alla piattaforma - caso "generatori eolici".

#### Inerzie del modello

Le inerzie utilizzate nella prima fase di analisi dinamica sono state modellate secondo gli schemi semplificati riportati in Fig. [5.3.](#page-137-0) In particolare, la piattaforma e,

<span id="page-136-0"></span>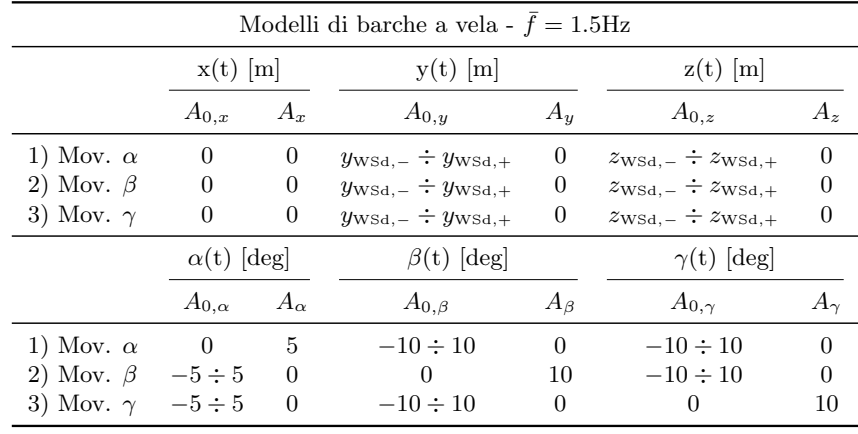

$$
y_{\text{wsd},-} = -\frac{1}{2}L_{\text{wsd},y} \quad y_{\text{wsd},-} = +\frac{1}{2}L_{\text{wsd},y}
$$

$$
z_{\text{wsd},-} = z_{\text{wsd}} - \frac{1}{2}L_{\text{wsd},z} \quad z_{\text{wsd},+} = z_{\text{wsd}} + \frac{1}{2}L_{\text{wsd},z}
$$

Tab. 5.2: Ampiezze zero picco e valori medi dei movimenti sinusoidali imposti alla piattaforma - caso "barche a vela".

<span id="page-136-1"></span>

| Modelli di ponti - $f = 3.0$ Hz |                 |                |                                          |                |                                          |                |  |  |  |  |  |  |
|---------------------------------|-----------------|----------------|------------------------------------------|----------------|------------------------------------------|----------------|--|--|--|--|--|--|
|                                 | $x(t)$  m       |                | $y(t)$  m                                |                | $z(t)$  m                                |                |  |  |  |  |  |  |
|                                 | $A_{0,x}$       | $A_x$          | $A_{0,y}$                                | $A_u$          | $A_{0,z}$                                | $A_{\star}$    |  |  |  |  |  |  |
| $1)$ Mov. $x$                   | $\theta$        | 0.01           | $y_{\text{WSd},-} \div y_{\text{WSd},+}$ | $\mathbf{0}$   | $z_{\text{WSd},-} \div z_{\text{WSd},+}$ | $\overline{0}$ |  |  |  |  |  |  |
| $2)$ Mov. y                     | 0               | $\overline{0}$ | $y_{\text{WSd},-} \div y_{\text{WSd},+}$ | 0.01           | $z_{\text{WSd},-} \div z_{\text{WSd},+}$ | $\theta$       |  |  |  |  |  |  |
| $3)$ Mov. $z$                   | 0               | $\overline{0}$ | $y_{\text{WSd},-} \div y_{\text{WSd},+}$ | $\overline{0}$ | $z_{\text{WSd},-} \div z_{\text{WSd},+}$ | 0.01           |  |  |  |  |  |  |
| 4) Mov. $\alpha$                | 0               | $\overline{0}$ | $y_{\text{WSd},-} \div y_{\text{WSd},+}$ | $\mathbf{0}$   | $z_{\text{WSd},-} \div z_{\text{WSd},+}$ | $\theta$       |  |  |  |  |  |  |
| 5) Mov. $\beta$                 | 0               | $\overline{0}$ | $y_{\text{WSd},-} \div y_{\text{WSd},+}$ | $\theta$       | $z_{\text{WSd},-} \div z_{\text{WSd},+}$ | $\overline{0}$ |  |  |  |  |  |  |
| 6) Mov. $\gamma$                | $\overline{0}$  | 0              | $y_{\text{WSd},-} \div y_{\text{WSd},+}$ | $\mathbf{0}$   | $z_{\text{WSd},-} \div z_{\text{WSd},+}$ | $\overline{0}$ |  |  |  |  |  |  |
|                                 | $\alpha(t)$ deg |                | $\beta(t)$ deg                           |                | $\gamma(t)$ deg                          |                |  |  |  |  |  |  |
|                                 | $A_{0,\alpha}$  | $A_{\alpha}$   | $A_{0,\beta}$                            | $A_{\beta}$    | $A_{0,\gamma}$                           | $A_{\gamma}$   |  |  |  |  |  |  |
| $1)$ Mov. $x$                   | $-15 \div 15$   | $\theta$       | $-15 \div 15$                            | $\Omega$       | $-15 \div 15$                            | $\Omega$       |  |  |  |  |  |  |
| $2)$ Mov. $v$                   | $-15 \div 15$   | $\theta$       | $-15 \div 15$                            | $\left($       | $-15 \div 15$                            | 0              |  |  |  |  |  |  |
| $3)$ Mov. $z$                   | $-15 \div 15$   | $\Omega$       | $-15 \div 15$                            | $\Omega$       | $-15 \div 15$                            | $\theta$       |  |  |  |  |  |  |
| 4) Mov. $\alpha$                | $-15 \div 15$   | 3              | $-15 \div 15$                            | $\Omega$       | $-15 \div 15$                            | $\theta$       |  |  |  |  |  |  |
| 5) Mov. $\beta$                 | $-15 \div 15$   | $\Omega$       | $-15 \div 15$                            | 3              | $-15 \div 15$                            | 0              |  |  |  |  |  |  |
| 6) Mov. $\gamma$                | $-15 \div 15$   | $\theta$       | $-15 \div 15$                            | 0              | $-15 \div 15$                            | 3              |  |  |  |  |  |  |

 $y_{\text{wsd},-}=-\frac{1}{2}L_{\text{wsd},y}$   $y_{\text{wsd},-}=+\frac{1}{2}L_{\text{wsd},y}$  $z_{\text{ws}} = z_{\text{ws}} - \frac{1}{2}L_{\text{ws}}$ <sub>z</sub>  $z_{\text{ws}} + z_{\text{ws}} + \frac{1}{2}L_{\text{ws}}$ <sub>z</sub>

Tab. 5.3: Ampiezze zero picco e valori medi dei movimenti sinusoidali imposti alla piattaforma - caso "ponti".

<span id="page-137-1"></span><span id="page-137-0"></span>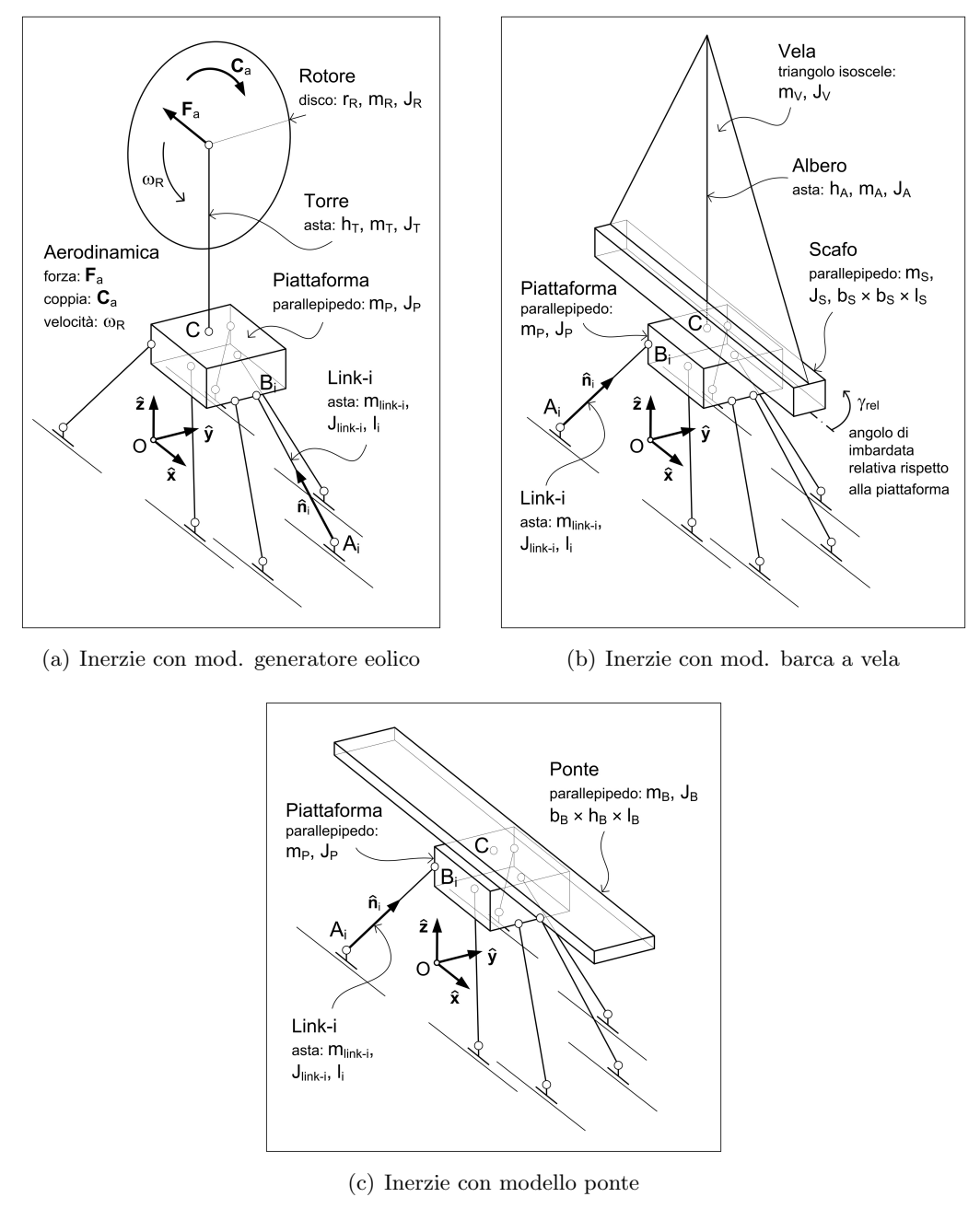

<span id="page-137-3"></span><span id="page-137-2"></span>Fig. 5.3: Schematizzazione inerzie per la prima analisi dinamica.

di conseguenza, la sua inerzia sono state simulate con il parallelepipedo di volume minimo contenente tutti i centri  $B_i$  dei giunti sferici e il TCP, con spigoli diretti secondo gli assi del sistema di riferimento fisso per orientazione  $\bar{\mathbf{\Theta}} = \{0^\circ, 0^\circ, 0^\circ\}$ . I link sono stati schematizzati come delle aste di lunghezza  $l_i$ . Per quanto riguarda il carico pagante collocato al di sopra del TCP si sono distinti tre casi diversi:

- 1. modello di galleria di un generatore eolico semplificato (Fig. [5.3\(a\)\)](#page-137-1) nei suoi due componenti principali: la torre e il rotore, rispettivamente schematizzati come un'asta di lunghezza  $h_T$  e di massa  $m_T$  e un disco di raggio  $r_R$  e di massa  $m_R$ . Nel modello Simulink è stata prevista anche la possibilità che il disco rotore potesse ruotare con una velocità angolare costante  $\omega_R$  e che, a causa dell'interazione con il flusso d'aria, su di esso potessero agire le due risultanti aerodinamiche $\mathbf{F}_a$ e $\mathbf{C}_a$ , rispettivamente di forza e di coppia;
- 2. modello di galleria di una barca a vela (Fig. [5.3\(b\)\)](#page-137-2) semplificata nei suoi tre componenti principali: lo scafo, l'albero e la vela, rispettivamente schematizzati come un parallelepipedo di dimensioni  $b_S \times b_S \times l_S$  e di massa  $m<sub>S</sub>$ , un'asta di lunghezza  $h<sub>A</sub>$  e massa  $m<sub>A</sub>$ , una lamina triangolare isoscele di massa  $m_V$ . Nel modello Simulink è stata prevista anche la possibilità che lo scafo potesse essere installato con un'orientazione relativa  $\gamma_{\rm rel}$  diversa da quella nulla;
- 3. modello di galleria di un ponte (Fig. [5.3\(c\)\)](#page-137-3) schematizzato come un parallelepipedo di dimensioni  $b_B \times h_B \times l_B$  e di massa  $m_B$ .

Dopo aver scelto la macchina e averne effettuato il primo disegno costruttivo in Solidworks, l'inerzia della piattaforma `e stata ricavata con precisione dal modellatore solido.

### 5.2 Unità di trasmissione lineari

Per movimentare le slitte possono essere adottate soluzioni diverse, tra cui:

- 1. trasmissione a cinghia dentata;
- 2. trasmissione a vite senza fine a ricircolo di sfere;
- 3. motore elettrico lineare a statore spianato.

Nei primi due casi la coppia arriva da un gruppo motore-riduttore collegato alla trasmissione, mentre nell'ultimo caso è il motore stesso a realizzare l'avanzamento lineare della slitta. Un possibile confronto che si può fare tra le prestazioni, che, in generale, a parità di taglia, caratterizzano i tre sistemi elencati, è presentato in Fig. [5.4.](#page-139-0)

L'Hexaglide dell'ETH di Zurigo e il Model Positioning Mechanism della galleria del vento di Braunschweig adottano entrambi la soluzione a motori elettrici lineari. Come si vede dal grafico di Fig. [5.4,](#page-139-0) nonostante questo sistema presenti prestazioni dinamiche elevatissime in termini di velocità e di accelerazioni raggiungibili, ha il grande svantaggio di richiedere un altrettanto elevato fabbisogno energetico associato ad un ingombro considerevole, entrambi legati alla necessità di un complesso sistema di raffreddamento. Inoltre, anche il costo di questa soluzione è maggiore delle altre due.

<span id="page-139-0"></span>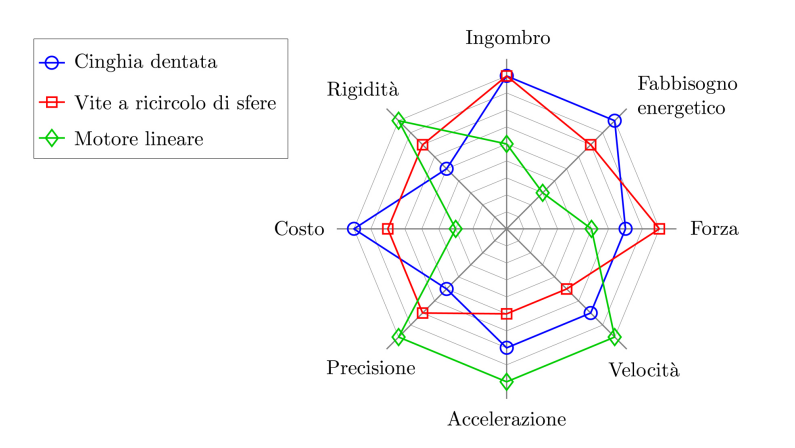

Fig. 5.4: Confronto tra sistemi di avanzamento lineare. Nota: maggiore è la distanza dal centro, più il relativo indice di prestazione presenta valori convenienti (costo minore, precisione maggiore, ecc).

Per tali motivi, in questa tesi sono stati presi in considerazione e confrontati tra loro soltanto i sistemi di trasmissione a cinghia dentata e a vite senza fine. In commercio si possono trovare unità già complete che implementano queste due tipologie di soluzione, rintracciabili con il nome di belt-driven unit e di ball-screwdriven unit. Esse sono disponibili in varie taglie e spesso sono reperibili entrambe presso la stessa casa produttrice, consento di evitare l'acquisto e l'assemblaggio dei singoli pezzi che le costituiscono, nonch´e la fase di messa a punto che ne conseguirebbe. Il vantaggio principale di una loro adozione sta nella precisione e nella qualit`a standardizzate che esse assicurano. Le caratteristiche tecniche, utili per la loro scelta e per il processo di dimensionamento, sono reperibili a catalogo.

<span id="page-139-2"></span><span id="page-139-1"></span>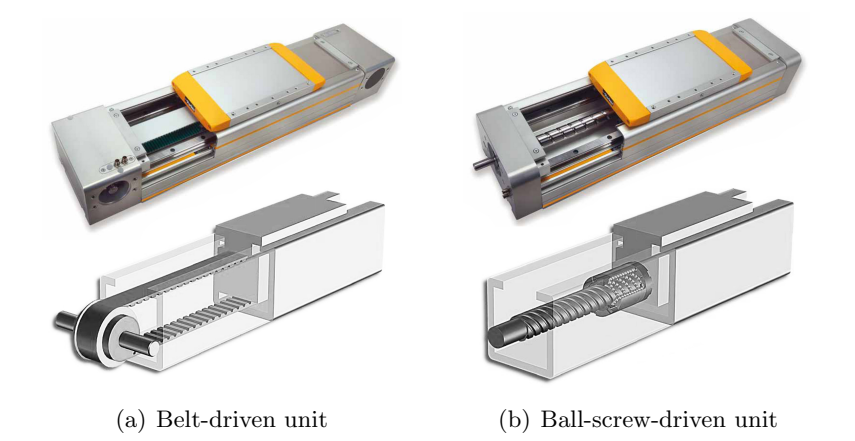

<span id="page-139-3"></span>Fig. 5.5: Unità di trasmissione per avanzamento lineare.

Le due unità di trasmissione appena citate sono mostrate in Fig. [5.5,](#page-139-1) esse possono essere così descritte:

<span id="page-140-0"></span>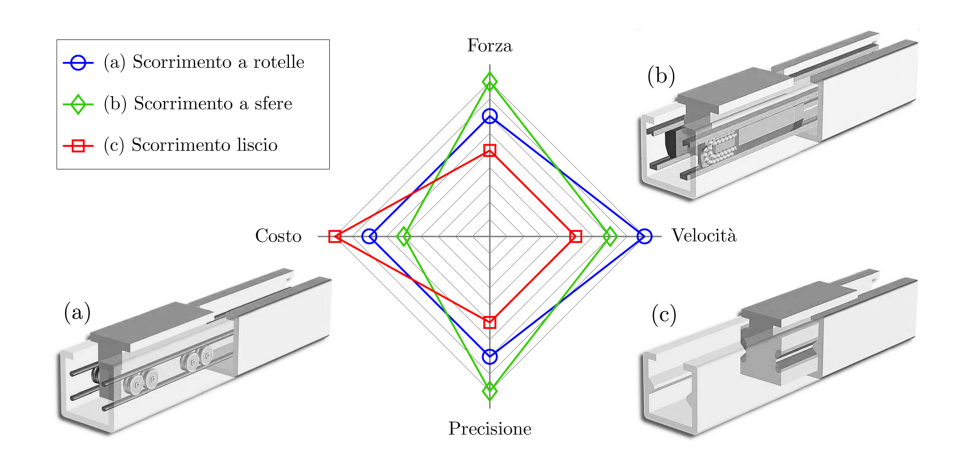

Fig. 5.6: Confronto tra sistemi di scorrimento. Nota: maggiore è la distanza dal centro, pi`u il relativo indice di prestazione presenta valori convenienti (costo minore, precisione maggiore, ecc).

- L'azionamento a cinghia mostrato in Fig.  $5.5(a)$  è formato da una cinghia dentata fissata alla slitta dell'unit`a. La cinghia gira tra due pulegge posizionate alle estremità del profilo. Una delle due è calettata al gruppo motore-riduttore mentre l'altra `e montata in una stazione di tensionamento. La cinghia è in materiale plastico rinforzato con cavi d'acciaio. La slitta pu`o scorrere lungo il profilo con tre sistemi di guida diversi (vedi Fig. [5.6\)](#page-140-0): (1) scorrimento a rotelle su rotaia; (2) scorrimento a ricircolo di sfere o a sfere fisse contro rotaia; (3) scorrimento piano con boccole in polimeri. Le caratteristiche tipiche di queste unità sono le alte velocità, la lunga corsa, la bassa rumorosità e il ridotto peso complessivo.
- L'azionamento a vite a ricircolo di sfere mostrato in Fig.  $5.5(b)$  è composto da una vite senza fine che ruota su due supporti collocati in estremit`a e da una chiocciola mobile dotata di sfere. La chiocciola a sfere `e fissata alla slitta dell'unità. Le sfere circolano all'interno della chiocciola facendo sì che operi come un efficiente cuscinetto a sfere che si sposta lungo la vite. La slitta, la cui funzione è anche quella di impedire alla chiocciola di ruotare su se stessa, può scorrere lungo il profilo con due sistemi di guida diversi (vedi Fig. [5.6\)](#page-140-0): (1) scorrimento a ricircolo di sfere o a sfere fisse contro rotaia; (2) scorrimento piano con boccole in polimeri. Le viti a ricircolo di sfere sono disponibili in un'ampia varietà di passi, che, realizzando rapporti di trasmissione diversi, consentono un avanzamento lineare più o meno veloce, piuttosto che una risoluzione lineare più o meno elevata.

Durante le simulazioni dinamiche in Simulink vengono misurate le tre componenti di forza nei centri  $A_i$  dei giunti universali che collegano i link alle slitte. La loro storia nel tempo:  $F_{A_i,x}(t)$ ,  $F_{A_i,y}(t)$  e  $F_{A_i,z}(t)$ , viene salvata assieme a quella dei movimenti imposti alle slitte:  $q_i(t)$ ,  $\dot{q}_i(t)$  e  $\ddot{q}_i(t)$ , che sono calcolati grazie alla soluzione della cinematica inversa. Tali valori, ottenuti per tutti i movimenti

imposti alla piattaforma, permettono di selezionare la taglia dell'i-esima guida, le cui caratteristiche devono poter soddisfare, con un margine adeguato:

1. la corsa massima necessaria:

$$
\max(q_i(t)) - \min(q_i(t)) + L_{\text{wsd},x} \tag{5.5}
$$

2. la velocità e l'accelerazione massime:

$$
\max |\dot{q}_i(t)|, \ \ \max |\ddot{q}_i(t)| \tag{5.6}
$$

3. la forza massima trasmissibile:

$$
\max |F_{A_i,x}| \tag{5.7}
$$

4. le forze massime di reazione vincolare:

$$
\max |F_{A_i,y}|, \ \max |F_{A_i,z}| \tag{5.8}
$$

5. i momenti massimi di reazione vincolare:

$$
b_x \cdot \max |F_{A_i,x}|, \ \ b_y \cdot \max |F_{A_i,y}|, \ \ b_z \cdot \max |F_{A_i,z}| \tag{5.9}
$$

Quest'ultimi dipendono dai bracci:  $b_x$ ,  $b_y$  e  $b_z$ , delle forze applicate in  $A_i$  rispetto al piano della slitta. Essi saranno rilevati dal primo disegno costruttivo.

Se si verifica un certo grado di uniformità nell'impegno delle sei gambe del manipolatore, in termini di forze e di movimenti, così come preannunciato nelle potenziali caratteristiche vantaggiose dei manipolatori paralleli elencate all'inizio del Cap. 1, probabilmente la taglia delle sei guide potrà essere la stessa. Qualora cos`ı non fosse, saranno considerazioni di natura economica a indicare costi e opportunit`a di dotare in ogni caso la macchina di sei guide identiche, dimensionate sull'utilizzo più gravoso.

Dopo aver selezionato le guide candidate a trasmettere il moto dai motori alle slitte, trasformandolo da moto rotativo ad avanzamento lineare, si è proceduto con il calcolo della coppia resistente ridotta su ciascuno dei sei alberi su cui sono calettati i gruppi motore-riduttore, riconoscendo quattro contributi diversi:

1. Coppia resistente dovuta alla forza longitudinale  $F_{A_i,x}$ , che il robot scarica sull'i-esima guida, e alla forza per accelerare la massa traslante dell'unità di trasmissione (slitta ed eventuale cinghia):

$$
C_{r,i_{\text{tras}1}}(t) = \tau_{rot} \cdot [F_{A_i,x}(t) + (m_{\text{slitta}} + m_{sb} \cdot k_{\text{unit-type}}) \cdot \ddot{q}_i(t)] \tag{5.10}
$$

Nel caso della trasmissione a vite senza fine:

$$
\tau_{rot} = \frac{p_h}{2\pi}, \quad m_{sb} = m_{\text{screen}}, \quad k_{\text{unit-type}} = 0 \tag{5.11}
$$

in cui  $p_h$  è il passo dell'elica e  $m_{\text{screen}} = m_{sp,\text{screen}} \times L_{\text{guide}}$  è la massa della vite, data dal prodotto tra la massa specifica lineare e la lunghezza della guida. Nel caso della trasmissione a cinghia:

$$
\tau_{rot} = \frac{d_{\text{pul}}}{2}, \quad m_{sb} = m_{\text{belt}}, \quad k_{\text{unit-type}} = 1 \tag{5.12}
$$

in cui  $d_{\text{pul}}$  è il diametro della puleggia e  $m_{\text{belt}} = m_{sp,\text{belt}} \times 2L_{\text{guida}}$  è la massa della cinghia, data dal prodotto tra la massa specifica lineare e due volte la lunghezza della guida (andata e ritorno).

2. Coppia resistente dovuta agli attriti interni all'unità di trasmissione:

$$
C_{r,i_{\text{zero}}}(t) = C_{r,\text{zero}}(|n_i(t)|) \cdot \text{sign}(\dot{q}_i(t)) \tag{5.13}
$$

dove  $n_i(t)$  è il numero di giri dell'elemento rotante (vite o puleggia), ottenuto dalla velocità angolare, a sua volta legata alla velocità di traslazione della slitta:

$$
n_i(t) = \frac{60}{2\pi} \cdot \omega_{r,i} = \frac{60}{2\pi} \cdot \frac{\dot{q}_i(t)}{\tau_{rot}}
$$
(5.14)

<span id="page-142-0"></span>Se la funzione  $C_{r,\text{zero}}(|n|)$  è data per punti, si può eseguire un'interpolazione lineare come mostrato in Fig. [5.7.](#page-142-0)

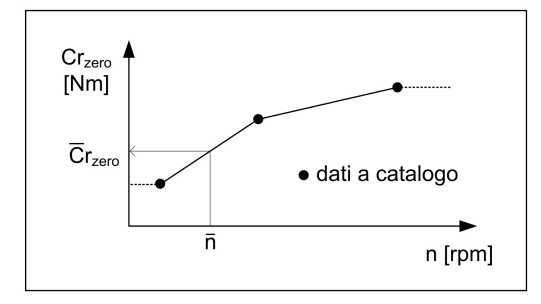

Fig. 5.7: Coppia resistente minima (Idle Torque) per interpolazione.

3. Coppia resistente dovuta all'attrito tra slitta e unità di trasmissione a causa della forza verticale:

$$
C_{r,i_{\text{attribute}}}(t) = \mu \cdot \tau_{rot} \cdot |F_{A_i,z}(t) + (m_{\text{slitta}} + m_{sb})g| \cdot \text{sign}(\dot{q}_i(t)) \tag{5.15}
$$

in cui  $\mu$  è il coefficiente di attrito.

4. Coppia resistente dovuta all'inerzia dei componenti dell'unità di trasmissione in rotazione:  $\mathbf{r}$ 

$$
C_{r,i_{\rm rot}}(t) = J_{rot} \cdot \frac{\dot{q}_i(t)}{\tau_{rot}}
$$
\n(5.16)

Nel caso della trasmissione a vite senza fine,  $J_{rot}$  è il momento d'inerzia della vite:

$$
J_{rot} = j_{sp,\text{screen}} \times L_{\text{guida}} \tag{5.17}
$$

117

in cui si utilizza il momento d'inerzia per unità di lunghezza reperibile a catalogo. Nel caso, invece, della trasmissione a cinghia,  $J_{rot}$  è il momento d'inerzia delle due pulegge su cui scorre la cinghia:

$$
J_{rot} = 2 \times J_{pul} \tag{5.18}
$$

Sommando assieme i vari contributi, si ottiene la coppia resistente complessiva:

$$
C_{r,i}^*(t) = C_{r,i_{\text{trasl}}}(t) + C_{r,i_{\text{rot}}}(t) + C_{r,i_{\text{zero}}}(t) + C_{r,i_{\text{attribute}}}(t)
$$
(5.19)

Tale coppia è ridotta all'albero che collega l'i-esima unità di trasmissione al proprio gruppo motore-riduttore. Nel caso della trasmissione a vite, quest'albero `e proprio quello della vite, mentre per la trasmissione a cinghia, esso è calettato ad una delle due pulegge. Con l'asterisco in apice è consuetudine indicare che la coppia resistente comprende i contributi inerziali.

# 5.3 Unità motore-riduttore

<span id="page-143-0"></span>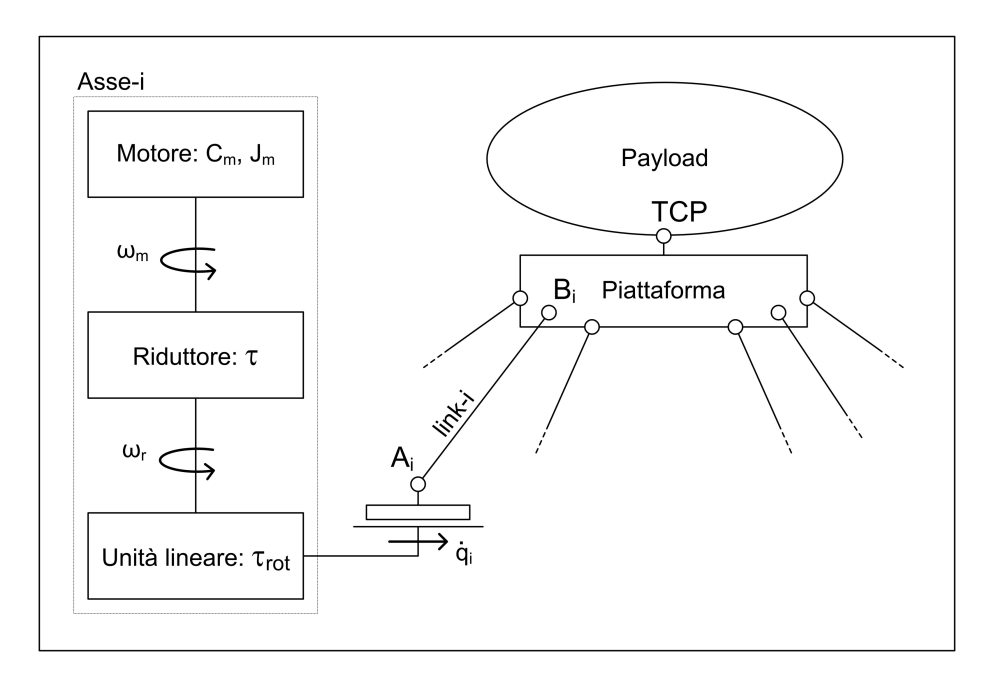

Fig. 5.8: Asse di attuazione i-esimo.

In Fig.  $5.8$  è rappresentato in forma schematica l'i-esimo asse di attuazione del robot. Indicata con  $C_m$  la coppia motrice, la scelta del motore è basata sulle seguenti verifiche:

1. coppia massima istantanea:

$$
\max|C_m(t)| < C_{m,\max} \tag{5.20}
$$
2. coppia quadratica media (verifica termica):

$$
C_{m,\text{rms}}^* < C_{m,\text{nom}} \tag{5.21}
$$

3. velocità angolare massima istantanea:

$$
\frac{\max|\omega_r(t)|}{\tau} < \omega_{m,\max} \tag{5.22}
$$

dove  $\tau$  è il rapporto di trasmissione dato dal riduttore, che le lega la velocità angolare del motore con quella dell'albero dell'utilizzatore (vite senza fine o puleggia):

$$
\tau = \frac{\omega_r}{\omega_m} \tag{5.23}
$$

Il riduttore viene supposto ideale: privo d'inerzia e con rendimento unitario.

Per effettuare le prime due verifiche sul motore è necessario esprimere la coppia motrice in funzione di quella resistente. Si fa ciò scrivendo il bilancio di potenze ridotto all'albero motore (nota: d'ora in avanti si omette il pedice i che distingue tra loro i vari assi):

$$
C_m = \tau C_r^* + J_m \frac{\dot{\omega}_r}{\tau} \tag{5.24}
$$

dove  $J_m$  è il momento d'inerzia del motore.

La verifica termica sul valore quadratico medio della coppia motrice porta a scrivere la seguente relazione:

<span id="page-144-1"></span>
$$
\alpha > \beta + \left[ C_{r,\text{rms}}^* \left( \frac{\tau_{\text{rid}}}{\sqrt{J_m}} \right) - \dot{\omega}_{r,\text{rms}} \left( \frac{\sqrt{J_m}}{\tau_{\text{rid}}} \right) \right]^2 \tag{5.25}
$$

in cui si sono introdotte le grandezze  $\alpha \in \beta$ , secondo la teoria esposta da H. Giberti e altri in [\[27,](#page-248-0) [26\]](#page-247-0). Inoltre, compaiono i valori quadratici medi della coppia resistente complessiva e dell'accelerazione angolare dell'utilizzatore. <sup>[3](#page-144-0)</sup>  $\alpha$  è il cosiddetto *fattore* accelerante. Esso dipende solo dal motore e ne caratterizza le prestazioni fornite:

$$
\alpha = \frac{C_n^2}{J_m} \tag{5.28}
$$

$$
C_{r,i_{\rm rms}}^* = \sqrt{\frac{1}{T} \int_0^T [C_{r,i}^*(t)]^2 dt}
$$
 (5.26)

$$
\dot{\omega}_{r,i_{\rm rms}} = \sqrt{\frac{1}{T} \int_0^T [\dot{\omega}_i(t)]^2 dt} \quad \text{con} \quad \dot{\omega}_{r,i}(t) = \frac{\ddot{q}_i(t)}{\tau_{rot}}
$$
\n(5.27)

Per ridurre al minimo i tempi di simulazione si è stabilito che il tempo  $T$  corrispondesse ad un solo periodo dei movimenti sinusoidali imposti alla piattaforma.

<span id="page-144-0"></span> $^3$  Per effettuare la verifica termica sul more è necessario calcolare:

<sup>1.</sup> la coppia resistente complessiva quadratica media:

<sup>2.</sup> l'accelerazione angolare dell'utilizzatore quadratica media:

 $\beta$  è il cosiddetto *fattore del carico*. Esso dipende solo dall'utilizzatore e ne caratterizza le prestazioni richieste:

$$
\beta = 2 \left[ \dot{\omega}_{r,\text{rms}} C_{r,\text{rms}}^* + \left( \dot{\omega}_r(t) C_r^*(t) \right)_{\text{median}} \right] \tag{5.29}
$$

Il termine a secondo membro dell'Eq. [5.25](#page-144-1) che si somma a  $\beta$  è un termine misto, in cui compare il rapporto di trasmissione  $\tau$  e che dipende sia dal carico che dal gruppo motore-riduttore. Esso è sempre positivo, per cui incrementa sempre  $\beta$ , richiedendo un  $\alpha$  sicuramente maggiore. Si dice rapporto di trasmissione ottimale il valore di  $\tau$  che annulla tale termine:

$$
\tau_{\rm opt} = \sqrt{J_m \frac{\dot{\omega}_{r,\rm rms}}{C_{r,\rm rms}}} \tag{5.30}
$$

mentre in generale il rapporto di trasmissione può variare tra un valore minimo e un valore massimo:

$$
\tau_{\min}, \tau_{\max} = \sqrt{J_m} \frac{\sqrt{\alpha - \beta + 4\,\dot{\omega}_{r,\text{rms}}C_{r,\text{rms}} \pm \sqrt{\alpha - \beta}}}{2C_{r,\text{rms}}} \tag{5.31}
$$

La terza verifica sulla velocità istantanea massima si può anche leggere in questo modo: esiste un rapporto di trasmissione limite, riducendo ulteriormente il quale, il motore non è più in grado di generare la velocità richiesta per il movimento del carico:

$$
\tau < \tau_{\text{lim}} = \frac{\max |\omega_r(t)|}{\omega_{m,\text{max}}} \tag{5.32}
$$

in cui la velocità di rotazione massima del motore  $\omega_{m,\max}$  è un limite spesso dato dalla tensione di alimentazione, prima ancora che da un limite di natura meccanica  $\omega_{m,mech}$ .

Dopo aver calcolato  $\beta_{\text{MAX}}$  della macchina su tutti i movimenti imposti durante le simulazioni, preso un catalogo di motori e un catalogo di riduttori, il metodo di scelta del gruppo motore-riduttore ha previsto i seguenti step:

- 1. calcolo di  $\alpha$  per tutti i motori: vengono scartati tutti quelli per cui  $\alpha < \beta_{\text{MAX}}$ ;
- 2. calcolo di  $\tau_{\min}$ ,  $\tau_{\max}$ ,  $\tau_{\lim}$ ,  $\tau_{\text{opt}}$  per tutti i motori: vengono scartati tutti i motori per cui  $\tau_{\text{lim}} > \tau_{\text{max}}$ ;
- 3. vengono considerate scelte fattibili quelle per cui:

$$
\max(\tau_{\lim}, \tau_{\min}) < \bar{\tau} < \tau_{\max} \tag{5.33}
$$

dove  $\bar{\tau}$  è il rapporto di trasmissione di un riduttore disponibile a catalogo;

4. vengono effettuate le verifiche sulla coppia massima sopportabile dal riduttore e sulla coppia massima fornita dal motore.

# 5.4 Risultati analisi statica-dinamica: confronto tra famiglie

L'analisi statica e dinamica è stata condotta su otto diversi individui, uno per ciascuna famiglia ad esclusione della quinta. Quest'ultima, a causa della particolare disposizione dei link, produce sempre individui in singolarità permanente e perciò non `e stato possibile eseguire su di essa alcuna simulazione. Gli individui sono stati selezionati dalle rispettive frontiere di Pareto, rappresentate in Fig. [4.9,](#page-115-0) e calcolate con le seguenti soglie: (1) massima moltiplica statica delle forze:  $\bar{\tau}_{\text{MAX}} = 20$ ; (2) minima distanza tra gli assi dei link:  $d = 10$ cm; (3) minima distanza tra gli assi dei link e gli assi delle guide:  $\bar{r} = 10$ cm.

Sono stati analizzati quattro casi diversi:

- 1. dinamico: piattaforma  $(m_P = 35 \text{kg}) + \text{generator}$ e eolico  $(m = 10 \text{kg})$ ;
- 2. dinamico: piattaforma  $(m_P = 35 \text{kg}) + \text{barca}$  a vela  $(m = 10 \text{kg})$ ;
- 3. dinamico: piattaforma  $(m_P = 35 \text{kg}) + \text{ponte}$   $(m = 20 \text{kg})$ ;
- 4. statico: piattaforma  $(m_P = 100 \text{kg})$ .

In Tab. [5.4](#page-148-0) sono indicati: la spaziatura delle griglie di discretizzazione, le principali opzioni date al solutore di Simulink e l'utilizzo delle risorse di calcolo. [4](#page-146-0)

Per ciascuno di essi sono state ricavate delle mappe rappresentanti la distribuzione di velocit`a, accelerazione e forze, su tutti i link e sullo spazio di lavoro desiderato, che hanno permesso di effettuare un confronto tra tutte le famiglie a parit`a di condizioni di ottimizzazione (range di variabilit`a dei parametri, set di opzioni, soglie, ecc.). In Appendice [C](#page-190-0) sono riportati i valori massimi di queste distribuzioni in forma tabulare: Tab. [C.5,](#page-192-0) Tab. [C.6,](#page-193-0) Tab. [C.7,](#page-194-0) Tab. [C.8.](#page-195-0) Tali valori hanno confermato la scelta dell'individuo n. 4 appartenete alla famiglia 1-1, già fatta in precedenza sulla base dei soli indici cinetostatici. Per questa soluzione, in Fig. [5.9](#page-147-0) e in Fig. [5.10](#page-147-1) sono mostrate le mappe di distribuzione dell'azione assiale sullo spazio di lavoro desiderato nel caso statico, che, tra i quattro casi analizzati, si è presentato come quello più gravoso in termini di forze.

Con questi valori massimi è stato possibile selezionare le unità di trasmissione candidate a realizzare l'avanzamento lineare richiesto dalle slitte dell'Hexafloat. Si `e deciso di prendere in considerazione due sistemi presenti nel catalogo Thomson, un marchio appartenente alla multinazionale statunitense Danaher:

<span id="page-146-0"></span><sup>4</sup>Al fine di sfruttare tutti i precessori del PC multi-core, per ciascun individuo preso in esame, è stato eseguito l'avvio di un'apposita sessione del programma Matlab e quindi è stato lanciato lo script per l'esecuzione automatica delle simulazioni. E stato possibile gestire 7 sessioni indi- ` pendenti di Matlab contemporaneamente, fino al raggiungimento del 100% di utilizzo della CPU. Inoltre, le simulazioni sono state eseguite senza aprire la finestra di Simulink del modello, ma utilizzando il comando sim. Senza tale accorgimento, si sarebbe avviata in automatico la finestra di visualizzazione della macchina: essa rallenta decisamente il processo di calcolo ed è utile soltanto in una fase iniziale per il debug del programma.

<span id="page-147-0"></span>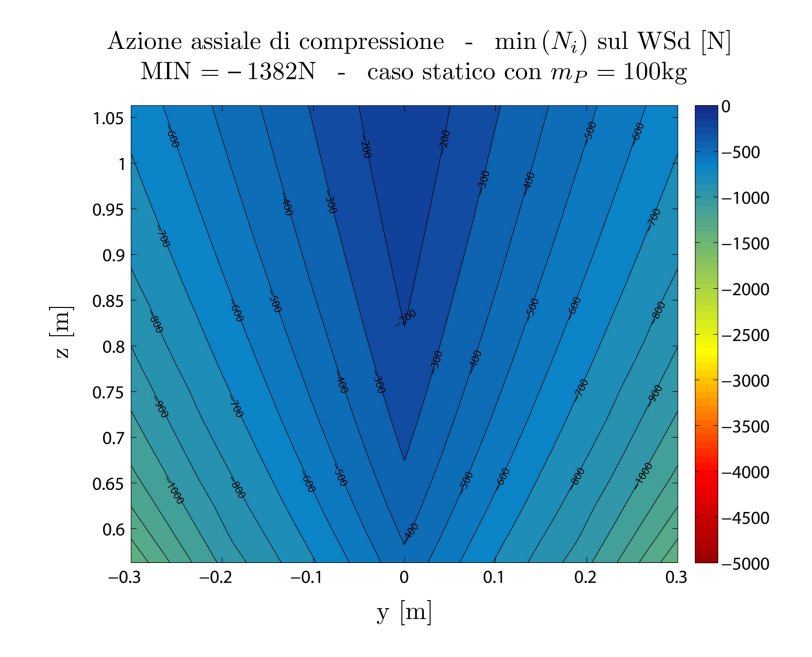

Fig. 5.9: Azione assiale di compressione sullo spazio di lavoro desiderato, massima su tutti i link. Individuo n. 4 Fam. 1-1, con  $\bar{\tau}_{\text{MAX}} = 20, \bar{d} = 10 \text{cm}, \bar{r} = 10 \text{cm}$ . Caso statico con  $m_P = 100$ kg.

<span id="page-147-1"></span>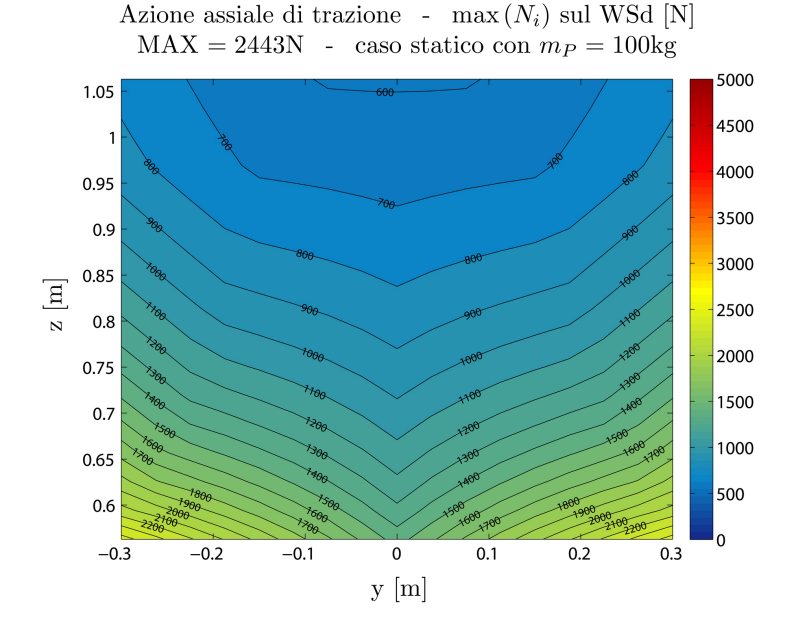

Fig. 5.10: Azione assiale di trazione sullo spazio di lavoro desiderato, massima su tutti i link. Individuo n. 4 Fam. 1-1, con  $\bar{\tau}_{\text{MAX}} = 20$ ,  $\bar{d} = 10 \text{cm}, \bar{r} = 10 \text{cm}$ . Caso statico con  $m_P = 100$ kg.

<span id="page-148-0"></span>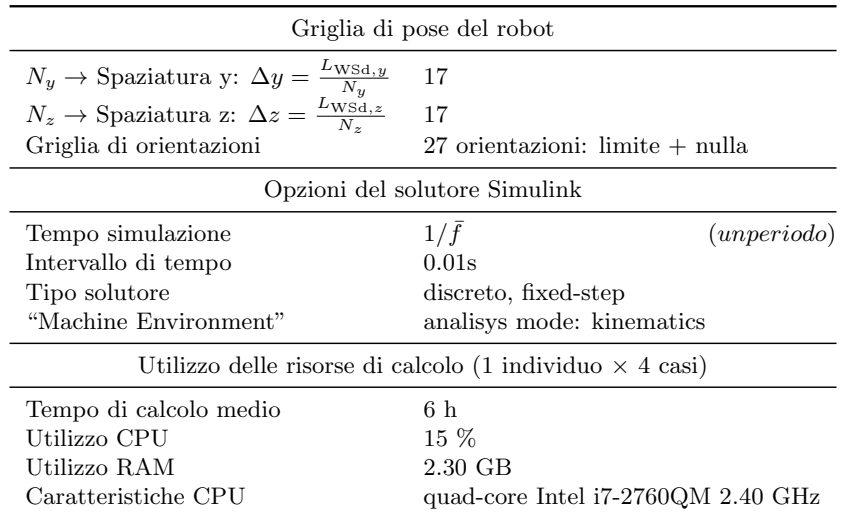

Tab. 5.4: Spaziatura delle griglie di calcolo, opzioni del solutore Simulink e risorse utilizzate.

- WM80D: unità di trasmissione a vite senza fine con doppia chiocciola, con scorrimento della slitta a ricircolo di sfere, nella versione con passo dell'elica più lungo tra quelli resi disponibili ( $p<sub>h</sub> = 50$ mm con diametro della vite  $d_{0, screw} = 25 \text{mm};$
- WH120: unità di trasmissione a cinghia con scorrimento della slitta a rotelle.

La scelta `e stata indirizzata su tali prodotti in quanto sono risultati soddisfare al meglio e con sufficiente margine le richieste più gravose in termini di velocità, accelerazioni e forze, emerse dalle simulazioni dinamiche e statiche. Inoltre i cataloghi Thomson si sono rivelati tra i più completi in fatto di dati tecnici utili al processo di selezione. Sono comunque molte le aziende che realizzano questo tipo di trasmissioni, con taglie e prestazioni analoghe a quelle Thomson. Le pagine di interesse estratte dal catalogo sono riportate in Appendice [D,](#page-198-0) mentre in Tab. [5.5,](#page-150-0) assieme alle prestazioni richieste dall'individuo n. 4 della famiglia 1-1, sono indicate le prestazioni fornite dalle due trasmissioni. Si nota come per la trasmissione a vite WM80D è stato necessario adottare il passo più lungo disponibile, senza il quale non sarebbe stato possibile pensare di realizzare la massima velocità lineare richiesta.

Una volta scelte le unità di trasmissione, a valle delle simulazioni, sono state realizzate delle mappe per visualizzare la distribuzione del fattore del carico  $\beta$ , su tutti i link e sullo spazio di lavoro desiderato. Da tali mappe sono stati estratti i valori massimi che sono riportati in Tab. [C.9.](#page-196-0) Essi hanno permesso un ulteriore confronto tra le famiglie ma anche tra i due tipi di trasmissione, a parità di movimenti imposti.

<span id="page-149-0"></span>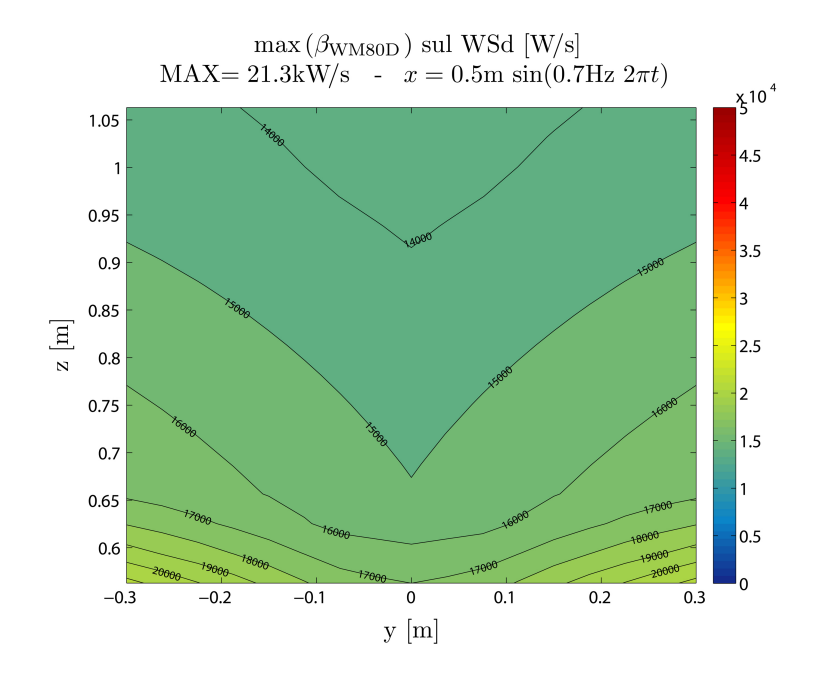

Fig. 5.11: Fattore del carico sullo spazio di lavoro desiderato, massimo su tutti gli assi, per l'unità di trasmissione a vite Thomson WM80D. Individuo n. 4 Fam. 1-1, con  $\bar{\tau}_{\text{MAX}} = 20$ ,  $\bar{d} = 10 \text{cm}, \ \bar{r} = 10 \text{cm}.$  Caso "generatore eolico" - movimento x.

<span id="page-149-1"></span>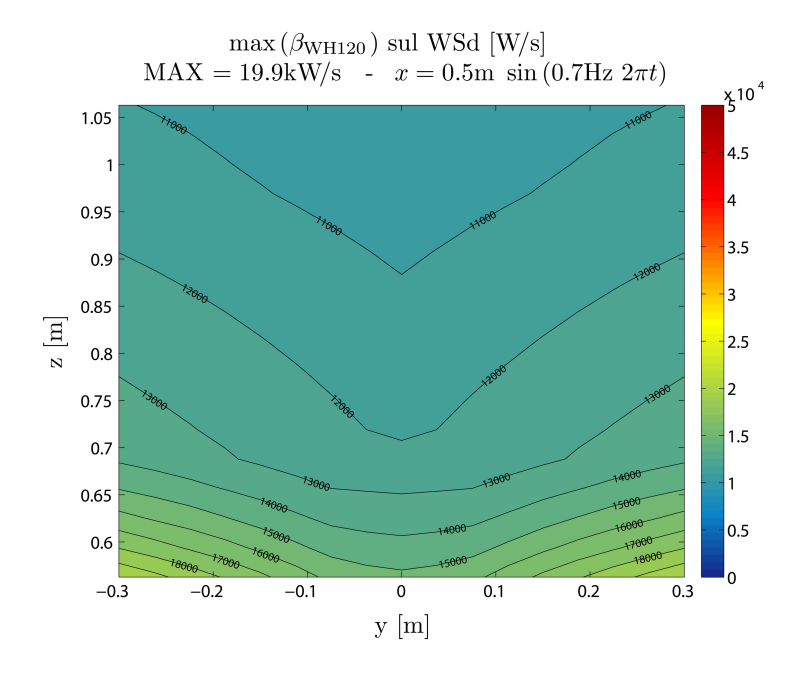

Fig. 5.12: Fattore del carico sullo spazio di lavoro desiderato, massimo su tutti gli assi, per l'unità di trasmissione a cinghia Thomson WH120. Individuo n. 4 Fam. 1-1, con  $\bar{\tau}_{\text{MAX}} = 20$ ,  $\bar{d} = 10$ cm,  $\bar{r} = 10$ cm. Caso "generatore eolico" - movimento x.

<span id="page-150-0"></span>

|                  | Unità di trasmissione | Fam. 1-1      |      |       |
|------------------|-----------------------|---------------|------|-------|
|                  |                       | $p_h = 50$ mm |      | ind.4 |
| $v_{\rm max}$    | m/s                   | 2.5           | 10   | 2.20  |
| $a_{\text{max}}$ | $\rm [m/s^2]$         | 20            | 40   | 13.02 |
| $F_x$            | [N]                   | 5000          | 5000 | 2308  |
| $F_y$            | ΙN                    | 3000          | 4980 | 709   |
| $F_{\ast}$       |                       | 3000          | 9300 | 764   |

Tab. 5.5: Selezione unità di trasmissione: prestazioni fornite vs. richieste.

In particolare, per l'individuo Pareto-ottimo n. 4 della famiglia 1-1, in Fig. [5.11](#page-149-0) e in Fig. [5.12](#page-149-1) vengono mostrate le mappe di  $\beta$  nel caso più critico: movimento sinusoidale lungo x con payload il generatore eolico. Come si vede il valore massimo di tale grandezza è simile per entrambe le tipologie di trasmissione. Ciò accade essenzialmente perch´e il contributo inerziale dato dalle due trasmissioni se ridotto a massa traslante, come mostrato in Tab. [5.6,](#page-150-1) è dello stesso ordine di grandezza e, contemporaneamente, di un ordine di grandezza inferiore alla componente x del carico proveniente dai link. Diverso sarebbe stato il caso in cui per la trasmissione a vite non fosse stato disponibile un passo dell'elica così lungo: esso è pari al doppio del diametro della vite,  $p_h = 50$ mm vs.  $d_{0, screw} = 25$ mm. Si nota come il contributo inerziale delle trasmissioni sia presente nelle componenti di coppia resistente: $C_{r_{\rm{trasl}}}$ e $C_{r_{\rm{rot}}}.$ 

<span id="page-150-1"></span>

| Massa traslante equivalente [kg] |                                                                                                    |            |      |                  |  |                       |              |                                           |
|----------------------------------|----------------------------------------------------------------------------------------------------|------------|------|------------------|--|-----------------------|--------------|-------------------------------------------|
|                                  | Unità lineare: WM80D                                                                                                    |            |      |                  |  |                       |              |                                           |
| $p_h$  mm                        | $\frac{F_{1g}}{\max F_{A_i,x}}$<br>$\frac{J_{screw}}{[p_h/(2\pi)]^2}$<br>$[\%]$<br>$F_{1g}$ [N]<br>$^+$<br>$\rightarrow$<br>$m_{\rm WMS0D,eq}$<br>$m_{\text{slider}}$<br>$=$ |            |      |                  |  |                       |              |                                           |
| 50                               |                                                                                                    | 9.2        |      | 4.3              |  | 13.5                  | 130          | $9\%$                                     |
| 20                               |                                                                                                    | 57.7       |      | 4.3              |  | 61.8                  | 600          | 43\%                                      |
| 10                               |                                                                                                    | 230.9      |      | 4.3              |  | 235.2                 | 2300         | 166\%                                     |
| 5                                |                                                                                                    | 923.8      |      | 4.3              |  | 928.1                 | 9100         | 658%                                      |
| Unità lineare: WH120             |                                                                                                    |            |      |                  |  |                       |              |                                           |
| $\frac{J_{pul}}{(d_0/2)^2}$      | $^+$                                                                                                    | $m_{belt}$ | $^+$ | $m_{s \, lider}$ |  | $m_{\text{WH120},eq}$ | $F_{1g}$ [N] | $\frac{F_{1g}}{\max F_{A_i,x}}$<br>$[\%]$ |
| 0.6                              |                                                                                                    | 1.77       |      | 5.50             |  | 7.9                   | 77           | $6\%$                                     |

Tab. 5.6: Contributo inerziale dato dall'unit`a di trasmissione, ridotto alla slitta.  $F_{1q}$  è la forza per accelerare  $m_{eq}$  di 1g. max  $F_{A_i,x} = 1384N$  è la forza di traslazione massima richiesta nel caso di "generatore eolico" per un'accelerazione  $\ddot{q}_i \approx 1$ g, per l'individuo n. 4 Fam. 1-1.

Per quanto riguarda l'attrito tra slitta e binario, essendo il coefficiente  $\mu$  lo stesso ed essendo la forza verticale proveniente dai link preponderante sugli altri

termini che concorrono a dare la coppia resistente  $C_{r_{\text{attribute}}}$ , le due trasmissioni non si differenziano per questo motivo. Infine, la coppia resistente a vuoto  $C_{r_{zero}}$ , data a catalogo per tre punti di velocit`a, se ridotta in forza di traslazione a vuoto equivalente  $F_{eq,\text{zero}} = \frac{C_{r,\text{zero}}}{\tau_{rot}}$  $\frac{r_{\text{zero}}}{r_{\text{rot}}}$ , come mostrato in Tab. [5.7](#page-151-0) è circa il doppio nel caso della trasmissione a vite. Inoltre, come si vede,  $F_{eq,zero}$  aumenta all'aumentare della velocità angolare e la vite, in generale, deve ruotare ad una velocità maggiore rispetto alle pulegge su cui scorre la cinghia, per realizzare la stessa velocità lineare.  $\hat{E}$  principalmente alla coppia resistente a vuoto che è dovuta la differenza nel fattore del carico β, leggermente maggiore nel caso della vite.

<span id="page-151-0"></span>

| Forza a vuoto equivalente                                                                                                    |                                      |     |        |  |  |  |  |
|----------------------------------------------------------------------------------------------------|--------------------------------------|-----|--------|--|--|--|--|
|                                                                                                    | Unità lineare: WM80D $(p_h = 50$ mm) |     |        |  |  |  |  |
| $\frac{F_{eq,\text{zero}}}{\max F_{A_i,x}}$<br>$[\%]$<br>$\omega_r$ [rpm] $C_{r,\text{zero}}$ [Nm] $F_{eq,\text{zero}}$ [N]      |                                      |     |        |  |  |  |  |
| 150                                                                                                    | 2.3                                  | 289 | 21%    |  |  |  |  |
| 1500                                                                                                    | 3.0                                  | 377 | 27%    |  |  |  |  |
| 3000                                                                                                    | 3.6                                  | 452 | $33\%$ |  |  |  |  |
| Unità lineare: WH120                                                                                                    |                                      |     |        |  |  |  |  |
| $Fe_{q,\rm zero}$<br>$[\%]$<br>$\omega_r$ [rpm] $C_{r,\text{zero}}$ [Nm] $F_{eq,\text{zero}}$ [N]<br>$\overline{\max F_{A_i,x}}$ |                                      |     |        |  |  |  |  |
| 150                                                                                                    | 4.8                                  | 115 | 8%     |  |  |  |  |
| 1500                                                                                                    | 7.0                                  | 169 | 12%    |  |  |  |  |
| 2308                                                                                                    | 10                                   | 240 | 17%    |  |  |  |  |

**Tab. 5.7:** Coppia resistente a vuoto, ridotto a forza equivalente. max  $F_{A_i,x}$  = 1384N è la forza di traslazione massima richiesta nel caso di "generatore eolico" per un'accelerazione  $\ddot{q}_i \approx 1$ g, per l'individuo n. 4 Fam. 1-1.

Infine, in Fig. [5.13](#page-152-0) e in Fig. [5.14,](#page-152-1) vengono mostrate le mappe del fattore del carico β per l'individuo Pareto-ottimo n. 3 della famiglia 1-1, ricavata con una soglia maggiore di moltiplica statica delle forze, pari a  $\bar{\tau}_{MAX} = 50$ , invece che  $\bar{\tau}_{\text{MAX}} = 20$ . Si nota come il valore di  $\bar{\beta}_{\text{MAX}}$  sia pari al doppio. Ciò dimostra l'efficacia della strategia di sintesi utilizzata, non solo in termini cinetostatici ma anche dinamici.

<span id="page-152-0"></span>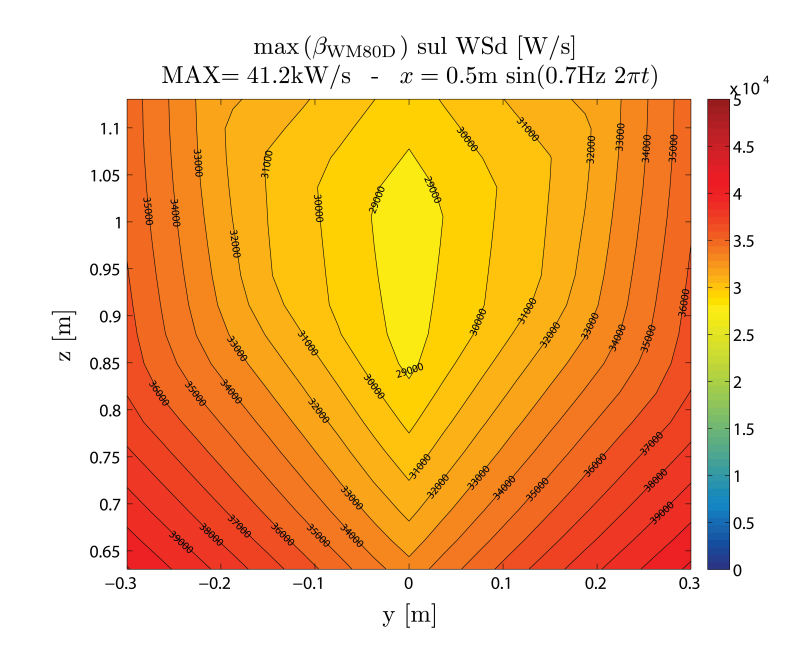

Fig. 5.13: Fattore del carico sullo spazio di lavoro desiderato, massimo su tutti gli assi, per l'unità di trasmissione a vite Thomson WM80D. Individuo n. 3 Fam. 1-1, con  $\bar{\tau}_{\text{MAX}} = 50$ ,  $\bar{d} = 10$ cm,  $\bar{r} = 10$ cm. Caso "generatore eolico" - movimento x.

<span id="page-152-1"></span>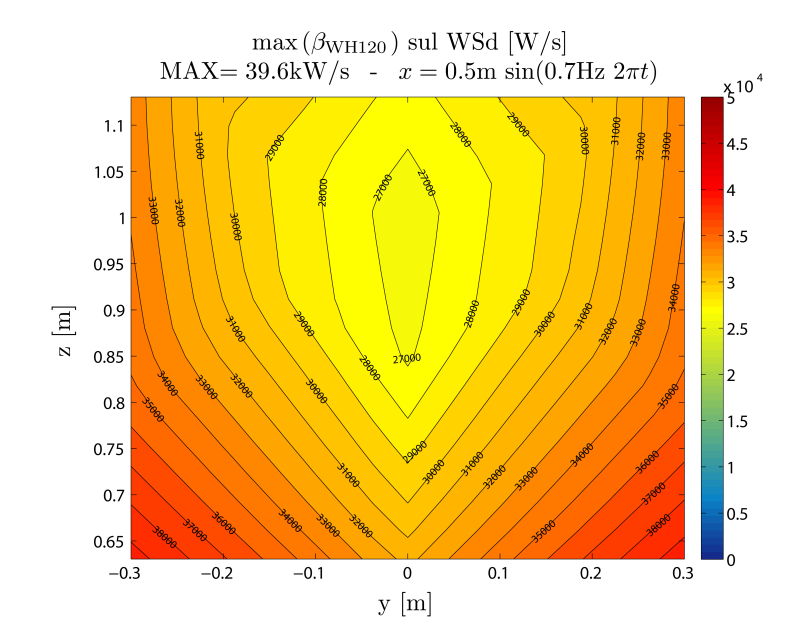

Fig. 5.14: Fattore del carico sullo spazio di lavoro desiderato, massimo su tutti gli assi, per l'unità di trasmissione a cinghia Thomson WH120. Individuo n. 3 Fam. 1-1, con  $\bar{\tau}_{\text{MAX}} = 50$ ,  $\bar{d} = 10$ cm,  $\bar{r} = 10$ cm. Caso "generatore eolico" - movimento x.

## CAPITOLO 6

# PRIMO DISEGNO COSTRUTTIVO

## 6.1 Disegno della macchina scelta

Con i parametri geometrici dell'individuo selezionato a valle della fase di ottimizzazione e della fase di analisi statica e dinamica, è stato realizzato il primo disegno costruttivo in Solidworks. Esso è mostrato in Fig.  $6.1$ , assieme all'elenco dei principali componenti, in Fig. [6.2,](#page-156-0) dove sulle viste bidimensionali sono quotati gli ingombri massimi, e in Fig. [6.3,](#page-157-0) dove in rosso sono segnate le escursioni delle slitte e si notano i margini di sicurezza presi rispetto ai fine corsa pari a circa 20cm. Tale disegno ha permesso di affrontare i seguenti problemi:

- standardizzazione delle misure per creare pezzi replicabili in serie, con l'obiettivo di non compromettere in maniera significativa le proprietà cinetostatiche e dinamiche garantite dalla soluzione originale;
- $\bullet$  valutazione delle risorse costruttive e delle lavorazioni necessarie: a parità di funzione svolta, ad unico pezzo complesso è stato preferito l'assieme di più pezzi semplici, realizzabili su macchine utensili a due assi lineari, anche se con più di un unico piazzamento. Se da una parte, ciò va nel verso di costi costruttivi minori, dall'altra, in alcuni casi, viene penalizzata la precisione: rimangono da valutare le effettive tolleranze;
- valutazione degli ingombri, delle interferenze tra gli elementi, degli spazi necessari agli alloggiamenti dei vari pezzi. A tal proposito, nel disegno si `e deciso di inserire le unit`a lineari a cinghia (Thomson WH120) perch´e pi`u ingombranti di quelle a vite (Thomson WM80D).

L'orientazione degli assi dei giunti può essere ottenuta, in maniera del tutto analoga a quanto fatto in precedenza con la parametrizzazione geometrica, cioè con due rotazioni successive ZY a partire dal sistema di riferimento solidale alle slitte, nel caso dei giunti con centro in  $A_i$ , piuttosto che da quello solidale alla piattaforma mobile, nel caso dei giunti con centro in  $B_i$ . Questi due angoli sono forniti da due pezzi distinti: (1) una piastra su cui è ricavata una battuta ad angolo retto, che realizza la prima rotazione Z; (2) un blocchetto orienta-giunto, che realizza la seconda rotazione Y. Grazie alla regolarizzazione delle misure che è stata permessa dalla particolare soluzione selezionata in uscita dall'ottimizzatore,

<span id="page-155-0"></span>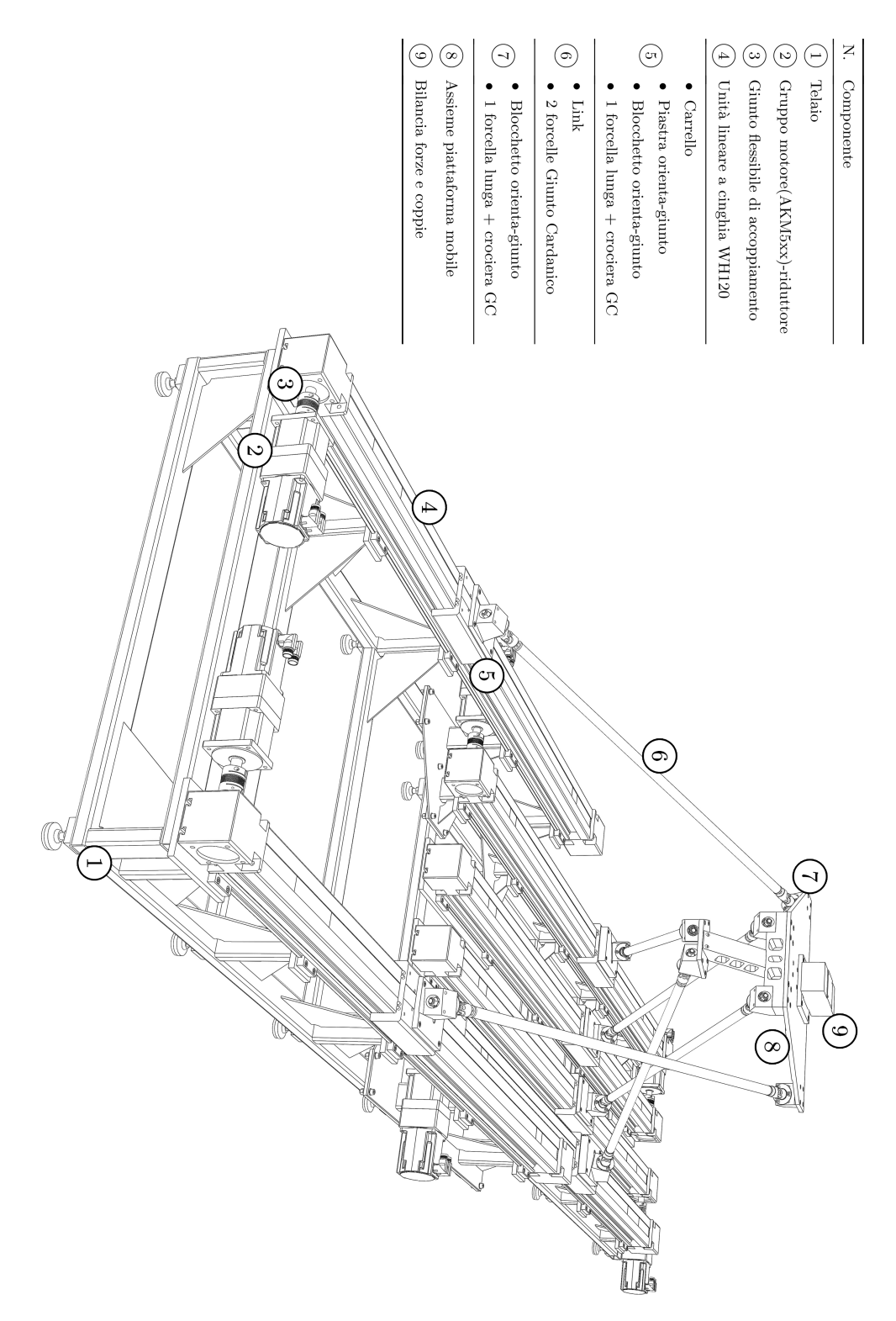

Fig. 6.1: Disegno costruttivo: elenco componenti.

<span id="page-156-0"></span>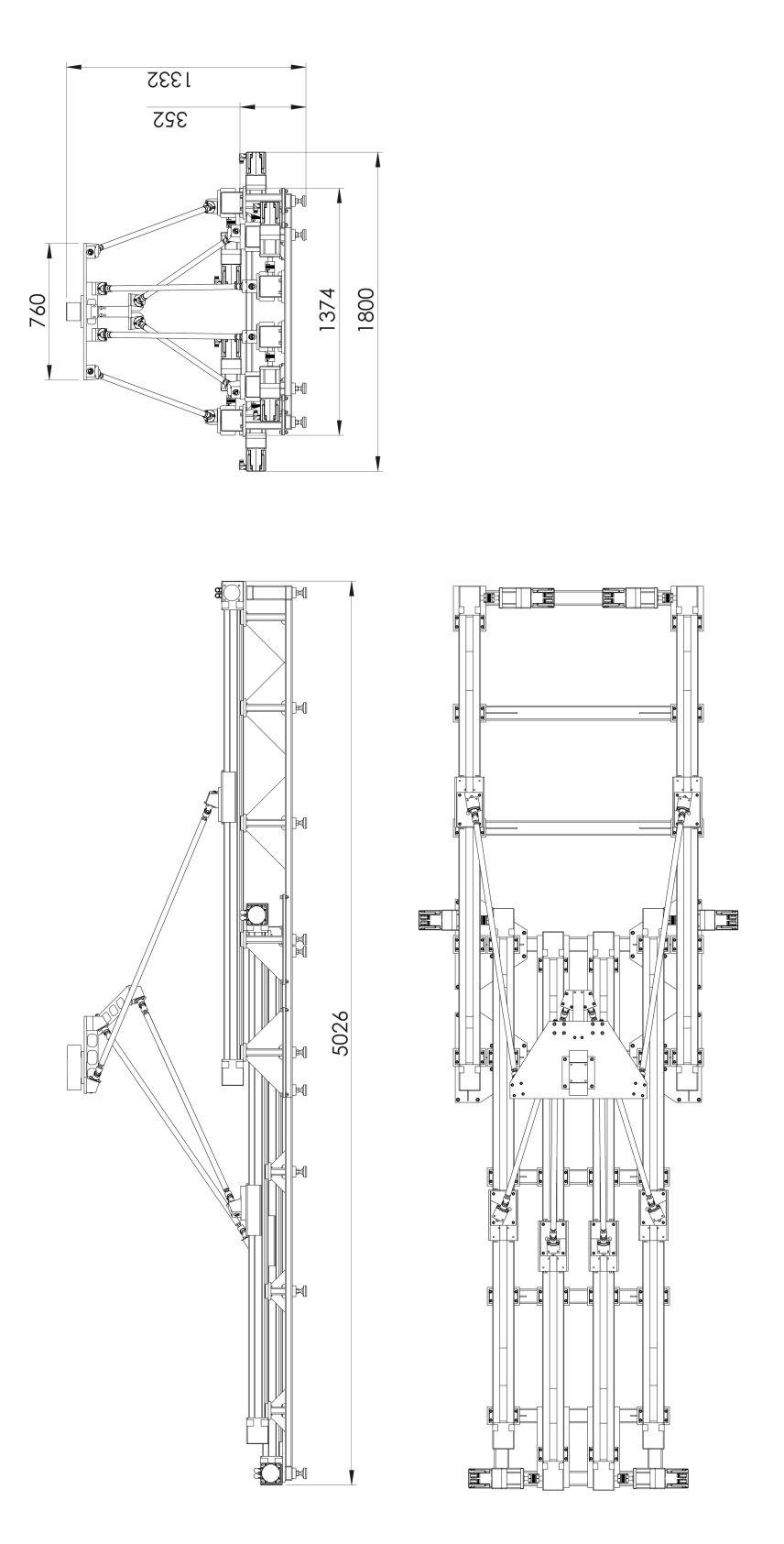

Fig. 6.2: Disegno costruttivo: viste 2D, ingombri massimi.

131

<span id="page-157-0"></span>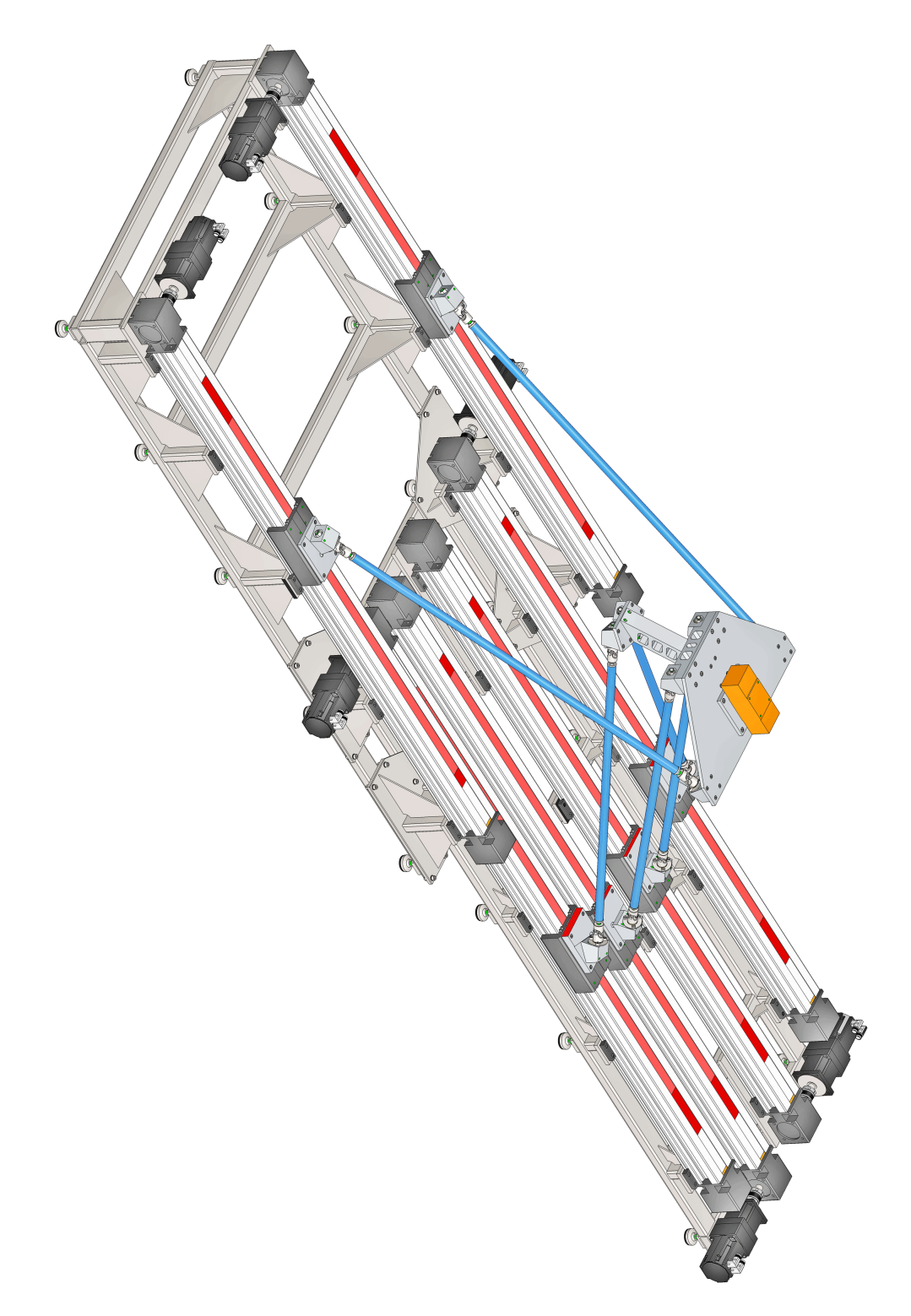

Fig. 6.3: Disegno costruttivo: vista 3D. L'escursione dei centri dei giunti di base è evidenziata con una traccia rosso chiaro. Gli ulteriori tratti di unità lineare coperti dai carrelli sono segnati in rosso scuro. Si notano i margini di sicurezza rispetto ai fine corsa delle guide, pari a circa 20cm.

il blocchetto orienta-giunto `e presente nella macchina soltanto in due versioni, diverse tra loro per il valore dell'angolo che realizzano. Esso è fissato alle slitte o alla piattaforma mobile con un collegamento smontabile.

<span id="page-158-0"></span>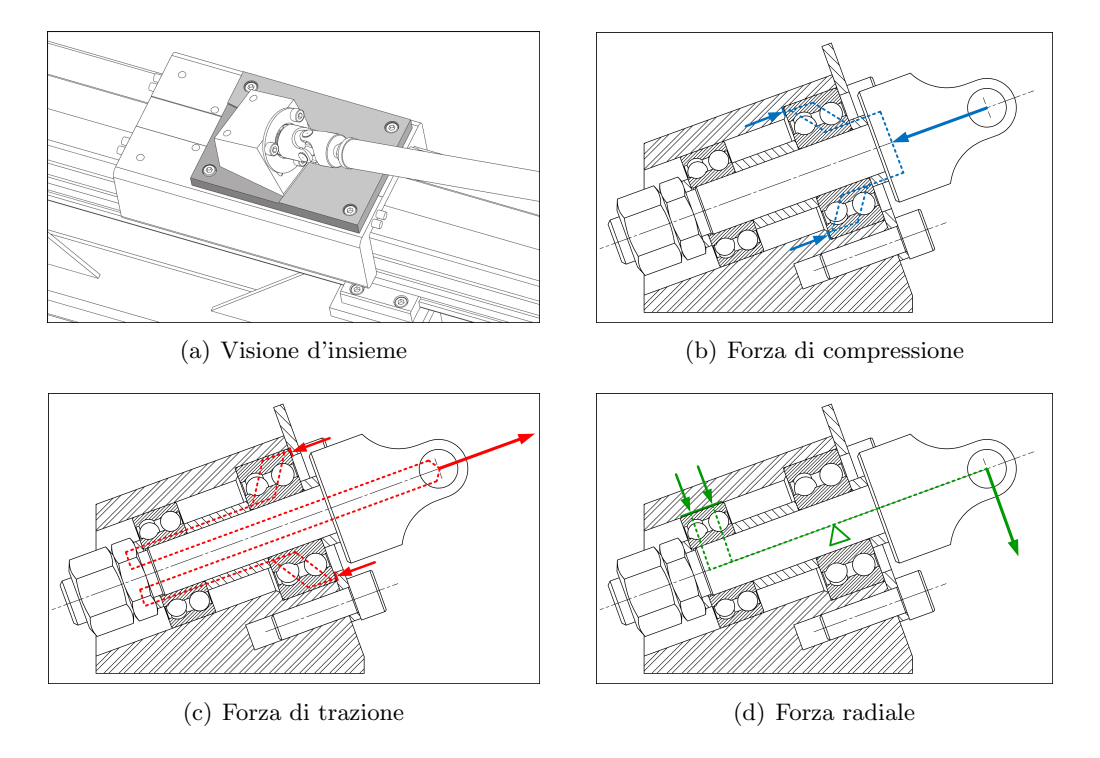

Fig. 6.4: Blocchetto orienta-giunto: circuiti di scarico delle forze sulla sezione.

Il blocchetto orienta-giunto, la cui sezione è mostrata in Fig.  $6.4$ , ospita due cuscinetti in cui `e fissata una delle due forcelle del giunto cardanico. L'altra forcella `e fissata al link. I cuscinetti hanno due funzioni diverse: uno regge la spinta assiale mentre l'altro quella radiale. Il loro dimensionamento preliminare è stato fatto per sopportare una forza di 5000N in entrambe le direzioni indicate. Oltre a reggere le forze, essi permettono di svincolare la rotazione della forcella del giunto attorno al proprio asse. In questo modo, il giunto cardanico diventa un giunto sferico: l'idea è quella che esso possa infilarsi nelle quattro "cave" di mobilità che lo caratterizzano, disposte tra loro a  $\pm 90^\circ$  e mostrate in Fig. [3.7,](#page-88-0) e che la mobilità, invece che esaurirsi sul fondo di queste "cave", possa essere, invece, resa completa (cioè horizon-tohorizon, rispetto allo zenit dato dall'asse del giunto) grazie al trascinamento del cuscinetto, una volta che le due forcelle del giunto siano venute in contatto tra loro.

I blocchetti orienta-giunto, le piastre orienta-giunto, le piastre e i pezzi che costituiscono la piattaforma sono in lega di alluminio. Ove possibile, sono stati ipotizzati dei fori di alleggerimento. I link e i giunti, così come le viti e i bulloni, sono in acciaio. Come spiegato nella sezione successiva, i link non sono in lega di alluminio, perché l'acciaio resiste in maniera più efficiente all'instabilità da compressione, cioè, a parità di coefficiente di sicurezza, essi presentano una massa inferiore.

Il telaio è in acciaio, in maniera tale che possa essere realizzato per saldatura, unendo tra loro degli elementi tubolari a sezione rettangolare. Su quest'ultimi sono saldate delle piastrine da spianare successivamente con una lavorazione di precisione per creare i riferimenti esatti su cui appoggiare e vincolare le unità lineari e i piedini. Come prescritto da catalogo, i morsetti che vincolano i profili delle unit`a lineari sono stati disposti ad una distanza tra loro non superiore a 750mm, per poter garantire il montaggio con deformazioni accettabili anche in presenza di carico massimo. Qualora ci`o non fosse necessario, al fine di alleggerire il telaio, potranno essere considerate distanze maggiori. Per renderlo più facilmente trasportabile, esso è stato diviso in due parti con un collegamento smontabile. Una soluzione alternativa potrebbe essere quella di realizzarlo assemblando tra loro dei profilati in lega di alluminio.

Infine si nota come la precisione dell'assemblaggio dei vari pezzi tra loro è in generale garantita da battute di riferimento realizzate per fresatura nello stesso piazzamento in cui avviene la contornatura. Infatti, non `e possibile centrare i pezzi sui filetti delle viti, mentre la spinatura è apparsa più laboriosa.

## 6.2 Dimensionamento e scelta dei componenti

Terminato il disegno costruttivo, da esso sono stati tratti i nuovi valori dei parametri geometrici della macchina, il cui numero, abbandonata l'home position per i giunti, è passato da 19 a 30. Inoltre, dal modellatore solido è stato possibile ricavare con precisione le inerzie dei vari elementi. Quest'ultime sono state inserite nel modello Simulink e, dopo una nuova fase di analisi, è stato possibile dimensionare i link, confermare la scelta delle unità lineari, selezionare i motori e i riduttori.

#### 6.2.1 Analisi cinetostatica e dinamica

La nuova indagine cinetostatica e dinamica, eseguita sull'individuo tratto dal primo disegno costruttivo, ha portato a ricavare nuove mappe di distribuzione delle varie grandezze. La modifica della geometria della soluzione originale per questioni costruttive ha riguardato principalmente: (1) l'orientazione degli assi dei giunti, per creare il minor numero di versioni dei blocchetti orienta-giunto, che sono stati ridotti a due soltanto; (2) l'altezza del TCP, il cui innalzamento considerevole pari a  $h_{+,TCP} = 0.118$ m, rispetto ai centri dei giunti  $B_i$ , si è reso necessario per alloggiare sulla piattaforma mobile i blocchetti orienta-giunto e la bilancia per la misura delle forze e delle coppie; (3) l'altezza del piano-zero su cui giacciono i centri dei giunti di base  $A_1$  e  $A_6$ , a cui è corrisposto un innalzamento di tutta la macchina di una quota pari a  $h_{+,0} = 0.352$ m, necessario per ospitare il blocchetto e la piastra orienta-giunto, le unità lineari e il telaio. Tali modifiche, in particolare quella riguardante il posizionamento relativo del TCP rispetto ai giunti  $B_i$ , hanno ridotto la copertura dello spazio di lavoro come mostrato in Fig. [6.5,](#page-161-0) ma non hanno sostanzialmente cambiato le caratteristiche statiche e dinamiche della macchina.

| N.                | Componente                                                                                                    | $n^{\circ} \times$ Massa [kg]                                          |
|-------------------|----------------------------------------------------------------------------------------------------|------------------------------------------------------------------------|
| $\left(1\right)$  | Telaio                                                                                                    | 290                                                                    |
| $\left( 2\right)$ | Gruppo motore(AKM5xx)-riduttore                                                                                 | $6 \times (9+6) = 90$                                                  |
| $\binom{3}{2}$    | Giunto flessibile di accoppiamento                                                                              | $6 \times 1.5 = 9$                                                     |
| $\left(4\right)$  | Unità lineare a cinghia WH120                                                                                   | $6 \times 60 = 360$                                                    |
| 5                 | Carrello<br>$\bullet$ Piastra orienta-giunto<br>• Blocchetto orienta-giunto<br>1 forcella lunga $+$ crociera GC | 5.5<br>$\begin{array}{c} 1.0 \\ 0.9 \end{array}$ 6 × 7.7 = 46.2<br>0.3 |
| 6                 | $\bullet$ Link<br>• 2 forcelle Giunto Cardanico                                                                 | $\begin{array}{c} 1.7 \\ 0.5 \end{array}$ 6 × 2.2 = 13.2               |
|                   | • Blocchetto orienta-giunto<br>$\bullet$ 1 forcella lunga + crociera GC                                         | $\begin{array}{c} 0.9 \\ 0.3 \end{array}$ 6 × 1.2 = 7.2                |
| 8 <sup>2</sup>    | Assieme piattaforma mobile                                                                                      | 19.0                                                                   |
| 9                 | Bilancia forze e coppie                                                                                         | 11.4                                                                   |
|                   | Massa Totale                                                                                                    | 846                                                                    |
|                   | Massa Totale "mobile" $(5) \rightarrow$<br>9                                                                    | 97                                                                     |

Tab. 6.1: Elenco componenti e computo approssimato delle masse.

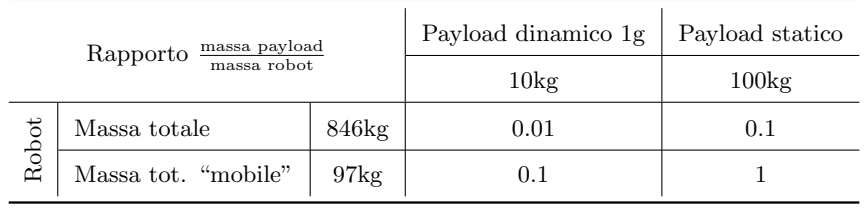

Tab. 6.2: Rapporto tra i payload utilizzati nelle simulazioni dinamiche e la massa totale del robot.

| Parametro | $l_{01}$ [m]                        | $l_{02}$  m                         | $l_{03}$ [m]                        | $s_{01}$  m                         | $s_{02}$  m                         | $s_{03}$ [m]                        |
|-----------|-------------------------------------|-------------------------------------|-------------------------------------|-------------------------------------|-------------------------------------|-------------------------------------|
| Valore    | 1.220                               | 1.600                               | 1.340                               | 0.4060                              | 0.5750                              | 0.1400                              |
| Parametro | $\beta_{01}$ deg                    | $\beta_{02}$ [deg]                  | $\beta_{03}$ [deg]                  | $r_{01}$  m                         | $r_{02}$  m                         | $r_{03}$ [m]                        |
| Valore    | $168.05^{\circ}$                    | $95.20^\circ$                       | $146.57^{\circ}$                    | 0.3516                              | 0.3500                              | 0.2323                              |
| Parametro | $t_{01}$  m                         | $t_{02}$  m                         | $t_{03}$  m                         | $s_{h,01}$  m                       | $s_{h,02}$  m                       | $z_{WSd}$ [m]                       |
| Valore    | 0.4190                              | 0.1689                              | 0.2220                              | 0.0740                              | 0.1980                              | 0.9800                              |
| Parametro | $\alpha_{z,\mathbf{\hat{j}}_{A01}}$ | $\alpha_{z,\mathbf{\hat{j}}_{A02}}$ | $\alpha_{z,\mathbf{\hat{j}}_{A03}}$ | $\alpha_{y,\mathbf{\hat{j}}_{A01}}$ | $\alpha_{y,\mathbf{\hat{j}}_{A02}}$ | $\alpha_{y,\mathbf{\hat{j}}_{A03}}$ |
| Valore    | $25^{\circ}$                        | $10^{\circ}$                        | $0^{\circ}$                         | $20^{\circ}$                        | $20^{\circ}$                        | $30^{\circ}$                        |
| Parametro | $\beta_{z,\mathbf{\hat{j}}_{B01}}$  | $\beta_{z,\mathbf{\hat{j}}_{B02}}$  | $\beta_{z,\mathbf{\hat{j}}_{B03}}$  | $\beta_{y,\mathbf{\hat{j}}_{B01}}$  | $\beta_{y,\mathbf{\hat{j}}_{B02}}$  | $\beta_{y,\mathbf{\hat{j}}_{B03}}$  |
| Valore    | $20^{\circ}$                        | $10^{\circ}$                        | $0^{\circ}$                         | $20^{\circ}$                        | $20^{\circ}$                        | $30^{\circ}$                        |

Tab. 6.3: Valori dei parametri geometrici dell'individuo tratto dal primo disegno costruttivo (parametrizzazione senza home position per i giunti: 30 param.). Nota 1: la regolarizzazione delle misure è stata effettuata sulle dimensioni dei pezzi, non direttamente sul valore parametri. Nota 2: la traslazione rigida di tutta la macchina verso l'alto pari  $h_{+,0} = 0.352$ m, causata dalla presenza dagli elementi sottostanti i centri dei giunti di base, è stata effettuata a valle delle analisi.

<span id="page-161-0"></span>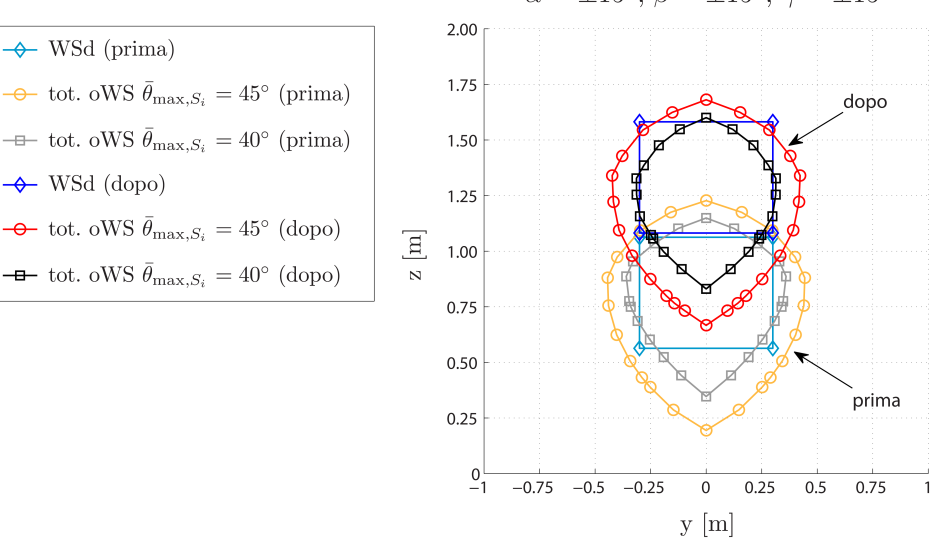

2D total oWS: prima e dopo il disegno costruttivo  $\alpha = \pm 15^{\circ}, \beta = \pm 15^{\circ}, \gamma = \pm 15^{\circ}$ 

Fig. 6.5: Estensione e posizionamento dello spazio di lavoro desiderato e degli spazi di lavoro ad orientazione totale con angolo di snodo massimo dei giunti pari a $\bar{\theta}_{\max,S_i},$ prima e dopo il disegno costruttivo.

Infatti, su quest'ultime non può in alcun caso influire l'orientazione degli assi dei giunti e nemmeno una traslazione rigida di tutta la macchina verso l'alto.

Grazie alle simulazioni eseguite in Simulink, sono stati analizzati quattro casi diversi:

- 1. dinamico: Hexafloat + generatore eolico (10kg);
- 2. dinamico: Hexafloat + barca a vela  $(10\text{kg})$ ;
- 3. dinamico: Hexafloat + ponte  $(20\text{kg})$ ;
- 4. statico: Hexafloat + payload di 100kg.

I payload nei casi dinamici sono del tutto analoghi a quelli precedenti, mentre nel caso statico sopra il TCP `e stato vincolato un cubo di massa uniforme pari a 100kg con spigolo di lunghezza 60cm.

Le mappe cinetostatiche sono riportate in App. [G,](#page-234-0) tranne quelle che mostrano la "distribuzione di singolarità" in Fig. [6.6](#page-163-0) e in Fig. [6.7](#page-163-1) (vedi Sez. [4.6\)](#page-118-0).

I risultati delle analisi statiche e dinamiche (valori max di: fattore del carico, velocit`a, accelerazioni, forze) sono riportati in forma tabulare in App. [G.](#page-234-0) Le mappe riguardanti la distribuzione delle forze sul WSd nel caso statico, che è risultato essere quello più gravoso in termini di azione assiale nei link, sono mostrate in Fig. [6.8](#page-164-0) - [6.12.](#page-166-0) Il fattore del carico massimo è stato misurato nel caso di movimento x della piattaforma con payload il generatore eolico. Le mappe riguardanti questo caso sono mostrate in Fig. [6.13,](#page-166-1) per l'unità lineare a vite, e in Fig. [6.14,](#page-167-0) per quella a cinghia. Come si vede la differenza tra i due sistemi di trasmissione in termini di  $\beta$  è minima. Ciò è già stato giustificato dal fatto che essi presentano un contributo inerziale simile, mentre gli altri contributi dovuti all'attrito sono percentualmente inferiori.

#### 6.2.2 Dimensionamento dei link

Si è già accennato al fatto che la forma dei link è stata mantenuta rettilinea. Avendo ipotizzato di realizzarli con elementi tubolari a sezione circolare, essi presentano un diametro esterno  $\phi_e$  e uno interno  $\phi_i$ . Essendo la modalità di carico ben approssimabile come di pura trazione o compressione e scegliendo di adottare un materiale metallico con sforzo di snervamento  $\sigma_{sn}$  e modulo elastico E, il dimensionamento dei link si riduce a:

1. scegliere il diametro esterno  $\phi_e$  considerando il problema dell'interferenza. Le macchine sono state ricavate in fase di ottimizzazione per rispettare una distanza tra gli assi dei link pari a  $\bar{d} = 10$ cm, limitatamente allo spazio di lavoro desiderato (WSd). Il rispetto di tale soglia ha portato a una nuova definizione di area di lavoro coperta ed è stato già spiegato come un aumento di tale soglia comporti inevitabilmente ingombri maggiori e coperture del WSd inferiori.

<span id="page-163-0"></span>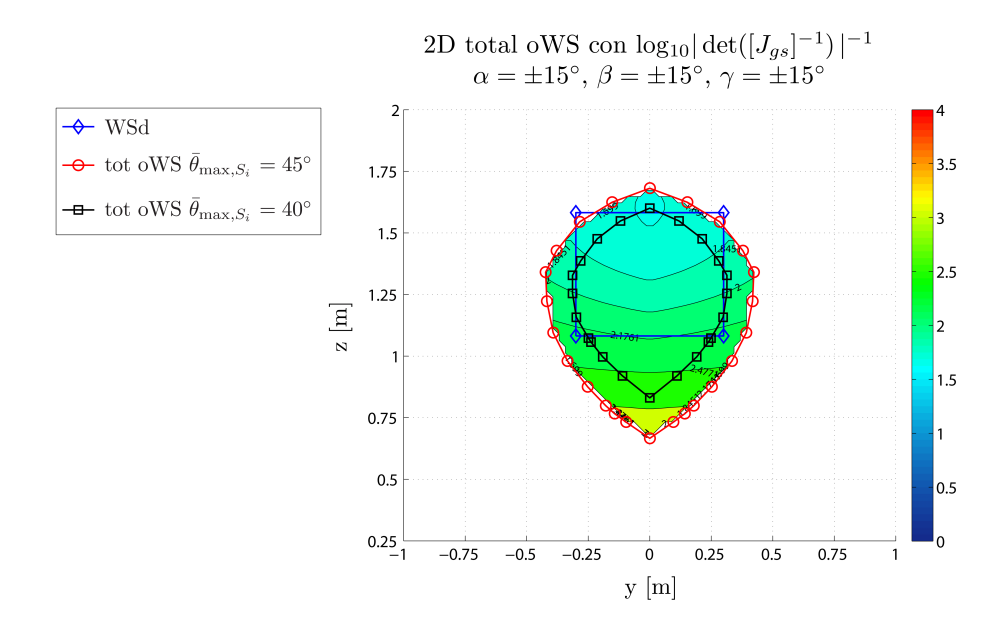

Fig. 6.6: Reciproco del valore assoluto del determinante della matrice jacobiana inversa sul total oWS, in scala logaritmica (base 10).  $\log_{10} |\text{det}([J_{gs}]^{-1})| \rightarrow -\infty = \text{singolarità 1°}$ tipo,  $\log_{10} |\text{det}([J_{gs}]^{-1})| \rightarrow +\infty$  = singolarità 2° tipo. Individuo tratto dal primo disegno costruttivo.

<span id="page-163-1"></span>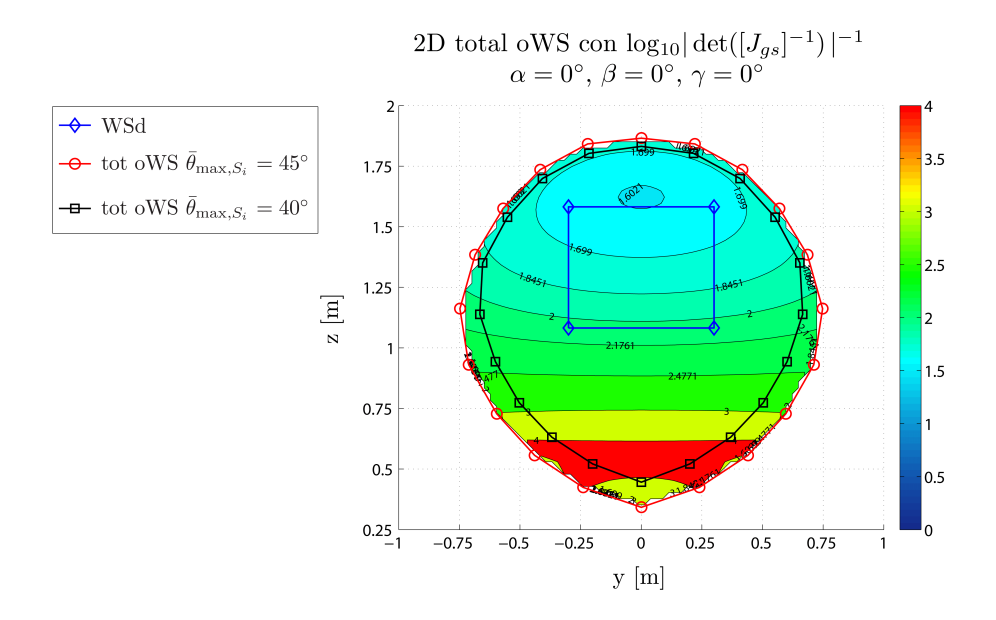

Fig. 6.7: Reciproco del valore assoluto del determinante della matrice jacobiana inversa sul total oWS, in scala logaritmica (base 10).  $\log_{10} |\text{det}([J_{gs}]^{-1})| \rightarrow -\infty = \text{singolarità } 1^{\circ}$ tipo,  $\log_{10} |\text{det}([J_{gs}]^{-1})| \rightarrow +\infty$  = singolarità 2° tipo. Individuo tratto dal primo disegno costruttivo.

<span id="page-164-0"></span>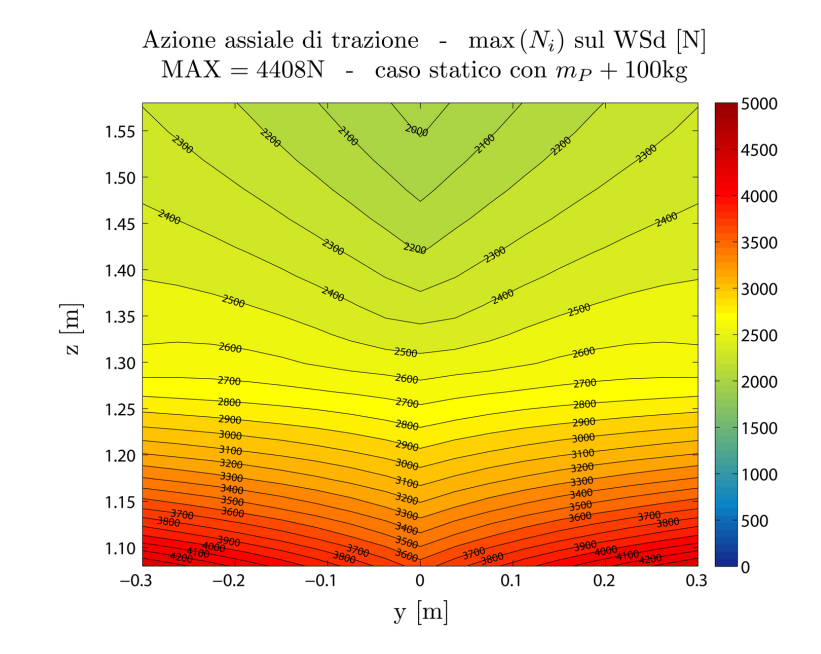

Fig. 6.8: Azione assiale di trazione sullo spazio di lavoro desiderato, massima su tutti i link. Individuo primo disegno costruttivo. Caso statico con  $m_P + 100$ kg.

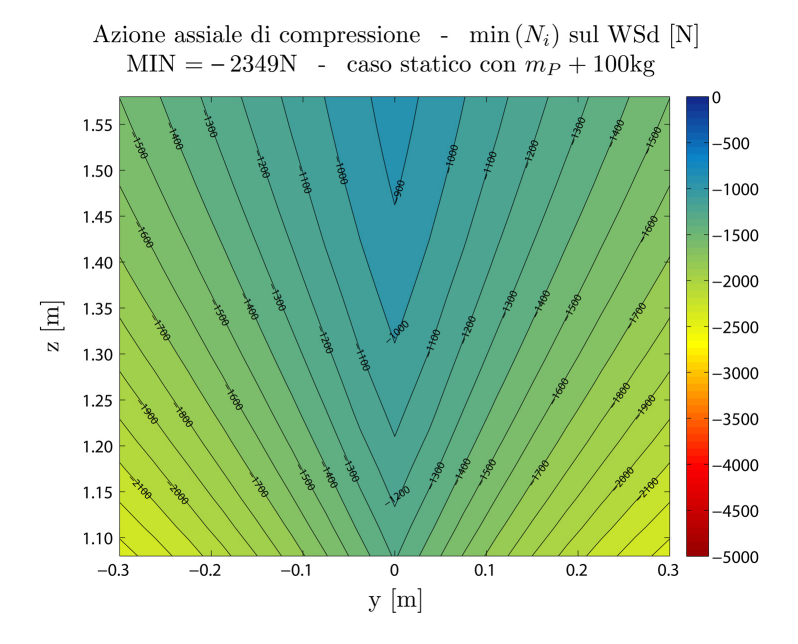

Fig. 6.9: Azione assiale di compressione sullo spazio di lavoro desiderato, massima su tutti i link. Individuo tratto dal primo disegno costruttivo. Caso statico con  $m_P + 100$ kg.

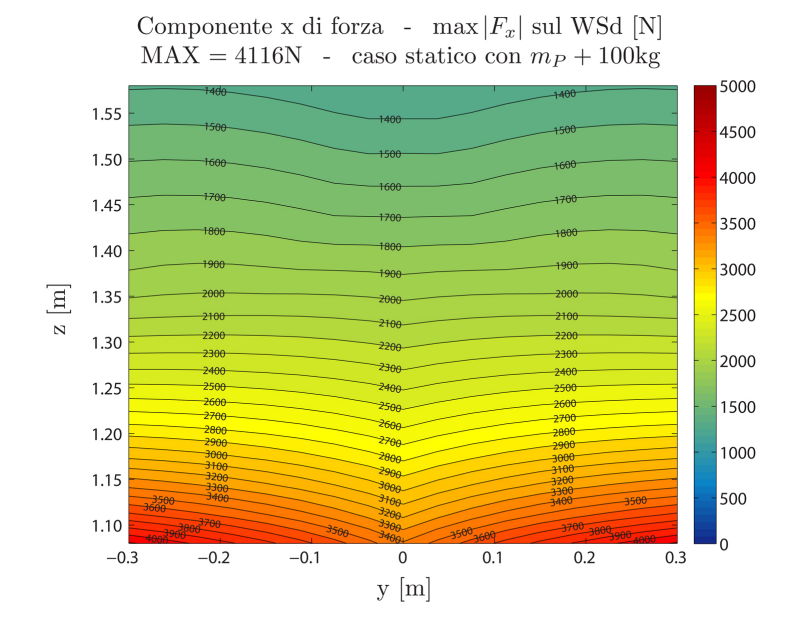

Fig. 6.10: Componente di forza  $F_{A_i,x}$  sullo spazio di lavoro desiderato, massima su tutti i link. Individuo tratto dal primo disegno costruttivo. Caso statico con  $m_P + 100$ kg.

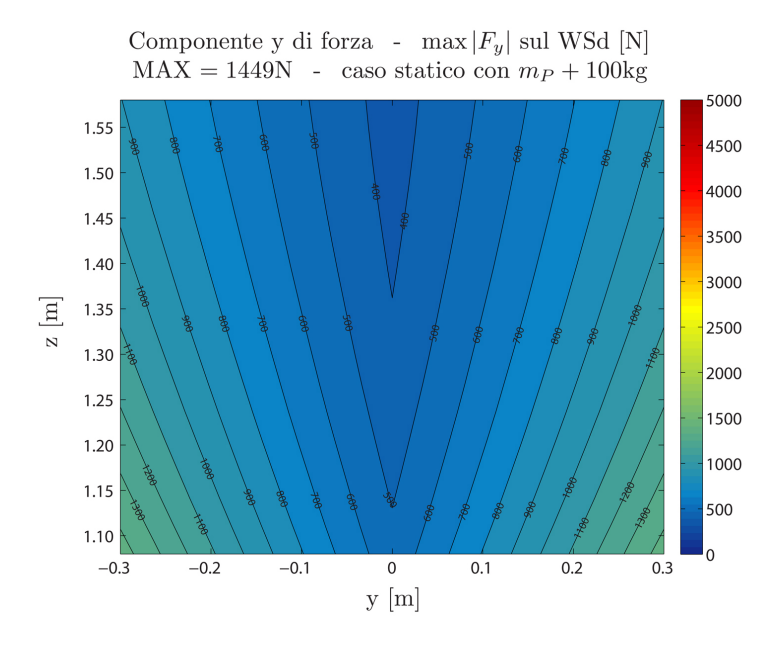

Fig. 6.11: Componente di forza  $F_{A_i,y}$  sullo spazio di lavoro desiderato, massima su tutti i link. Individuo tratto dal primo disegno costruttivo. Caso statico con  $m_P + 100$ kg.

<span id="page-166-0"></span>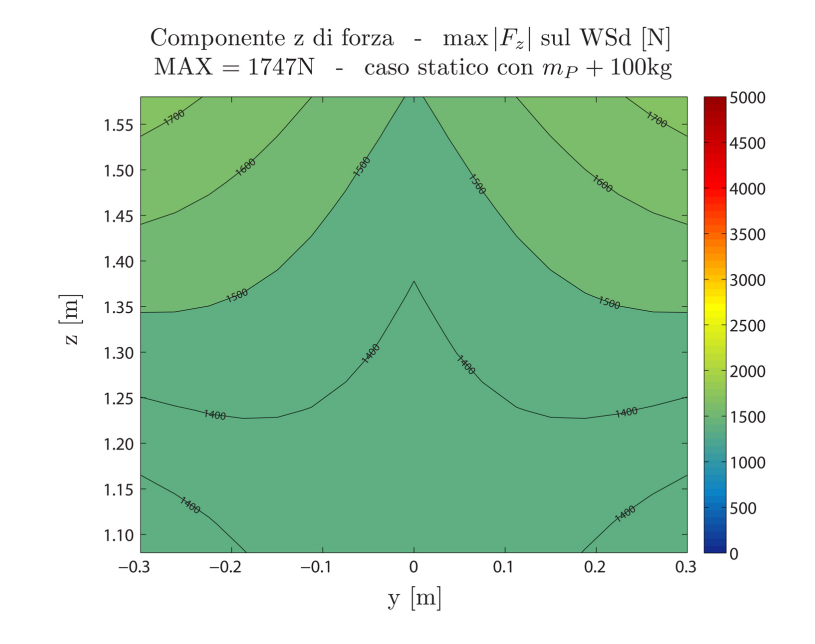

Fig. 6.12: Componente di forza  $F_{A_i,z}$  sullo spazio di lavoro desiderato, massima su tutti i link. Individuo tratto dal primo disegno costruttivo. Caso statico con  $m_P + 100$ kg.

<span id="page-166-1"></span>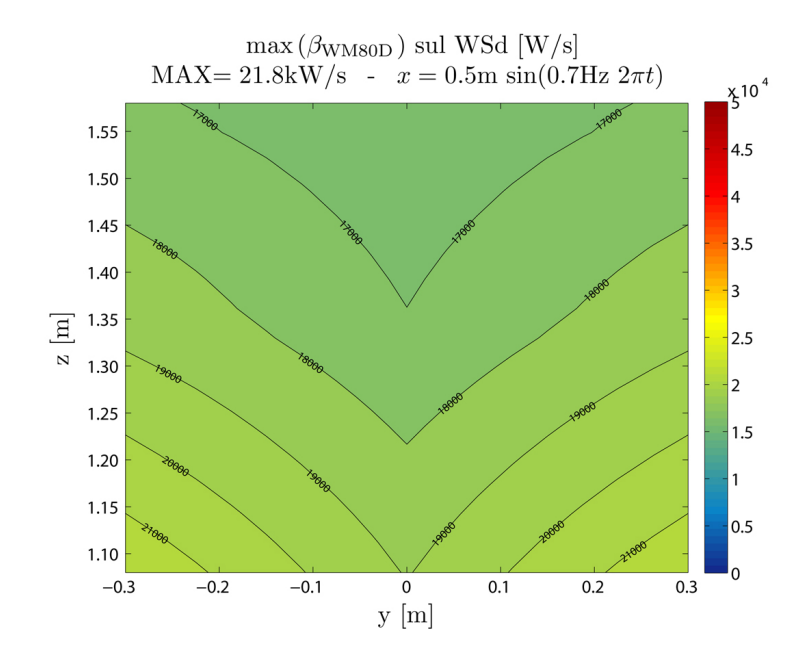

Fig. 6.13: Fattore del carico sullo spazio di lavoro desiderato, massimo su tutti gli assi, per l'unit`a di trasmissione a vite Thomson WM80D. Individuo tratto dal primo disegno costruttivo. Caso "generatore eolico" - movimento x.

<span id="page-167-0"></span>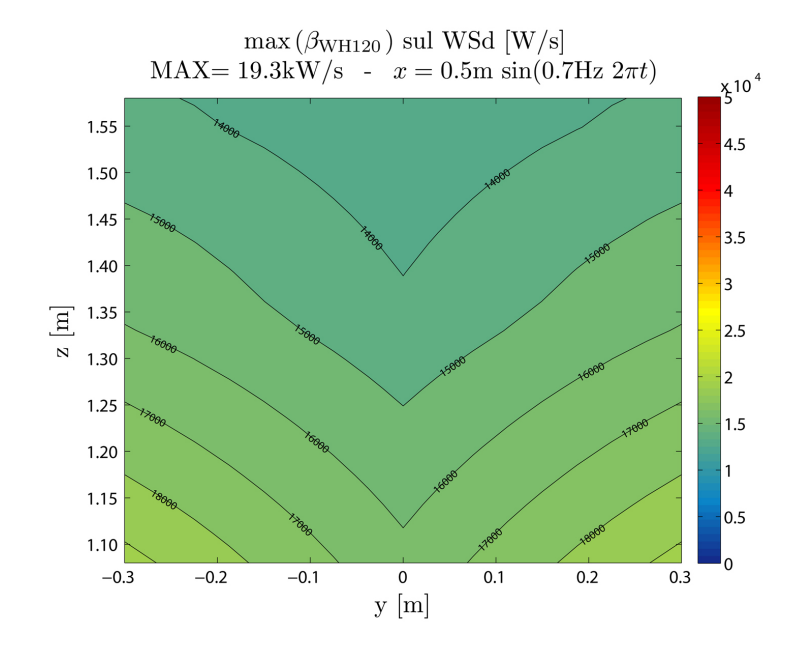

Fig. 6.14: Fattore del carico sullo spazio di lavoro desiderato, massimo su tutti gli assi, per l'unit`a di trasmissione a cinghia Thomson WH120. Individuo tratto dal primo disegno costruttivo. Caso "generatore eolico" - movimento x.

Assunto  $d = 10$ cm come limite, visto che la distanza minima effettiva tra i link è pari alla distanza minima tra i loro assi diminuita di  $\phi_e$ , è sembrato ragionevole imporre un diametro esterno di  $\phi_e = 30$ mm.

- 2. scegliere il diametro interno  $\phi_i$  per soddisfare due verifiche:
	- resistenza allo snervamento:

$$
\phi_i = \sqrt{\phi_e^2 - \frac{4 k_{sn} P_{\text{max},sn}}{\pi \sigma_{sn}}} = \sqrt{\Delta_{sn}} \tag{6.1}
$$

in cui  $k_{sn}$  è il coefficiente di sicurezza rispetto allo snervamento e  $P_{\text{max},sn}$ è il carico assiale più gravoso. Quando  $\Delta_{sn}$  diventa negativo non è più possibile aumentare ulteriormente  $k_{sn}$ , quindi per  $\Delta_{sn} = 0$  abbiamo il valore massimo del margine di sicurezza allo snervamento e il tubo diventa un cilindro a sezione piena;

• lontananza dall'instabilità euleriana a compressione:

$$
\phi_i = \sqrt[4]{\phi_e^4 - \frac{64 k_{cr} P_{\text{max,cr}} l_{\text{max}}^2}{\pi^3 E}} = \sqrt{\Delta_{cr}}
$$
 (6.2)

in cui  $k_{cr}$  è il coefficiente di sicurezza rispetto all'instabilità,  $P_{\text{max,cr}}$  è il carico assiale di compressione più gravoso,  $l_{\text{max}}$  è la lunghezza massima dei link. Analogamente al caso dello snervamento, quando  $\Delta_{cr}$ 

diventa negativo non è più possibile aumentare ulteriormente  $k_{cr}$ , quindi per  $\Delta_{cr} = 0$  abbiamo il valore massimo del margine di sicurezza all'instabilit`a e il tubo diventa un cilindro a sezione piena.

Come mostrato nella sezione precedente, i valori massimi di azione assiale sono stati ottenuti nel caso statico con un payload di 100kg. Tali valori sono stati inseriti nel dimensionamento dei link:  $P_{\text{max},sn} = 5000N$ , che corrisponde ad una maggiorazione del valore massimo di trazione, e  $P_{\text{max,cr}} = 2500$ N, che, invece, corrisponde ad una maggiorazione del valore massimo di compressione. Sono stati presi in considerazione due materiali: acciao e lega di alluminio, con i loro rispettivi valori tipici di snervamento e modulo elastico.

<span id="page-168-0"></span>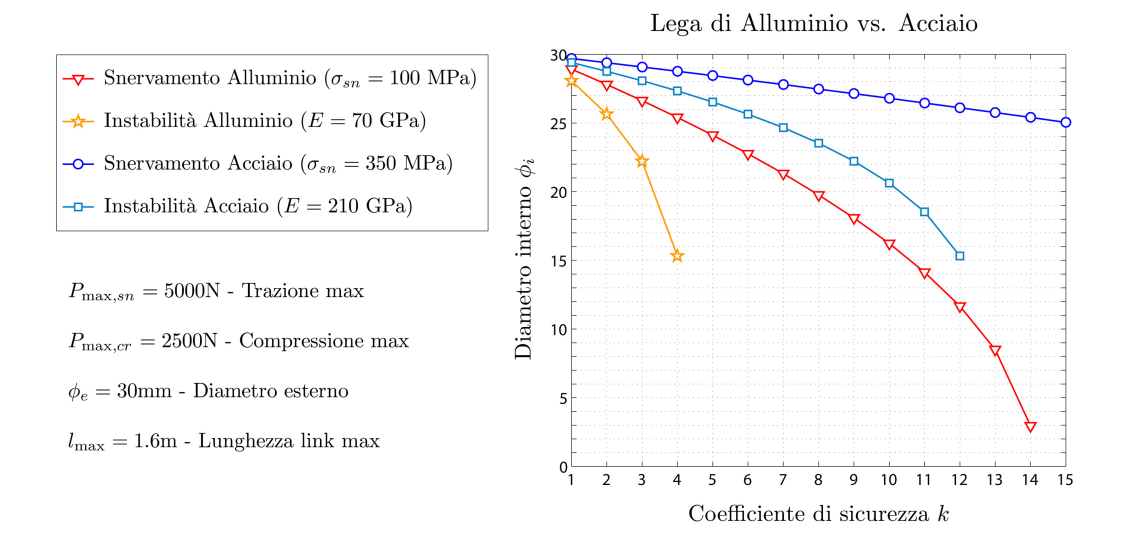

Fig. 6.15: Diametro interno al variare del coefficiente di sicurezza: lega di Alluminio vs. Acciaio. Snervamento e instabilità euleriana da carico di punta.

Dal grafico di Fig. [6.15](#page-168-0) si vede come l'instabilità euleriana rappresenti il vincolo più stringente, nonostante il carico sia la metà. Inoltre, dal grafico di Fig. [6.16](#page-169-0) si vede come sia l'acciaio a resistere in maniera più efficiente all'instabilità rispetto alla lega di alluminio, perché a parità di coefficiente di sicurezza  $k_{cr}$  porta ad una massa minore del link.

Nel disegno costruttivo si è scelto di realizzare i link in acciaio con un diametro interno pari a  $\phi_i = 27$ mm. Ciò consente di ottenere i seguenti coefficienti di sicurezza:  $k_{sn} = 4.5$  e  $k_{cr} = 9.5$ , con una massa del link di lunghezza massima pari a  $m_{link} = 1.7 \text{kg}$ .

#### 6.2.3 Scelta gruppo motore-riduttore

La scelta dei motori è stata limitata ai servomotori brushless della serie AKM presenti nel catalogo Kollmorgen, marchio facente rifermento alla multinazionale statunitense Danaher, così come Thomson. Anche i riduttori planetari che so-

<span id="page-169-0"></span>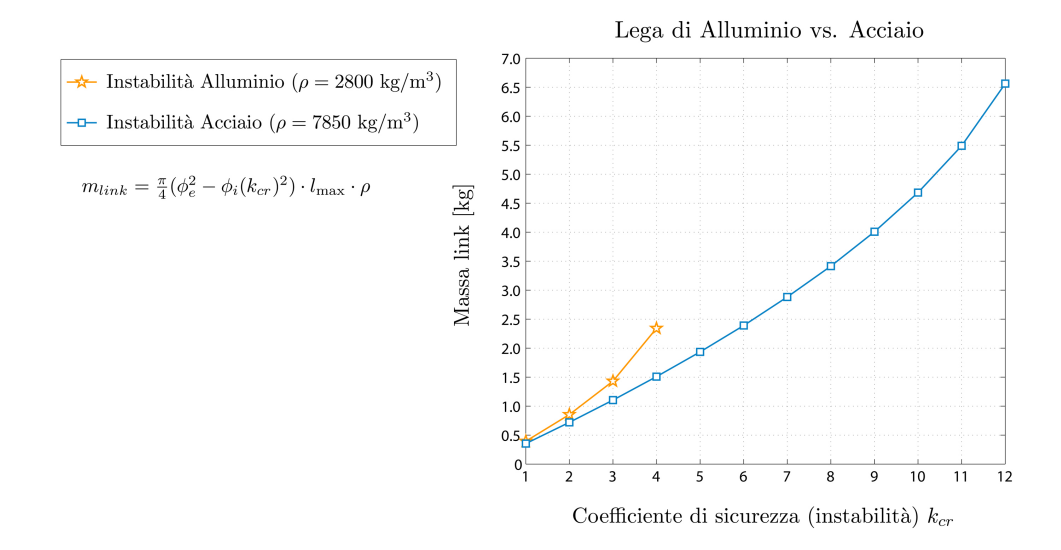

Fig. 6.16: Massa del link di lunghezza maggiore al variare del coefficiente di sicurezza rispetto all'instabilità da carico di punta: lega di Alluminio vs. Acciaio.

no stati presi in considerazione, della serie ValueTRUE targati Micron, sono un prodotto dello stesso gruppo industriale. Inoltre, presso Kollmorgen `e possibile reperire l'intero sistema di azionamento. Una delle considerazioni che potrà essere fatta nel momento dell'effettiva realizzazione dell'Hexafloat sarà valutare la convenienza economica o meno dell'acquisto di tutti questi componenti presso un unico fornitore.

<span id="page-169-1"></span>Per alcuni accoppiamenti tra motore e riduttore è disponibile un sistema di accoppiamento facilitato, riferito con il nome di RediMount, che ha il vantaggio di garantire una precisione standard. In questo caso l'insieme motore-riduttore `e presente nei cataloghi Kollmorgen con il nome di Gearmotor. La documentazione tecnica riguardante i motori è inserita in App. [E,](#page-210-0) mentre quella riguardante i riduttori si trova in App. [F.](#page-224-0)

|                       |                                | WM80D | WH120 |
|-----------------------|--------------------------------|-------|-------|
| $\beta_\text{MAX}$    | [kW/s]                         | 21.8  | 19.3  |
| $C_{r,\text{rms}}^*$  | [N <sub>m</sub> ]              | 6.81  | 52.2  |
| $\omega_{r,\rm{rms}}$ | $\lceil \text{rad/s}^2 \rceil$ | 868   | 167   |

Tab. 6.4: Valori quadratici medi di coppia resistente e accelerazione angolare dell'utilizzatore corrispondenti al valore massimo  $\beta_{\text{MAX}}$  del fattore del carico.

I valori massimi del fattore del carico β e i corrispondenti valori quadratici medi di coppia resistente  $C_{r,\text{rms}}^*$ e di accelerazione angolare dell'utilizzatore  $\dot{\omega}_{r,\text{rms}}$ impiegati per la selezione del gruppo motore-riduttore sono riportati in Tab. [6.4.](#page-169-1) Essi sono stati misurati imponendo alla piattaforma mobile un movimento sinusoidale in  $x$  con il generatore eolico come payload, di frequenza e di ampiezza già indicate in precedenza.

Dopo aver ipotizzato una tensione di alimentazione pari a 230Vac, sono stati tracciati: (1) il grafico del fattore accelerante α vs. il fattore del carico β, mostrato in Fig. [6.17,](#page-171-0) e (2) il grafico del rapporto di trasmissione  $\tau$  richiesto vs. il rapporto di trasmissione  $\tau$  disponibile, mostrato in Fig. [6.18,](#page-172-0) nel caso di unità lineare a vite, e in Fig. [6.19,](#page-173-0) nel caso, invece, di unità lineare a cinghia. I motori sono stati numerati progressivamente in base alla loro taglia, come indicato in App. [E.](#page-210-0)

Secondo il metodo di scelta già presentato, sono stati individuati i gruppi motore-riduttore che hanno superato le seguenti verifiche:

- 1.  $\alpha > \beta_{\text{MAX}}$ ;
- 2.  $\tau_{\text{max}} > \tau_{\text{lim}}$ ;
- 3. max  $(\tau_{\text{lim}}, \tau_{\text{min}}) < \bar{\tau} < \tau_{\text{max}};$

in cui  $\bar{\tau}$  è il rapporto di trasmissione di uno dei riduttori Micron della serie ValueTRUE.

Nel caso di trasmissione a vite Thomson WM80D, il riduttore non è necessario e il collegamento con il motore è diretto  $(\bar{\tau} = 1)$ . In Tab. [6.5](#page-175-0) sono riportati: (1) il primo motore che soddisfa le verifiche appena descritte ma non quella sulla coppia massima: richiesta vs. disponibile; (2) il primo motore che soddisfa le verifiche appena descritte e l'ulteriore verifica sulla coppia massima; (3) un motore di taglia maggiore, che soddisfa tutte le verifiche e con un rapporto  $K_{m|u}$ , tra inerzia del motore e inerzia del carico, più favorevole.

Nel caso di trasmissione a cinghia Thomson WH120, in Tab. [6.6](#page-176-0) sono riportati: (1) il primo gruppo motore-riduttore che soddisfa le verifiche appena descritte compresa l'ulteriore verifica sulla coppia massima fornita dal motore, ma per il quale non `e disponibile il sistema di assemblaggio RediMount; (2) il primo gruppo motore-riduttore che soddisfa tutte verifiche per il quale è disponibile il sistema RediMount; (3) un gruppo motore-riduttore di taglia maggiore, che soddisfa tutte le verifiche, con sistema RediMount e con un rapporto  $K_{m|u}$ , tra inerzia del motore e inerzia del carico, più favorevole.

Per ragioni legate al controllo, è importante considerare il rapporto  $K_{m|u}$  tra il momento d'inerzia del motore e il momento d'inerzia ridotto all'albero motore del carico da movimentare (utilizzatore). Esso può essere così calcolato:

$$
K_{m|u} = \frac{J_m}{J_{u,eq}} = \frac{J_m}{\tau_{rot}^2 \bar{\tau}^2 m_{u,eq} + J_{rid}} \tag{6.3}
$$

in cui  $J_{u,eq}$  è il momento d'inerzia totale dell'utilizzatore ridotto all'albero motore,  $J_{rid}$  è il momento d'inerzia del riduttore preso all'albero motore (albero di input o albero veloce del riduttore),  $m_{u,eq}$  è la massa equivalente totale traslante. Quest'ultima è calcolata come:

$$
m_{u,eq} = m_{A_i,eq} + m_{\text{UL},eq} \tag{6.4}
$$

145

<span id="page-171-0"></span>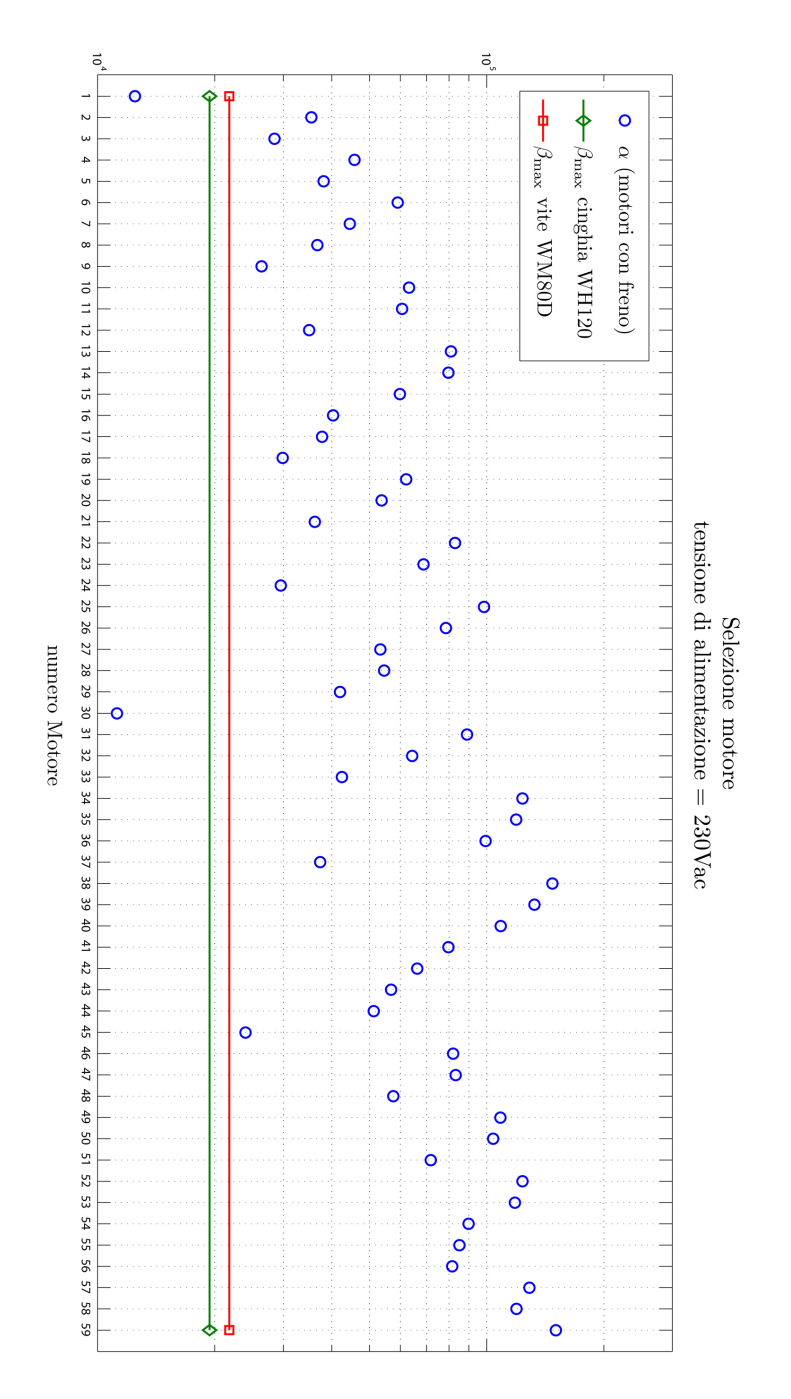

Fig. 6.17: Scelta motore:  $\alpha$  vs.  $\beta_{\text{MAX}}$ . Serie motori brushless AKM dal catalogo Kollmorgen, numerati progressivamente. Tensione linea di alimentazione: 230Vac.

<span id="page-172-0"></span> $\tau$  1:100 diretto  $\tau$  1:10  $\tau$ 1:16  $\tau$ 1:35  $\tau$ 1:40  $\tau$  1:50  $\tau$  1:70  $\tau$  1:28  $\tau$ 1:20  $\tau$  1:25  $\tau$ 1:3  $\tau$ 1:2  $\tau$  1:4  $\tau$ 1:5  $\tau$ 1:7  $\tau_{\rm min}$  $\tau_{\text{max}}$  $\tau_{lim}$  $\tau_{opt}$ Ь ◀  $\circ$ ◀  $\star$  O  $\frac{}{\nabla \nabla \varphi}$  $\frac{1}{2}$  $\Delta \Delta$ 50 51 52 53 54 55 56 57 58  $\Delta \Delta$ Selezione gruppo motore-riduttore con unità di trasmissione a vite senza fine Thomson WM80D ⊲  $\Delta \Delta$  $\frac{0}{0}$ Þ b  $\frac{0}{0}$ **D**  $\triangle$ 47 48 49  $\bullet$  o o D<br>D  $\ddot{ }$  $\star$  $\frac{1}{2}$ 13 14 15 16 17 18 19 20 21 22 23 24 25 26 27 28 29 30 31 32 33 34 35 36 37 38 39 40 41 42 43 44 45  $\Delta \Delta \Delta$ ₹ ⊲ Þ  $0000$ Þ Þ tensione di alimentazione =  $230$ Vac b ⊲  $0000$ ∢ ь  $\frac{1}{2}$ Þ Þ  $\overline{\circ}$ h. numero Motore ooo  $\overline{0}$  $000$  $\mathbf{a}$ ∢  $\frac{1}{2}$ ∢ ∢  $000000$ d ₫  $\frac{1}{2}$ Þ 10 11 12 Б  $\frac{1}{2}$  $\circ$ Ъ `o ∢ ò  $\epsilon$ í  $\overline{0}$  $\overline{\mathbb{I}}$  $\rightarrow$ b  $\overline{a}$  $\overline{\circ}$  $\overline{a}$ ò -∗- $\frac{10}{2}$  $\overline{\circ}$  $0.01$ 

Fig. 6.18: Scelta gruppo motore-riduttore. Unità lineare a vite Thomson WM80D, motori brushless Kollmorgen serie AKM, riduttori Kollmorgen serie ValueTrue. Tensione linea di alimentazione: 230Vac.

<span id="page-173-0"></span>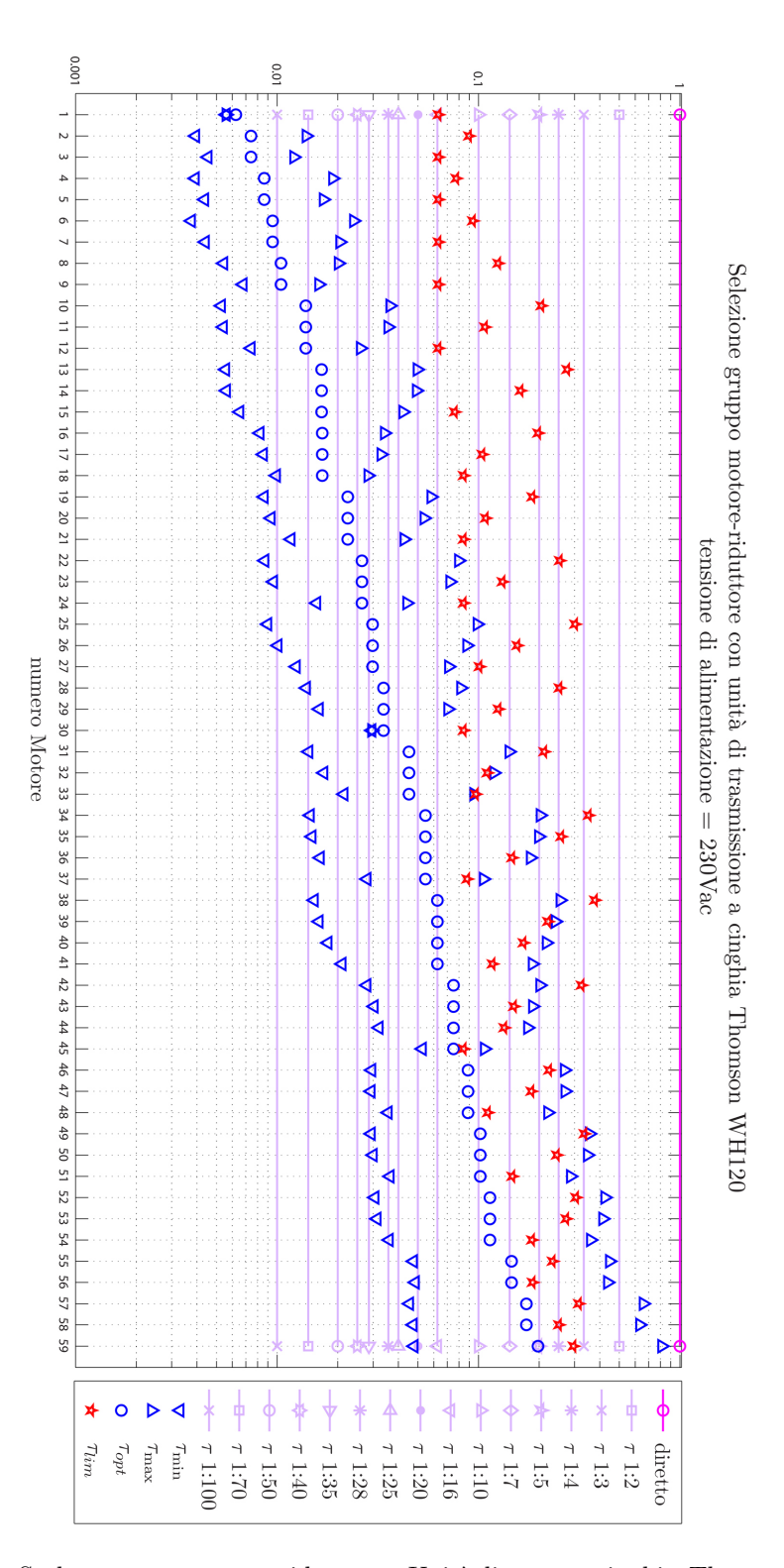

Fig. 6.19: Scelta gruppo motore-riduttore. Unità lineare a cinghia Thomson WH120, motori brushless Kollmorgen serie AKM, riduttori Kollmorgen serie ValueTrue. Tensione linea di alimentazione: 230Vac.

dove  $m_{\text{UL},eq} = m_{\text{WM80D},eq}$  oppure  $m_{UL,eq} = m_{\text{WH120},eq}$ , a seconda del tipo di unità lineare considerata (vedi Tab. [5.6\)](#page-150-1), mentre la massa traslante equivalente è legata alla componente di forza x scaricata dai link sui giunti di base e all'accelerazione delle slitte:

$$
m_{A_i,eq} = \max\left(\frac{F_{A_i}(t)}{\ddot{q}_i(t)}\right) \tag{6.5}
$$

Tale massa equivalente ha valore massimo nel caso di "generatore eolico" con un movimento imposto  $x$  della piattaforma mobile:

$$
m_{A_i,eq} = \frac{1338N}{9.67 \text{m/s}^2} = 138.4 \text{kg}
$$
 (6.6)

Nel caso di applicazioni di robotica è bene che  $K_{m|u}$  sia il più possibile vicino al valore unitario per garantire tempi di accelerazione rapidi e una dinamica di regolazione con tempi di risposta molto brevi. Nel caso invece, ad esempio, di applicazioni di trazione elettrica, veicolare o ferrotranviaria, queste esigenze non sono così spinte e  $K_{m|u}$  potrà avere valori più bassi (valore tipico  $\frac{1}{20}$ ). Tali considerazioni dovranno essere riprese per affrontare le problematiche di controllo dell'Hexafloat.

<span id="page-175-0"></span>

| Verifica coppia massima - trasm. a vite WM80D<br>$\tau_{rot} = \frac{p_h}{2\pi} = 8.0 \cdot 10^{-3}$ m/rad                                             |                                            |                   |                 |                    |  |  |
|----------------------------------------------------------------------------------------------------|--------------------------------------------|-------------------|-----------------|--------------------|--|--|
| Gen. Eolico   Gen. Eolico<br>Statica                                                                                                    |                                            |                   |                 |                    |  |  |
|                                                                                                    |                                            | y mov.            | y mov.          | $m_P+100\text{kg}$ |  |  |
| $C_r^*$                                                                                                    |                                            | $ Nm $ 19.9 (max) | 9.9             | 32.8               |  |  |
| $\dot{\omega}_r$                                                                                                    | $\lceil \text{rad/s}^2 \rceil \rceil$      | 726.3             | $1810 \; (max)$ | $\overline{0}$     |  |  |
| 1) Gruppo motore-riduttore: AKM5-3L (mot. n.36) con "collegamento diretto"<br>$J_{u,eq} = 97.2 \text{kg} \cdot \text{cm}^2 \rightarrow K_{m u} = 0.10$ |                                            |                   |                 |                    |  |  |
| $J_m$ con freno                                                                                                    | $\lceil \text{kg}\cdot \text{cm}^2 \rceil$ | 9.3               | 9.3             |                    |  |  |
| $C_m$ max. richiesta                                                                                                    | [N <sub>m</sub> ]                          | 20.6              | 11.5            | 32.8               |  |  |
| $C_m$ max. disponibile                                                                                                    | Nm                                         | 30.3              | 30.3            | 30.3               |  |  |
| 2) Gruppo motore-riduttore: AKM5-4L (mot. n.40) con "collegamento diretto"<br>$J_{u,eq} = 97.2 \text{kg} \cdot \text{cm}^2 \rightarrow K_{m u} = 0.13$ |                                            |                   |                 |                    |  |  |
| $J_m$ con freno                                                                                                    | $\lceil \text{kg}\cdot \text{cm}^2 \rceil$ | 12.2              | 12.2            |                    |  |  |
| $C_m$ max. richiesta                                                                                                    | [N <sub>m</sub> ]                          | 20.8              | 12.1            | 32.8               |  |  |
| $C_m$ max. disponibile                                                                                                    | Nm                                         | 37.5              | 37.5            | 37.5               |  |  |
| 3) Gruppo motore-riduttore: AKM6-4Q (mot. n.51) con "collegamento diretto"<br>$J_{u,eq} = 97.2 \text{kg} \cdot \text{cm}^2 \rightarrow K_{m u} = 0.34$ |                                            |                   |                 |                    |  |  |
| $J_m$ con freno                                                                                                    | $\left[\text{kg}\cdot\text{cm}^2\right]$   | 32.6              | 32.6            |                    |  |  |
| $C_m$ max. richiesta                                                                                                    | Nm                                         | 22.3              | 15.8            | 32.8               |  |  |
| $C_m$ max. disponibile                                                                                                    | Nm                                         | 53.2              | 53.2            | 53.2               |  |  |

Tab. 6.5: Verifica coppia motrice massima: richiesta vs. disponibile, nei casi di: coppia resiste massima, velocità angolare massima, coppia statica massima.  $Azzurro = ok$ , rosso = verifica non soddisfatta.

<span id="page-176-0"></span>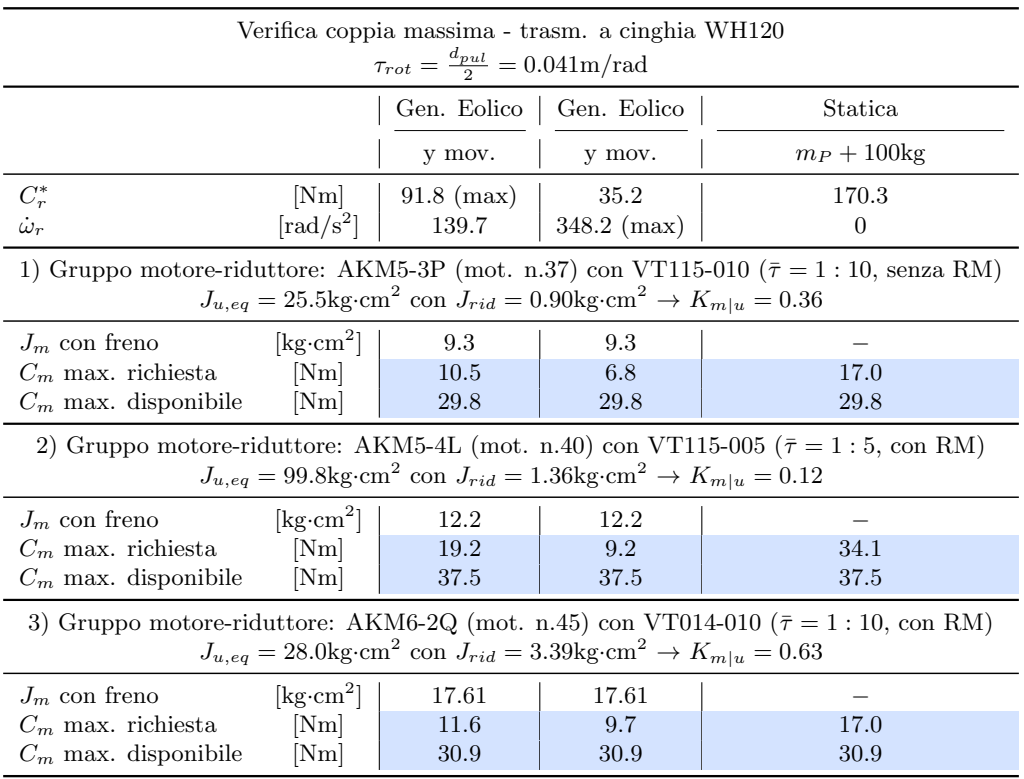

Tab. 6.6: Verifica coppia motrice massima: richiesta vs. disponibile, nei casi di: coppia resiste massima, velocit`a angolare massima, coppia statica massima. RM  $=$  sistema di montaggio motore-riduttore facilitato (RediMount). Azzurro  $=$  ok, rosso = verifica non soddisfatta.

## CONCLUSIONI

Con questo lavoro di tesi è stata avviata l'attività di progettazione di una piattaforma robotica a 6-gdl con cinematica parallela per dotare la Galleria del Vento del Politecnico di Milano di un dispositivo per la movimentazione dinamica e statica di modelli di galleria. Il focus è stato posto sulle capacità di posizionamento e di orientazione richieste da modelli di generatori eolici e di barche a vela.

Dopo aver condotto un'ampia ricerca bibliografica, indispensabile per cogliere lo stato dell'arte e per mettere in fila i fondamenti teorici sparsi in numerose pubblicazioni scientifiche, si è dato il via al progetto con la scelta e la parametrizzazione geometrica dell'architettura della macchina.

Il cuore del lavoro è rappresentato dall'ottimizzazione multi-obiettivo dei parametri geometrici della macchina e dall'analisi statica e dinamica delle soluzioni Pareto-ottime così ricavate. Con l'ottimizzazione è stata affrontata la fase di sintesi cinematico - cinetostatica del manipolatore. Essa è stata realizzata tramite un algoritmo genetico. L'analisi statica e dinamica ha permesso di valutare l'efficacia del metodo di sintesi nonch´e di ottenere il valore delle forze in gioco con cui dimensionare i gruppi motore-riduttore e i sistemi di avanzamento lineare.

Così facendo, è stata tracciata una possibile strada di progettazione, che potrà essere utile per tornare sullo stesso progetto oppure come punto di partenza per affrontarne di nuovi. Scrivendo questo manoscritto sono state raccolte in forma sintetica le informazioni ritenute più utili, la descrizione delle soluzioni che sono state adottate e gli spunti per "correggere il tiro" o per aprire ulteriori linee di sviluppo.

In particolare, i prossimi passi da affrontare potranno essere:

1. la ridefinizione delle specifiche in termini di capacit`a di movimentazione, sia statica che dinamica, con il coinvolgimento dei ricercatori della galleria del vento. Si potr`a, quindi, procedere con il mantenimento e il consolidamento della soluzione adottata oppure con un ritorno alla fase di sintesi, per integrare nuove indicazioni. In particolare, è stata evidenziata la criticità nel realizzare un angolo di imbardata pari a  $\gamma = \pm 60^{\circ}$ , richiesto nel caso dell'orientamento statico dei modelli di barche a vela. Per risolvere questo aspetto, si potrà considerare di attrezzare il manipolatore con un ulteriore grado di libert`a rotazionale motorizzato, collocando sopra la piattaforma una tavola girevole di forma circolare piatta, eventualmente smontabile;

- 2. l'eventuale ritorno alla fase di sintesi per modificare i range di variabilità dei parametri:  $t_{01}$ ,  $t_{02}$  e  $t_{03}$ , che determinano l'altezza relativa del TCP rispetto ai centri  $B_i$  dei giunti. L'estremo inferiore di questo range dovrebbe essere aumentato di circa 10cm, per consentire di alloggiare sotto il TCP: i blocchetti orienta-giunto, la piastra della piattaforma mobile e la bilancia, il cui ingombro complessivo, in direzione perpendicolare alla piattaforma, è di circa 15cm. Tutto ciò solo per la famiglia di macchine 1-1, che è emersa come quella più interessante;
- 3. la realizzazione di ulteriori simulazioni dinamiche, imponendo alla piattaforma mobile movimenti progettati e forniti dai ricercatori della galleria del vento, che possano essere rappresentativi del limite superiore in fatto di prestazioni dinamiche richieste. Tutto ciò per andare oltre ai movimenti sinusoidali imposti in maniera indipendente su ciascuna singola coordinata, confermando o rideterminando il dimensionamento dei sistemi di attuazione;
- 4. la realizzazione di analisi agli elementi finiti della struttura, per valutare la distribuzione degli sforzi e le sue frequenze proprie. Si potrà, quindi, procedere all'eventuale disegno di secondo tentativo. In particolare, si potrà tentare di alleggerire la piattaforma, considerando anche l'ipotesi di realizzarla in fibre di carbonio;
- 5. lo sviluppo delle logiche di controllo e il completamento dell'attuale modello dinamico integrando il contributo dinamico elettro-meccanico delle unità lineari e dei gruppi motore-riduttore;
- 6. la realizzazione di un prototipo in scala ridotta, del tipo 1:4, che possa occupare lo spazio di un singolo banco di prova, passando da una macchina con un ingombro longitudinale di circa 5m ad una macchina, molto più piccola, di circa 1.3m. Tale prototipo consentirebbe di provare le soluzioni costruttive [1](#page-179-0) e di implementare le logiche di controllo senza impegnare la camera di prova della galleria del vento. [2](#page-179-1) Inoltre, esso avrebbe il vantaggio di costare molto meno della macchina in scala reale;
- 7. una valutazione economica approfondita e il confronto con eventuali soluzioni commerciali di paragonabili prestazioni.

<span id="page-179-0"></span> $^1\mathrm{Si}$  potrà valutare se rinunciare all'orientazione degli assi dei giunti se essi si riveleranno essere funzionalmente equivalenti a dei giunti sferici con orientabilità horizon-to-horizon, così come mostrato nelle Fig. [G.12](#page-243-0) - Fig. [G.14](#page-244-0)

<span id="page-179-1"></span><sup>2</sup>La Galleria del Vento ha dei costi giornalieri di esercizio e di gestione molto elevati. All'interno delle camere di prova si susseguono test secondo un calendario molto serrato. E impensabile di ` poterla occupare per quella che potrebbe essere una lunga fase di messa a punto della macchina.
#### Appendice A

## Matrice di Rotazione e Velocità Angolare

L'orientazione di un corpo rigido nello spazio viene descritta esprimendo l'orientazione relativa tra due sistemi di riferimento: uno considerato fisso e l'altro solidale al corpo rigido stesso. Si pu`o passare dalla terna fissa a quella mobile, e viceversa, attraverso tre rotazioni successive attorno a tre assi che possono coincidere con gli stessi assi coordinati: si parla in questo caso di convenzioni euleriane e cardaniche. Ogni rotazione è descritta da una matrice di rotazione e la rotazione complessiva risulta quindi dal prodotto di tre matrici come di seguito illustrato.

Siano  $\mathbf{b}_i$  un vettore le cui componenti sono date nel sistema di riferimento i-esimo e  $\mathbf{b}_j$  lo stesso vettore ma con componenti date nel sistema di riferimento j-esimo. Con  $[R_{ij}]$  si indica la matrice di rotazione che porta dalla terna j-esima a quella i-esima:

$$
\mathbf{b_i} = [R_{ij}]\mathbf{b_j} \tag{A.1}
$$

In  $[R_{ij}]$  sono ordinati per colonne i coseni direttori degli assi della terna j-esima rispetto alla terna i-esima. Utilizzando i versori degli assi si può scrivere la matrice di rotazione come:

$$
[R_{ij}] = \begin{bmatrix} \hat{\mathbf{x}}_j \cdot \hat{\mathbf{x}}_i & \hat{\mathbf{y}}_j \cdot \hat{\mathbf{x}}_i & \hat{\mathbf{z}}_j \cdot \hat{\mathbf{x}}_i \\ \hat{\mathbf{x}}_j \cdot \hat{\mathbf{y}}_i & \hat{\mathbf{y}}_j \cdot \hat{\mathbf{y}}_i & \hat{\mathbf{z}}_j \cdot \hat{\mathbf{y}}_i \\ \hat{\mathbf{x}}_j \cdot \hat{\mathbf{z}}_i & \hat{\mathbf{y}}_j \cdot \hat{\mathbf{z}}_i & \hat{\mathbf{z}}_j \cdot \hat{\mathbf{z}}_i \end{bmatrix}
$$
(A.2)

Nel caso di tre rotazioni elementari successive attorno a tre assi coordinati:

$$
\mathbf{b} = [R_{01}][R_{12}][R_{23}]\mathbf{b}' = [R_{03}]\mathbf{b}' = [R]\mathbf{b}'
$$
 (A.3)

in cui si passa dal sistema di riferimento mobile  $(3)$ , in cui il vettore è indicato con l'apice, al sistema di riferimento fisso  $(0)$ . La matrice di rotazione è una matrice ortogonale, quindi:

$$
R^{-1} = R^T \tag{A.4}
$$

#### A.1 Angoli di Eulero ZXZ

Una delle convenzioni più utilizzata per definire l'orientazione di un corpo rigido nello spazio è quella degli angoli di Eulero. In questo testo si parla di angoli di  $Eulero$  riferendosi alla scelta più classica, quella indicata come  $ZXZ$ . La sequenza delle rotazioni dal sistema di riferimento fisso al sistema di riferimento mobile è la seguente:

- la prima rotazione  $\phi$  avviene attorno all'asse Z della terna iniziale;
- $\bullet\,$ la seconda rotazione  $\theta$ avviene attorno all'asse X della nuova terna;
- la terza rotazione  $\psi$  avviene attorno all'asse Z della nuova terna.

Si hanno posizioni singolari per  $sin(\theta) = 0$ , in quanto il primo e il terzo asse di rotazione risultano paralleli. In tal modo  $\phi$  e  $\psi$  non possono essere valutati e solo la loro somma ha un significato fisico.

$$
R_{01} = \begin{bmatrix} c\phi & -s\phi & 0\\ s\phi & c\phi & 0\\ 0 & 0 & 1 \end{bmatrix}
$$
 (A.5)

$$
R_{12} = \begin{bmatrix} 1 & 0 & 0 \\ 0 & c\theta & -s\theta \\ 0 & s\theta & c\theta \end{bmatrix}
$$
 (A.6)

$$
R_{23} = \begin{bmatrix} c\psi & -s\psi & 0\\ s\psi & c\psi & 0\\ 0 & 0 & 1 \end{bmatrix}
$$
 (A.7)

$$
R = \begin{bmatrix} c\phi c\psi - s\phi c\theta s\psi & -c\phi s\psi - s\phi c\theta c\psi & s\phi s\theta \\ s\phi c\psi + c\phi c\theta s\psi & -s\phi s\psi + c\phi c\theta c\psi & -c\phi s\theta \\ s\theta s\psi & s\theta c\psi & c\theta \end{bmatrix}
$$
(A.8)

## A.2 Angoli di Eulero ZXZ modificati

I.A. Bonev in [\[12\]](#page-247-0) propone l'utilizzo di una versione modificata degli angoli di Eulero per risolvere i problemi di singolarità di tale rappresentazione.

$$
R_{01} = \begin{bmatrix} c\phi & -s\phi & 0\\ s\phi & c\phi & 0\\ 0 & 0 & 1 \end{bmatrix}
$$
 (A.9)

$$
R_{12} = \begin{bmatrix} 1 & 0 & 0 \\ 0 & c\theta & -s\theta \\ 0 & s\theta & c\theta \end{bmatrix}
$$
 (A.10)

$$
R_{23} = \begin{bmatrix} c(\psi - \phi) & -s(\psi - \phi) & 0 \\ s(\psi - \phi) & c(\psi - \phi) & 0 \\ 0 & 0 & 1 \end{bmatrix}
$$
 (A.11)

$$
R = \begin{bmatrix} c\phi c(\psi - \phi) - s\phi c\theta s(\psi - \phi) & -c\phi s(\psi - \phi) - s\phi c\theta c(\psi - \phi) & s\phi s\theta \\ s\phi c(\psi - \phi) + c\phi c\theta s(\psi - \phi) & -s\phi s(\psi - \phi) + c\phi c\theta c(\psi - \phi) & -c\phi s\theta \\ s\theta s(\psi - \phi) & s\theta c(\psi - \phi) & c\theta \end{bmatrix}
$$
(A.12)

## A.3 Angoli Nautici XYZ

In questa tesi vengono utilizzati gli angoli di Cardano nella sequenza XYZ. Essi sono anche detti angoli Nautici, in quanto comunemente impiegati nei sistemi di navigazione, in particolare nel settore aerospaziale: rollio α, beccheggio β e imbardata γ. Sono stati scelti per descrivere l'orientazione della piattaforma mobile del manipolatore in quanto adatti a recepire al meglio le specifiche date. Inoltre, i problemi di singolarità di tale rappresentazione si verificano ben al di fuori del range di orientazioni richiesto, per  $\beta = \pm 90^{\circ}$ .

La sequenza delle rotazioni dal sistema di riferimento fisso al sistema di riferimento mobile è la seguente:

- la prima rotazione  $\alpha$  avviene attorno all'asse X della terna iniziale;
- la seconda rotazione  $\beta$  avviene attorno all'asse Y della nuova terna;
- la terza rotazione  $\gamma$  avviene attorno all'asse Z della nuova terna.

Si hanno posizioni singolari per  $cos(\beta) = 0$ , in quanto il primo e il terzo asse di rotazione risultano paralleli. In tal modo  $\alpha$  e  $\gamma$  non possono essere valutati e solo la loro somma ha un significato fisico.

$$
R_{01} = \begin{bmatrix} 1 & 0 & 0 \\ 0 & c\alpha & -s\alpha \\ 0 & s\alpha & c\alpha \end{bmatrix} \tag{A.13}
$$

$$
R_{12} = \begin{bmatrix} c\beta & 0 & s\beta \\ 0 & 1 & 0 \\ -s\beta & 0 & c\beta \end{bmatrix}
$$
 (A.14)

$$
R_{23} = \begin{bmatrix} c\gamma & -s\gamma & 0\\ s\gamma & c\gamma & 0\\ 0 & 0 & 1 \end{bmatrix}
$$
 (A.15)

$$
R = \begin{bmatrix} c\beta c\gamma & -c\beta s\gamma & s\beta \\ s\alpha s\beta c\gamma + c\alpha s\gamma & -s\alpha s\beta s\gamma + c\alpha c\gamma & -s\alpha c\beta \\ -c\alpha s\beta c\gamma + s\alpha s\gamma & c\alpha s\beta s\gamma + s\alpha c\gamma & c\alpha c\beta \end{bmatrix}
$$
(A.16)

#### A.4 Velocità angolare

Riportiamo la definizione data per il vettore  $\bf d$ , che è rappresentato in Fig. [2.1:](#page-56-0)

$$
\mathbf{d} = \mathbf{p} + [R]\mathbf{b}'\tag{A.17}
$$

Derivando rispetto al tempo si ottiene:

$$
\mathbf{v} = \mathbf{v}_C + \frac{d}{dt}([R])\mathbf{b}' = \mathbf{v}_C + \frac{d}{dt}([R])[R]^T\mathbf{b}
$$
 (A.18)

157

in cui si riconosce la matrice di velocità angolare:

$$
[\Omega] = \frac{d}{dt} ([R])[R]^T
$$
\n(A.19)

ed esprimendo la sua trasposta:

$$
[\Omega]^T = [R](\frac{d}{dt}([R]))^T = [R](\frac{d}{dt}([R]^T))
$$
\n(A.20)

si dimostra essere una matrice emisimmetrica:

$$
\frac{d}{dt}([I_6]) = \frac{d}{dt}([R][R]^T) = \frac{d}{dt}([R])[R]^T + [R]\frac{d}{dt}([R]^T)
$$
(A.21)

$$
\frac{d}{dt}([R])[R]^T = -[R]\frac{d}{dt}([R]^T)
$$
\n(A.22)

in quanto:

$$
[\Omega] = -[\Omega]^T \tag{A.23}
$$

quindi, essa ha una forma del tipo:

$$
\begin{bmatrix} \Omega \end{bmatrix} = \begin{bmatrix} 0 & -\omega_z & \omega_y \\ \omega_z & 0 & -\omega_x \\ -\omega_y & \omega_x & 0 \end{bmatrix}
$$
 (A.24)

Alla forma matriciale può essere sostituita quella vettoriale, e viceversa:

$$
[\Omega] \mathbf{b} = \omega \times \mathbf{b} \tag{A.25}
$$

In particolare, nel caso di angoli Nautici XYZ abbiamo che:

$$
[\Omega] = \begin{bmatrix} 0 & -\dot{\beta} s(\alpha) - \dot{\gamma} c(\alpha) c(\beta) & \dot{\beta} c(\alpha) - \dot{\gamma} c(\beta) s(\alpha) \\ \dot{\beta} s(\alpha) + \dot{\gamma} c(\alpha) c(\beta) & 0 & -\dot{\alpha} - \dot{\gamma} s(\beta) \\ -\dot{\beta} c(\alpha) + \dot{\gamma} c(\beta) s(\alpha) & \dot{\alpha} + \dot{\gamma} s(\beta) & 0 \end{bmatrix}
$$
(A.26)

da cui si può ricavare il legame tra le componenti di velocità angolare e le derivate delle coordinate angolari:

$$
\begin{Bmatrix} \omega_x \\ \omega_y \\ \omega_z \end{Bmatrix} = \begin{bmatrix} 1 & 0 & s(\beta) \\ 0 & c(\alpha) & -s(\alpha)c(\beta) \\ 0 & s(\alpha) & c(\alpha)c(\beta) \end{bmatrix} \begin{Bmatrix} \dot{\alpha} \\ \dot{\beta} \\ \dot{\gamma} \end{Bmatrix}
$$
(A.27)

#### Appendice B

## Interval analysis per la cinematica diretta

Questa appendice, tratta dai Rif. [\[58,](#page-250-0) [54,](#page-249-0) [53,](#page-249-1) [57,](#page-250-1) [52\]](#page-249-2) di Jean-Pierre Merlet, fa cenno alla possibilit`a di risolvere il sistema di equazioni non-lineari che governano la cinematica diretta di un robot parallelo attraverso l'applicazione della matematica degli intervalli, la cosiddetta interval anlysis. <sup>[1](#page-184-0)</sup>

Tale metodo è importante in quanto, al contrario del metodo di Newton-Raphson, fornisce delle *soluzioni certificate*, cioè è in grado di trovare tutte le soluzioni presenti entro il search space iniziale e di determinarle con l'approssimazione desiderata. Il metodo di Newton-Raphson, invece, non sempre converge e, se lo fa, non è detto che ciò avvenga verso la soluzione più vicina a quella di primo tentativo, per quanto magari piccola la distanza tra quest'ultima e la soluzione reale ricercata.

Le nozioni di base che serviranno nel seguito sono:

- terminologia e convenzioni di notazione;
- alcune regole delle operazioni con gli intervalli;
- $\bullet$  alcune proprietà dell'interval analysis.

#### B.1 Nozioni di base

Siano  $\mathbf{x} = \{x_1, x_2, \dots x_n\}$  un vettore di n variabili indipendenti e  $f(\mathbf{x})$  una funzione da  $R^n$  a R di queste variabili.

Box Viene detto box X il vettore che contiene ordinatamente tutti gli intervalli entro cui ciascuna singola variabile indipendente può assumere valore.

$$
\mathsf{X} = \{X_1, X_2, \dots X_n\} \tag{B.1}
$$

<span id="page-184-0"></span><sup>&</sup>lt;sup>1</sup>Si nota come J.P. Merlet, che è l'autore del libro "Parallel Robots" [\[57\]](#page-250-1) e che è considerato tra i maggiori esperti a livello internazionale in fatto di macchine a cinematica parallela, sostenga fortemente nella sua opera scientifica l'utilizzo della matematica degli intervalli. Egli, infatti, di formazione matematica, è tutt'oggi a capo di un gruppo di ricerca francese chiamato COPRIN (Constraints solving, OPtimisation, Robust INterval analysis) presso l'istituto INRIA, che si trova all'interno del parco tecnologico Sophia Antiopolis, vicino a Nizza. Il principale interesse del team COPRIN `e lo sviluppo di tecniche di ottimizzazione e di analisi intervallare, applicate al campo della Robotica. [http://www-sop.inria.fr/coprin/index\\_english.html](http://www-sop.inria.fr/coprin/index_english.html)

con:

$$
X_1 = [\underline{x}_1, \overline{x}_1], \quad X_2 = [\underline{x}_2, \overline{x}_2], \quad \dots \quad X_n = [\underline{x}_n, \overline{x}_n]
$$
 (B.2)

Il k-esimo intervallo  $X_k = [\underline{x}_k, \overline{x}_k]$  è l'insieme di tutti i numeri reali compresi tra un estremo inferiore  $\underline{x}_k$  e un estremo superiore  $\overline{x}_k$ . La k-esima variabile  $x_k \in X_k$  può, quindi, assume qualsiasi valore compreso tra gli estremi dell'intervallo, estremi inclusi. Si definisce ampiezza della box la massima ampiezza degli intervalli contenuti in X:

$$
width(X) = max(width(X_k))
$$
\n(B.3)

Un insieme di  $n$  box viene detto lista  $\mathcal{L}$ :

$$
\mathcal{L} = \{X_1; X_2; \dots X_n\}
$$
 (B.4)

**Interval evaluation** Si definisce valutazione intervallare  $F(X)$  della funzione  $f(x)$ , dall'inglese interval evaluation (in alcuni testi interval function), l'applicazione la cui immagine è ottenuta sostituendo alle variabili in  $f(\mathbf{x})$  i rispettivi intervalli e applicando la matematica degli intervalli. Le regole di alcune operazioni elementari, utili nel nostro caso, verranno illustrate nel seguito.  $F(X)$  rappresenta una cosiddetta *inclusion function* per  $f(x)$ , cioè se:

$$
\forall \mathbf{x} \in \mathsf{X} \quad \longrightarrow \quad y \le f(\mathbf{x}) \le \overline{y} \tag{B.5}
$$

allora:

$$
[y,\overline{y}] \subseteq F(\mathsf{X})\tag{B.6}
$$

**Somma e differenza** Dati due intervalli  $U_1 = [\underline{u}_1, \overline{u}_1]$  e  $U_2 = [\underline{u}_2, \overline{u}_2]$ , la loro somma è:

$$
U_1 + U_2 = [\underline{u}_1 + \underline{u}_2, \overline{u}_1 + \overline{u}_2],
$$
 (B.7)

mentre la loro differenza è:

$$
U_1 - U_2 = [\underline{u}_1 - \overline{u}_2, \overline{u}_1 - \underline{u}_2].
$$
\n(B.8)

**Moltiplicazione per una costante** Dati un intervallo  $V = [v, \overline{v}]$  e una costante α, il risultato del loro prodotto dipende dal segno di α:

$$
\alpha V = \begin{cases} [\alpha \underline{v}, \alpha \overline{v}], & \text{se } \alpha > 0, \\ [\alpha \overline{v}, \alpha \underline{v}], & \text{se } \alpha < 0, \end{cases}
$$
(B.9)

Elevamento al quadrato Dato un intervallo  $V = [\underline{v}, \overline{v}]$  e detto  $U = [\underline{u}, \overline{u}] = V^2$ il suo elevamento al quadrato, bisogna distinguere tre casi: quello in cui  $V$  si trovi a cavallo dello zero, piuttosto che essere tutto negativo o tutto positivo. L'estremo inferiore è:

$$
\underline{u} = \begin{cases} 0, & \text{se } \underline{v} \, \overline{v} \le 0, \\ \overline{v}^2, & \text{se } \overline{v} < 0, \\ \underline{v}^2, & \text{se } \underline{v} > 0, \end{cases} \tag{B.10}
$$

mentre l'estremo superiore è:

$$
\overline{u} = \max(\underline{v}^2, \overline{v}^2). \tag{B.11}
$$

- **Proprietà** 1 Data l'equazione  $f(\mathbf{x}) = 0$ , se  $0 \notin F(\mathsf{X})$ , con  $F(\mathsf{X})$  interval evaluation di  $f(\mathbf{x})$  per  $\mathbf{x} \in \mathsf{X}$ , allora l'equazione non ha radici nella box  $\mathsf{X}$  o, in altre parole, nella box X non è presente alcuna combinazione di valori che assunti dalle variabili soddisfino l'equazione.
- **Proprietà 2** Data la funzione  $f(\mathbf{x})$ , se essa è continua ed è scritta in maniera tale da presentare al massimo una singola occorrenza per ciascuna variabile in x, allora:

$$
[y, \overline{y}] \equiv F(\mathsf{X}) \tag{B.12}
$$

**Esempio.** Prese due espressioni della stessa funzione  $f(x)$ :

$$
f_1(x) = x^2 + x,\tag{B.13}
$$

$$
f_2(x) = (x + \frac{1}{2})^2 - \frac{1}{4},
$$
 (B.14)

e fatto variare x nell'intervallo [−1, 1] otteniamo due valutazioni intervallari diverse, la seconda delle quali è minima:

$$
F_1([-1,1]) = [-1,2], \tag{B.15}
$$

$$
F_2([-1, 1]) = [-\frac{1}{4}, 2].
$$
\n(B.16)

**Proprietà 3** Se vale la Proprietà 2 e se  $0 \in F(X)$ , con  $F(X)$  interval evaluation di  $f(\mathbf{x})$  per  $\mathbf{x} \in \mathsf{X}$ , allora l'equazione ha almeno una radice nella box X. Se non vale la Proprietà 2, ciò non è detto.

#### B.2 Equazioni cinematiche

Nella seguente trattazione si fa riferimento ai simboli e alle grandezze utilizzate nel Cap. [2.](#page-56-1) Siano  $A_i$  e  $B_i$  i punti di attacco della gamba *i*-esima rispettivamente sulle slitte di base e sulla piattaforma mobile. Nel sistema di riferimento fisso le coordinate di  $A_i$  siano  $x_{A_i}, y_{A_i}, z_{A_i}$ , mentre le coordinate di  $B_i$  siano  $x_{B_i}, y_{B_i}, z_{B_i}$ . Le coordinate di  $A_i$  dipendono dalla geometria del robot e dalle coordinate  $q_i$  dei giunti attuati. In un manipolatore di tipo Hexaglide accade che:

$$
x_{A_i} = q_i, \t y_{A_i} = s_i, \t z_{A_i} = s_{hi}. \t (B.17)
$$

Le coordinate di  $B_i$ , invece, sono legate alla posa del robot.

Ci sono diverse possibilit`a per scrivere le equazioni cinematiche a seconda dei parametri utilizzati per rappresentare la posa del robot. In questa appendice, la posa della piattaforma verrà definita dalle coordinate di m punti di riferimento, appartenenti alla piattaforma stessa:

- tre punti di attacco non collineari  $B_1, B_2, B_3$ , nel caso di piattaforma piana (tutti i punti  $B_i$  appartengono a uno stesso piano);
- quattro punti di attacco  $B_1, B_2, B_3, B_4$ , nel caso più generale di piattaforma non piana.

Le coordinate dei restanti punti di attacco potranno essere così determinate:

<span id="page-187-0"></span>
$$
\mathbf{OB}_i = \sum_{k=1}^m \alpha_i^k \mathbf{OB}_k \qquad \text{con} \quad i = m+1, 6 \tag{B.18}
$$

con:  $OB_i = x_{B_i} \hat{\mathbf{x}} + y_{B_i} \hat{\mathbf{y}} + y_{B_i} \hat{\mathbf{y}}$ . È facile dimostrare che i coefficienti  $\alpha_i^k$  sono delle costanti che dipendono solamente dalla posizione relativa tra i vari giunti. Inoltre vale che  $\sum_{k=1}^{m} \alpha_i^k = 1$ , requisito che deve essere imposto nel caso di  $m = 4$ . Si può riscrivere l'equazione [B.18](#page-187-0) come:

$$
\mathbf{p} + [R]\mathbf{b}'_i = \sum_{k=1}^{m} \alpha_i^k (\mathbf{p} + [R]\mathbf{b}'_k)
$$
 (B.19)

$$
\mathbf{p} + [R]\mathbf{b}'_i = \mathbf{p} \sum_{k=1}^{m} \alpha_i^k + [R] \sum_{k=1}^{m} \alpha_i^k \mathbf{b}'_k
$$
 (B.20)

Si ottiene infine un'espressione in cui compaiono i vettori  $\mathbf{b}'_i$ , che sono costanti nel sistema di riferimento mobile e che sono noti una volta nota la geometria della piattaforma:

$$
\mathbf{b}'_i = \sum_{k=1}^m \alpha_i^k \mathbf{b}'_k
$$
 (B.21)

Quindi i coefficienti  $\alpha_i^k$  si determinano come soluzione di un sistema di  $m$  equazioni lineari in *m* incognite. Nel caso di  $m = 4$ , la quarta equazione è  $\sum_{k=1}^{m} \alpha_i^k = 1$ .

Il primo set di m equazioni cinematiche si ottiene scrivendo l'espressione della lunghezza dei primi m link:

$$
(x_{B_i} - x_{A_i})^2 + (y_{B_i} - y_{A_i})^2 + (z_{B_i} - z_{A_i})^2 = l_i^2 \qquad \text{con} \quad i = 1, m \tag{B.22}
$$

Il secondo set di 6−m equazioni cinematiche si ricava scrivendo l'espressione della lunghezza dei restanti 6 − m link, in cui al posto delle coordinate dei punti  $B_i$  viene sostituita la loro espressione in funzione delle coordinate degli m punti di riferimento:

$$
\left(\sum_{k=1}^{m} \alpha_i^k x_{B_k} - x_{A_i}\right)^2 + \left(\sum_{k=1}^{m} \alpha_i^k y_{B_k} - y_{A_i}\right)^2 + \left(\sum_{k=1}^{m} \alpha_i^k z_{B_k} - z_{A_i}\right)^2 = l_i^2 \qquad \text{con} \quad i = m, 6
$$
\n(B.23)

Il terzo set di equazioni cinematiche si ottiene scrivendo l'espressione della distanza tra ogni coppia di punti di riferimento:

$$
(x_{B_i} - x_{B_j})^2 + (y_{B_i} - y_{B_j})^2 + (z_{B_i} - z_{B_j})^2 = c_{ij}^2 \qquad \text{con} \quad i \neq j \tag{B.24}
$$

Il terzo set è composto da tre equazioni nel caso di  $m = 3$ , portando ad un sistema complessivo di nove equazioni in nove incognite, oppure da sei equazioni nel caso, invece, di  $m = 4$ , portando ad un sistema complessivo di dodici equazioni in dodici incognite.

Si osserva che, adottando quattro punti di riferimento nel caso di piattaforma non piana, non si ha una parametrizzazione minima del sistema in quanto, anche in questo caso generale, sarebbero sufficienti solamente tre punti per definire la posa del robot. Per determinare le coordinate dei restanti tre punti d'attacco, al posto dell'equazione [B.18,](#page-187-0) si dovrebbe utilizzare la espressione seguente:

<span id="page-188-0"></span>
$$
\mathbf{B_1B_k} = \mu_1^k \mathbf{B_1B_2} + \mu_2^k \mathbf{B_1B_3} + \mu_3^k \mathbf{B_1B_2} \times \mathbf{B_1B_3} \quad \text{con} \quad k = 4,6 \quad (B.25)
$$

in cui i coefficienti  $\mu_i^k$  sono delle costanti che dipendono solamente dalla geometria della piattaforma, analogamente ad $\alpha_i^k$ .

Nonostante l'equazione [B.25](#page-188-0) permetta di ottenere un sistema di nove equazioni in nove incognite anche nel caso di piattaforma non piana, utilizzarla avrebbe lo svantaggio, in termini di interval analysis, di fornire equazioni in cui le variabili incognite, cioè le coordinate dei *punti di riferimento*, compaiono con un occorrenza multipla e non singola. Questo porterebbe, in generale, a una valutazione non minima ma sovra-stimata degli intervalli risultanti. Non rispettare la Proprietà 3 causerebbe dei problemi in fase computazionale legati a una sovra-generazione di box, altrimenti scartabili, nella lista di ricerca. Ci`o giustifica la scelta fatta.

Nel caso di *Hexaglide* con piattaforma piana ( $z_{A_i} = 0 \ \forall i$ ) abbiamo un sistema di equazioni non-lineari  $f(x) = 0$ , con  $f = \{f_1(x), f_2(x), \ldots, f_9(x)\}\$ , in cui le nove funzioni hanno le seguenti espressioni:

• primo set:

$$
f_1(\mathbf{x}) = (x_{B_1} - q_1)^2 + (y_{B_1} - s_1)^2 + z_{B_1}^2 - l_1^2
$$
 (B.26a)

$$
f_2(\mathbf{x}) = (x_{B_2} - q_2)^2 + (y_{B_2} - s_2)^2 + z_{B_2}^2 - l_2^2
$$
 (B.26b)

$$
f_3(\mathbf{x}) = (x_{B_3} - q_3)^2 + (y_{B_3} - s_3)^2 + z_{B_3}^2 - l_3^2
$$
 (B.26c)

• secondo set:

$$
f_4(\mathbf{x}) = (\alpha_4^1 x_{B_1} + \alpha_4^2 x_{B_2} + \alpha_4^3 x_{B_3} - q_4)^2 + (\alpha_4^1 y_{B_1} + \alpha_4^2 y_{B_2} + \alpha_4^3 y_{B_3} - s_4)^2
$$
  
+ 
$$
(\alpha_4^1 z_{B_1} + \alpha_4^2 z_{B_2} + \alpha_4^3 z_{B_3})^2 - l_4^2
$$
 (B.27a)

$$
f_5(\mathbf{x}) = (\alpha_5^1 x_{B_1} + \alpha_5^2 x_{B_2} + \alpha_5^3 x_{B_3} - q_5)^2 + (\alpha_5^1 y_{B_1} + \alpha_5^2 y_{B_2} + \alpha_5^3 y_{B_3} - s_5)^2
$$
  
+ 
$$
(\alpha_5^1 z_{B_1} + \alpha_5^2 z_{B_2} + \alpha_5^3 z_{B_3})^2 - l_5^2
$$
 (B.27b)

$$
f_6(\mathbf{x}) = (\alpha_6^1 x_{B_1} + \alpha_6^2 x_{B_2} + \alpha_6^3 x_{B_3} - q_6)^2 + (\alpha_6^1 y_{B_1} + \alpha_6^2 y_{B_2} + \alpha_6^3 y_{B_3} - s_6)^2
$$
  
+ 
$$
(\alpha_6^1 z_{B_1} + \alpha_6^2 z_{B_2} + \alpha_6^3 z_{B_3})^2 - l_6^2
$$
 (B.27c)

• terzo set:

$$
f_7(\mathbf{x}) = (x_{B_1} - x_{B_2})^2 + (y_{B_1} - y_{B_2})^2 + (z_{B_1} - z_{B_2})^2 - c_{12}^2
$$
 (B.28a)

$$
f_8(\mathbf{x}) = (x_{B_2} - x_{B_3})^2 + (y_{B_2} - y_{B_3})^2 + (z_{B_2} - z_{B_3})^2 - c_{23}^2
$$
 (B.28b)

$$
f_9(\mathbf{x}) = (x_{B_3} - x_{B_1})^2 + (y_{B_3} - y_{B_1})^2 + (z_{B_3} - z_{B_1})^2 - c_{31}^2
$$
 (B.28c)

163

#### B.3 Algoritmo di base

In questa sotto-sezione viene presentato brevemente l'algoritmo di base per la soluzione di un sistema di equazioni non-lineari. Lo step successivo sarebbe quello di migliorarne l'efficienza implementando degli appositi filtri (vedi Rif. [\[58\]](#page-250-0)).

Si parte con la definizione dello spazio di ricerca complessivo delle soluzioni, il cosiddetto *search space*, rappresentato dalla box  $X_0$ . Vengono definite una lista di ricerca  $\mathcal{L}$ , contenente tutte le box in cui cercare la soluzione o le soluzioni, se più di una, la nuova lista di ricerca  $\mathcal{L}_{new}$  e la *lista delle soluzioni*  $\mathcal{S}$ , di cui andranno a far parte tutte quelle box che raggiungeranno un'ampiezza al di sotto di una soglia  $\epsilon$  desiderata. S procede con le seguenti inizializzazioni:

$$
\mathcal{L} = \mathsf{X}_0, \qquad \mathcal{L}_{new} = \emptyset, \qquad \mathcal{S} = \emptyset. \tag{B.29}
$$

Queste liste vengono aggiornate durante l'esecuzione dell'algoritmo, che si interrompe solo quando la lista  $\mathcal L$  risulterà vuota.

while  $\mathcal{L} \neq \emptyset$ 

for each  $X_k \in \mathcal{L}$ 

- 1. if  $0 \in F_i(\mathsf{X}_k)$   $\forall j$  con  $j = 1, 9$  then passo (2).
- 2. if width $(X_k) < \epsilon$  then  $S = \{S; X_k\}$  else passo (3).
- 3. bisezione di  $X_k$ : viene diviso a metà l'intervallo di ampiezza massima presente in  $X_k$  e le due box così create vengono aggiunte in coda alla nuova lista di ricerca  $\mathcal{L}_{new}$ .

end for

$$
\mathcal{L}=\mathcal{L}_{new}
$$

 $\mathcal{L}_{new} = \emptyset$ 

end while

#### Appendice C

## Confronto tra famiglie: analisi statica e dinamica

In questa appendice sono riportati i risultati della prima analisi dinamica (e statica) che ha riguardato otto individui, ciascuno dei quali appartente alla frontiera di Pareto di una famiglia diversa in uscita dall'ottimizzatore con  $\bar{\tau}_{\text{max}} = 20, \bar{d} =$ 10cm,  $\bar{r} = 10$ cm. Dall'analisi è stata esclusa la famiglia 5, che per la particolare configurazione dei link, presenta delle proprietà cinetostatiche sempre sconvenienti, cio`e ogni posa "vicina" ad una posa singolare.

I casi analizzati sono stati quattro, che si possono così riassumere:

- 1. dinamica: piattaforma  $(m_P = 35 \text{kg}) + \text{generator}$ e eolico  $(m = 10 \text{kg})$ ;
- 2. dinamica: piattaforma  $(m_P = 35 \text{kg}) + \text{barca}$  a vela  $(m = 10 \text{kg})$ ;
- 3. dinamica: piattaforma  $(m_P = 35 \text{kg}) + \text{ponte}$   $(m = 20 \text{kg})$ ;
- 4. statica: piattaforma  $(m_P = 100 \text{kg})$ .

I valori delle dimensioni geometriche e delle masse utilizzate sono riportati in Tab. [C.1,](#page-191-0) in Tab. [C.2,](#page-191-1) in Tab. [C.3,](#page-191-2) in Tab. [C.4.](#page-191-3)

I valori massimi delle velocit`a, delle accelerazioni e delle forze, sono riportati in forma tabulare in Tab. [C.5,](#page-192-0) nel caso del generatore eolico, in Tab. [C.6,](#page-193-0) nel caso della barca a vela, in Tab. [C.7,](#page-194-0) nel caso del ponte, in Tab. [C.8,](#page-195-0) nel caso statico con massa della piattaforma  $m_P = 100$ kg. Infine, in Tab. [C.9](#page-196-0) sono presentati i valori massimi del fattore del carico  $\beta$  nei diversi casi analizzati.

| Piattaforma - $m_P$  kg | Link     |     |  |  |
|-------------------------|----------|-----|--|--|
| Dinamica                | Statica. |     |  |  |
| 35                      | 100      | 1.5 |  |  |

<span id="page-191-0"></span>Tab. C.1: Valori masse piattaforma e link.

<span id="page-191-1"></span>

| Generatore eolico |                                 |      |     |  |                                                                                                   |  |  |
|-------------------|---------------------------------|------|-----|--|---------------------------------------------------------------------------------------------------|--|--|
|                   | Aerodinamica<br>Torre<br>Rotore |      |     |  |                                                                                                   |  |  |
|                   |                                 |      |     |  | $m_T$ [kg] $h_T$ [m] $m_R$ [kg] $h_R$ [m] $\mathbf{F}_a$ [N] $\mathbf{C}_a$ [Nm] $\omega_R$ [rpm] |  |  |
| 7 O               | 1.7                             | -3.0 | 1.0 |  |                                                                                                   |  |  |

Tab. C.2: Payload: "generatore eolico".

<span id="page-191-2"></span>

| Barca a vela |      |       |                                                                |     |       |                          |  |
|--------------|------|-------|----------------------------------------------------------------|-----|-------|--------------------------|--|
| Scafo        |      |       | Albero                                                         |     | Vela. | Yaw relativo             |  |
|              |      |       | $m_S$ [kg] $b_S$ [m] $l_S$ [m] $m_A$ [kg] $h_A$ [m] $m_V$ [kg] |     |       | $\gamma_{\rm rel}$ [deg] |  |
| 4.0          | 0.15 | - 1.5 | 3.0                                                            | 1.9 | 3.0   |                          |  |

Tab. C.3: Payload: "barca a vela".

<span id="page-191-3"></span>

| Ponte      |                     |      |          |  |  |  |
|------------|---------------------|------|----------|--|--|--|
| $m_B$ [kg] | $b_B$ [m] $h_B$ [m] |      | $l_B$  m |  |  |  |
| 20.0       | 0.30                | 0.10 | 2.0      |  |  |  |

Tab. C.4: Payload: "ponte".

<span id="page-192-0"></span>

| Analisi dinamica "generatore eolico"<br>Frontiere di Pareto: $\bar{\tau}_{\text{max}} = 20, d = 10 \text{cm}, \bar{r} = 10 \text{cm}$ |               |                 |                      |                 |            |                 |                   |                 |                          |
|----------------------------------------------------------------------------------------------------|---------------|-----------------|----------------------|-----------------|------------|-----------------|-------------------|-----------------|--------------------------|
|                                                                                                    |               |                 | Fam. 1-2<br>Fam. 1-1 |                 | Fam. 2-1   |                 | Fam. 2-2          |                 |                          |
|                                                                                                    |               | ind. 4          | (mov.)               | ind. 1          | (mov.)     | ind. 1          | (mov.)            | ind. 1          | (mov.)                   |
| $\max  \dot{q}_i $                                                                                                    | m/s           | 2.20            | (x)                  | 2.20            | (x)        | 2.20            | (x)               | 2.20            | (x)                      |
| $\max  \ddot{q}_i $                                                                                                    | $\rm [m/s^2]$ | 9.67            | (x)                  | 9.67            | (x)        | 9.67            | (x)               | 9.67            | (x)                      |
| $\max(N_i)$<br>$\min(N_i)$                                                                                                    | [N]<br>[N]    | 2201<br>$-1105$ | (y)<br>(y)           | 5239<br>$-3443$ | (y)<br>(y) | 5709<br>$-3800$ | (y)<br>(y)        | 4327<br>$-1758$ | $\left( z\right)$<br>(z) |
| $\max  F_{A_i,x} $                                                                                                    | N             | 2078            | (y)                  | 5007            | (y)        | 5301            | (y)               | 4169            | $\left( z\right)$        |
| $\max  F_{A_i,y} $                                                                                                    | N             | 562             | (y)                  | 910             | (y)        | 1485            | (y)               | 602             | (z)                      |
| $\max  F_{A_i,z} $                                                                                                    | N             | 653             | (y)                  | 1454            | (y)        | 2035            | (y)               | 1203            | (z)                      |
|                                                                                                    |               |                 | Fam. 3-1             | Fam. 3-2        |            | Fam. 4-1        |                   | Fam. 4-2        |                          |
|                                                                                                    |               | ind. 1          | (mov.)               | ind. 1          | (mov.)     | ind. 1          | (mov.)            | ind. 1          | (mov.)                   |
| $\max  \dot{q}_i $                                                                                                    | m/s           | 2.20            | (x)                  | 2.20            | (x)        | 2.20            | (x)               | 2.20            | (x)                      |
| $\max  \ddot{q}_i $                                                                                                    | $\rm [m/s^2]$ | 9.67            | (x)                  | 9.67            | (x)        | 9.67            | (x)               | 9.67            | (x)                      |
| $\max(N_i)$                                                                                                    | [N]           | 4713            | (z)                  | 17544           | (z)        | 4076            | (z)               | 3810            | (z)                      |
| $\min(N_i)$                                                                                                    | N             | $-4371$         | (z)                  | $-17458$        | (z)        | $-1913$         | (z)               | $-1296$         | (z)                      |
| $\max  F_{A_i,x} $                                                                                                    | [N]           | 4545            | (z)                  | 17303           | (z)        | 3969            | (z)               | 3721            | (z)                      |
| $\max  F_{A_i,y} $                                                                                                    | [N]           | 1152            | (z)                  | 9362            | (z)        | 825             | (z)               | 705             | (z)                      |
| $\max  F_{A_i,z} $                                                                                                    | N             | 1126            | $\left( z\right)$    | 5873            | (z)        | 914             | $\left( z\right)$ | 797             | (z)                      |

Tab. C.5: Valori massimi di velocità, di accelerazione e di forza - caso "generatore eolico". (mov.) è il movimento imposto alla piattaforma più gravoso. Sono evidenziati il best-case, in azzurro, e il worst-case, in rosso, rispetto al valor massimo dell'azione assiale $N_i$  agente lungo i link.

<span id="page-193-0"></span>

| Analisi dinamica "barca a vela"<br>Frontiere di Pareto: $\bar{\tau}_{\text{max}} = 20, \bar{d} = 10 \text{cm}, \bar{r} = 10 \text{cm}$ |                       |                |                          |                 |                          |                 |                          |                 |                          |
|----------------------------------------------------------------------------------------------------|-----------------------|----------------|--------------------------|-----------------|--------------------------|-----------------|--------------------------|-----------------|--------------------------|
|                                                                                                    |                       |                | Fam. 1-1                 |                 | Fam. 1-2                 |                 | Fam. 2-1                 | Fam. 2-2        |                          |
|                                                                                                    |                       | ind. 4         | (mov.)                   | ind. 1          | (mov.)                   | ind. 1          | (mov.)                   | ind. 1          | (mov.)                   |
| $\max  \dot{q}_i $<br>$\max  \ddot{q}_i $                                                                                              | m/s <br>$\rm [m/s^2]$ | 1.07<br>11.06  | $(\beta)$<br>$(\beta)$   | 0.64<br>6.09    | $(\gamma)$<br>$(\gamma)$ | 0.66<br>6.26    | $(\gamma)$<br>$(\gamma)$ | 0.62<br>5.88    | $(\gamma)$<br>$(\gamma)$ |
| $\max(N_i)$                                                                                                    | N                     | 1663           | $(\alpha)$               | 3436            | $(\alpha)$               | 3031            | $(\gamma)$               | 2340            | $(\beta)$                |
| $\min(N_i)$<br>$\max  F_{A_i,x} $                                                                                                    | [N]<br>[N]            | $-721$<br>1549 | $(\alpha)$<br>$(\alpha)$ | $-2074$<br>3262 | $(\alpha)$<br>$(\alpha)$ | $-1601$<br>2813 | $(\gamma)$<br>$(\gamma)$ | $-1300$<br>2240 | $(\beta)$<br>$(\beta)$   |
| $\max  F_{A_i,y} $<br>$\max  F_{A_i,z} $                                                                                               | [N]<br> N             | 422<br>525     | $(\alpha)$<br>$(\alpha)$ | 583<br>987      | $(\alpha)$<br>$(\alpha)$ | 605<br>1098     | $(\gamma)$<br>$(\gamma)$ | 376<br>779      | $(\beta)$<br>$(\beta)$   |
|                                                                                                    |                       |                | Fam. 3-1                 | Fam. 3-2        |                          | Fam. 4-1        |                          | Fam. 4-2        |                          |
|                                                                                                    |                       | ind. 1         | (mov.)                   | ind. 1          | (mov.)                   | ind. 1          | (mov.)                   | ind. 1          | (mov.)                   |
|                                                                                                    |                       |                |                          |                 |                          |                 |                          |                 |                          |
| $\max  \dot{q}_i $                                                                                                    | [m/s]                 | 0.87           | $(\gamma)$               | 0.65            | $(\gamma)$               | 0.65            | $(\gamma)$               | 0.59            | $(\gamma)$               |
| $\max  \ddot{q}_i $                                                                                                    | $\rm [m/s^2]$         | 8.94           | $(\gamma)$               | 6.17            | $(\gamma)$               | 6.29            | $(\gamma)$               | 6.68            | $(\gamma)$               |
| $\max(N_i)$                                                                                                    | [N]                   | 2961           | $(\beta)$                | 3627            | $(\beta)$                | 2791            | $(\beta)$                | 2313            | $(\beta)$                |
| $\min(N_i)$                                                                                                    | [N]                   | $-3161$        | $(\beta)$                | $-2227$         | $(\beta)$                | $-1164$         | $(\beta)$                | $-1110$         | $(\beta)$                |
| $\max  F_{A_i,x} $                                                                                                    | [N]                   | 2959           | $(\beta)$                | 3555            | $(\beta)$                | 2707            | $(\beta)$                | 2255            | $(\beta)$                |
| $\max  F_{A_i,y} $                                                                                                    | [N]                   | 766            | $(\beta)$                | 1185            | $(\beta)$                | 415             | $(\beta)$                | 429             | $(\beta)$                |
| $\max  F_{A_i,z} $                                                                                                    | $[{\rm N}]$           | 998            | $(\beta)$                | 712             | $(\beta)$                | 756             | $(\beta)$                | 621             | $(\beta)$                |

Tab. C.6: Valori massimi di velocit`a, di accelerazione e di forza - caso "barca a vela". (mov.) è il movimento imposto alla piattaforma più gravoso. Sono evidenziati il best-case, in azzurro, e il worst-case, in rosso, rispetto al valor massimo dell'azione assiale $N_i$  agente lungo i link.

<span id="page-194-0"></span>

| Analisi dinamica "ponte"<br>Frontiere di Pareto: $\bar{\tau}_{\text{max}} = 20, d = 10 \text{cm}, \bar{r} = 10 \text{cm}$ |                                            |                                          |                                               |                                            |                                               |                                         |                                                |                                         |                                               |
|----------------------------------------------------------------------------------------------------|--------------------------------------------|------------------------------------------|-----------------------------------------------|--------------------------------------------|-----------------------------------------------|-----------------------------------------|------------------------------------------------|-----------------------------------------|-----------------------------------------------|
|                                                                                                    |                                            |                                          | Fam. 1-1                                      | Fam. 1-2                                   |                                               | Fam. 2-1                                |                                                | Fam. 2-2                                |                                               |
|                                                                                                    |                                            | ind. 1                                   | (mov.)                                        | ind. 1                                     | (mov.)                                        | ind. 1                                  | (mov.)                                         | ind. 1                                  | (mov.)                                        |
| $\max  \dot{q}_i $<br>$\max  \ddot{q}_i $<br>$\max(N_i)$<br>$\min(N_i)$<br>$\max  F_{A_i,x} $                             | m/s <br>$\rm [m/s^2]$<br>[N]<br>[N]<br>[N] | 0.67<br>13.02<br>2190<br>$-721$<br>2072  | $(\beta)$<br>$(\beta)$<br>(z)<br>(z)<br>(z)   | 0.32<br>6.01<br>5192<br>$-2074$<br>4973    | $(\beta)$<br>$(\beta)$<br>(z)<br>(z)<br>(z)   | 0.42<br>7.96<br>6113<br>$-1601$<br>5670 | $(\gamma)$<br>$(\gamma)$<br>(y)<br>(ya)<br>(y) | 0.38<br>7.25<br>4584<br>$-1300$<br>4425 | $(\gamma)$<br>$(\gamma)$<br>(z)<br>(z)<br>(z) |
| $\max  F_{A_i,y} $<br>$\max  F_{A_i,z} $                                                                                  | N <br> N                                   | 609<br>635                               | (z)<br>(z)                                    | 804<br>1405                                | (z)<br>(z)                                    | 1521<br>2179                            | (y)<br>(y)                                     | 678<br>1196                             | (z)<br>(z)                                    |
|                                                                                                    |                                            |                                          | Fam. 3-1                                      | Fam. 3-2                                   |                                               | Fam. 4-1                                |                                                | Fam. 4-2                                |                                               |
|                                                                                                    |                                            | ind. 1                                   | (mov.)                                        | ind. 1                                     | (mov.)                                        | ind. 1                                  | (mov.)                                         | ind. 1                                  | (mov.)                                        |
| $\max  \dot{q}_i $<br>$\max  \ddot{q}_i $<br>$\max(N_i)$<br>$\min(N_i)$<br>$\max  F_{A_i,x} $                             | m/s <br>$\rm [m/s^2]$<br>[N]<br>[N]<br>[N] | 0.59<br>11.28<br>4885<br>$-4910$<br>4718 | $(\gamma)$<br>$(\gamma)$<br>(z)<br>(z)<br>(z) | 0.39<br>7.39<br>28770<br>$-28781$<br>28413 | $(\gamma)$<br>$(\gamma)$<br>(z)<br>(z)<br>(z) | 0.42<br>7.96<br>4059<br>$-2152$<br>3940 | $(\gamma)$<br>$(\gamma)$<br>(z)<br>(z)<br>(z)  | 0.37<br>7.04<br>3846<br>$-1523$<br>3761 | $(\gamma)$<br>$(\gamma)$<br>(z)<br>(z)<br>(z) |
| $\max  F_{A_i,y} $<br>$\max  F_{A_i,z} $                                                                                  | [N]<br> N                                  | 1177<br>1715                             | (z)<br>$\left( z\right)$                      | 15432<br>7229                              | (z)<br>(z)                                    | 928<br>1043                             | (z)<br>(z)                                     | 811<br>799                              | (z)<br>$\left( z\right)$                      |

Tab. C.7: Valori massimi di velocità, di accelerazione e di forza - caso "ponte". (mov.) è il movimento imposto alla piattaforma più gravoso. Sono evidenziati il best-case, in azzurro, e il worst-case, in rosso, rispetto al valor massimo dell'azione assiale $N_i$ agente lungo i link.

<span id="page-195-0"></span>

| Analisi statica " $m_P = 100$ kg"<br>Frontiere di Pareto: $\bar{\tau}_{\text{max}} = 20, d = 10 \text{cm}, \bar{r} = 10 \text{cm}$ |             |          |          |          |          |  |  |  |
|----------------------------------------------------------------------------------------------------|-------------|----------|----------|----------|----------|--|--|--|
|                                                                                                    |             | Fam. 1-1 | Fam. 1-2 | Fam. 2-1 | Fam. 2-2 |  |  |  |
|                                                                                                    |             | ind. 4   | ind. 1   | ind.1    | ind. 1   |  |  |  |
| $\max(N_i)$                                                                                                    | $ {\rm N} $ | 2443     | 6027     | 7312     | 5512     |  |  |  |
| $\min(N_i)$                                                                                                    | [N]         | $-1382$  | $-2889$  | $-3921$  | $-2867$  |  |  |  |
| $\max  F_{A_i,x} $                                                                                                    | [N]         | 2308     | 5761     | 6790     | 5312     |  |  |  |
| $\max  F_{A_i,y} $                                                                                                    | [N]         | 709      | 938      | 1531     | 869      |  |  |  |
| $\max  F_{A_i,z} $                                                                                                    | N           | 764      | 1671     | 2064     | 1487     |  |  |  |
|                                                                                                    |             | Fam. 3-1 | Fam. 3-2 | Fam. 4-1 | Fam. 4-2 |  |  |  |
|                                                                                                    |             | ind. 1   | ind. 1   | ind.1    | ind. 1   |  |  |  |
| $\max(N_i)$                                                                                                    | ſΝ          | 6069     | 25490    | 4934     | 4591     |  |  |  |
| $\min(N_i)$                                                                                                    | N           | $-6346$  | $-25156$ | $-2625$  | $-1965$  |  |  |  |
| $\max  F_{A_i,x} $                                                                                                    | $ {\rm N} $ | 4718     | 25141    | 4770     | 4485     |  |  |  |
| $\max  F_{A_i,y} $                                                                                                    | [N]         | 1177     | 13488    | 1131     | 1005     |  |  |  |
| $\max  F_{A_i,z} $                                                                                                    | ΙNΙ         | 1715     | 6512     | 1331     | 989      |  |  |  |

Tab. C.8: Valori massimi di velocit`a, di accelerazione e di forza - caso "statica  $m_P$  =100kg". Sono evidenziati il best-case, in azzurro, e il worst-case, in rosso, rispetto al valor massimo dell'azione assiale ${\cal N}_i$ agente lungo i link.

<span id="page-196-0"></span>

| $\beta_{\text{MAX}}$ kW/s<br>Frontiere di Pareto: $\bar{\tau}_{\text{max}} = 20, \bar{d} = 10 \text{cm}, \bar{r} = 10 \text{cm}$ |       |                  |            |                  |                  |            |  |  |
|----------------------------------------------------------------------------------------------------|-------|------------------|------------|------------------|------------------|------------|--|--|
|                                                                                                    |       | ind. 4, Fam. 1-1 |            |                  | ind. 1, Fam. 1-2 |            |  |  |
|                                                                                                    | WM80D | <b>WH120</b>     | (mov.)     | WM80D            | WH120            | (mov.)     |  |  |
| Gen. Eolico                                                                                                    | 21.3  | 19.9             | (x)        | 47.3             | 46.2             | (x)        |  |  |
| Barca a vela                                                                                                    | 16.5  | 13.4             | $(\beta)$  | 13.5             | 12.4             | $(\gamma)$ |  |  |
| Ponte                                                                                                    | 12.2  | 10.1             | $(\beta)$  | 8.4              | 8.4              | $(\beta)$  |  |  |
|                                                                                                    |       | ind. 1, Fam. 2-1 |            |                  | ind. 1, Fam. 2-2 |            |  |  |
|                                                                                                    | WM80D | <b>WH120</b>     | (mov.)     | WM80D            | <b>WH120</b>     | (mov.)     |  |  |
| Gen. Eolico                                                                                                    | 47.9  | 47.0             | (x)        | 39.9             | 38.7             | (x)        |  |  |
| Barca a vela                                                                                                    | 15.7  | 15.1             | $(\gamma)$ | 16.9             | 16.2             | $(\gamma)$ |  |  |
| Ponte                                                                                                    | 8.0   | 7.5              | $(\gamma)$ | 9.7              | 9.1              | $(\gamma)$ |  |  |
|                                                                                                    |       | ind. 1, Fam. 3-1 |            | ind. 1, Fam. 3-2 |                  |            |  |  |
|                                                                                                    | WM80D | WH120            | (mov.)     | WM80D            | <b>WH120</b>     | (mov.)     |  |  |
| Gen. Eolico                                                                                                    | 54.9  | 53.6             | (x)        | 200.3            | 199.3            | (x)        |  |  |
| Barca a vela                                                                                                    | 32.4  | 31.9             | $(\gamma)$ | 45.5             | 45.0             | $(\gamma)$ |  |  |
| Ponte                                                                                                    | 17.8  | 17.4             | $(\gamma)$ | 19.2             | 18.8             | $(\gamma)$ |  |  |
|                                                                                                    |       | ind. 1, Fam. 4-1 |            |                  | ind. 1, Fam. 4-2 |            |  |  |
|                                                                                                    | WM80D | WH120            | (mov.)     | WM80D            | <b>WH120</b>     | (mov.)     |  |  |
| Gen. Eolico                                                                                                    | 39.8  | 38.4             | (x)        | 36.1             | 34.8             | (x)        |  |  |
| Barca a vela                                                                                                    | 16.9  | 16.4             | $(\beta)$  | 22.4             | 21.9             | $(\gamma)$ |  |  |
| Ponte                                                                                                    | 10.6  | 10.4             | $(\beta)$  | 12.4             | 12.0             | $(\gamma)$ |  |  |

Tab. C.9: Valori massimi del fattore del carico  $\beta_{\text{MAX}}$ . (mov.) è il movimento imposto alla piattaforma più gravoso. Sono evidenziati il best-case, in azzurro, e il worst-case, in rosso.

## Appendice D

## Dati tecnici unità lineari

In questa appendice viene inserita la documentazione tecnica, estratta dai cataloghi, inerente i sistemi di trasmissione pensati per realizzare l'avanzamento lineare delle slitte dell'Hexafloat:

- $\bullet\,$ unità lineare a vite Thomson WM80D, pag. [174](#page-199-0) - [178;](#page-203-0)
- $\bullet$  unità lineare a cinghia Thomson WH120, pag. [179](#page-204-0) - [183.](#page-208-0)

Unità lineari

## <span id="page-199-0"></span>Unità lineari con azionamento a vite a circolazione di sfere e guida a circolazione di sfere

PowerLine, ForceLine, Microstage, AccuSlide

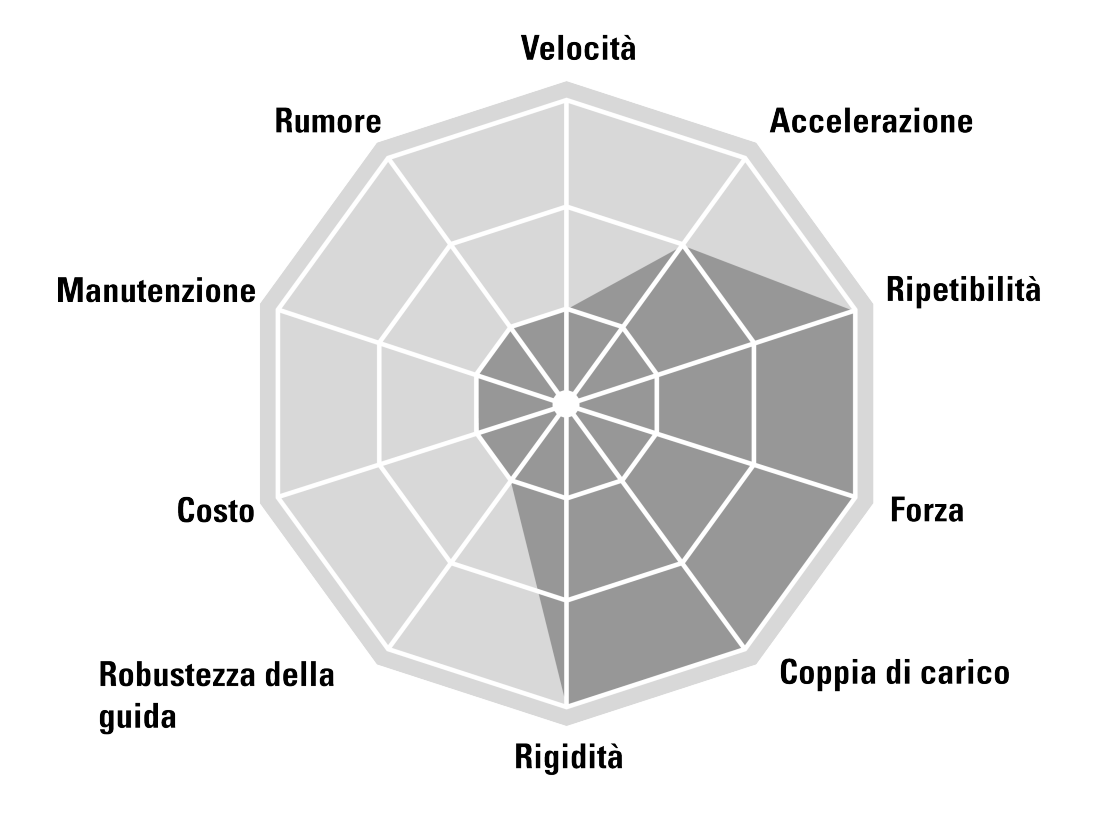

#### Applicazioni tipiche

Le applicazioni tipiche sono quelle che richiedono elevata precisione e capacità di carico, ma in cui la velocità riveste minore importanza. Esempi tipici sono le operazioni di lavorazione meccanica e la movimentazione di materiali pesanti che richiedono un posizionamento preciso.

#### **PowerLine WM**

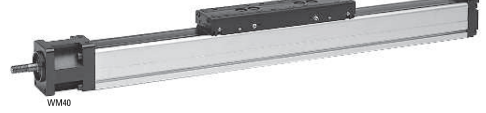

#### Caratteristiche

- · Si può installare con qualsiasi orientamento
- · Sistema di guida brevettato
- · Banda di copertura in plastica a regolazione automatica brevettata
- · Sistema di supporto vite brevettato

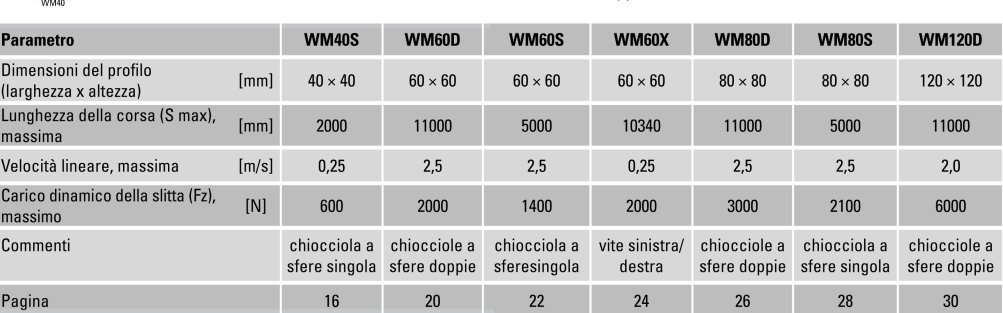

## Presentazione tecnica Serie WM

#### Supporto vite

Il sistema di supporto vite brevettato consente velocità elevate su corse lunghe, annullando il limite di velocità critica

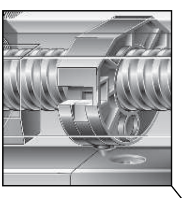

# e la rigidità, aumentando così la<br>durata dell'unità.

Chiocciole a sfere doppie

Le chiocciole a sfere doppie

precaricate aumentano la precisione

#### Lubrificazione centrale

La lubrificazione dell'intera unità è applicata in un unico punto riducendo al minimo la manutenzione richiesta.

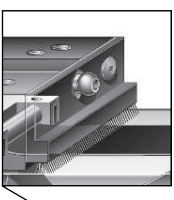

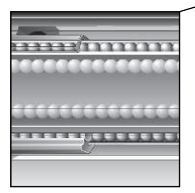

Guide a circolazione di sfere Guide a circolazione di sfere brevettate incorporate con piste in acciaio temprato per garantire<br>prestazioni ottimali.

www.danahermotion.com

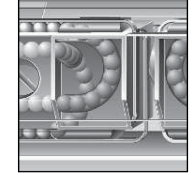

Gabbie delle sfere Le sfere nelle guide a circolazione di sfere sono protette da una gabbia che ne garantisce la lunga durata.

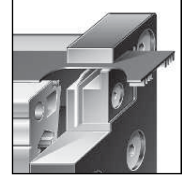

Banda di copertura La banda di copertura a regolazione automatica brevettata protegge l'unità dalla penetrazione di sporco, polvere e liquidi.

#### **TTHOMSON**

## **WM80D**

Azionamento a vite a circolazione di sfere, guida a circolazione di sfere, chiocciole a sfere doppie

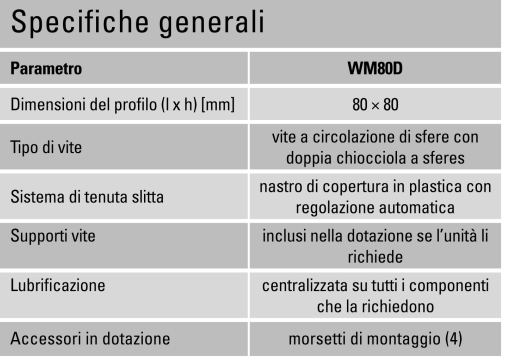

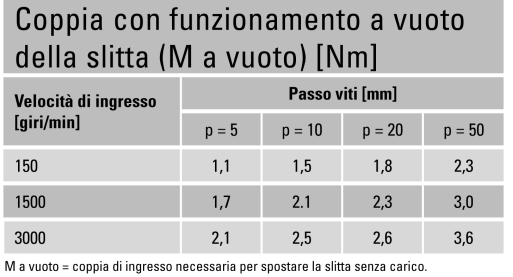

#### Deformazione del profilo

## Specifiche delle prestazioni

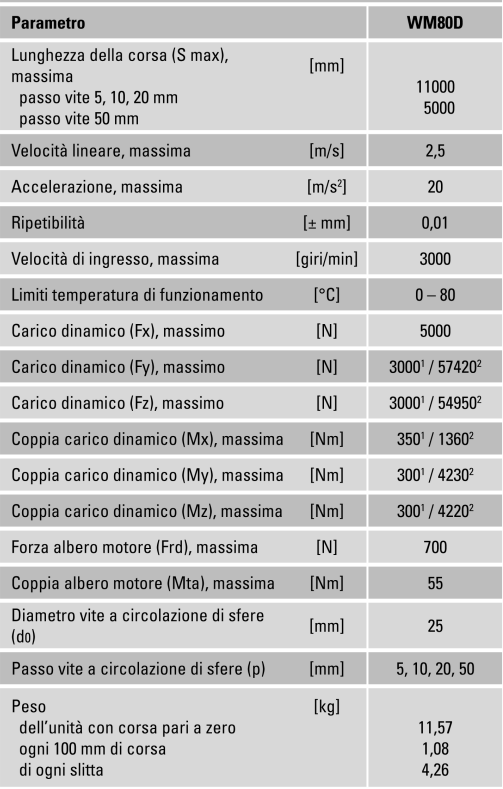

ᅿ 750 max. 750 max.

Per ottenere il carico massimo occorre installare un morsetto di montaggio almeno ogni<br>750 mm. Se il carico di esercizio è minore possono essere necessari meno morsetti, per<br>maggiori informazioni consultare i dati tecnici

#### Definizione delle forze

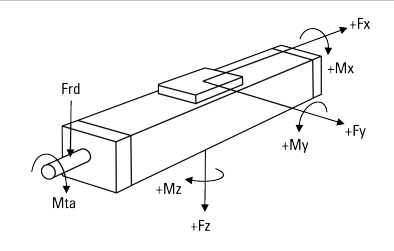

www.danahermotion.com

 $^1$ Valore per l'unità completa<br><sup>2</sup> Valore per la sola guida a circolazione di sfere

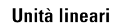

## **WM80D**

Azionamento a vite a circolazione di sfere, guida a circolazione di sfere, chiocciole a sfere doppie

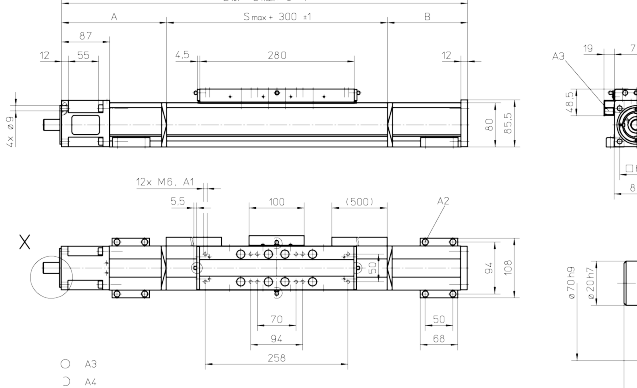

A1: profondità 12 mm<br>A2: vite a esagono incassato ISO4762-M6×20 8,8<br>A3: kit opzionale guida sensore induttivo ENF (opzionale)

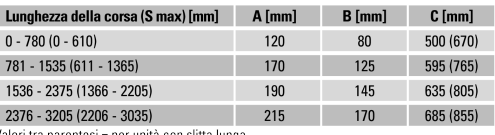

Valori tra parentesi = per unità con slitta lunga

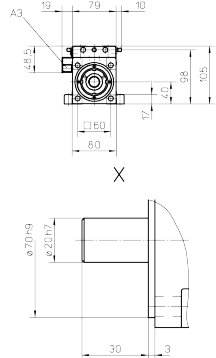

A4: ingrassatore conico conforme a DIN71412 AM6 sul lato del cuscinetto fisso come<br>caratteristica standard<br>A5: il cliente può passare a uno dei tre punti di lubrificazione alternativi

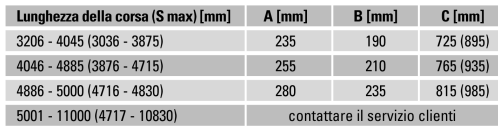

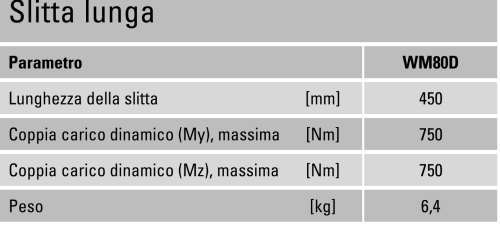

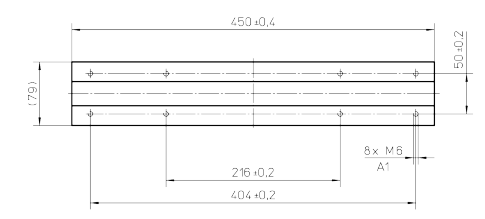

A1: profondità 12 mm

## Slitte doppie

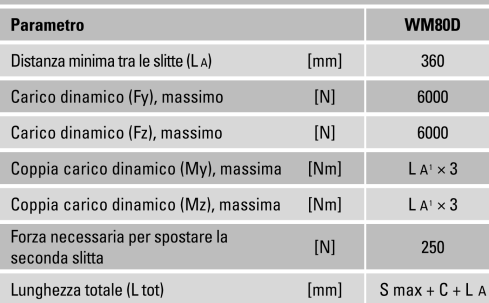

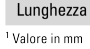

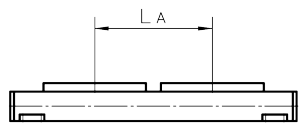

**Unità lineari** 

## <span id="page-203-0"></span>Dati tecnici aggiuntivi

×

Unità lineari con azionamento a vite a circolazione di sfere e guide a circolazione di sfere

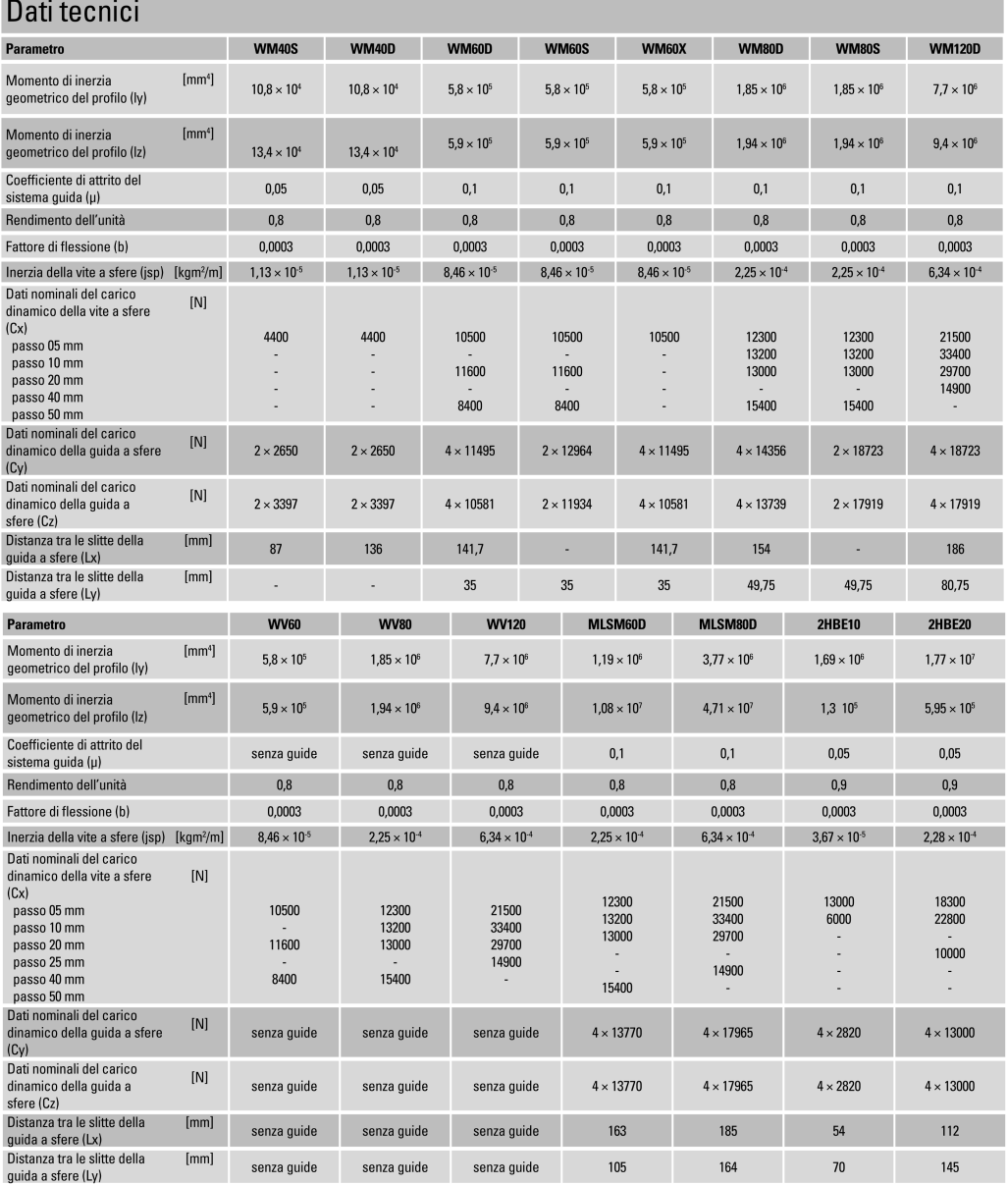

## <span id="page-204-0"></span>Unità lineari con azionamento a cinghia e guida a rotelle

SpeedLine, ForceLine

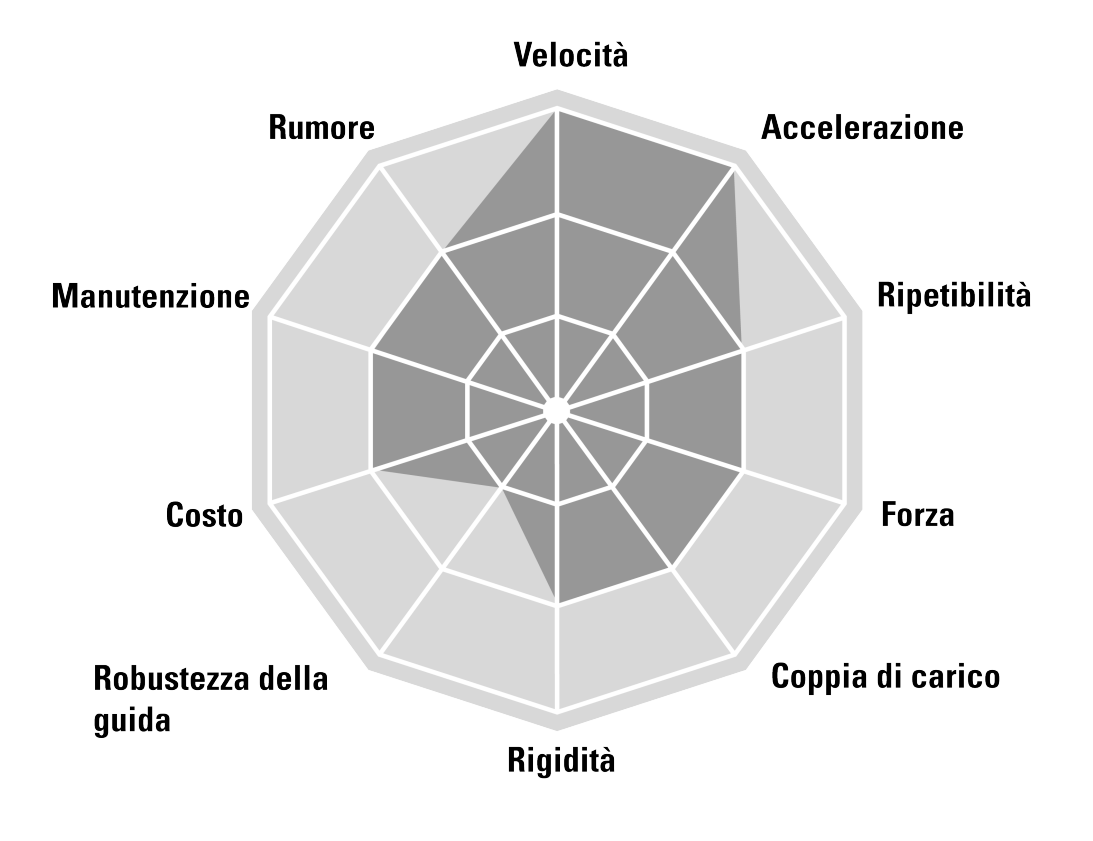

## Applicazioni tipiche

Le applicazioni tipiche sono quelle nelle quali è necessario spostare carichi da bassi a medi a una velocità elevata. Esempi classici sono le applicazioni di imballaggio, taglio, posizionamento e movimentazione dei materiali con tempi ciclo critici.

#### **TTHOMSON**

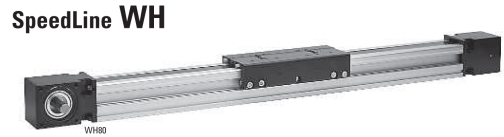

#### Caratteristiche

- · Si può installare con qualsiasi orientamento
- · Velocità fino a 11 m/s
- Accelerazione fino a 40 m/s<sup>2</sup>
- $\bullet$  Corsa fino a 11 m

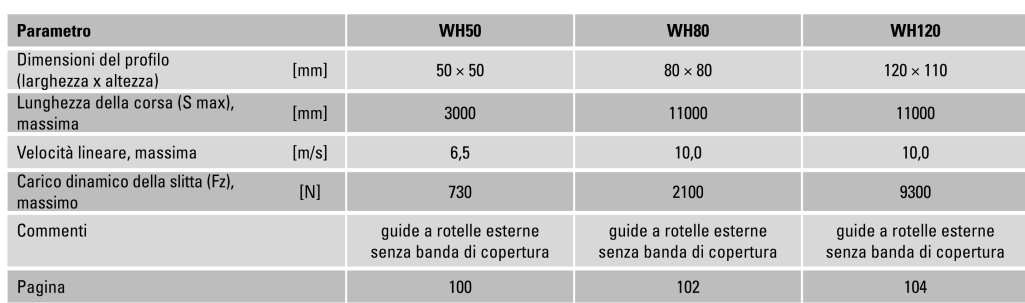

## Presentazione tecnica Serie WH

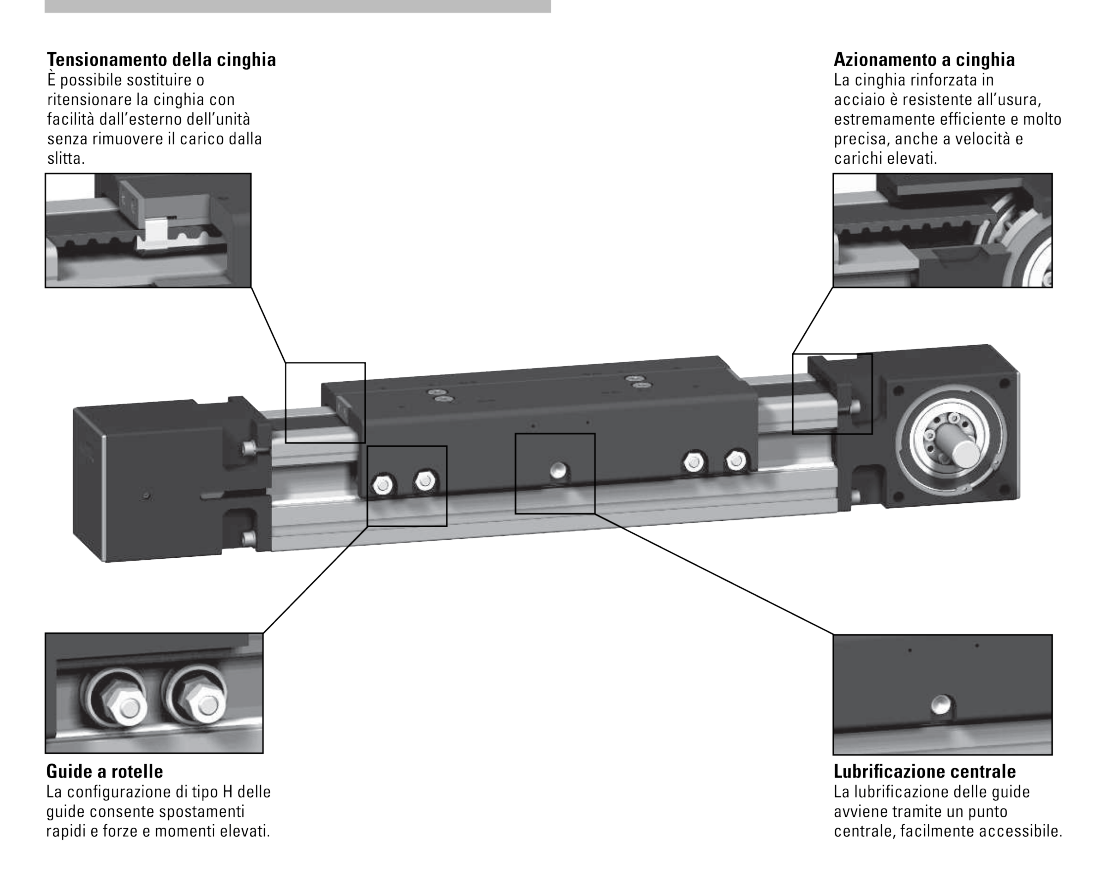

## **WH120**

Azionamento a cinghia, guida a rotelle

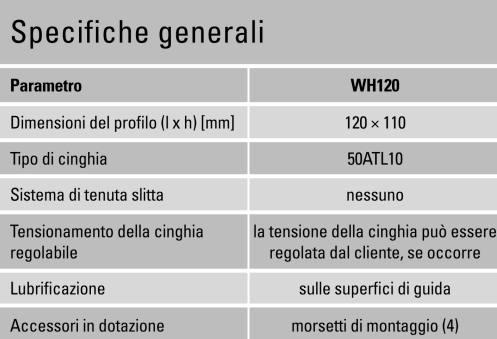

## Specifiche delle prestazioni

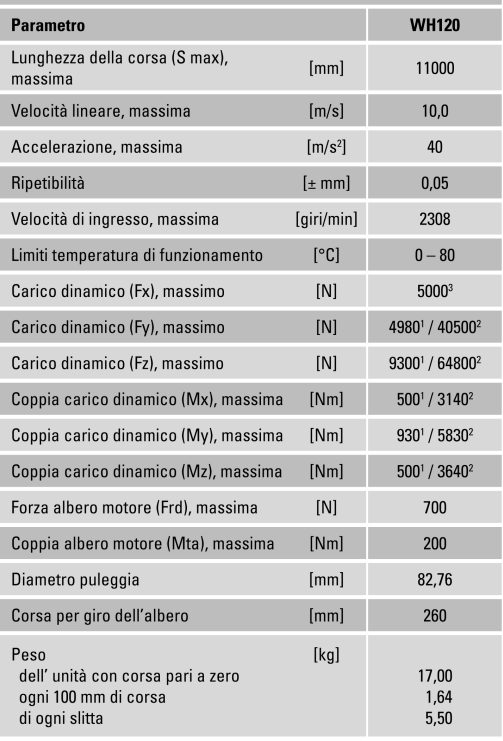

## Coppia con funzionamento a vuoto della slitta (M a vuoto) [Nm]

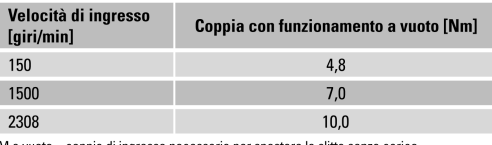

M a vuoto = coppia di ingresso necessaria per spostare la slitta senza carico.

## Deformazione del profilo

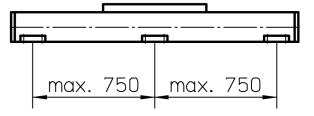

Per ottenere il carico massimo occorre installare un morsetto di montaggio almeno ogni<br>750 mm. Se il carico di esercizio è minore possono essere necessari meno morsetti, per<br>maggiori informazioni consultare i dati tecnici

## Forza Fx in funzione della velocità

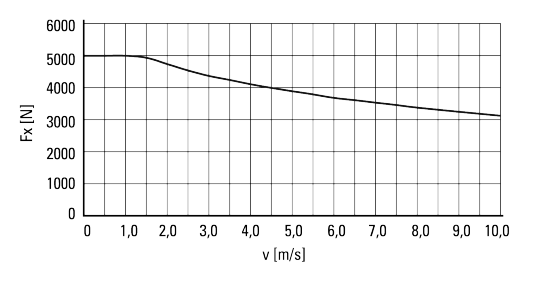

### Definizione delle forze

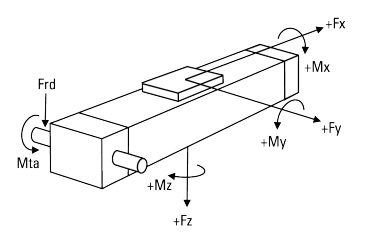

www.danahermotion.com

<sup>1</sup> Valore per l'unità completa<br><sup>2</sup> Valore per la sola guida a rotelle<br><sup>3</sup> Consultare lo schema Forza Fx

Unità lineari

## **WH120**

## Azionamento a cinghia, guida a rotelle

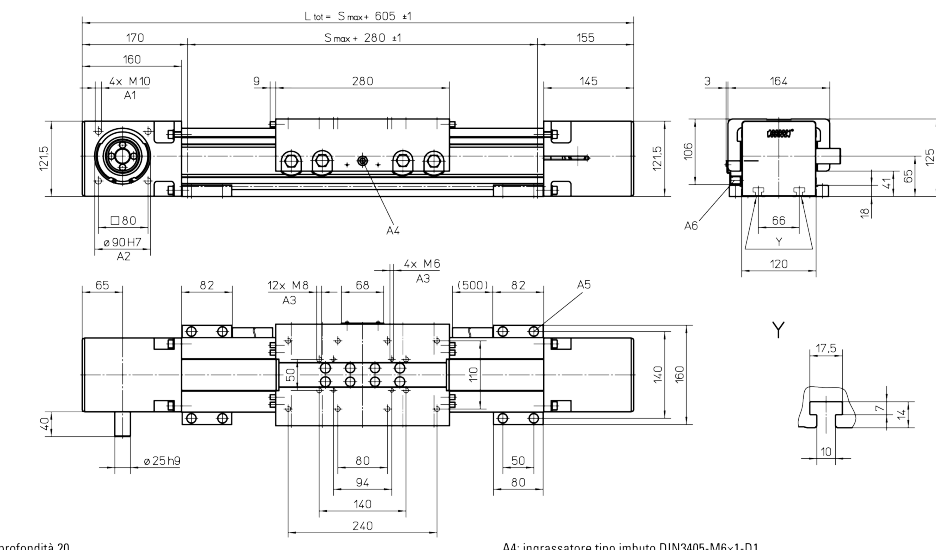

A1: profondità 20<br>A2: profondità 7<br>A3: profondità 12

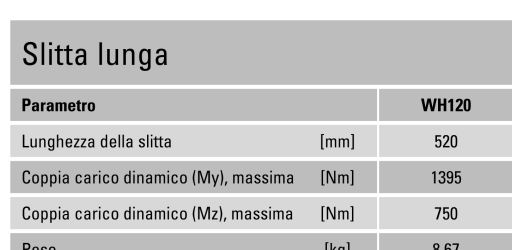

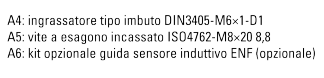

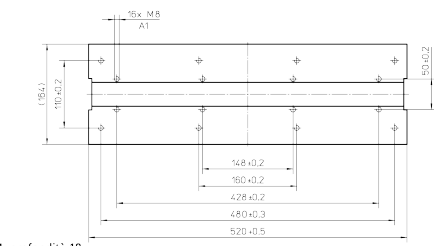

## Slitte doppie

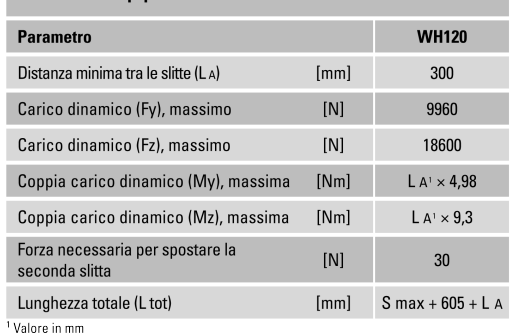

A1: profondità 12

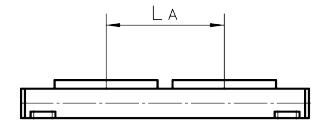

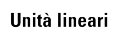

<span id="page-208-0"></span>**Dati tecnici aggiuntivi**<br>Unità lineari con azionamento a cinghia e guide a scorrimento

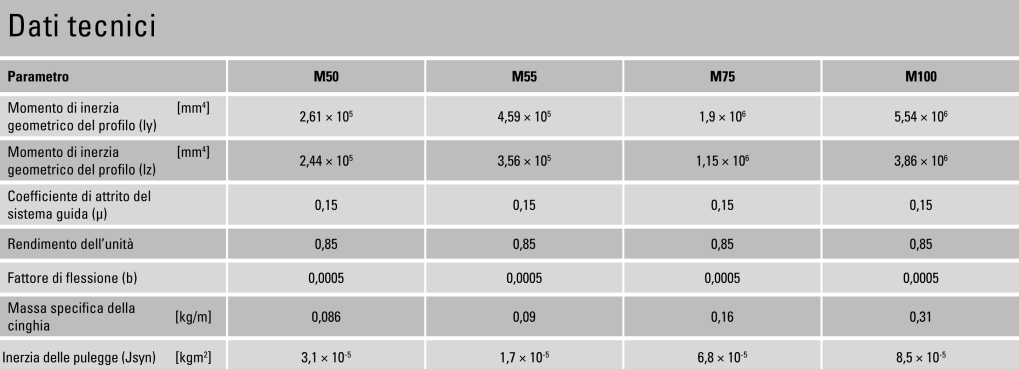

Unità lineari con azionamento a cinghia e guide a rotelle

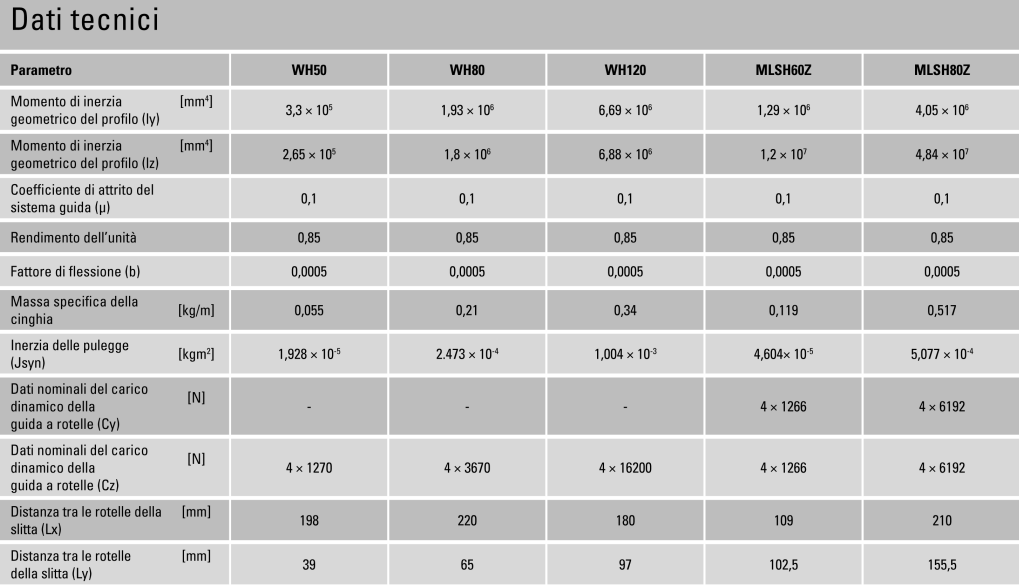

#### Appendice E

## Dati tecnici motori

In questa appendice viene riporta la documentazione tecnica, estratta dai cataloghi, riguardante i servomotori brushless Kollmorgen della serie AKM. In particola-re, alle pag. [190](#page-215-0) - [191](#page-216-0) è indicata la numerazione che è stata utilizzata per i motori in fase di selezione. In App. [F](#page-224-0) sono riportati gli accoppiamenti con i riduttori Micron facilitati dal sistema RediMount. Tali accoppiamenti formano i cosiddetti "gearmotors" proposti da Kollmorgen.

# **AKM Servomotor Series**

#### **AKM Motors Offer Extremely High Torque Density and High Acceleration**

The AKM high-performance motor series offers a wide range of mounting, connectivity, feedback and other options. These motors offer superb flexibility to meet application needs with:

- 8 frame sizes (40 to 260 mm)
- 28 frame-stack length combinations
- · 117 'standard' windings

#### **Features**

#### **Torque**

0.16 to 180 N-m continuous stall torque (1.4 to 1590 lb-in) in 28 frame/ stack combinations. Specific torques are often available from multiple frame sizes to optimize mounting and inertia matching capabilities

#### Sneed

Speeds to 8000 rpm meet high speed application requirements. Windings tailored to lower speeds are also available.

#### Voltage

AKM motors can be applied to all standard global voltages. Windings are specifically tailored to 75 Vdc, 120, 240, 400 and 480 Vac.

#### **Mounting**

Multiple mounting standards are available to meet common European, North American, and Japanese standards.

#### **Feedback**

AKM motors include resolver, encoder (commutating), Sine-Absolute encoder or SFD (Smart Feedback Device) feedback options to meet specific application requirements

#### **Smoothness**

Smooth performance results from low-cog, low-harmonic distortion magnetic designs

#### **Connectivity**

Rugged, rotatable IP65 connectors or low cost IP20 Molex plugs are both available to provide flexibility. Single connectors/plugs (combined power and feedback) are also available to minimize motor and cable cost (SFD only).

#### **Thermal**

Windings are rated conservatively at 100°C rise over a 40°C ambient while using 155°C (class F) insulation materials. Motors meet applicable cURus and CE requirements and include thermistors. Thermal ratings at 60°C rise are also provided to meet the needs of specific applications.

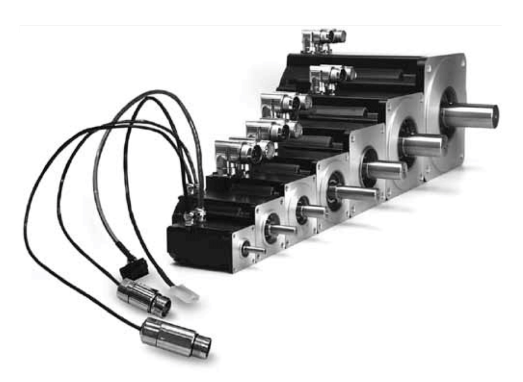

#### Kollmorgen Cables Offer the Complete Solution

The new Value Line cables provide a cost saving option for applications that don't require long distances or encounter extreme environmental conditions. Value Line is a composite cable that combines power and feedback in one cable to aid in faster machine commissioning. Contact Kollmorgen Customer Support to identify which cable option is best suited for your application.

#### **Options**

**Additional options** 

- Fail-safe brakes
- New, Teflon<sup>®</sup> shaft seals
- Feedback devices
- Shaft and mounting variations
- $\bullet$ Custom windings
- Connectivity  $\bullet$

#### KOLLMORGEN

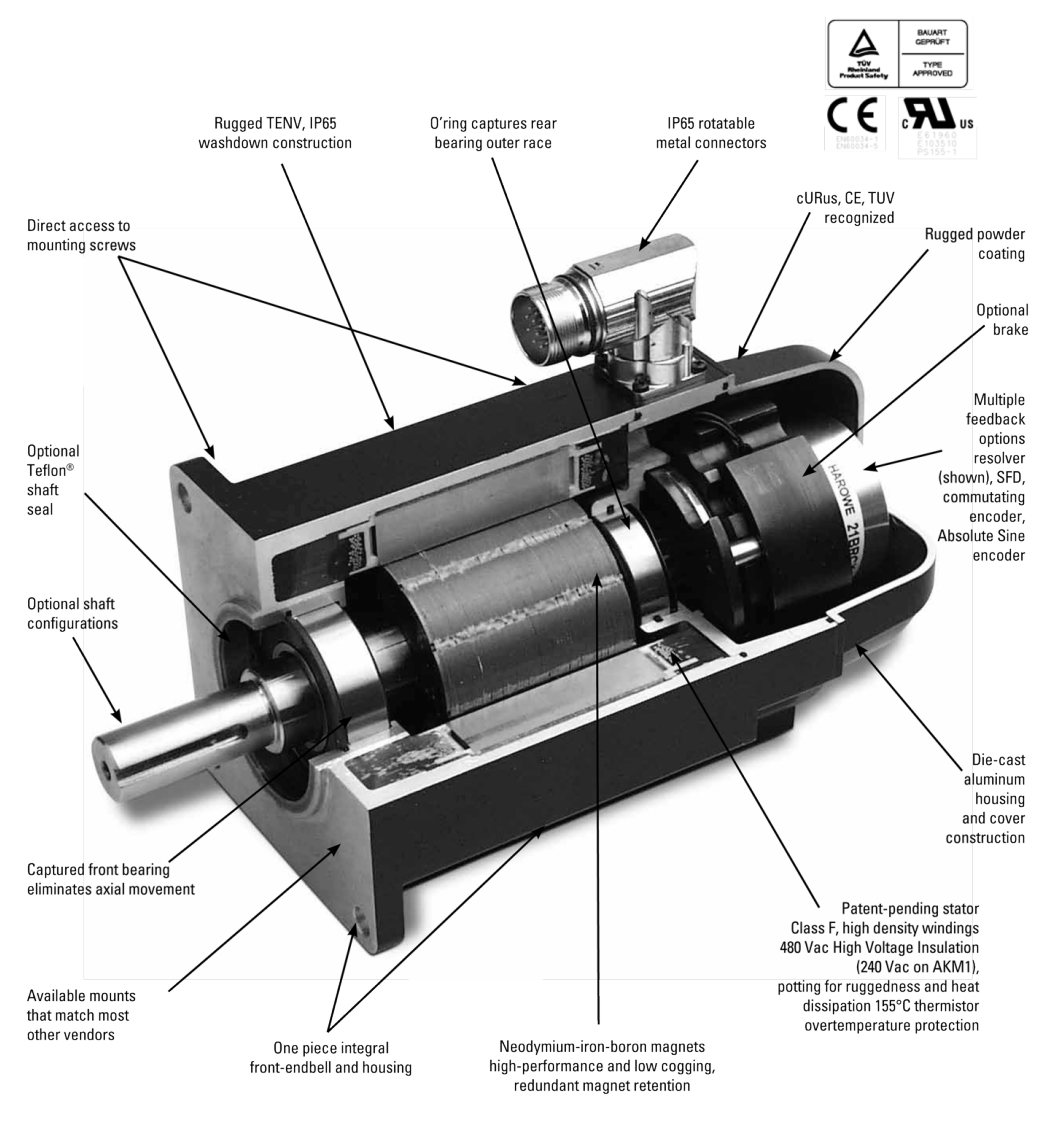

#### **3-D Model Shows Key Design Features**

www.kollmorgen.com

## **AKM Systems Overview**

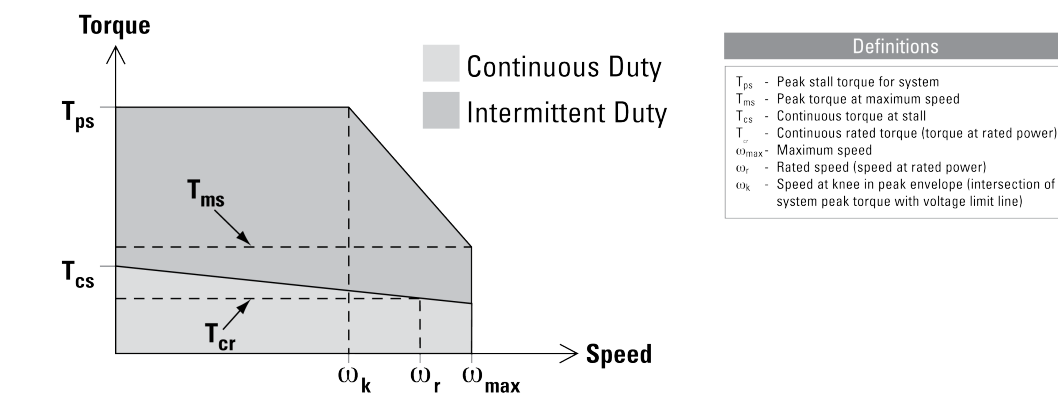

#### **How to Build a Servo Drive and Motor System**

System torque/speed information on the following pages is designed to help you select the optimum brushless servomotor/drives combination. The nominal values in this data illustrate performance for the recommended motor/controller systems

#### **Drive and Motor Performance Curves**

The performance characteristics of a brushless servo system (motor/drives combination) are described by a torque/speed operating envelope. As shown above, the shaded areas of the curve indicate the continuous duty and intermittent duty zones of the system.

#### **Continuous Duty Zone**

The continuous duty zone is bordered by the maximum continuous torque line up to the intersection with the intermittent duty line. The continuous torque line is set by either the motor's maximum rated temperature, or the drives' rated continuous current output, whichever is less. The system voltage line is set by the voltage rating of the drives, the line voltage supplied, and the motor winding. The system can operate on a continuous basis anywhere within this area, assuming the ambient temperature is 40°C or less.

#### **Intermittent Duty Zone**

The intermittent duty zone is bordered by the peak torque line and the system voltage line. The peak torque line is set by either the drives' peak current rating, which the drive can produce for a limited time, or the maximum rated peak current for the motor, whichever is less. Refer to the Rating Data on the pages that follow. Note: Higher torque levels may be achievable at higher power levels.

Consult Kollmorgen Customer Support for more details. The system voltage line is set by the voltage rating of the controller, the line voltage applied and the motor winding. Operation in the intermittent zone must be limited to a duty cycle that will produce an RMS system torque falling within the continuous duty area. The RMS torque value is a function of the magnitude of the intermittent torque and the percentage of the time spent at that torque

www.kollmorgen.com

# **AKM Systems Overview**

The AKM™ brushless servomotor stands alone in the marketplace in terms of flexibility and performance advantages. Kollmorgen's culture of continuous improvement has paid dividends again. The AKM servomotor's innovative design has been polished and optimized. With the new AKD amplifier, the venerable AKM servomotor sets a new standard of refined servo performance, designed to deliver precise motion and more power for your money. Nowhere else will you find a more versatile and complete servo family to meet your needs and exceed your expectations.

#### Features

- Eight frame sizes (40 to 260 mm)
- 28 frame-stack length combinations
- 117 standard windings for low-voltage, 120/240/400/480 Vac operation
- Flexible flange mount and shaft options
- Industry-leading low-cogging contributing to extreme smoothness
- Wide feedback options for high-performance and precision or rugged environments
- Unmatched customization special windings, special shafts, and much more

#### AKD with AKM Plug-and-Play Feedback

**Dorformango Data** 

These feedback devices include electronic motor nameplates allowing plug-and-play commissioning, eliminating the need for drive parameter set-up and servo loop tuning in most applications.

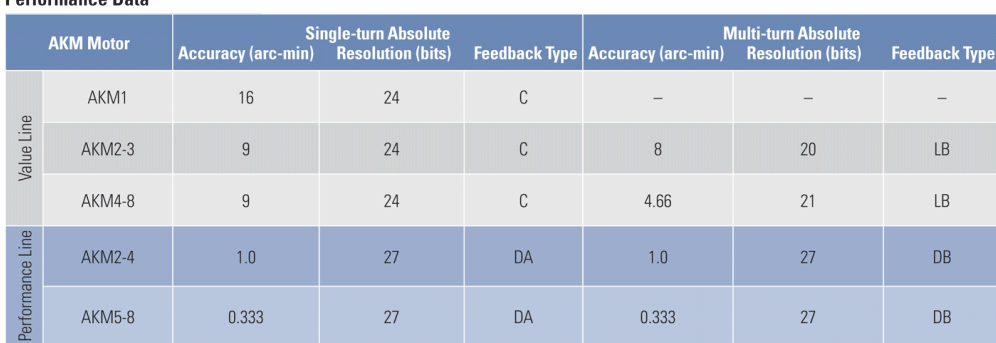

Note: Additional plug-and-play feedback options covered in the feedback devices section on page 58.

KOLLMORGEN

<span id="page-215-0"></span>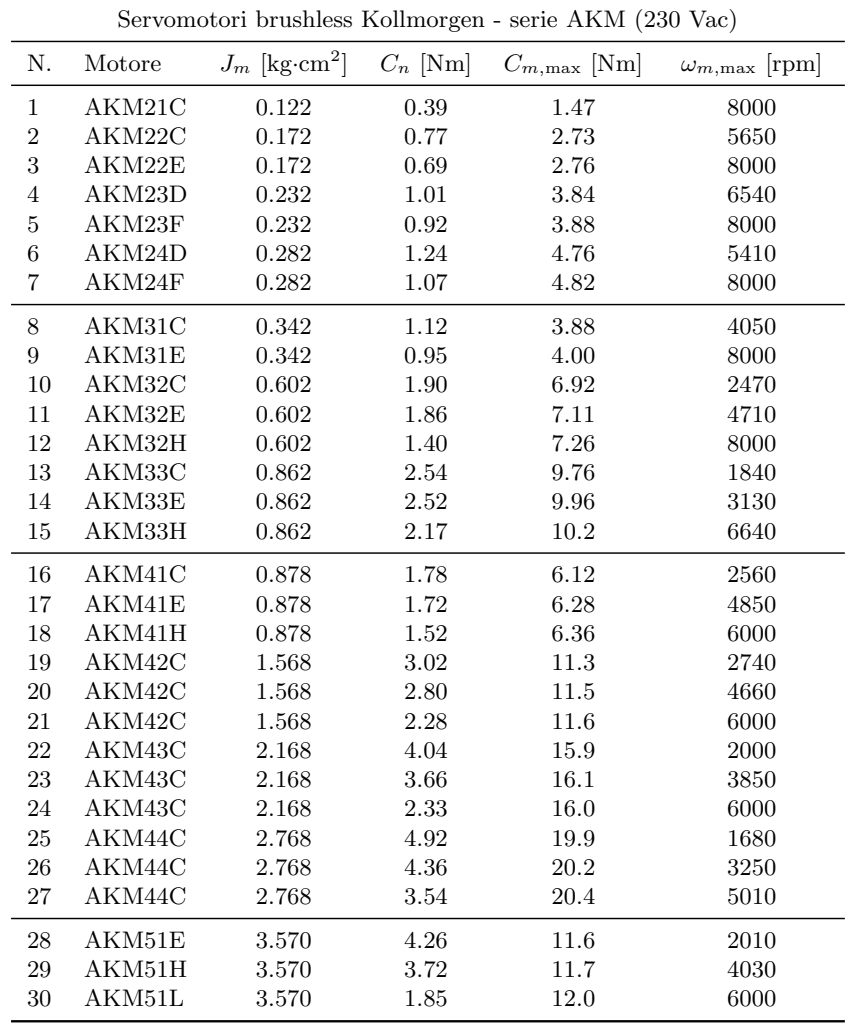

continua nella pag. successiva ...

Nota 1:  $J_m$  comprende già l'inerzia del freno di stazionamento.

Nota 2:  $C_n$  è già diminuita per effetto del freno di stazionamento.

Nota 3:  $\omega_{m,\text{max}}$  dipende dal sistema di alimentazione  $(\omega_{m,\text{max}} \leq \omega_{m,\text{mech}})$ .
|    | Servomotori brushless Kollmorgen - serie AKM (230 Vac) |                             |            |                         |                         |  |  |  |  |  |  |
|----|--------------------------------------------------------|-----------------------------|------------|-------------------------|-------------------------|--|--|--|--|--|--|
| N. | Motore                                                 | $J_m$ [kg·cm <sup>2</sup> ] | $C_n$ [Nm] | $C_{m,\text{max}}$ [Nm] | $\omega_{m,\max}$ [rpm] |  |  |  |  |  |  |
| 31 | AKM52H                                                 | 6.370                       | 7.27       | 21.6                    | 2390                    |  |  |  |  |  |  |
| 32 | AKM52L                                                 | 6.370                       | 6.14       | 22.0                    | 4580                    |  |  |  |  |  |  |
| 33 | AKM52M                                                 | 6.370                       | 4.94       | 21.9                    | 5230                    |  |  |  |  |  |  |
| 34 | AKM53G                                                 | 9.270                       | 10.4       | $29.7\,$                | 1440                    |  |  |  |  |  |  |
| 35 | AKM53H                                                 | 9.270                       | 10.2       | 30.0                    | 1970                    |  |  |  |  |  |  |
| 36 | AKM53L                                                 | 9.270                       | 9.24       | 30.3                    | 3450                    |  |  |  |  |  |  |
| 37 | AKM53P                                                 | 9.270                       | 5.53       | $29.8\,$                | 5770                    |  |  |  |  |  |  |
| 38 | AKM54H                                                 | 12.17                       | 13.0       | 37.5                    | 1340                    |  |  |  |  |  |  |
| 39 | AKM54K                                                 | 12.17                       | 12.3       | 38.4                    | 2290                    |  |  |  |  |  |  |
| 40 | AKM54L                                                 | 12.17                       | 11.1       | 37.5                    | 3030                    |  |  |  |  |  |  |
| 41 | AKM54N                                                 | 12.17                       | 9.42       | 37.6                    | 4320                    |  |  |  |  |  |  |
| 42 | AKM62H                                                 | 17.61                       | 10.3       | 29.6                    | 1560                    |  |  |  |  |  |  |
| 43 | AKM62L                                                 | 17.61                       | 9.50       | 30.1                    | 3380                    |  |  |  |  |  |  |
| 44 | AKM62M                                                 | 17.61                       | 9.00       | $30.2\,$                | 3770                    |  |  |  |  |  |  |
| 45 | AKM62Q                                                 | 17.61                       | 6.00       | 30.9                    | 6000                    |  |  |  |  |  |  |
| 46 | AKM63L                                                 | 24.61                       | 13.3       | 42.6                    | 2260                    |  |  |  |  |  |  |
| 47 | AKM63M                                                 | 24.61                       | 13.4       | 43.0                    | 2770                    |  |  |  |  |  |  |
| 48 | AKM63Q                                                 | 24.61                       | 11.0       | 51.9                    | 4550                    |  |  |  |  |  |  |
| 49 | AKM64K                                                 | 32.61                       | 17.5       | $53.5\,$                | 1510                    |  |  |  |  |  |  |
| 50 | AKM64L                                                 | 32.61                       | 17.1       | 54.1                    | 2070                    |  |  |  |  |  |  |
| 51 | AKM64Q                                                 | 32.61                       | 14.0       | 53.2                    | 3440                    |  |  |  |  |  |  |
| 52 | AKM65L                                                 | 40.61                       | 20.7       | 65.2                    | 1660                    |  |  |  |  |  |  |
| 53 | AKM65M                                                 | 40.61                       | 20.2       | 65.2                    | 1860                    |  |  |  |  |  |  |
| 54 | AKM65P                                                 | 40.61                       | 17.4       | 92.0                    | 2750                    |  |  |  |  |  |  |
| 55 | AKM72P                                                 | 66.64                       | 21.8       | 78.5                    | 2170                    |  |  |  |  |  |  |
| 56 | AKM72Q                                                 | 66.64                       | 21.3       | 78.4                    | 2730                    |  |  |  |  |  |  |
| 57 | AKM73P                                                 | 93.64                       | 32.0       | 111                     | 1610                    |  |  |  |  |  |  |
| 58 | AKM73Q                                                 | 93.64                       | 30.7       | 111                     | 2020                    |  |  |  |  |  |  |
| 59 | AKM74Q                                                 | 120.6                       | 39.4       | 141                     | 1710                    |  |  |  |  |  |  |

... continua dalla pag. precedente

Nota 1:  $J_m$  comprende già l'inerzia del freno di stazionamento.

Nota 2:  $C_n$  è già diminuita per effetto del freno di stazionamento.

Nota 3:  $\omega_{m,\text{max}}$  dipende dal sistema di alimentazione  $(\omega_{m,\text{max}} \leq \omega_{m,mech})$ .

# **AKM5x Outline Drawings**

**AKM5x Frame** 

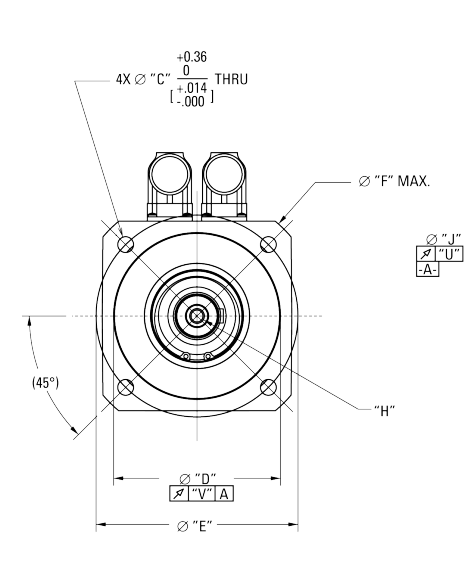

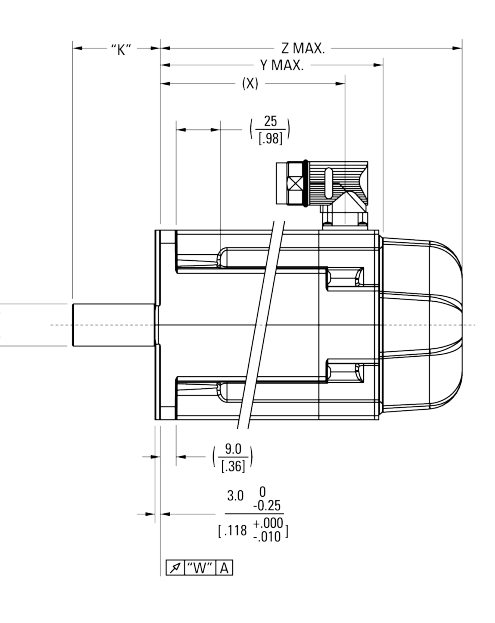

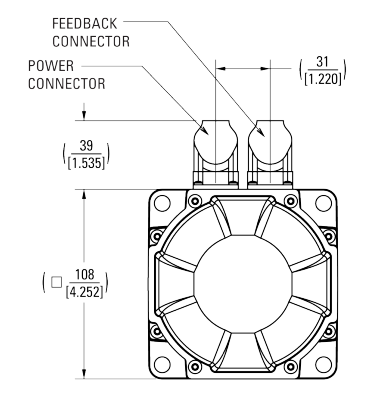

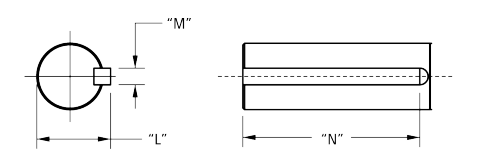

"S

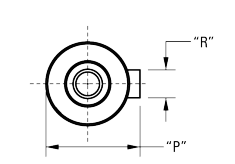

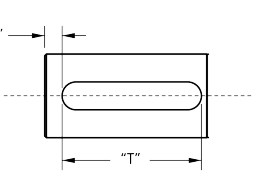

KOLLMORGEN

# **AKM5x Dimension Data**

#### **AKM5x Dimension Data**

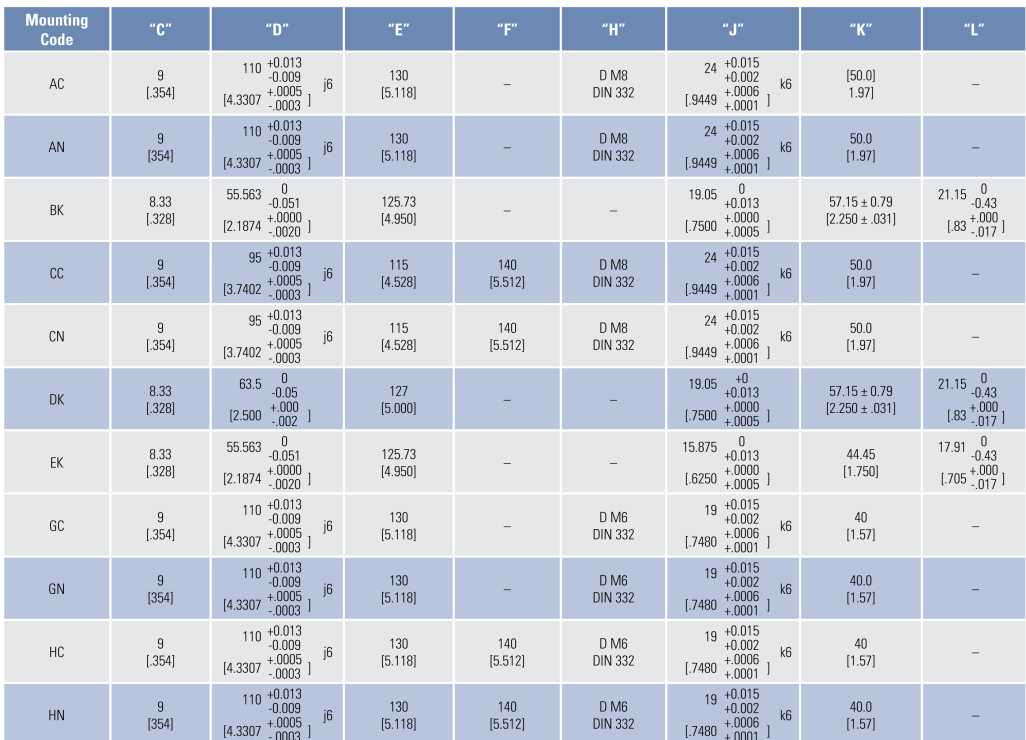

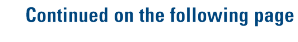

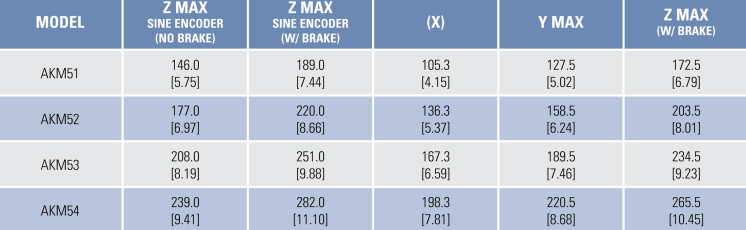

Note 1: Dimensions are in mm [inches].<br>Note 2: Product designed in metric. English conversions provided for reference only.

 $\textbf{www.kollmorgen.com}$ 

# **AKM5x Dimension Data**

**AKM5x Dimension Data (continued)** 

| <b>Mounting</b><br>Code | " $M$ "                                                   | "N"                                    | "P"                                                                                  | "R"                                                                                                    | "S"            | "T"                                                                                                   | "U"              | "V"              | "W"              |
|-------------------------|-----------------------------------------------------------|----------------------------------------|--------------------------------------------------------------------------------------|----------------------------------------------------------------------------------------------------|----------------|----------------------------------------------------------------------------------------------------|------------------|------------------|------------------|
| AC                      |                                                           |                                        | $27\begin{array}{l} 0 \\ -0.29 \end{array}$<br>$[1.063 + 0.000]$                     | $\begin{array}{c} 8\quad 0\\ \cdot 0.036\\ \cdot .0000\\ [.3150\begin{array}{c}+.0000\\ -.0014\end{array}]\end{array}$<br>N <sub>9</sub> | 5.00<br>[1.97] | $40\begin{array}{c} 0 \\ -0.30 \end{array}$<br>$[1.575 \begin{array}{c} +.000 \\ -.012 \end{array}]$  | 0.040<br>[.0015] | 0.100<br>[.0039] | 0.100<br>[.0039] |
| AN                      |                                                           |                                        |                                                                                      |                                                                                                    |                |                                                                                                    | 0.040<br>[.0015] | 0.100<br>[.0039] | 0.100<br>[.0039] |
| BK                      | 4.763 $_{-0.050}^{0}$<br>$[.1875 \; ^{+.0000}_{-.0020} ]$ | $38.1 \pm 0.25$<br>$[1.500 \pm .010]$  |                                                                                      |                                                                                                    |                |                                                                                                    | 0.051<br>[.0020] | 0.10<br>[.004]   | 0.10<br>[.004]   |
| cc                      |                                                           |                                        | $27^{0}_{-0.29}$<br>$[1.063 + 0.000]$                                                | $\begin{smallmatrix}8&0\\8&-0.036\\+.0000\\1.3150&+.0001\\-.0014\end{smallmatrix}$<br>N <sub>9</sub>                                     | 5.00<br>[1.97] | $40^{0}$ -0.30<br>$[1.575 \begin{array}{c} +.000 \\ -.012 \end{array}]$                               | 0.040<br>[.0015] | 0.080<br>[.0031] | 0.080<br>[.0031] |
| CN                      |                                                           |                                        |                                                                                      |                                                                                                    |                |                                                                                                    | 0.040<br>[.0015] | 0.080<br>[.0031] | 0.080<br>[.0031] |
| DK                      | $4.763$ $_{-0.050}$<br>$[.1875 \; ^{+.0000}_{-.0020} ]$   | $34.93 \pm 0.25$<br>$[1.375 \pm .010]$ |                                                                                      |                                                                                                    |                |                                                                                                    | 0.051<br>[.0020] | 0.05<br>[.002]   | 0.10<br>[.004]   |
| EK                      | $4.763$ $_{-0.050}$<br>$[.1875 \; ^{+.0000}_{-.0020} ]$   | $38.1 \pm 0.25$<br>$[1.500 \pm .010]$  |                                                                                      |                                                                                                    |                |                                                                                                    | 0.051<br>[.0020] | 0.10<br>[.004]   | 0.10<br>[.004]   |
| GC                      |                                                           |                                        | $21.5\begin{array}{@{}c@{}} 0 \\ -0.13 \end{array}$<br>$[.846 \; ^{+.000}_{-.005} ]$ | $\begin{bmatrix} 0 \\ -0.03 \\ +.000 \\ -.001 \end{bmatrix}$<br>$6\overline{6}$<br>N <sub>9</sub><br>[.236]                              | 4.00<br>[.157] | $32^{0}_{-0.30}$<br>$[1.260 \begin{array}{l} +.000 \\ -.012 \end{array}]$                             | 0.040<br>[.0015] | 0.080<br>[.0031] | 0.080<br>[.0031] |
| GN                      |                                                           |                                        |                                                                                      |                                                                                                    |                |                                                                                                    |                  |                  |                  |
| HC                      |                                                           |                                        | $21.5\begin{array}{l} 0 \\ -0.13 \end{array}$<br>$[.846 \; ^{+.000}_{-.005} ]$       | $\begin{array}{c} 6&0\\ 0.03\\ [.236&+000\\ [.001&] \end{array}$<br>N <sub>9</sub>                                                       | 4.00<br>[.157] | $32\begin{array}{c} 0 \\ -0.30 \end{array}$<br>$[1.260 \begin{array}{cc} +.000 \\ -.012 \end{array}]$ | 0.040<br>[.0015] | 0.080<br>[.0031] | 0.080<br>[.0031] |
| <b>HN</b>               |                                                           |                                        |                                                                                      |                                                                                                    |                |                                                                                                    |                  |                  |                  |

KOLLMORGEN

# **AKM5x Performance Data**

### AKM5x Performance Data - Up to 640 Vdc

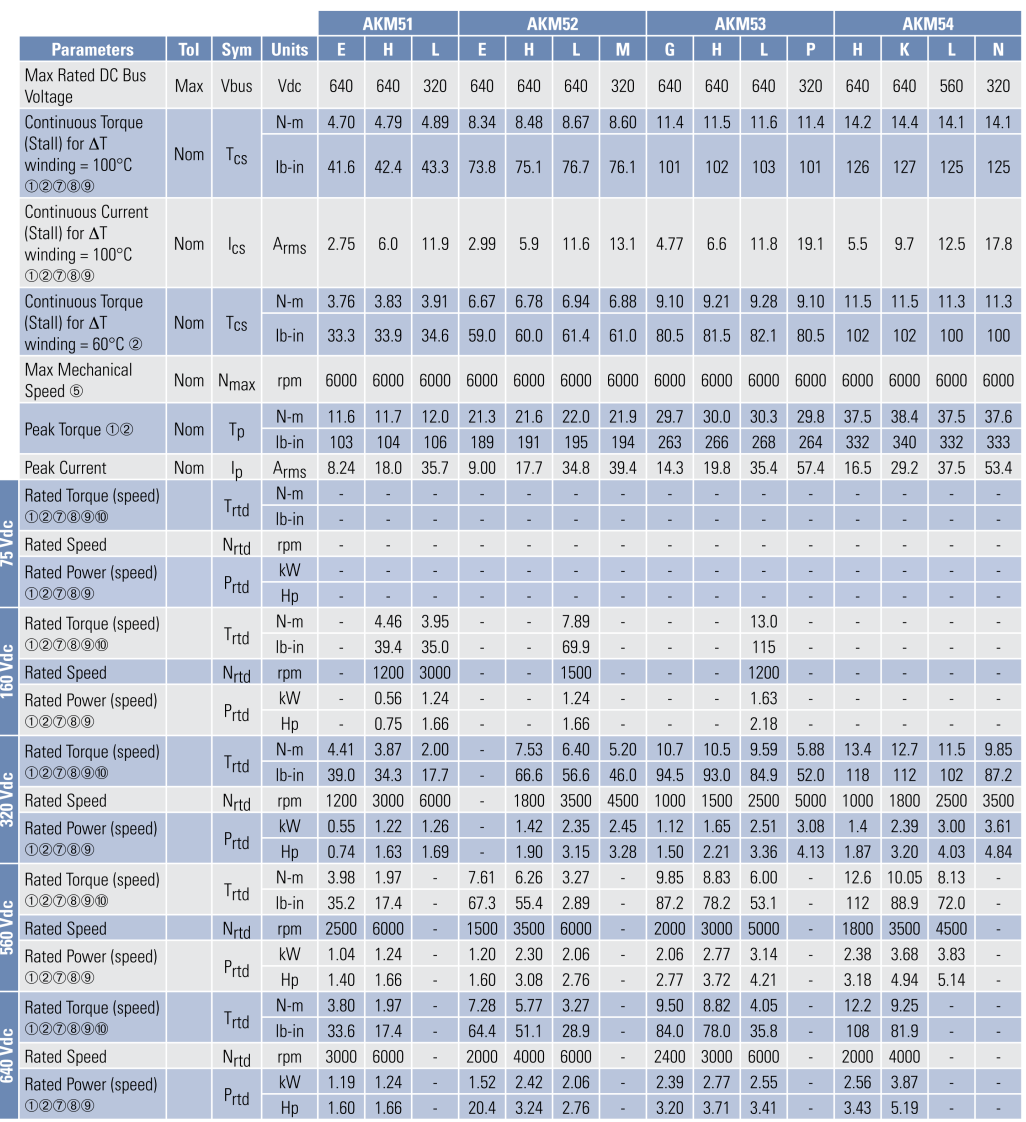

Note 1: See system data beginning on page 13 for typical torque/speed performance.<br>Note 2: Additional windings can be found through our online Motioneering sizing and selection software tool. See page 71 for more informati

KOLLMORGEN

195

# **AKM5x Performance Data**

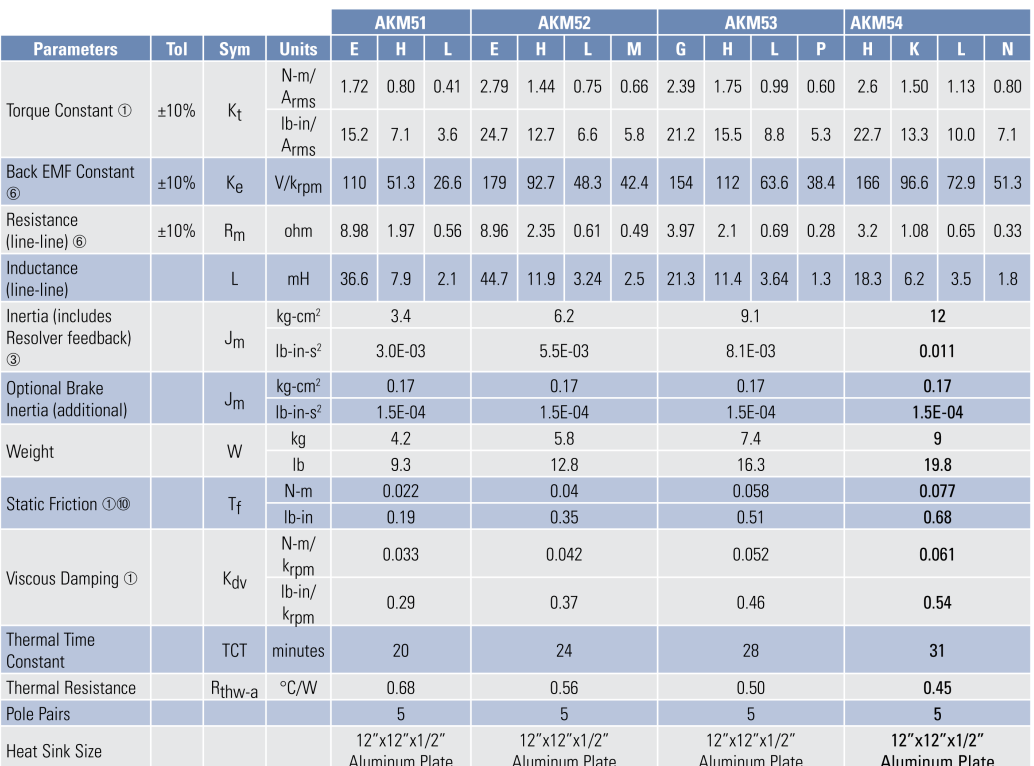

Notes:<br>① Motor winding temperature rise,  $\Delta T\text{=}100\text{\textdegree C}$ , at 40°C ambient.<br>② All data referenced to sinusoidal commutation.

**CONSTRAINS AND STATE OF STATE AND STATE OF STATE OF STATE OF STATE OF MOTOR**<br> **CONSTRAINS AND STATE OF STATE OF STATE OF MOTOR** 

⊚ Motor with standard heat sink.<br>
© May be limited at some values of Vbus.<br>
© Brake motor option reduces continuous torque ratings by:<br>  $\infty$  Brake motor option reduces continuous torque ratings by:<br>
AKM51 = 0.15 N-m AK

www.kollmorgen.com

# **Brake Option**

#### **Failsafe, Holding Brake**

The holding brake is designed to provide static holding torque to the motor shaft with the brake coil de-energized. The brake must first be released (coil energized) prior to commanding motor rotation as determined by its drop-out time. The brake is intended for holding or "parking" of a stationary motor. It is not intended for dynamic braking. There should be absolutely no motion of the rotor when power is removed from the brake coil.

#### **AKM Motor Brake Specifications**

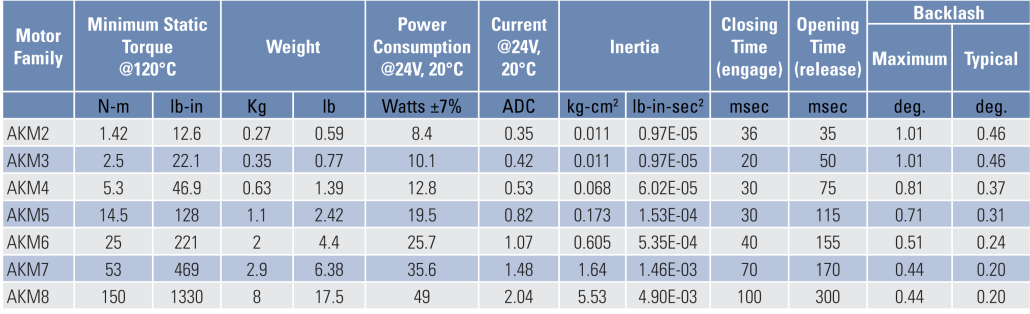

Note 1: Contamination of the motor internal compartment by oil or other foreign materials will result in failure of the brake. Check the suitability of motor sealing for the working environment.<br>Note 2: Operating Voltage:

KOLLMORGEN

### Appendice F

### Dati tecnici riduttori

In questa appendice viene riporta la documentazione tecnica, estratta dai cataloghi, riguardante i riduttori Micron della serie ValueTRUE. Essi sono riduttori planetari ad ingranaggi elicoidali convessi. Sono disponibili sia nella versione coassiale (VT) che in quella ortogonale (VTR). Nel primo caso l'asse d'ingresso al riduttore è allineato con quello d'uscita, mentre nel secondo caso i due assi sono tra loro perpendicolari. Per alcuni accoppiamenti motore-riduttore è possibile usufruire del sistema di montaggio facilitato RediMount. Accoppiati con i servomotori AKM di Kollmorgen, i riduttori Micron ValueTRUE formano i cosiddetti "gearmotors" della linea "precision".

**TRUE Planetary<sup>™</sup> Gearheads** 

## ValueTRUE™

### **True Planetary Gearheads**

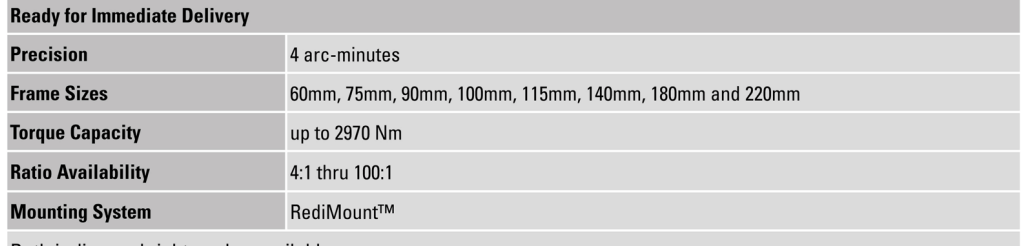

Both in-line and right angles available

- ValueTRUE is a new high performance price competitive Gearhead line of Micron True Planetary Gearheads
- Low Cost-30% less than typical market pricing
- Helical Crowned True Planetary Gearing improved load capacity, lower backlash and smoother & quieter operation compared to non-helical gearheads
- Ultra Precision 4 arc-mins of backlash
- Drop-In, low cost replacement for most common helical gearheads
- Stainless Steel Output Housing provides rock solid durability, suitable for environmentally sensitive applications

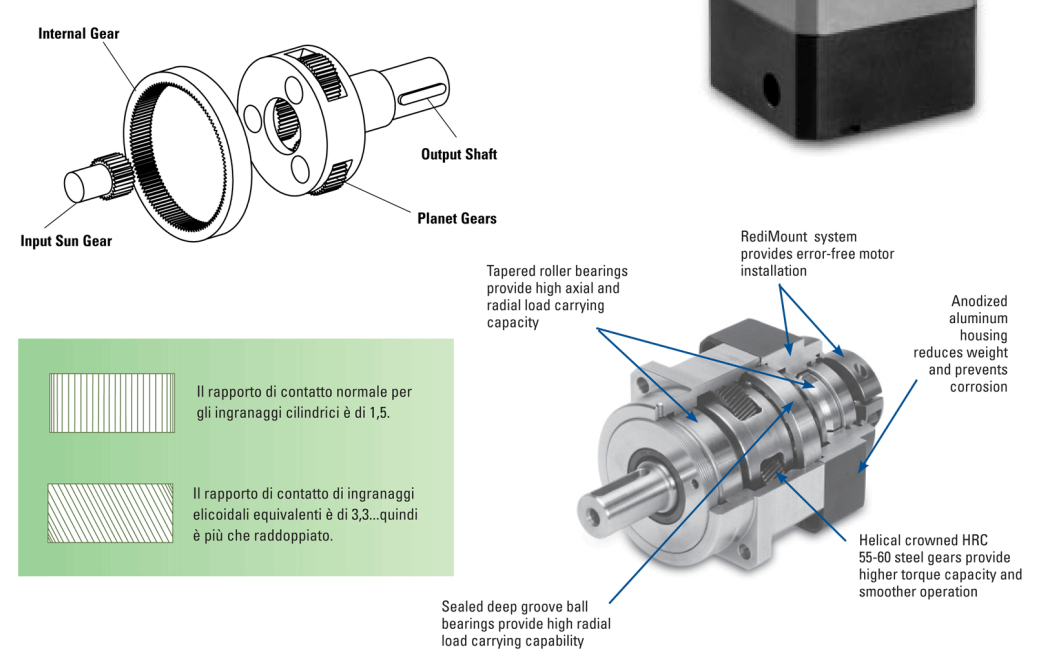

### **MICRON**

# ValueTRUE™

# Helical True Planetary<sup>™</sup> Gearheads

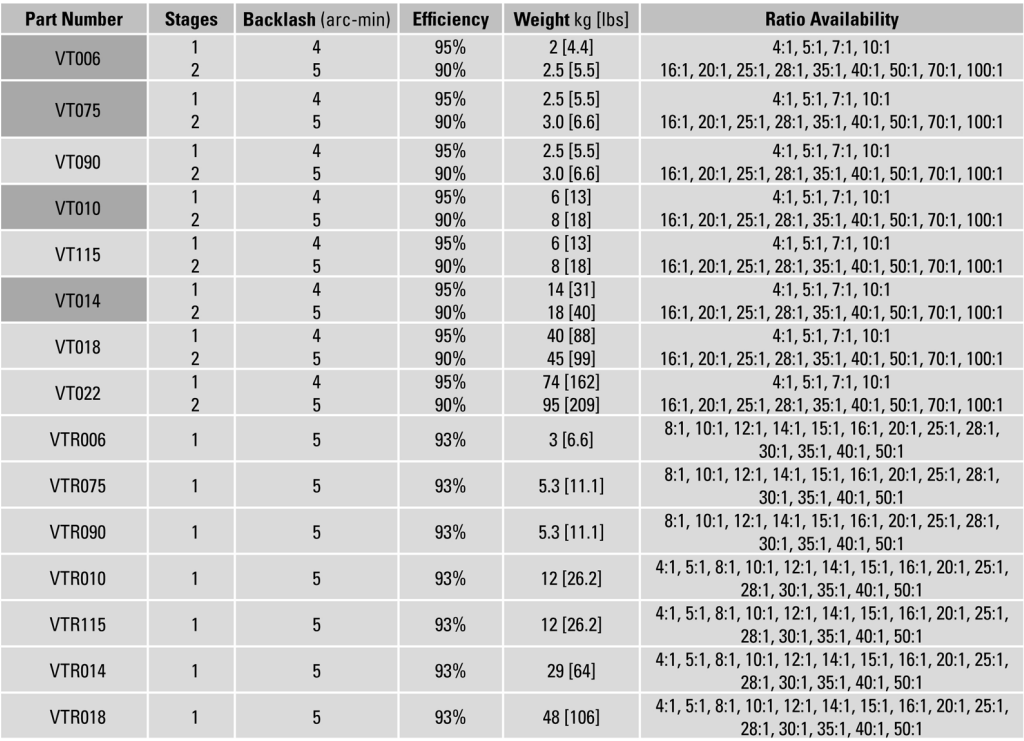

All ratios in frame size 60, 75, 100 and 140 are available to ship in 24 hours through the Gearhead Express Program.

\* Efficiency measured at 100% rated torque

\* Backlash is maximum for the life of the gearhead<br>\* Backlash is maximum for the life of the gearhead<br>\* For other ratios, please contact factory

**TRUE Planetary<sup>™</sup> Gearheads** 

## ValueTRUE™

## Helical True Planetary<sup>™</sup> Gearheads

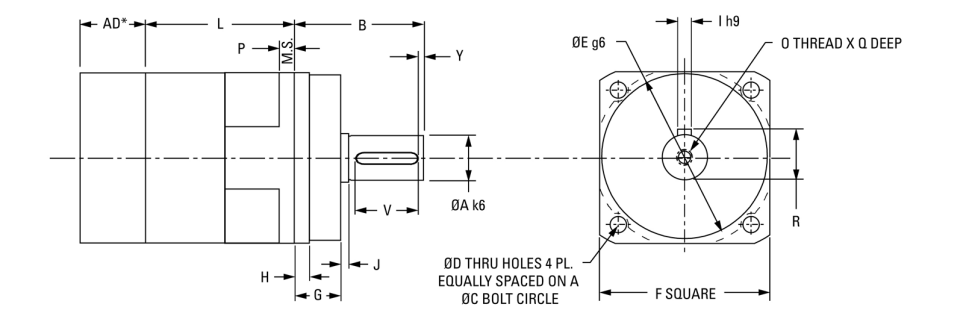

### **Inline Dimensions**

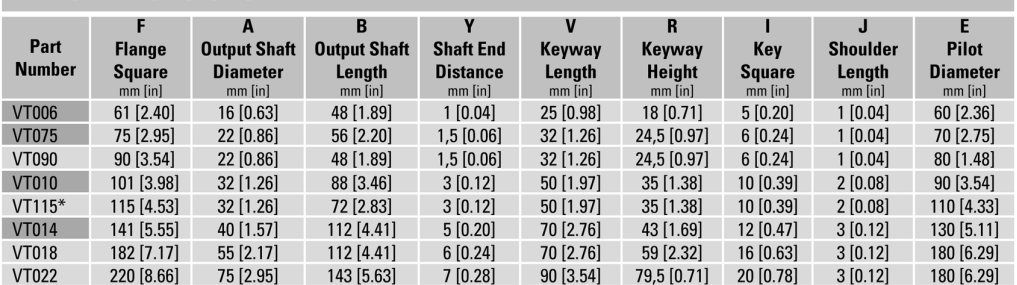

### **Inline Dimensions (continued)**

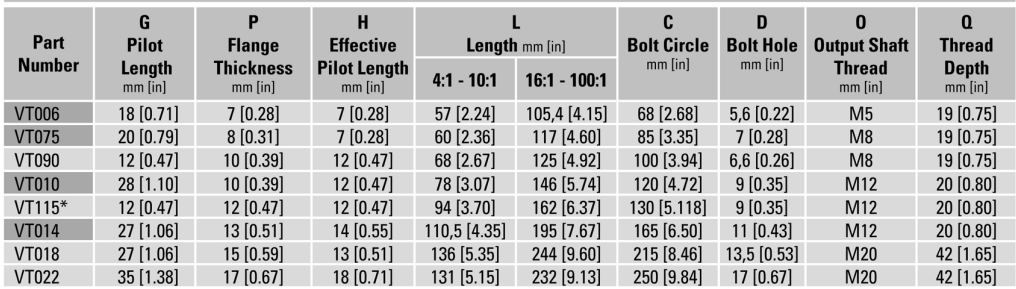

All ratios in frame size 60, 75, 100 and 140 are available to ship in 24 hours through the Gearhead Express Program.

<sup>1</sup> Ratios are exact, higher ratios are also available, consult factory.<br> $T_r =$  Rated output torque at rated speed for specific hours of life.<br>\* Drawing not exactly as shown for VT115

 $T_{\rm peak}$  = Allowable momentary peak torque for emergency stop or heavy shock loading.<br>J = Mass moment of inertia reflected to the input shaft (including pinion assembly).

# ValueTRUE<sup>™</sup> Helical True Planetary Gearheads

Inline Torque: VT006 - VT010

## **Performance Specifications**

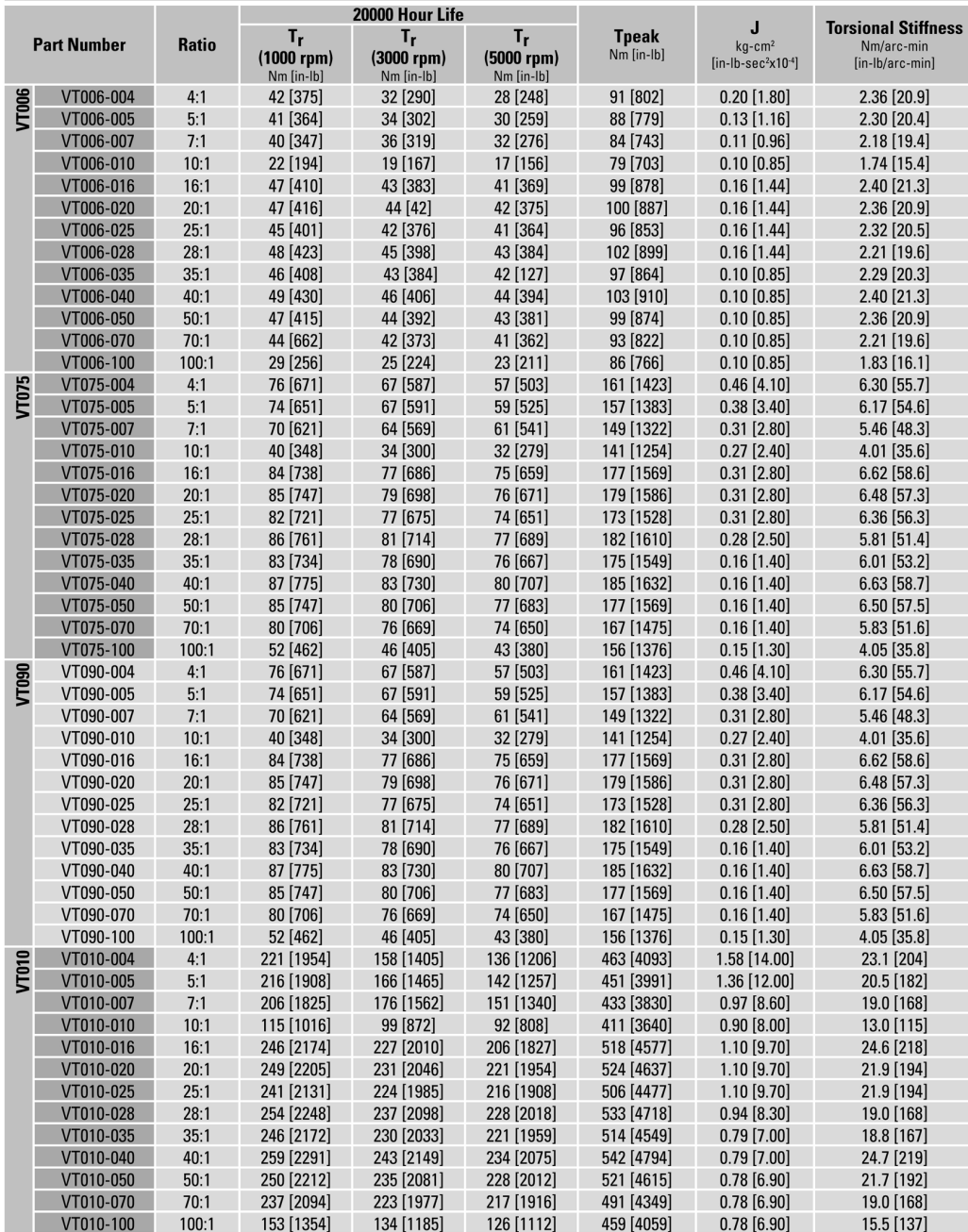

All ratios in frame size 60, 75, 100 and 140 are available to ship in 24 hours through the Gearhead Express Program.<br>WWW.thomsonlinear.com

### **MICRON**

# ValueTRUE<sup>™</sup> Helical True Planetary Gearheads

Inline Torque: VT115 - VT022

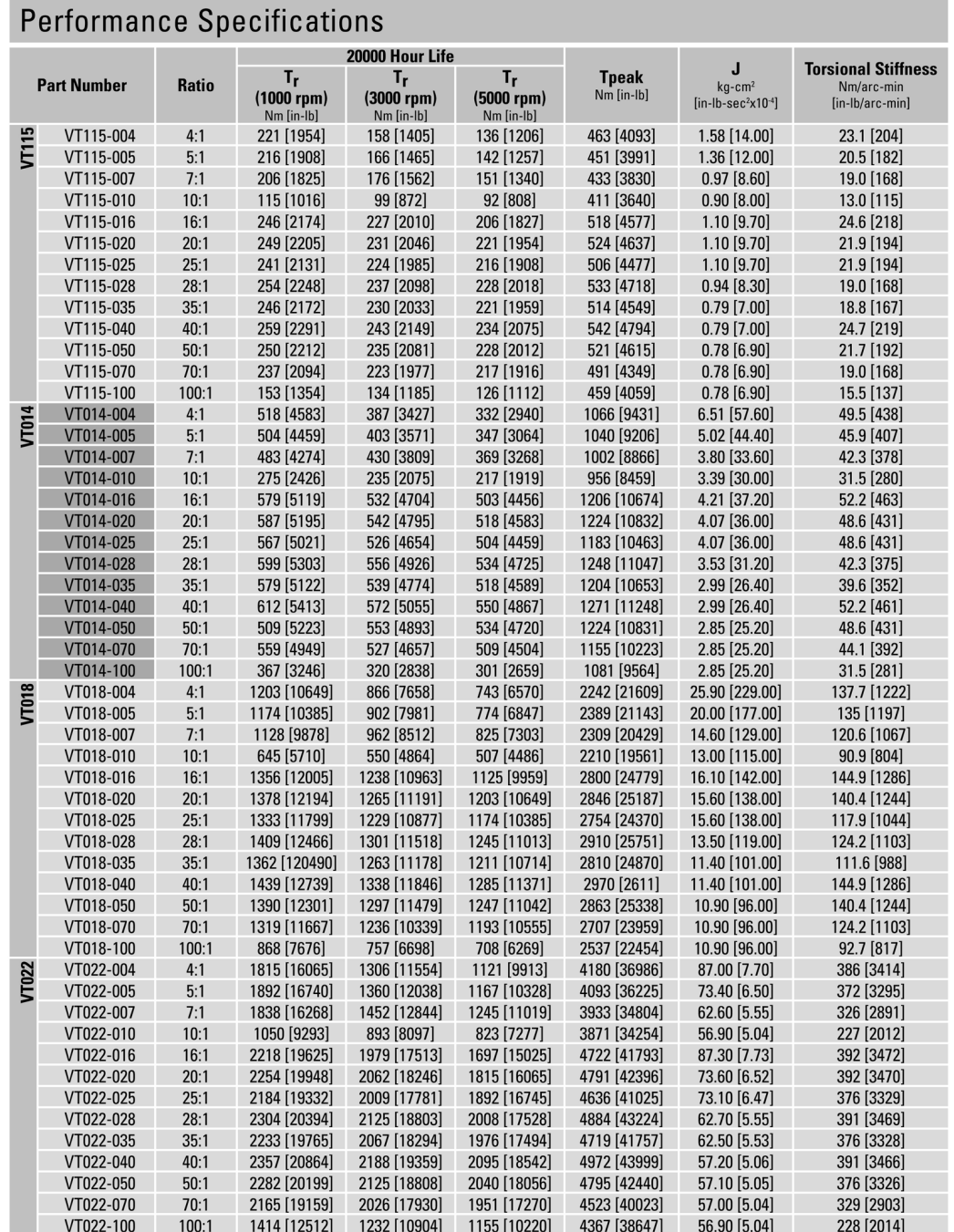

All ratios in frame size 60, 75, 100 and 140 are available to ship in 24 hours through the Gearhead Express Program.

## Riduttori planetari con ingranaggi elicoidali convessi TRUE™

uniscono i vantaggi della bombatura dei denti e degli ingranaggi elicoidali con la struttura planetaria, creando così il riduttore con la maggiore fluidità di funzionamento presente sul mercato.

- · Elevata capacità di coppia
- · Gioco ridotto
- · Fluidità di funzionamento
- · Maggiore ripartizione del carico
- Grande silenziosità

Gli ingranaggi elicoidali sono noti per silenziosità e fluidità di funzionamento, nonché per la capacità di trasmettere carichi maggiori rispetto agli ingranaggi cilindrici. La forma convessa implica una modifica al profilo dei denti degli ingranaggi che ottimizza l'allineamento della presa dei denti stessi. Inoltre migliora la distribuzione del carico sul fianco dedendum, riducendo così le aree sottoposte a forti sollecitazioni, che potrebbero altrimenti provocare una corrosione superficiale ad alveoli.

### Confronto fra ingranaggi cilindrici ed elicoidali

Il rapporto di contatto è dato dal numero di denti che sono ingranati in un dato momento. Ad un maggiore rapporto di contatto corrisponde una maggiore coppia nominale degli ingranaggi. Gli ingranaggi elicoidali presentano un rapporto di contatto che è più di due volte maggiore rispetto agli ingranaggi cilindrici.

### Confronto fra ingranaggi convessi e non

La forma convessa ottimizza l'allineamento della presa dei denti all'interno di un treno, aumentando la capacità di coppia e riducendo la rumorosità. Inoltre migliora la distribuzione del carico sul fianco, riducendo così le aree sottoposte a forti sollecitazioni.

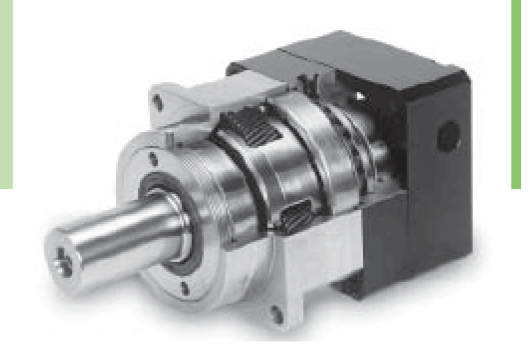

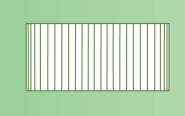

Il rapporto di contatto normale per gli ingranaggi cilindrici è di 1,5.

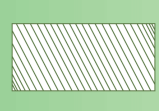

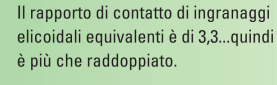

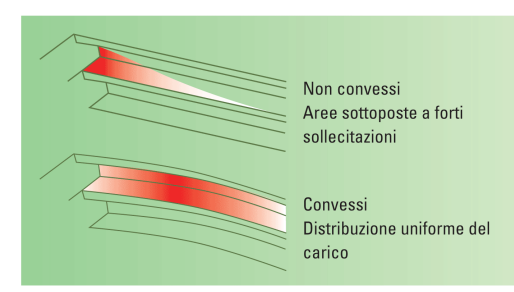

205

### Sistema di montaggio sul motore RediMount™

consente di collegare in maniera semplice e precisa i nostri riduttori Micron a qualsiasi tipo di motore attualmente in commercio. L'innovativo design con il manicotto adattatore e la carcassa di ingresso consente di montare il riduttore Micron con poche semplici operazioni.

- · Mozzo auto-allineante: mantiene la concentricità tra l'albero motore e il riduttore
- · Pignone pre-installato: elimina la procedura di installazione del pignone
- · Design modulare: permette di stoccare separatamente il riduttore e la carcassa d'ingresso
- · Flessibilità: facilita i cambi necessari ad alternare i motori
- · Intercambiabilità: lo stesso sistema RediMount viene utilizzato per 7 linee di prodotti

RediMount™ consente di collegare il riduttore al motore in pochi minuti, in maniera semplice e precisa:

- 1. Inserire il manicotto fornito in dotazione dentro al mozzo del riduttore.
- 2. Inserire il mozzo del riduttore sull'albero motore.
- 3. Serrare i bulloni del mozzo nei fori di montaggio della carcassa d'ingresso.
- 4. Imbullonare il motore al riduttore con i bulloni forniti in dotazione.

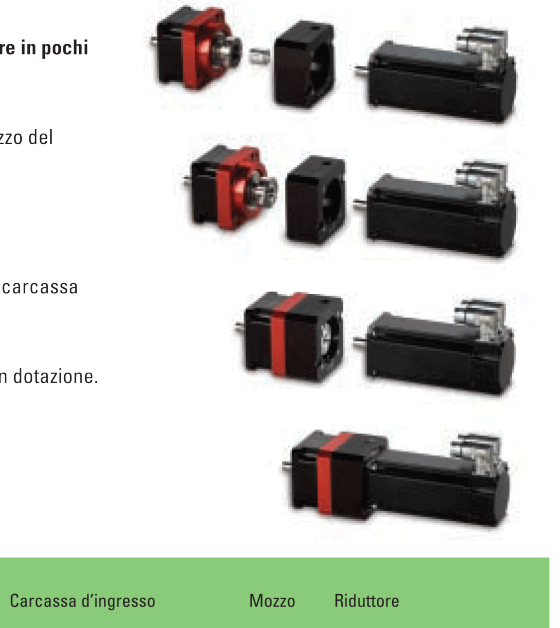

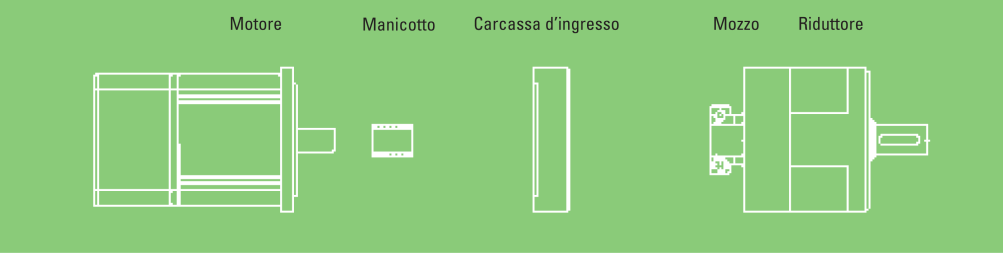

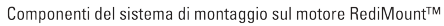

# $\mathcal{O}_{\textit{BANAHER}}$

#### **Overview - Precision Line**

### **Precision Line**

#### **Specifications**

- Up to 935 Nm of peak torque
- 4 arc-min of backlash (1 stage)
- 5 arc-min of backlash (2 stage)
- Helical cut gears
- Double supported planet pins for ruggedness

#### **Value**

- Premium torque capacity and precision at a competitive price point
- No additional price adder for assembly of components

#### For applications with higher dynamic or accuracy needs

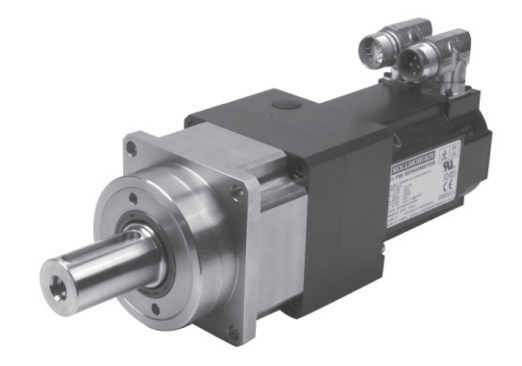

### **Precision Line Continuous Torque**

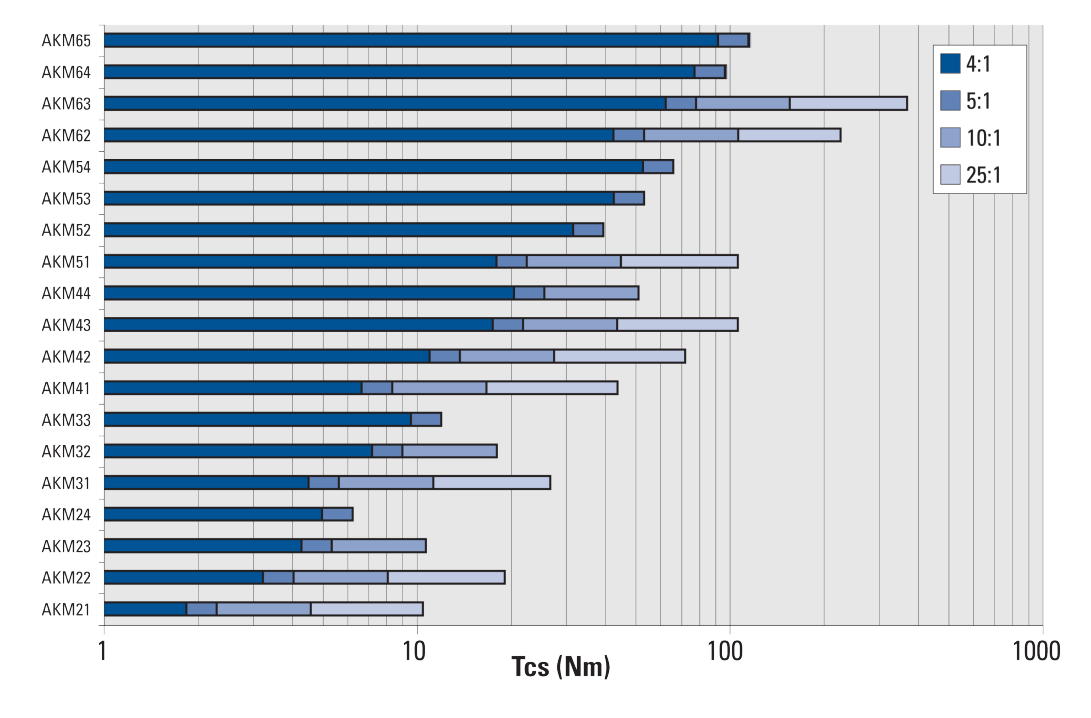

www.danahermotion.com

**AKM Gearmotor Selection Guide** 

### **Performance Data - Precision Line**

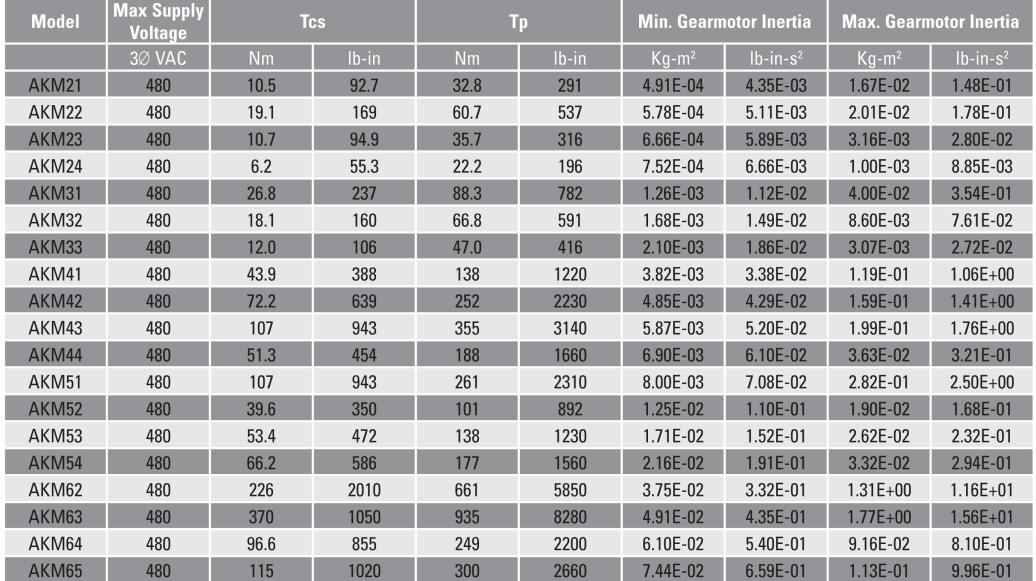

Note: Performance data is based on sinusoidal current commutation<br>MOTIONEERING® system sizing software. Over 1500 AKM gearmotor systems are available for selection. System selection should be determined using Danaher Motio

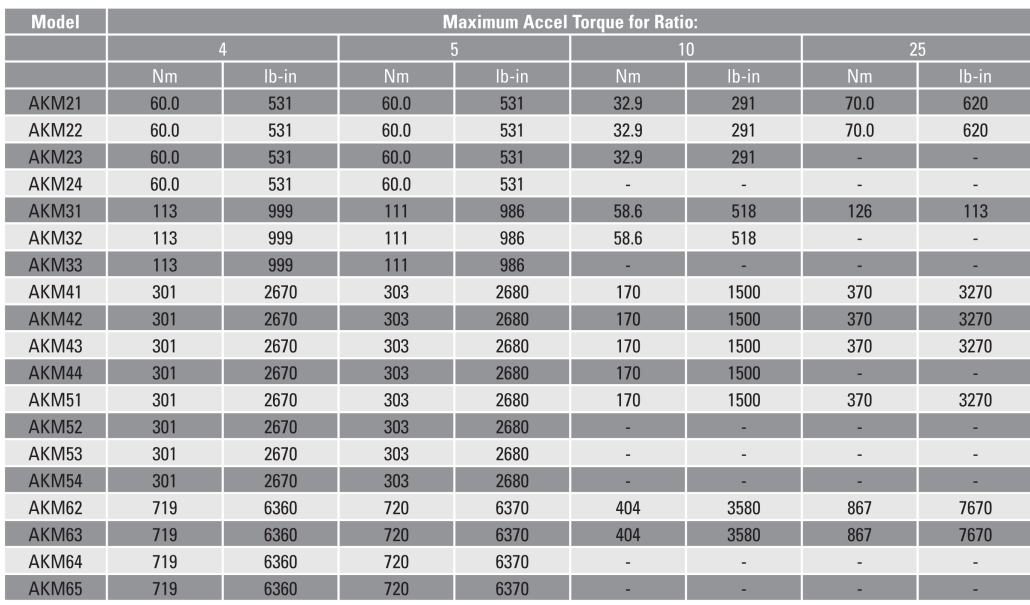

. If no value is given, then the system combination must be purchased separately, and is not part of the gearmotor standard offer.

www.danahermotion.com

### Appendice G

### Analisi dell'individuo disegnato

In questa appendice sono riportati i risultati delle analisi condotte sull'individuo i cui parametri geometrici sono stati consolidati nel primo disegno costruttivo:

- le mappe che mostrano l'estensione del total oWS e la distribuzione nel piano delle proprietà cinetostatiche, in due casi:
	- total oWS con range  $\{\pm 15^\circ, \pm 15^\circ, \pm 15^\circ\}$ , da Fig. [G.1](#page-236-0) a Fig. [G.4;](#page-237-0)
	- − translation WS con orientazione nulla  ${0^{\circ}, 0^{\circ}, 0^{\circ}}$ , da Fig. [G.5](#page-238-0) a Fig. [G.8;](#page-239-0)
- i risultati in forma tabulare delle analisi dinamiche e statiche:
	- i valori max. del fattore del carico β sul WSd, in Tab. [G.1;](#page-240-0)
	- i valori max. di velocit`a e di accelerazione lineari sul WSd, in Tab. [G.2;](#page-240-1)
	- i valori max. di azione assiale lungo i link sul WSd, in Tab. [G.3;](#page-241-0)
	- i valori max. delle componenti di forza in  $A_i$  sul WSd, in Tab. [G.4.](#page-241-1)

Tali valori sono specificati per ogni movimento imposto alla piattaforma mobile: x, y, z,  $\alpha$ ,  $\beta$  e  $\gamma$ , nei quattro casi analizzati: (1) generatore eolico, (2) barca a vela, (3) ponte, (4) statico con payload di 100kg. Inoltre, essi sono distinti per coppia di link e di assi attuati, per evidenziarne l'utilizzo, che si è verificato essere piuttosto omogeneo;

- lo spazio di lavoro al variare di una coordinata angolare  $(\bar{\theta}_{\text{max},S_i} = 45^{\circ})$ :
	- rollio  $\alpha = \pm 15^{\circ} \div \pm 50^{\circ}$ , in Fig. [G.9;](#page-242-0)
	- beccheggio  $\beta = \pm 15^{\circ} \div \pm 40^{\circ}$ , in Fig. [G.10;](#page-242-1)
	- imbardata  $\gamma = \pm 15^{\circ} \div \pm 40^{\circ}$ , in Fig. [G.11.](#page-243-0)
- lo spazio di lavoro al variare dell'angolo di snodo  $(\bar{\theta}_{\text{max},S_i} = 40^\circ \div 90^\circ)$ :
	- nel caso di generatori eolici, in Fig. [G.12;](#page-243-1)
	- nel caso di barche a vela, in Fig. [G.13;](#page-244-0)
	- nel caso di pura traslazione con  $\bar{\mathbf{\Theta}} = \{0^\circ, 0^\circ, 0^\circ\}$ , in Fig. [G.14.](#page-244-1)

In particolare, i total oWS con angolo di snodo massimo  $\bar{\theta}_{\text{max},S_i} = 90^\circ$  sono ottenuti grazie ai cuscinetti alloggiati nei blocchetti orienta-giunto. L'orientabilità dei link è in questo caso *horizon-to-horizon*, con un'ampiezza totale

di 180°. Se ciò fosse vero, si potrebbe evitare di orientare i giunti, disponendoli semplicemente con asse verticale. In realtà, bisogna verificare che le forcelle del giunto possano entrare in contatto tra loro e poi trascinare il cuscinetto senza innescare vibrazioni indesiderate, ma anche che l'attrito nei cuscinetti ed eventuali errori geometrico-costruttivi non siano tali da rallentare, o addirittura da impedire, la rotazione dei cuscinetti stessi.

<span id="page-236-0"></span>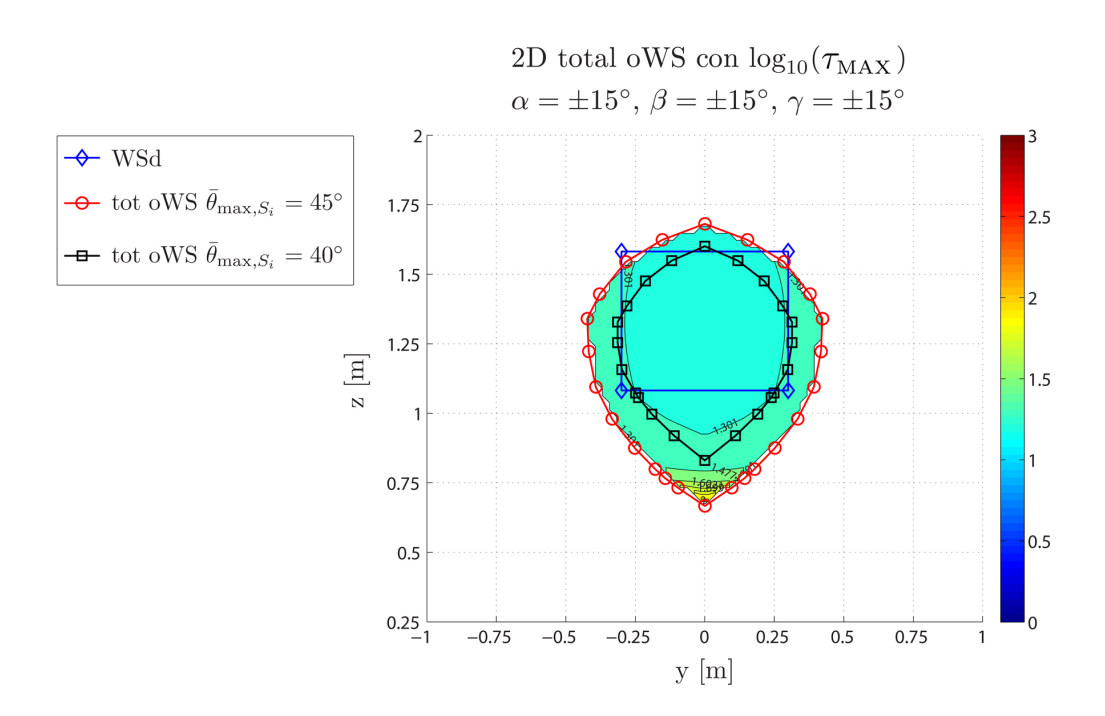

Fig. G.1: Moltiplica statica massima delle forze lungo i link sul total oWS con orientazioni limite  $\pm 15^{\circ}$  e con angoli di snodo massimo dei giunti  $\bar{\theta}_{\max,S_i} = 40^{\circ} \div 45^{\circ}$ , in scala logaritmica (base 10). Individuo tratto dal primo disegno costruttivo.

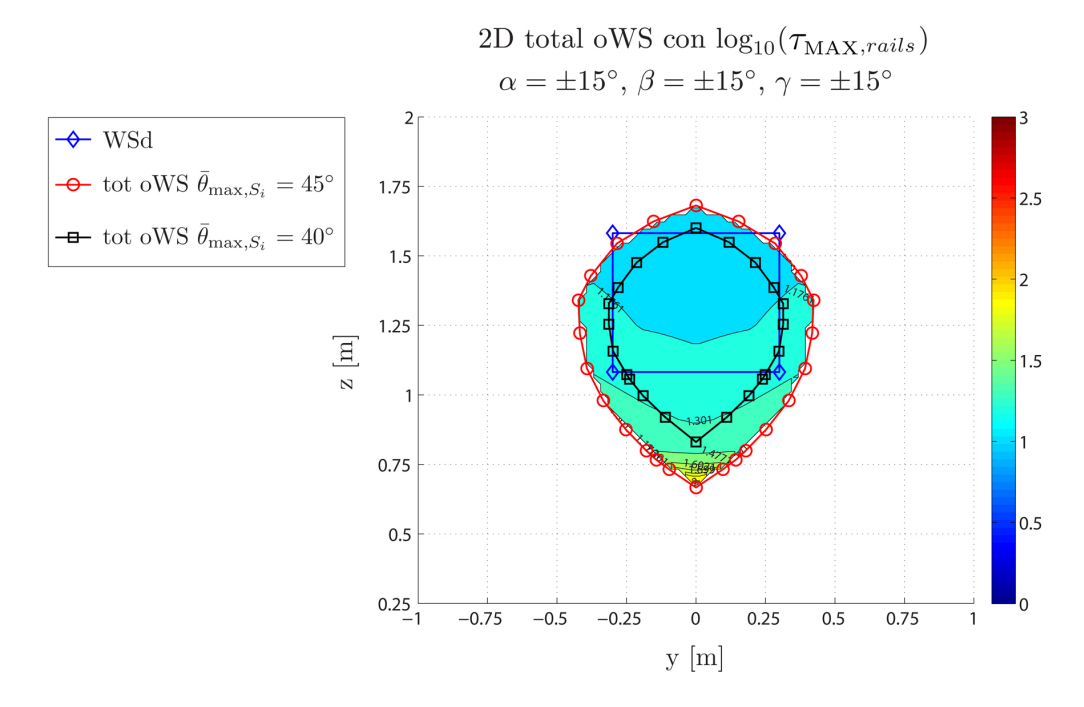

Fig. G.2: Moltiplica statica massima delle forze lungo le guide sul total oWS con orientazioni limite  $\pm 15^\circ$  e con angoli di snodo massimo dei giunti  $\bar{\theta}_{\text{max},S_i} = 40^\circ \div 45^\circ$ . Individuo tratto dal primo disegno costruttivo.

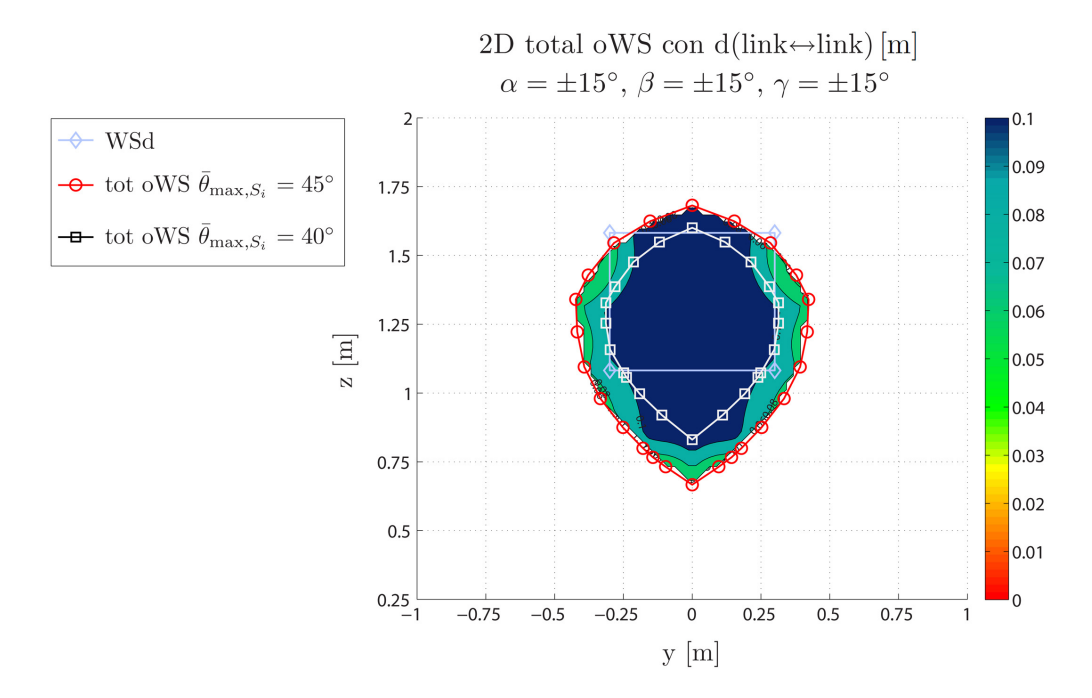

**Fig. G.3:** Distanza minima tra i link sul total oWS con orientazioni limite  $\pm 15^\circ$  e con angoli di snodo massimo dei giunti  $\bar{\theta}_{\text{max},S_i} = 40^\circ \div 45^\circ$ . Individuo tratto dal primo disegno costruttivo.

<span id="page-237-0"></span>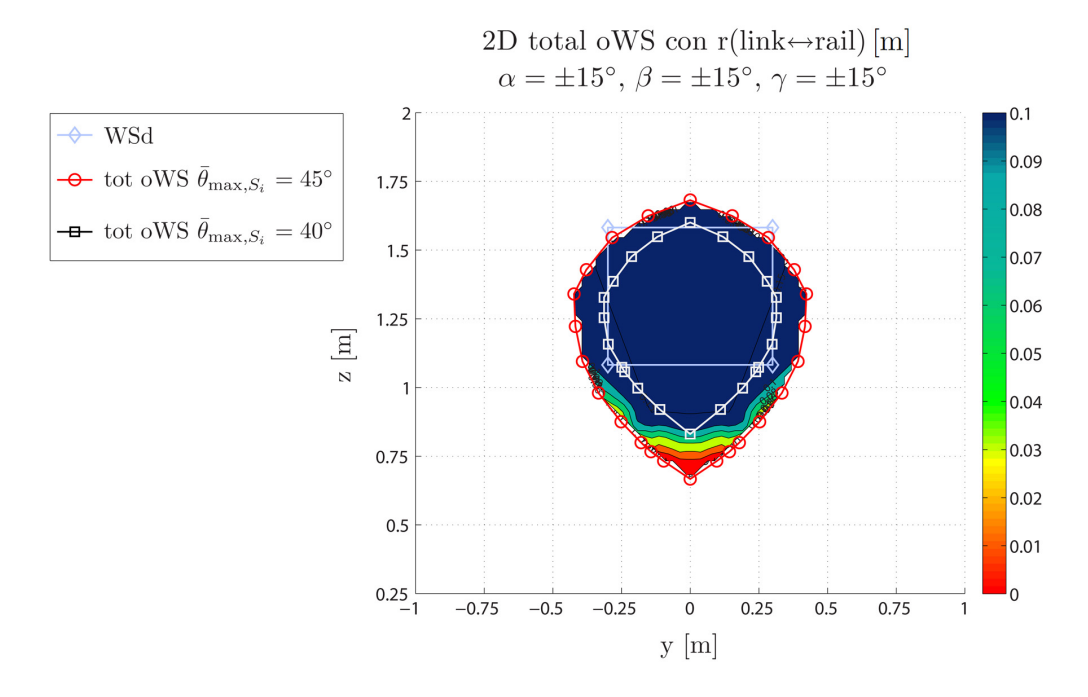

Fig. G.4: Distanza minima tra link e guide sul total oWS con orientazioni limite  $\pm 15^{\circ}$ e con angoli di snodo massimo dei giunti  $\bar{\theta}_{\text{max},S_i} = 40^\circ \div 45^\circ$ . Individuo tratto dal primo disegno costruttivo.

<span id="page-238-0"></span>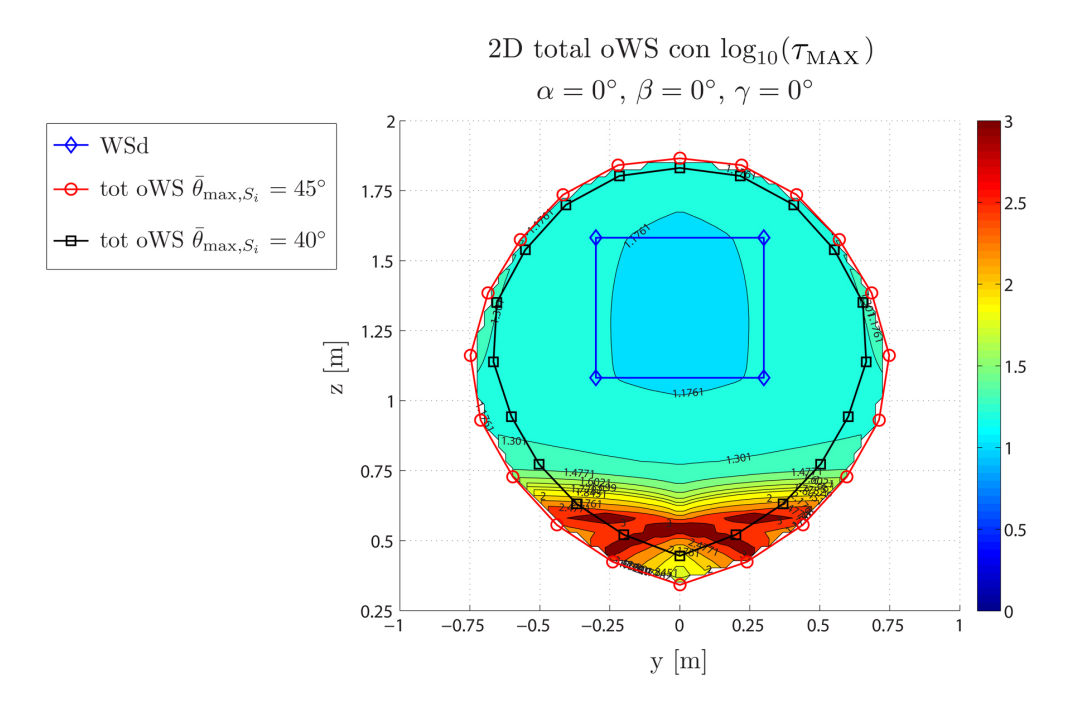

Fig. G.5: Moltiplica statica massima delle forze lungo i link sul constant oWS con orientazione nulla e con angoli di snodo massimo dei giunti  $\bar{\theta}_{\max,S_i} = 40^\circ \div 45^\circ$ . Individuo tratto dal primo disegno costruttivo.

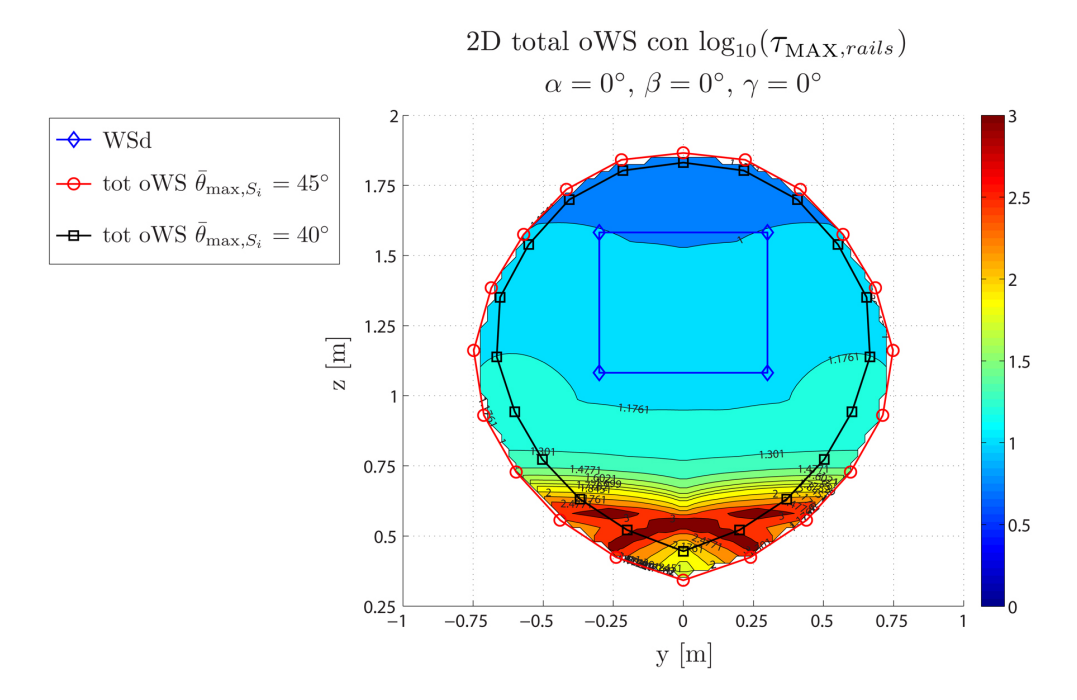

Fig. G.6: Moltiplica statica massima delle forze lungo le guide sul constant oWS con orientazione nulla e con angoli di snodo massimo dei giunti  $\bar{\bar{\theta}}_{\max,S_i} = 40^\circ \div 45^\circ$ , in scala logaritmica (base 10). Individuo tratto dal primo disegno costruttivo.

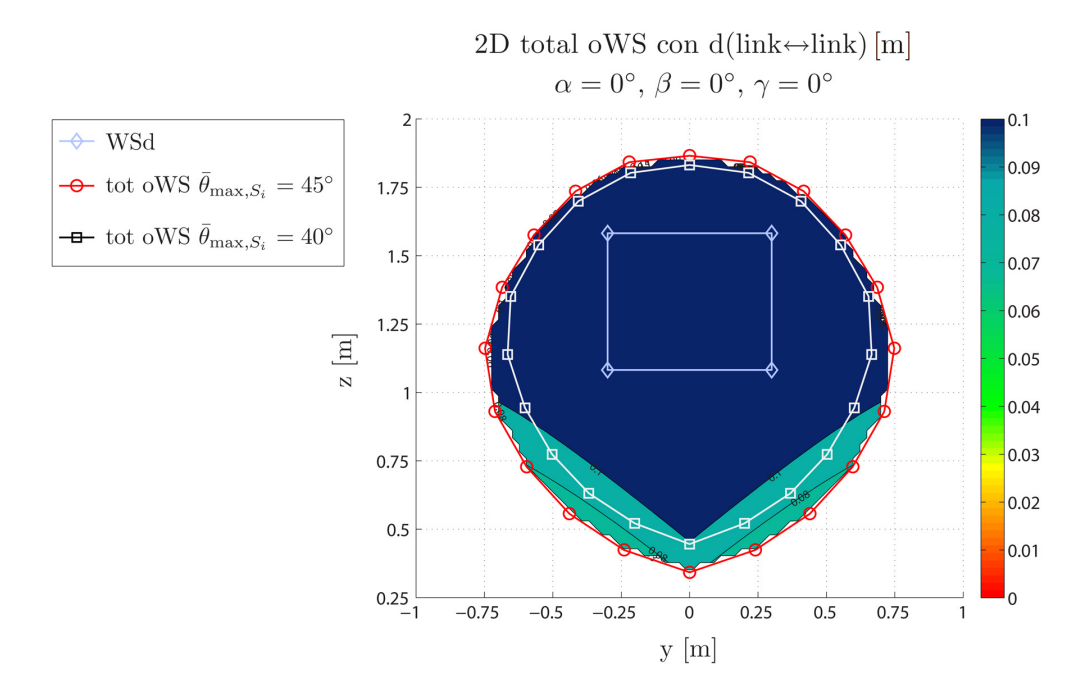

Fig. G.7: Distanza minima tra i link sul constant oWS con orientazione nulla e con angoli di snodo massimo dei giunti  $\bar{\theta}_{\text{max},S_i} = 40° \div 45°$ . Individuo tratto dal primo disegno costruttivo.

<span id="page-239-0"></span>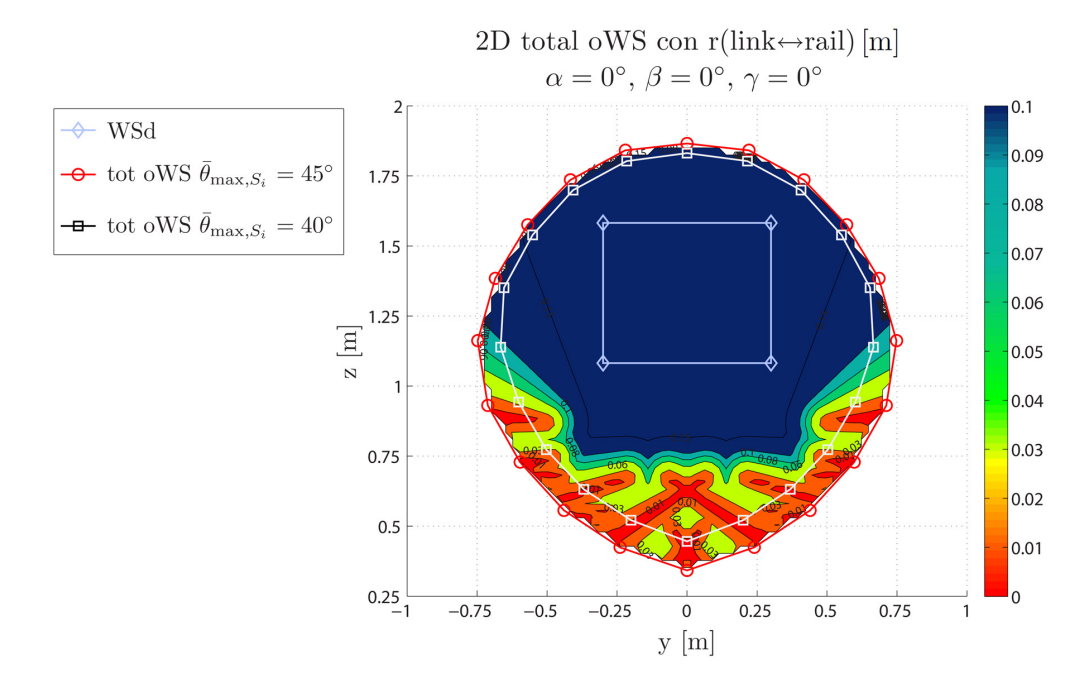

Fig. G.8: Distanza minima tra link e guide sul constant oWS con orientazione nulla e con angoli di snodo massimo dei giunti  $\bar{\theta}_{\text{max},S_i} = 40^\circ \div 45^\circ$ . Individuo tratto dal primo disegno costruttivo.

<span id="page-240-0"></span>

| Fattore del carico |             |          | $\beta_{\text{MAX}}$ WM80D [kW/s] |             | $\beta_{\text{MAX}}$ WH120 [kW/s] |          |             |  |
|--------------------|-------------|----------|-----------------------------------|-------------|-----------------------------------|----------|-------------|--|
|                    | mov.        | link 1&6 | link 2&5                          | $link 3\&4$ | link 1&6                          | link 2&5 | $link 3\&4$ |  |
|                    | X           | 11.7     | 19.4                              | 21.8        | 9.4                               | 17.5     | 19.3        |  |
|                    | у           | 6.7      | 2.8                               | 3.7         | 4.7                               | 2.7      | 3.8         |  |
| Gen. Eolico        | Z           | 4.5      | 3.4                               | 7.5         | 3.1                               | 3.0      | 7.2         |  |
|                    | $\alpha$    | 2.0      | 3.4                               | $1.6\,$     | 1.7                               | 0.6      | 1.6         |  |
|                    | β           | 3.9      | 1.1                               | 2.9         | 3.2                               | 1.0      | 2.8         |  |
|                    | $\gamma$    | 2.3      | 2.1                               | 1.5         | 1.5                               | 1.9      | 1.4         |  |
|                    | $\alpha$    | 2.5      | $1.2\,$                           | 1.7         | 2.2                               | 0.8      | $1.6\,$     |  |
| Barca a vela       | β           | 16.8     | 2.6                               | 6.0         | 13.8                              | 2.3      | 5.3         |  |
|                    | $\gamma$    | 6.1      | 6.1                               | 3.1         | 4.2                               | 5.2      | 2.6         |  |
|                    | $\mathbf x$ | 4.4      | 6.1                               | 7.4         | 3.8                               | 5.6      | 7.1         |  |
|                    | у           | 8.3      | 1.4                               | 1.8         | 5.2                               | 1.1      | $1.6\,$     |  |
| Ponte              | z           | 7.1      | 2.3                               | 5.4         | 3.7                               | 1.7      | 4.2         |  |
|                    | $\alpha$    | 10.8     | 3.5                               | 5.3         | 8.1                               | 2.4      | 4.0         |  |
|                    | β           | 21.7     | 4.3                               | 9.9         | 17.6                              | 4.0      | 9.0         |  |
|                    | $\gamma$    | 1.4      | 1.1                               | 8.6         | 9.0                               | 9.5      | 8.0         |  |

Tab. G.1: Valori massimi del fattore del carico, per l'individuo tratto dal primo disegno costruttivo per entrambe le tipologie di unità lineare.

<span id="page-240-1"></span>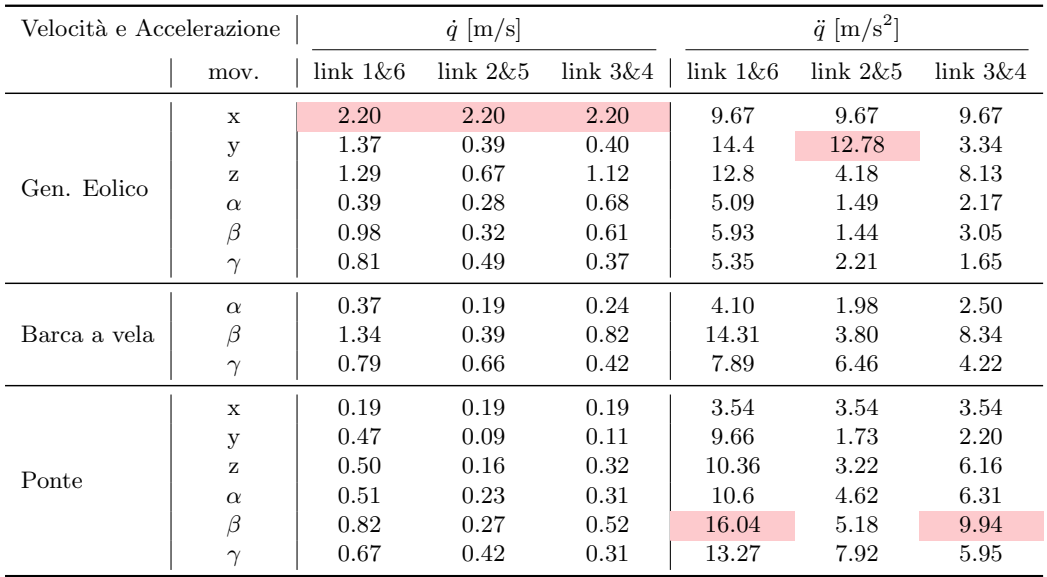

Tab. G.2: Valori massimi di velocità e di accelerazione, per l'individuo tratto dal primo disegno costruttivo per entrambe le tipologie di unità lineare.

<span id="page-241-0"></span>

| Azione assiale |             |          | Trazione: $max(N)$ [N] |             | Compressione: $min(N)$ [N] |          |             |  |
|----------------|-------------|----------|------------------------|-------------|----------------------------|----------|-------------|--|
| mov.           |             | link 1&6 | link 2&5               | $link 3\&4$ | link 1&6                   | link 2&5 | $link 3\&4$ |  |
|                | $\mathbf x$ | 1083     | 1239                   | 1439        | $-608$                     | $-602$   | $-1005$     |  |
|                | у           | 989      | 1325                   | 2168        | $-1052\,$                  | $-295$   | $-676$      |  |
| Gen. Eolico    | Z           | 573      | 1247                   | 1975        | $-1104$                    | (36)     | $-25$       |  |
|                | $\alpha$    | 448      | 1115                   | 2046        | $-978$                     | $-40$    | $-545$      |  |
|                | β           | 657      | 966                    | 1344        | $-817$                     | (14)     | $-448$      |  |
|                | $\gamma$    | 439      | 870                    | 1262        | $-741$                     | (67)     | $-12$       |  |
|                | $\alpha$    | 499      | 836                    | 1392        | $-723$                     | (11)     | $-263$      |  |
| Barca a vela   | β           | 943      | 907                    | 932         | $-722$                     | $-13$    | $-413$      |  |
|                | $\gamma$    | 607      | 712                    | 896         | $-707$                     | (77)     | (58)        |  |
|                | $\mathbf x$ | 651      | 1050                   | 1443        | $-806$                     | $-21$    | $-189$      |  |
|                | у           | 985      | 1199                   | 1757        | $-1112$                    | $-172$   | $-292$      |  |
| Ponte          | z           | 721      | 1276                   | 1979        | $-1089$                    | (63)     | (54)        |  |
|                | $\alpha$    | 627      | 886                    | 1432        | $-991$                     | (61)     | $-171$      |  |
|                | β           | 905      | 1162                   | 1427        | $-908$                     | $-35$    | $-253$      |  |
|                | $\gamma$    | 660      | 924                    | 1568        | $-950$                     | $-54$    | $-326$      |  |
| Statica 100kg  |             | 898      | 2402                   | 4408        | $-2349$                    | (18)     | $-753$      |  |

Tab. G.3: Valori massimi di trazione e di compressione lungo i link, per l'individuo tratto dal primo disegno costruttivo per entrambe le tipologie di unità lineare.

<span id="page-241-1"></span>

| Componenti di forza |             | $\max  F_{A_i,x} $ [N] |      |      | $\max  F_{A_i,y} $ [N] |     |        | $\max  F_{A_i,z} $ [N] |     |        |
|---------------------|-------------|------------------------|------|------|------------------------|-----|--------|------------------------|-----|--------|
|                     | mov.        | 1&6                    | 2&5  | 3&4  | 1&6                    | 2&5 | $3\&4$ | 1&6                    | 2&5 | $3\&4$ |
|                     | $\mathbf x$ | 1038                   | 1217 | 1338 | 486                    | 247 | 357    | 599                    | 389 | 933    |
|                     | у           | 967                    | 1301 | 2022 | 637                    | 111 | 390    | 621                    | 374 | 737    |
| G. Eolico           | z           | 904                    | 1225 | 1841 | 695                    | 165 | 393    | 297                    | 288 | 673    |
|                     | $\alpha$    | 801                    | 1095 | 1909 | 600                    | 203 | 482    | 330                    | 232 | 812    |
|                     | β           | 684                    | 944  | 1253 | 487                    | 122 | 229    | 415                    | 236 | 625    |
|                     | $\gamma$    | 607                    | 853  | 1175 | 480                    | 120 | 237    | 297                    | 288 | 673    |
|                     | $\alpha$    | 617                    | 814  | 1279 | 425                    | 129 | 279    | 245                    | 196 | 523    |
| Barca               | β           | 928                    | 882  | 826  | 363                    | 110 | 233    | 473                    | 227 | 502    |
|                     | $\gamma$    | 588                    | 694  | 814  | 423                    | 87  | 195    | 306                    | 172 | 360    |
|                     | $\mathbf x$ | 688                    | 1031 | 1346 | 522                    | 149 | 311    | 335                    | 304 | 546    |
|                     | у           | 1005                   | 1178 | 1637 | 710                    | 191 | 390    | 568                    | 352 | 624    |
| Ponte               | z           | 928                    | 1255 | 1851 | 709                    | 160 | 381    | 567                    | 352 | 624    |
|                     | $\alpha$    | 866                    | 861  | 1323 | 558                    | 113 | 299    | 357                    | 226 | 717    |
|                     | β           | 887                    | 1141 | 1262 | 538                    | 153 | 305    | 468                    | 276 | 648    |
|                     | $\gamma$    | 817                    | 907  | 1420 | 571                    | 117 | 396    | 440                    | 290 | 848    |
| Statica 100kg       |             | 1921                   | 2351 | 4116 | 1449                   | 306 | 901    | 981                    | 509 | 1747   |

Tab. G.4: Valori massimi delle componenti di forza nei centri  $A_i$  dei giunti di base, per l'individuo tratto dal primo disegno costruttivo per entrambe le tipologie di unità lineare.

<span id="page-242-0"></span>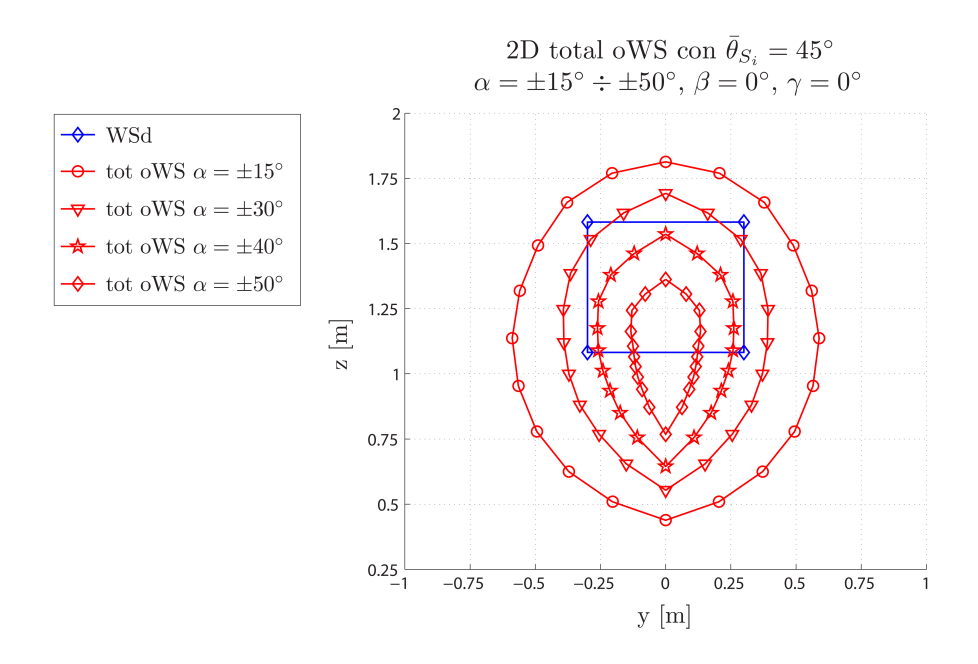

Fig. G.9: Total orientation Workspace con angolo di snodo massimo dei giunti pari a  $\bar{\theta}_{\max,S_i} = 45^{\circ}$ , al variare di  $\alpha$ , con  $\beta, \gamma = 0^{\circ}$ . Individuo tratto dal primo disegno costruttivo.

<span id="page-242-1"></span>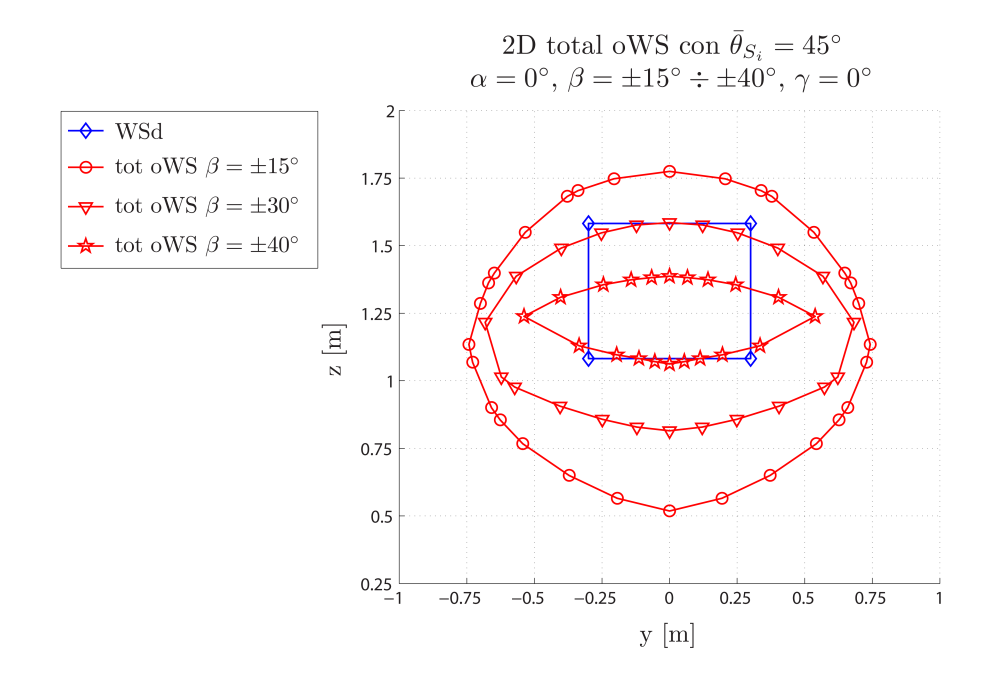

Fig. G.10: Total orientation Workspace con angolo di snodo massimo dei giunti pari a  $\bar{\theta}_{\max,S_i} = 45^{\circ}$ , al variare di  $\beta$ , con  $\alpha, \gamma = 0^{\circ}$ . Individuo tratto dal primo disegno costruttivo.

<span id="page-243-0"></span>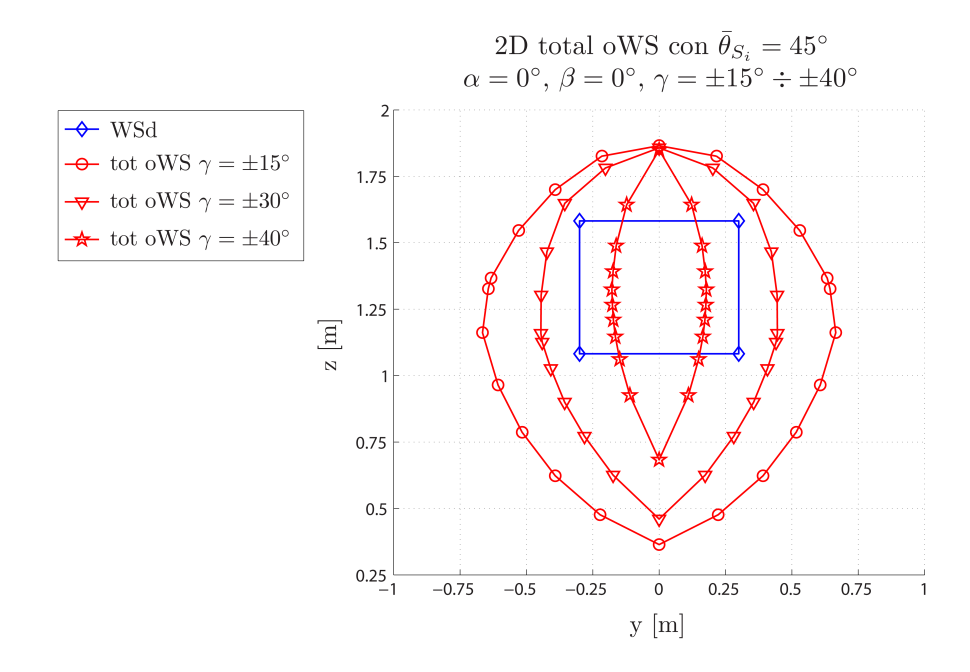

Fig. G.11: Total orientation Workspace con angolo di snodo massimo dei giunti pari a  $\bar{\theta}_{\max,S_i} = 45^{\circ}$ , al variare di  $\gamma$ , con  $\alpha, \beta = 0^{\circ}$ . Individuo tratto dal primo disegno costruttivo.

<span id="page-243-1"></span>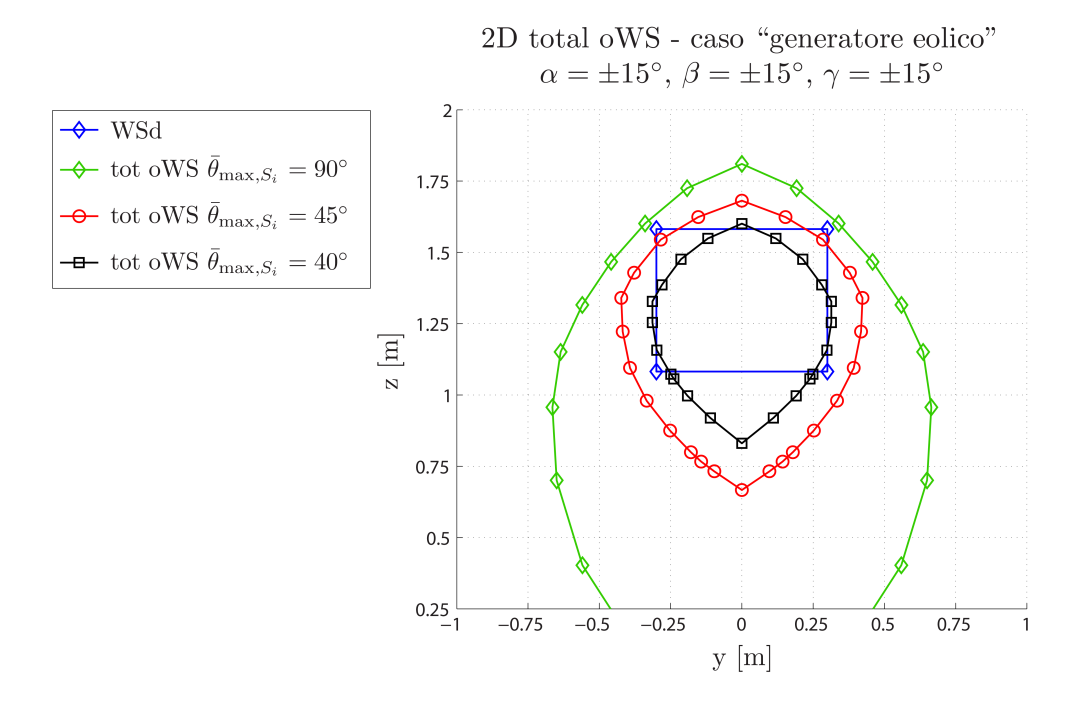

Fig. G.12: Total orientation Workspace nel caso di "generatori eolici", con range di orientazioni $\alpha,\beta,\gamma=\pm15^\circ,$ al variare dell'angolo di snodo massimo dei giunti $\bar{\theta}_{\max,S_i}=$ 40◦ ÷ 90◦ . Individuo tratto dal primo disegno costruttivo.

<span id="page-244-0"></span>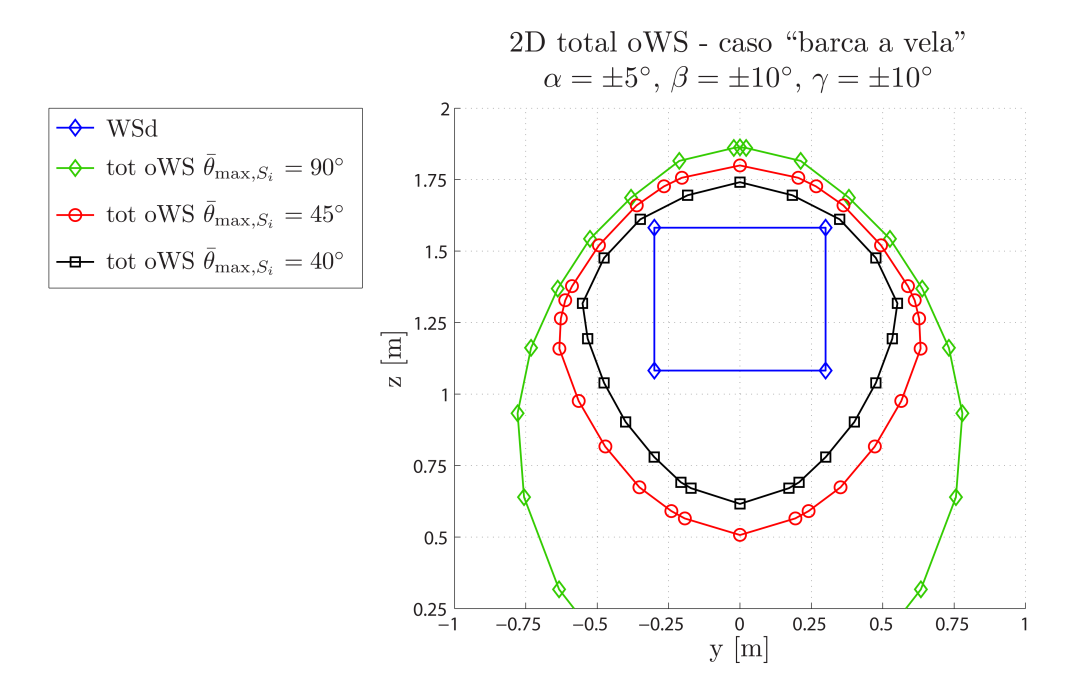

Fig. G.13: Total orientation Workspace nel caso di "barche a vela", con range di orientazioni  $\alpha = \pm 5^{\circ}$  e  $\beta, \gamma = \pm 10^{\circ}$ , al variare dell'angolo di snodo massimo dei giunti  $\bar{\theta}_{\max,S_i} = 40^\circ \div 90^\circ$ . Individuo tratto dal primo disegno costruttivo.

<span id="page-244-1"></span>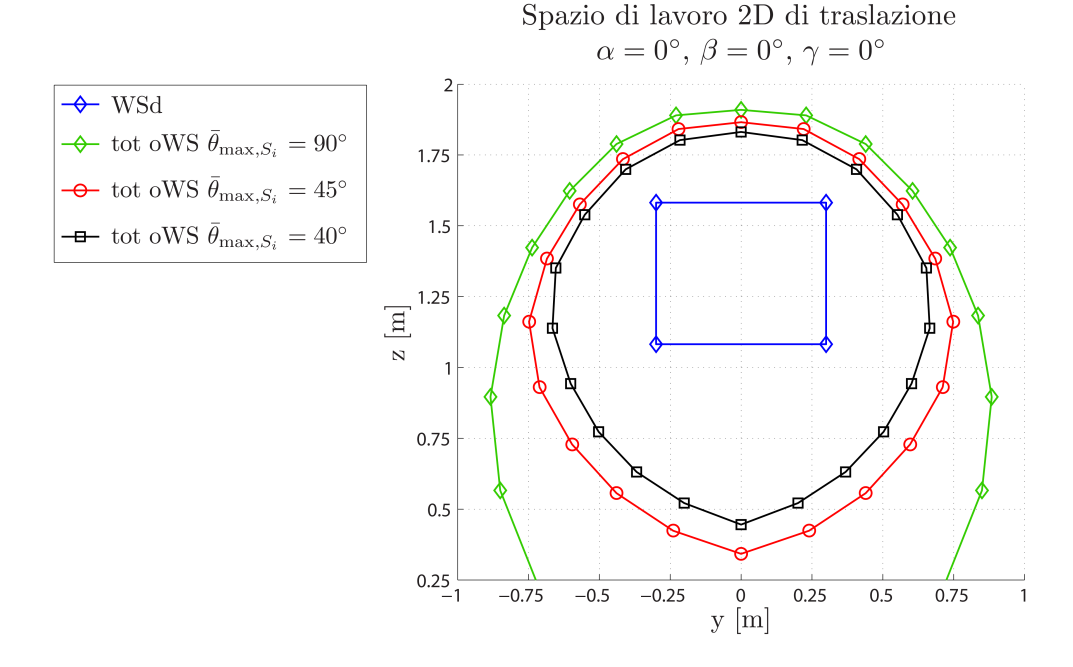

Fig. G.14: Spazio di lavoro nel caso di pura traslazione con piattaforma ad orientazione nulla, al variare dell'angolo di snodo massimo dei giunti  $\bar{\theta}_{\max,S_i} = 40° \div 90°$ . Individuo tratto dal primo disegno costruttivo.

### BIBLIOGRAFIA

- [1] Abtahi, M., Alasty, A., Pendar, H., Vossoughi, G. "Experimental Kinematic Calibration of Parallel Manipulators using a Relative Position Error Measurement System". In: Robotics and Computer-Integrated Manufacturing - Elsevier Journal vol. 26 (2010), pp. 799–804.
- [2] Abtahi, M., Alasty, A., Pendar, H., Vossoughi, G. Kinematic and Singularity Analysis of the Hexaglide Parallel Robot. Proceedings of ASME International Mechanical Congress and Exposition. Sharif University of Technology - Iran, 2008.
- [3] Altuzarra, O., Zubizarreta, A., Cabanes, I., Pinto, C. "Dynamic of a 4-DOF Parallel Manipulator with Parallelogram Joints". In: Mechatronics - Elsevier Journal vol. 19 (2009), pp. 1269–1279.
- [4] Barequet, G., Elbert, G. "Optimal Bounding Cones of Vectors in Three Dimensions". In: Information Processing Letters - Elsevier Journal vol. 93 (2) (2005), pp. 83–89.
- [5] Bergmann, A., Huebner, A., Loeser, T. "Experimental and Numerical Research on the Aerodynamics of Unsteady Moving Aircraft". In: Progress in Aerospace Science - Elsevier Journal vol. 44 (2008), pp. 121–137.
- [6] Bergmann, A., Loeser, T. Capabilities of Deployment Tests at DNW-NWB. Meeting paper for US Defence Technical Information Center. 2006.
- [7] Bergmann, Andreas. "Modern Wind Tunnel Techniques for Unsteady Testing - Development of Dynamic Test Rigs". In: Notes on Numerical Fluid Mechanics and Multidisciplinary Design. A cura di Springer. Vol. 102. 2009, pp. 59–77.
- [8] Bergmann, Andreas. Movement Device. Patent no. US 2006/0254380 A1. DLR - Germany, 2006.
- [9] Bergmann, Andreas. The Model Positioning Mechanism of DNW-NWB based on a New Parallel Kinematic. Proceedings of Aerospace Testing Expo at Hamburg - Germany. DNW German-Dutch Wind Tunnels, 2005.
- [10] Bernier, D., Castelain, J.M., Li, X. A New Parallel Structure with 6-DOF. Proceedings of 9<sup>th</sup> World Congress on the Theory of Machines and Mechanisms at Milan. Universit`a de Valenciennes - France, 1995.
- [11] Bonev, I.A., Ryu, J. "A geometrical method for computing the constantorientation workspace of 6-PRRS parallel manipulators". In: Mechanism and Machine Theory - Elsevier Journal vol. 36 (2001), pp. 1–13.
- [12] Bonev, I.A., Ryu, J. "A new approach to orientation workspace analysis of 6- DOF parallel manipulators". In: Mechanism and Machine Theory - Elsevier Journal vol. 36 (2001), pp. 15–28.
- [13] Bonev, Ilian Alexandrov. "Analysis and Design of a 6-DOF 6-PRRS Parallel Manipulators". M.Sc. Thesis. GIST - South Korea, 1998.
- [14] Bonev, Ilian Alexandrov. ETS Professor website. url: [http://etsmtl.ca/](http://etsmtl.ca/professeurs/ibonev) [professeurs/ibonev](http://etsmtl.ca/professeurs/ibonev).
- [15] Bonev, Ilian Alexandrov. Parallel Mechanisms Information Center. url: <www.parallemic.org>.
- [16] Bonev, Ilian Alexandrov. The True Origins of Paralles Robots. 2003. URL: <www.parallemic.org/Reviews/Review007.html>.
- [17] Bricard, Raoul. "Mémoire sur les déplacements à trajectoire sphériques". In: Journal de l'École Polytechnique vol. 11 (2) (1906), pp. 1–96.
- [18] Carbonari, L., Krovi, V.N., Callegari, M. Soluzione polinomiale del problema di cinematica diretta di un robot ad architettura parallela 6-PUS.  $XX^{\circ}$ Congresso AIMETA presso Bologna. UniversitA Politecnica delle Marche e State University of New York at Buffalo, 2011.
- [19] Cauchy, Augustin-Louis. "Deuxième mémoire sur les polygones et les polyèdres". In: Journal de l'École Polytechnique vol. 23 (1813), pp. 87–98.
- [20] Chuang, H.Y., Chien, K.H. "Analysis of Workspace and Singularity of a Slide Equilateral Triangle Parallel Manipulator". In: Journal of System Design and Dynamics (1995).
- [21] Cobet, Matthias. "Beitrag zur Simulation von Parallelkinematiken". Ph.D. Thesis. ETH - Zürich, 2003.
- [22] Dong, W., Du, Z., Xiao, Y., Chen, X. "Development of a parallel kinematic motion simulator platform". In: Mechatronics - Elsevier Journal vol. 23 (2013), pp. 154–161.
- [23] Fassi, I., Legnani, G., Tosi, D. "Geometrical Conditions for the Design of Partial or Full Isotropic Hexapods". In: Journal of Robotic Systems vol. 22(10) (2005), pp. 507–518.
- [24] Fassi, Irene. "Analysis and Design of Parallel Mechanisms for Manufacturing". Ph.D. Thesis. Politecnico di Milano, 2001.
- [25] Fossati, Fabio. Teoria dello yacht a vela. Polipress, 2007.
- [26] Giberti, H., Cinquemani, S., Legnani, G. "A Practical Approach to the Selection of the Motor-Reducer Unit in Electric Drive Systems". In: Mechanics Based Design of Structures and Mechines - Journal vol. 39(3) (2011), pp. 303–319.
- [27] Giberti, H., Cinquemani, S., Legnani, G. "Effects of Transmission Mechanical Characteristics on the Choice of a Motor-Reducer". In: Mechatronics - Elsevier Journal vol. 20 (2010), pp. 604–610.
- [28] Ginammi, A., Cortinovis, F. Sintesi cinematica e Dinamica di un robot a cinematica parallela a 3-gdl. Corso di Progettazione Funzionale - Università degli Studi di Bergamo. 2010.
- [29] Gogu, Grigore. Structural Synthesis of Parallel Robots. Part 1: Methodology. Springer, 2008.
- [30] Gosselin, C., Angeles, J. "A Global Performance Index for the Kinematic Optimization of Robotic Manipulators". In: Journal of Mechanical Design - ASME vol. 113 (1991), pp. 220–226.
- [31] Gosselin, Clément. "Determination of the Workspace of 6-DOF Parallel Manipulators". In: Journal of Mechanical Design - ASME vol. 112 (3) (1990), pp. 331–336.
- [32] Großmann, K., Kauschinger, B. "Eccentric universal joints for parallel kinematic machine tools: variants and kinematic transformations". In: Production Engineering - Springer Journal vol. 6 (2012), pp. 521–529.
- [33] Gwinnett, James E. Amusement Device. United States Patent no. 1789680. 1931.
- [34] Hebsacker, Matthias. "Entwurf und Bewertung Paralleler Werkzeugmaschinen - das Hexaglide". Ph.D. Thesis. ETH - Zürich, 2000.
- [35] Honegger, M., Codourey, A., Burdet, E. Adaptive Control of the Hexaglide, a 6-DOF Parallel Manipulator. Proceeding of IEEE International Conference on Robotics and Automation. ETH - Zürich, 1997.
- [36] Honegger, Marcel. "Konzept einer Steuerung mit Adaptiver Nichtlinearer Regelung für einen Parallelmanipulator". Ph.D. Thesis. ETH - Zürich, 1999.
- [37] Husty, Manfred. E. Borel's and R. Bricard's Papers on Displacements with Spherical Paths and their Relevance to Self-Motions of Parallel Manipulators. Proceedings of International Symposium on History of Machines and Mechanisms. Inst. of Math. e Applied Geometry, Leoben - Austria, 2000.
- [38] Huynh, Patrick. Kinematic Performance Comparison of linear Type Parallel Mechanisms Application to the Design and Control of a Hexaslide. Proceedings of  $5<sup>th</sup>$  International Conference on Mechatronics Technology. Ngee Ann Polytechnic - Singapore, 2001.
- [39] INA Schaeffler. *Komponenten für parallele Kinematiken*. Informazioni di mercato. 2004.
- [40] Kalyanmoy, Deb. Multi-Objective Optimization using Evolutionary Algorithms. Wiley, 2001.
- [41] Koch, Patrick M., et al. "The AMiBA Hexapod Telescope Mount". In: The Astrophysical Journal vol. 649 (2009), 16701684.
- [42] Kong, M., Zhang, Y., Sun, L., Du, Z. Analysis of a New Workspace of the Hexaglide as a Motion Simulator for Fuel Tanker Trucks. Proceedings of International Conference on Mechatronics at Kumamoto. Harbin Institute of Technology - Cina, 2007.
- [43] Koteswara Rao, A. B., Rao, P. V. M., Saha, S. K. "Dimensional Design of Hexaslides for Optimal Workspace and Dexterity". In: IEEE Transactions on Robotics vol. 21 (2005), pp. 444–449.
- [44] Koteswara Rao, A. B., Rao, P. V. M., Saha, S. K. "Dynamics Modelling of Hexaslides using the Decoupled Natural Orthogonal Complement Matrices". In: Multibody System Dynamics - Springer Journal vol. 15 (2006), pp. 159– 180.
- [45] Lafourcade, P., Llibre, M., Reboulet, C. Design of a Parallel Wire-Driven Manipulator for Wind Tunnels. Proceedings of Workshop on Fundamental Issues and Future Research fo Parallel Mechanisms and Manipulators at Quebec City. ONERA-CERT - France, 2002.
- [46] Legnani, G., Fassi, I., Giberti, H., Cinquemani, S., Tosi, D. "A new isotropic and decoupled 6-DoF parallel manipulator". In: Mechanism and Machine Theory - Elsevier Journal vol. 58 (2012), pp. 64–81.
- [47] Legnani, G., Tosi, D., Fassi, I., Giberti, H., Cinquemani, S. "The Point of Isotropy and other Properties of Serial and Parallel Manipulators". In: Mechanism and Machine Theory - Elsevier Journal vol. 45 (2010), pp. 1407– 1423.
- [48] Legnani, Giovanni. Robotica industriale. 2nd ed. Casa Editrice Ambrosiana, 2003.
- [49] Mathematical Etudes Russian Academy of Science. Poliedri Flessibili. url: <http://www.etudes.ru/it/etudes/sabitov/>.
- [50] Matlab R2012b. Global Optimization Toolbox User's Guide. MathWorks, 2012.
- [51] Merlet, J.P., Gosselin, C. "Parallel Mechanisms and Robots". In: Handbook of Robotics. Springer, 2008. Cap. 12.
- [52] Merlet, Jean-Pierre. INRIA member website. url: [http://www-sop.inria.](http://www-sop.inria.fr/members/Jean-Pierre.Merlet/merlet_eng.html) [fr/members/Jean-Pierre.Merlet/merlet\\_eng.html](http://www-sop.inria.fr/members/Jean-Pierre.Merlet/merlet_eng.html).
- [53] Merlet, Jean-Pierre. Interval Analysis and Reliability in Robotics. COPRIN - INRIA Sophia Antipolis. 2006.
- [54] Merlet, Jean-Pierre. "Interval Analysis for Certified Numerical Solution of Problems in Robotics". In: International Journal of Applied Mathematics and Computer Science vol. 19/3 (2009), pp. 339–412.
- [55] Merlet, Jean-Pierre. "Jacobian, manipulability, condition number and accuracy of parallel robots". In: Robotics Research - Springer vol. 28 (2007), pp. 175–184.
- [56] Merlet, Jean-Pierre. Manipulateurs parallèles, 5eme partie: détermination de lespace de travail à orientation constante. Rapport de Recherche 1645. INRIA Sophia Antipolis, 1992.
- [57] Merlet, Jean-Pierre. Parallel Robots. 2nd ed. Springer, 2006.
- [58] Merlet, Jean-Pierre. "Solving the Forward Kinematics of a Gough-Type Parallel Manipulator with Interval Analysis". In: International Journal of Robotics Research vol. 23/3 (2004), pp. 221–235.
- [59] Molinari-Tosatti, L., Fassi, I., Legnani, G., Jovane, F. "Kineto-static Optimisation of PKMs". In: CIRP Annals - Manufacturing Technology vol. 52 (2003), 337341.
- [60] Narayanan, M.S., Chakravarty, S., Shah, H., Krovi, V.N. Kinematic-, Staticand Workspace Analysis of a  $6$ -*PUS* Parallel Manipulator. Proceedings of ASME International Design Engineering Technical Conference. State University of New York at Buffalo, 2010.
- [61] Pham, H.H., Chen, I-M. Optimal Synthesis for Workspace and Manipulability of Parallel Flexure Mechanism. Proceeding of the  $11<sup>th</sup>$  World Congress in Mechanism and Machine Science. Nanyang Tech. University - Singapore, 2003.
- [62] Pollard, Willard L.V. Position-Controlling Apparatus. United States Patent no. 2286571. 1942.
- [63] Pond, G., Carretero, J.A. "Quantitative Dexterous Workspace Comparison of Parallel Manipulators". In: Mechanism and Machine Theory - Elsevier Journal vol. 42 (2007), pp. 1388–1400.
- [64] Rein, M., H¨ohler, G., Sch¨utte, A., Bergmann, A., Loeser, T. "Ground-Based Simulation of Complex Maneuvers of a Delta-Wing Aircraft". In: Journal of Aircraft - AIAA vol. 45 (2008), pp. 286–291.
- [65] Su, Y.X., Zheng, C.H., Duan, B.Y. "Singularity Analysis of a 6 DOF Stewart Platform Using Genetic Algorithm". In: (2002).
- [66] Tsai, Lung-Wen. Robot Analysis: The Mechanics of Serial and Parallel Manipulators. Wiley, 1999.
- [67] Weck, M., Staimer, D. "Parallel Kinematic Machine Tools: Current State and Future Potentials". In: CIRP Annals, Manufacturing Technology - Elsevier Journal vol. 51 (2002), pp. 671–683.
- [68] Wiegand, A., Hebsacker, M., Honegger, M. Parallele Kinematik und Linearmotoren: Hexaglide - ein neues, hochdynamisches Werkzeugmaschinenkon $zept. Technische Rundschau Transfer Nr. 25. ETH - Zürich, 1996.$
- [69] Xi, Fengfeng. "A Comparison Study on Hexapods with Fixed-Length Legs". In: International Journal of Machine Tools and Manufacture vol. 41 (2001), pp. 1735–1748.
- [70] Yangwen, X., Qi, L., Yaqing, Z., Bin, L. "Model Aerodynamic Tests with a Wire-driven Parallel Suspension System in Low-speed Wind Tunnel". In: Chinese Journal of Aeronautics - Elsevier Journal vol. 23 (2010), pp. 393– 400.
- [71] Yen, P.L., Ke, Z.W., Lu, T.S., Lu, C.W. Development of a New Safety-Enhanced Surgical Robot using the Hexaglide Structure. Proceedings of IEEE International Conference on Systems, Man and Cybenetics. National Taipei University of Technology - Taiwan, 2004.
- [72] Zhang, Dan. Parallel Robotic Machine Tools. Springer, 2010.